```
new/usr/src/lib/libnisdb/Makefilee and 1
********************************************************** 6624 Fri Jul 24 12:28:10 2015
new/usr/src/lib/libnisdb/Makefile
5910 libnisdb won't build with modern GCC
**********************************************************1 #
   2 # CDDL HEADER START
   3 #<br>4 # The contents of this file are subject to the terms of the
    4 # The contents of this file are subject to the terms of the
5 # Common Development and Distribution License (the "License").
   6 # You may not use this file except in compliance with the License.<br>7 #
    7 #
8 # You can obtain a copy of the license at usr/src/OPENSOLARIS.LICENSE
   9 # or http://www.opensolaris.org/os/licensing.
  10 # See the License for the specific language governing permissions
  11 # and limitations under the License.<br>12 #
   12 #
13 # When distributing Covered Code, include this CDDL HEADER in each
  14 # file and include the License file at usr/src/OPENSOLARIS.LICENSE.
  15 # If applicable, add the following below this CDDL HEADER, with the
  16 # fields enclosed by brackets "[]" replaced with your own identifying
 17 # information: Portions Copyright [yyyy] [name of copyright owner]
   18 #
19 # CDDL HEADER END
  20 #
  21 \pm22 # Copyright 2015 Gary Mills
  23 # Copyright 2009 Sun Microsystems, Inc. All rights reserved.
  24 # Use is subject to license terms.
  25 #
  26 #
  28 LIBRARY= libnisdb.a
  29 VERS= .2
  30 PROTOCOL_DIR= $(ROOT)/include/rpcsvc
  31 YPTOL_DIR= ./yptol
  33 SED= sed
  35 OBJECTS = \
 36 db_entry.o db_entry_c_xdr.o \<br>37 db_item.o db_item c xdr.o \
  37 db_item.o db_item_c_xdr.o \<br>38 db_vers.o db_vers_c_xdr.o \
  38 db_vers.o db_vers_c_xdr.o \<br>39 db pickle.o \
  39 db\_pickle.o \sqrt<br>40 db\_table.o \, db40 db\_table.o \ db\_table_c\_xdr.o \ \<br>41 db \ index \ entry.o \ db \ index \ ent41 db_index_entry.o db_index_entry_c.o \setminus<br>42 db_index.o db_index.c xdr.o \
  42 db_index.o db_index_c_xdr.o \setminus 43 db scheme.o db scheme c xdr.o
  43 db_scheme.o db_scheme_c_xdr.o \<br>44 db query.o db query c xdr.o \
  44 db_query.o db_query_c_xdr.o \<br>45 db mindex.o db mindex2.o db m
  45 db_mindex.o db_mindex2.o db_mindex3.o db_mindex_c_xdr.o \<br>46 db_log entry.o db_log entry c_xdr.o \
  46 db_log_entry.o db_log_entry_c_xdr.o \<br>47 db log.o \
  47 db_log.o \<br>48 db.o \
  48 db.o \
  49 xdr_nullptr.o \<br>50 db dictionary.o
  50 db_dictionary.o db_dictionary_c_xdr.o \lambda<br>51 db_dictxdr.o db_dictlog.o db_dictlog_c_x
  51 db_dictxdr.o db_dictlog.o db_dictlog_c_xdr.o \setminus 52 mis db.o \
  52 nis_db.o \<br>53 nisdb mt.o
  53 nisdb_mt.o nisdb_rw.o \<br>54 nis hashitem.o \
  54 nis_hashitem.o \<br>55 1dap_attr.o 1dap
  55 ldap_attr.o ldap_cto.o ldap_glob.o ldap_ldap.o \
  56 1dap_map.o ldap_nisdbquery.o \<br>57 1dap op.o ldap parse.o ldap pr
  57 ldap_op.o ldap_parse.o ldap_print.o ldap_ruleval.o \<br>58 ldap_util o ldap_val_o ldap_xdr_o ldap_scheme_o \
  58 ldap_util.o ldap_val.o ldap_xdr.o ldap_scheme.o \
  59 nis_ldap.o \<br>60 nis_parse_ld
  60 nis_parse_ldap_attr.o nis_parse_ldap_conf.o \
               nis_parse_ldap_map.o nis_parse_ldap_util.o \
                                                                                                                     new/usr/src/lib/libnisdb/Makefile 2
                                                                                                                       62 nis\_parse\_ldap\_yp\_util.o \
                                                                                                                        63 dit_access.o \
64 dit_access_utils.o \
                                                                                                                       65 lock\_update.o \setminus66 map_conv.o \<br>67 map ctrl.o \
                                                                                                                       67 map_ctrl.o \<br>68 votal utils
                                                                                                                       68 \text{yptol\_utils.o} \setminus<br>69 \text{shim.o} \setminus69 shim.o \
                                                                                                                       70 shim_ancil.o \<br>71 shim_lockman_o
                                                                                                                       71 \sin shim lockmap.o \<br>72 ttl utils.o \
                                                                                                                       72 ttl_utils.o \
                                                                                                                       73 \n  <b>update.o</b> \n  <br> <b>74</b> <b>shim</b> <b>chanc</b>74 shim_changepasswd.o \<br>75 stubs.o
                                                                                                                                     stubs.o
                                                                                                                       77 X_FILES = \ \ \{78 \ \ db\_c.x78 db_c.x db_dictionary_c.x db_entry_c.x db_index_c.x<br>79 db_index_entry_c.x db_item_c.x db_log_c.x db_log_entry_
                                                                                                                       79 db_index_entry_c.x db_item_c.x db_log_c.x db_log_entry_c.x \<br>80 db mindex c.x db query c.x db scheme c.x db table c.x \
                                                                                                                       80 db_mindex_c.x db_query_c.x db_scheme_c.x db_table_c.x \frac{1}{2} db_vers_c.x db_dictlog_c.x
                                                                                                                                                       db\_{dictlog_c.x}83 DERIVED_HEADERS= $(X_FILES:%_c.x=%_c.h) $(X_FILES:%_c.x=%.h)
                                                                                                                       84 DERIVED_SOURCES= $(X_FILES:%_c.x=%_c_xdr.c)
                                                                                                                       85 DERIVED_FILES= $(DERIVED_HEADERS) $(DERIVED_SOURCES)
                                                                                                                       87 # delete the derived files when cleaning up
                                                                                                                       88 CLEANFILES += $(DERIVED_FILES)
                                                                                                                       90 # include library definitions
                                                                                                                       91 include ../Makefile.lib
                                                                                                                       93 MAPFILES = mapfile-vers
                                                                                                                       95 SRCS= db_dictionary_c_xdr.c db_dictlog_c_xdr.c db_dictxdr.c \
                                                                                                                       96 db_entry_c_xdr.c db_index_c_xdr.c db_index_entry_c_xdr.c db_item_c_xdr.c \
                                                                                                                       97 db_log_c_xdr.c db_log_entry_c_xdr.c db_mindex_c_xdr.c db_query_c_xdr.c \
                                                                                                                       98 db_scheme_c_xdr.c db_table_c_xdr.c db_vers_c_xdr.c \
                                                                                                                       99 $(YPTOL_DIR)/dit_access.c
                                                                                                                      100 $(YPTOL_DIR)/dit_access_utils.c \
                                                                                                                      101 $(YPTOL_DIR)/lock_update.c \
                                                                                                                      102 \frac{102 \text{ S}}{(\text{YPTOL} \cdot \text{DTR})/\text{map}} conv.c \
                                                                                                                      103 $(YPTOL_DIR)/map_ctrl.c \
                                                                                                                      104 $(YPTOL_DIR)/yptol_utils.c \
                                                                                                                      105 \frac{105}{2} (YPTOL_DIR)/shim.c \
                                                                                                                      106 $(YPTOL_DIR)/shim_ancil.c \
                                                                                                                      107 $(YPTOL_DIR)/shim_lockmap.c \
                                                                                                                      108 $(YPTOL DIR)/ttl utils.c \
                                                                                                                      109 $(YPTOL_DIR)/update.c \
                                                                                                                      110 $(YPTOL_DIR)/shim_changepasswd.c \
                                                                                                                      111 $(YPTOL_DIR)/stubs.c \
                                                                                                                      112 #db_c_xdr.c xdr_nullptr.c
                                                                                                                      114 # Libnisdb has grown large enough that there may be too many symbols
                                                                                                                      115 # wanting 'small' PIC references. Hence, compile some files with
                                                                                                                      116 # 'large' PIC references; the parser files are good candidates, since
                                                                                                                      117 # they're only used at startup, and performance isn't too important.<br>118 LARGESYMS= nis parse ldap conf.o \
                                                                                                                      118 LARGESYMS= nis_parse_ldap_conf.o \<br>119 mis_parse_ldap_attr o \
                                                                                                                      119 nis_parse_ldap_attr.o \<br>120 nis_parse_ldap_attr.o \
                                                                                                                      120 \text{nis\_parse\_ldap\_yp\_util.o} \setminus<br>121 \text{nis\_parse\_ldap\_map.o} \setminus121 nis\frac{1}{2} nis\frac{1}{2} nis\frac{1}{2} nis\frac{1}{2} nis\frac{1}{2} nis\frac{1}{2} nis\frac{1}{2} nis\frac{1}{2} nis\frac{1}{2} nis\frac{1}{2} nis\frac{1}{2} nis\frac{1}{2} nis\frac{1}{2} nis\frac{1}{2} nis\frac{1}{2} nis\frac{1}{2} nis\frac{122 1\text{day} \text{parse.0} 123123 dit_access.o \<br>124 dit access.uti
                                                                                                                      124 dit_access_utilis.o \<br>125 map conv.o \
                                                                                                                      125 map_conv.o \<br>126 map ctrl 0 \
                                                                                                                      126 map_ctrl.o \<br>127 shim 0 \
                                                                                                                                               \sin m \circ \sqrt{2}
```
**new/usr/src/lib/libnisdb/Makefile <sup>3</sup>** 128 shim\_ancil.o \<br>129 shim\_changenas 129  $\sin{\frac{\pi}{2}}$  shim\_changepasswd.o \  $130 \quad \text{update.o} \setminus 131$ 131 stubs.o \<br>132 voteluti 132 yptol\_utils.o \<br>133 mis parse ldap: 133 nis\_parse\_ldap\_util.o</a>o $134$  LARGEPICS=<br/>  $$$ </a> $$$ </a> $$$ <br/> $$$ </a> $$$ <br/> $$$ </a> $$$ <br/> $$$ <br/> $$$ <br/> $$$ <br/> $$$ <br/> $$$ <br/> $$$ <br/> $$$ <br/> $$$ <br/> $$$ <br/> $$$ <br/> $$$ <br/> $$$ <br/> $$$ <br/> $$$ <br/> $$$ <br 134 LARGEPICS= \$(LARGESYMS:%=pics/%)<br>135 \$(LARGEPICS) := sparc\_C\_PICFLAGS = \$(C\_BIGPICFLAGS)<br>2010 - spart ago = \$(C\_PICFLAGS) 136 \$(LARGEPICS) :=  $\overline{1386}$   $\overline{C}$  PICFLAGS = \$(C\_BIGPICFLAGS) 138 **# More and stricter semantic checks and lint-like checks**  $139$  CFLAGS  $+=$  **CFLAGS += \$(CCVERBOSE)** 141 CPPFLAGS += - D\_REENTRANT 143 **# Have an unused variable that can't be removed** 144 **UVAR\_PICS = \** 145 **pics/db\_dictionary\_c\_xdr.o \** 146 **pics/db\_dictlog\_c\_xdr.o \** 147 **pics/db\_entry\_c\_xdr.o \** 148 **pics/db\_index\_c\_xdr.o \** 149 **pics/db\_item\_c\_xdr.o \** 150 **pics/db\_log\_entry\_c\_xdr.o \** 151 **pics/db\_mindex\_c\_xdr.o \** 152 **pics/db\_query\_c\_xdr.o \** 153 **pics/db\_scheme\_c\_xdr.o \** 154 **pics/db\_table\_c\_xdr.o \** 155 **pics/db\_vers\_c\_xdr.o \** 156 **pics/ldap\_xdr.o \** 157 **pics/dit\_access.o \** 158 **pics/update.o \** 159 **pics/yptol\_utils.o \** 160 **pics/map\_ctrl.o** 162 **\$(UVAR\_PICS) := CERRWARN += -\_gcc=-Wno-unused-variable** 164 **# Correcting these might alter logic** 139 CERRWARN  $+=$ - qcc=-Wno-unused-variable 140 CERRWARN  $+=$ 140 CERRWARN +=  $\frac{-gcc=-Wno-unused-value}{qcc=-Wno-uninitializec}$ -\_gcc=-Wno-uninitialized 142 CERRWARN  $+=$ 142 CERRWARN  $+=$   $gcc=-$ Wno-implicit-function-declaration<br>166 CERRWARN  $+=$   $gcc=-$ Wno-switch <sup>166</sup> CERRWARN += -\_gcc=-Wno-switch CERRWARN += -\_gcc=-Wno-parentheses 144  $CERNWARN$  += <sup>168</sup> # Extra includes, from yp, for yptol files. 169 CPPFLAGS  $+= -I\dot{s}(SRC)/cmd$ 171 **# Need the path to nis\_clnt.h** 172 **CLNT\_PICS = pics/db\_entry\_c\_xdr.o pics/ldap\_xdr.o pics/db\_mindex\_c\_xdr.o** 174 **\$(CLNT\_PICS) := CPPFLAGS += -I../libnsl/nis/gen**  $176$  LIBS =  $$$ (DYNLIB) <sup>177</sup> ZDEFS= 178 LDLIBS  $+= -lns1 - 11$ dap  $-lc$ <sup>180</sup> # A number of interfaces are interposed by numerous applications, therefore <sup>181</sup> # prevent direct binding to anything in libnisdb. Disable libnisdb from <sup>182</sup> # directly binding to itself, but allow libnisdb to directly bind to its <sup>183</sup> # dependencies (ie. map -Bdirect -> -zdirect). Ensure lazy loading is <sup>184</sup> # established (which is enabled automatically with -Bdirect). In addition, <sup>185</sup> # libnisdb interposes on socket(), so tag this library as an interposer. <sup>186</sup> # dependencies (lazyload). 187 BDIRECT =  $188$  DYNFLAGS +=  $$$ (BNODIRECT)  $$$ (ZINTERPOSE)  $$$ (ZDIRECT)  $$$ (ZLAZYLOAD)

# **new/usr/src/lib/libnisdb/Makefile <sup>4</sup>** 190 all := TARGET= all<br>191 clean := TARGET= clea 191 clean := TARGET= clean<br>192 clobber := TARGET= clobbe <sup>192</sup> clobber := TARGET= clobber 193 install := TARGET= install<br>194 lint := TARGET= lint TARGET= lint <sup>196</sup> .KEEP\_STATE: <sup>198</sup> all: \$(DERIVED\_FILES) \$(LIBS) <sup>200</sup> install: all \$(ROOTLIBS) \$(ROOTLINKS) <sup>202</sup> lint: \$(DERIVED\_FILES) .WAIT lintcheck <sup>204</sup> pics/%.o: %.c  $205$   $\frac{205}{100}$   $\frac{206}{100}$   $\frac{206}{100}$   $\frac{206}{100}$   $\frac{206}{100}$   $\frac{206}{100}$   $\frac{206}{100}$   $\frac{206}{100}$   $\frac{206}{100}$   $\frac{206}{100}$   $\frac{206}{100}$   $\frac{206}{100}$   $\frac{206}{100}$   $\frac{206}{100}$   $\frac{206}{100}$   $\frac{2$  $$(POST_PROCESS_0)$ <sup>208</sup> pics/%.o: %.cc  $209$   $$$  (COMPILE.cc) -o  $$$  @  $$$  < 210  $$$ (POST PROCESS O) 212 objs/%.o pics/%.o profs/%.o:  $\frac{212}{212}$  objs/%.o pics/%.o profs/%.o:  $\frac{212}{212}$ 213 \$(COMPILE.c) -o \$@ \$<<br>214 \$(POST PROCESS 0)  $$(POST PROCESS O)$ <sup>216</sup> # <sup>217</sup> # Pattern matching rules that define how to build the derived files. <sup>218</sup> #  $219 \text{ } \%$   $\subset$   $\therefore$   $\frac{8}{5}$   $\subset$   $\ldots$   $\cong$   $\cong$ 220 \$(RM) \$@<br>221 \$(RPCGEN)  $\sin($ RPCGEN) -DUSINGC -h -o  $\sin($  $223$  %.h:  $C_x$ , x<br>224 \$  $224$   $$ (RM) $@$ <br>225  $$ (RMCGEN)$  $$$ (RPCGEN) -h -o  $$$ @  $$$  < 227 %\_c\_xdr.c: %\_c.x<br>228 \$ (RM) \$ @  $228$   $\frac{1}{229}$   $\frac{1}{5}$   $\frac{1}{5}$   $\frac{1}{29}$   $\frac{1}{5}$   $\frac{1}{5}$   $\frac{1}{5}$   $\frac{1}{5}$   $\frac{1}{5}$   $\frac{1}{5}$   $\frac{1}{5}$   $\frac{1}{5}$   $\frac{1}{5}$   $\frac{1}{5}$   $\frac{1}{5}$   $\frac{1}{5}$   $\frac{1}{5}$   $\frac{1}{5}$   $\frac{1}{5}$   $\frac{1}{5}$   $\frac{1}{5}$   $\$  $$$ (RPCGEN) -DUSINGC -c -o  $$$ @ \$< <sup>231</sup> # rename the xdr\_db\_free\_entry() in the db\_table\_c\_xdr.c. So the one <sup>232</sup> # in db\_index\_entry\_c is used instead. 233 DB\_TABLE=db\_table\_c  $235 \text{ } \text{\textcircled{s}}(DB\_TABLE) \_xdr.c:$   $\text{\textcircled{s}}(DB\_TABLE) \_x$ <br>236  $\text{\textcircled{s}}(RM) \_s$ 236 \$(RM) \$@<br>237 \$(RPCGEN) 237  $$ (REGEN) - DUSINGC -c $ (DB_TABLE) . x ] \$ <br>238  $$ (SED) -e 's' x dr db free entry (10BS)$ <sup>238</sup> \$(SED) -e 's/^xdr\_db\_free\_entry(/\_\_OBSOLETED\_xdr\_db\_free\_entry(/' > \$@

<sup>240</sup> # include library targets <sup>241</sup> include ../Makefile.targ

**new/usr/src/lib/libnisdb/db\_dictionary\_c.x** $\mathbf{x}$  1 **\*\*\*\*\*\*\*\*\*\*\*\*\*\*\*\*\*\*\*\*\*\*\*\*\*\*\*\*\*\*\*\*\*\*\*\*\*\*\*\*\*\*\*\*\*\*\*\*\*\*\*\*\*\*\*\*\*\* 9450 Fri Jul 24 12:28:10 2015 new/usr/src/lib/libnisdb/db\_dictionary\_c.x 5910 libnisdb won't build with modern GCC \*\*\*\*\*\*\*\*\*\*\*\*\*\*\*\*\*\*\*\*\*\*\*\*\*\*\*\*\*\*\*\*\*\*\*\*\*\*\*\*\*\*\*\*\*\*\*\*\*\*\*\*\*\*\*\*\*\*** /\* \* CDDL HEADER START \* \* The contents of this file are subject to the terms of the \* Common Development and Distribution License, Version 1.0 only \* (the "License"). You may not use this file except in compliance \* with the License. \* \* You can obtain a copy of the license at usr/src/OPENSOLARIS.LICENSE \* or http://www.opensolaris.org/os/licensing. \* See the License for the specific language governing permissions  $*$  and limitations under the License.<br>13  $*$  \* <sup>14</sup> \* When distributing Covered Code, include this CDDL HEADER in each \* file and include the License file at usr/src/OPENSOLARIS.LICENSE. \* If applicable, add the following below this CDDL HEADER, with the \* fields enclosed by brackets "[]" replaced with your own identifying \* information: Portions Copyright [yyyy] [name of copyright owner] \* \* CDDL HEADER END  $\frac{21}{22}$  \*/  $23 *$ db\_dictionary\_c.x \*  **\* Copyright 2015 Gary Mills** \* Copyright 2005 Sun Microsystems, Inc. All rights reserved. \* Use is subject to license terms.  $\begin{matrix} 28 \\ 29 \end{matrix}$  \*/ 30 **#if RPC\_XDR %#include "xdr\_nullptr.h" #endif /\* RPC\_XDR \*/** %#pragma ident "%Z%%M% %I% %E% SMI" <sup>34</sup> #if RPC\_HDR 35 %#ifndef DB\_DICTIONARY\_H %#define \_DB\_DICTIONARY\_H #ifdef USINGC %#include "nisdb\_rw.h" %#include "nisdb\_ldap.h" %#include "db\_entry\_c.h" %#include "db\_scheme\_c.h" %#include "db\_vers\_c.h" %#include "ldap\_xdr.h" %typedef void \*nullptr; 46 %typedef u\_int db\_dict\_version; #else %#include "nisdb\_rw.h" %#include "nisdb\_ldap.h" %#include "db\_entry.h" %#include "db\_scheme.h" %#include "db.h" %#include "db\_vers.h" %#include "db\_dictlog.h" 55 %#include "ldap\_xdr.h"<br>56 #endif /\* USINGC \*/ #endif /\* USINGC \*/ <sup>57</sup> #endif /\* RPC\_HDR \*/ struct db\_table\_desc { string table\_name<NIS\_MAXNAMELEN>;

 u\_long hashval; 62  $\overline{db}$  scheme \* scheme; #ifdef USINGC nullptr database; /\* for XDR, keep database from descriptor \*/ 65 #else<br>66 db \*database;  $/*$  for program use in c++ code \*/ #endif /\* USINGC \*/ 68 db table desc \*next; }; **\_\_\_\_\_\_unchanged\_portion\_omitted\_** typedef struct \_\_nisdb\_dictionary\_defer\_struct \_\_nisdb\_dictionary\_defer\_t; #ifdef USINGC <sup>112</sup> %bool\_t xdr\_\_\_nisdb\_dictionary\_defer\_t(); 113 #endif /\*  $\overline{USINGC}$  \*/ #endif #ifndef USINGC #ifdef RPC\_HDR %class db\_dictionary { % db\_dict\_desc\_p dictionary; 120  $\frac{1}{20}$  bool t initialized; % char\* filename; % char\* tmpfilename; % char\* logfilename; % db\_dictlog \*logfile; 125 % bool\_t logfile\_opened;<br>126 % bool t changed; 126 % bool\_t changed;<br>127 % \_\_nisdb\_dictionary\_defer\_t deferred;<br>128 % \_\_nisdb\_flag\_t noWriteThrough;<br>129 % STRUCTRWLOCK(dict); % %/\* Dump contents of this dictionary (minus the database representation) % to its file. Returns 0 if operation succeeds, -1 otherwise. \*/  $\frac{133}{134}$  int dump(); % <sup>135</sup> %/\* Delete old log file and descriptor \*/ 136 % int reset\_log( $\tilde{j}$ ; % %/\* Open log file (and creates descriptor) if it has not been opened \*/ % int open\_log(); % %/\* Incorporate updates in log to dictionary already loaded. % Does not affect "logfile" \*/ 143  $\frac{143 \div \text{incorporate}\log(\text{char} \cdot \text{th})}{144 \div \text{c}}$  % <sup>145</sup> % /\* closes log file if opened \*/ 146  $\frac{1}{2}$  int close  $\log()$ ; % %/\* Log the given action and execute it. 149 % The minor version of the dictionary is updated after the action has<br>150 % been executed and the dictionary is flagged as being changed been executed and the dictionary is flagged as being changed. 151 % Return the structure db\_result, or NULL if the loggin failed or the 152 % action is unknown.  $*/$ action is unknown. \*/ % db\_status log\_action(int, char\* table, table\_obj\* tobj =0); % 155 % db\_status create\_table\_desc(char\* table\_name, table\_obj\* table\_desc, db table desc\*\*); db table  $desc**$ ); % % db\_dict\_desc\_p db\_copy\_dictionary(void); % <sup>160</sup> % public: %/\* Constructor: creates an empty, uninitialized dictionary. \*/ % db\_dictionary(); % %/\* Destructor: noop. Use db\_shutdown if you really want to clean up. \*/ 165  $\frac{1}{2}$  ~db dictionary()  $\{$ }

**<sup>2</sup>**

**new/usr/src/lib/libnisdb/db\_dictionary\_c.x**

**new/usr/src/lib/libnisdb/db\_dictionary\_c.x**

 $\mathbf{x}$  3 % <sup>167</sup> % db\_status merge\_dict (db\_dictionary&, char \*, char \*); % <sup>169</sup> % db\_status massage\_dict (char \*, char \*, char \*); 170 % int db\_clone\_bucket (db\_table\_desc \*, db\_table\_desc\_p \*);<br>171 % int change table name (db table desc \*, char \*, char \*); 171 % int change\_table\_name (db\_table\_desc \*, char \*, char \*);<br>172 % bool t extract entries (db dictionary&, char \*\*, int );  $extract entries$  (db dictionary&, char \*\*, int ); % %/\* Real destructor: deletes filename and table descriptors \*/ 175 % db\_status db\_shutdown();<br>176 % % <sup>177</sup> %/\* Initialize dictionary from contents in 'file'. 178 % If there is already information in this dictionary, it is removed.<br>179 % Therefore, regardless of whether the load from the file succeeds, 179 % Therefore, regardless of whether the load from the file succeeds,  $180 \div$  the contents of this dictionary will be altered. Returns the contents of this dictionary will be altered. Returns % whether table has been initialized successfully. \*/ % bool\_t init( char\* fname ); 183 % bool\_t inittemp( char\* fname, db\_dictionary&);<br>184 % % <sup>185</sup> %/\* closes any open log files for all tables in dictionary or 'tab'. % "tab" is an optional argument. % \*/ 188 % db\_status db\_standby( char\* tab = );<br>189 % % <sup>190</sup> %/\* Write out in-memory copy of dictionary to file. % 1. Update major version. % 2. Dump contents to temporary file. % 3. Rename temporary file to real dictionary file. % 4. Remove log file. % A checkpoint is done only if it has changed since the previous checkpoint. % Returns TRUE if checkpoint was successful; FALSE otherwise. \*/ 197 % db\_status checkpoint();<br>198 % % <sup>199</sup> %/\* Checkpoints table specified by 'tab', or all tables if 'tab' is 0. \*/ 200 % db\_status db\_checkpoint(  $char*$  tab = 0 ); %/\* Add table with given name 'tab' and description 'zdesc' to dictionary. % Returns error code if table already exists, or if no memory can be found % to store the descriptor, or if dictionary has not been intialized. % Dictionary is updated to stable store before addition. % Fatal error occurs if dictionary cannot be saved. % Returns DB\_SUCCESS if dictionary has been updated successfully. \*/ % db\_status add\_table\_aux(char\* table\_name, table\_obj\* table\_desc, int mode); % %/\* Delete table with given name 'tab' from dictionary. % Returns error code if table does not exist or if dictionary has not been <sup>212</sup> % initialized. Dictionary is updated to stable store if deletion is % successful. Fatal error occurs if dictionary cannot be saved. % Returns DB\_SUCCESS if dictionary has been updated successfully. % Note that the files associated with the table are also removed. \*/ 216 % db\_status delete\_table\_aux(  $char*$  table\_name, int mode ); % % db\_status add\_table( char\* table\_name, table\_obj\* table\_desc ); % int copyfile( char\* infile, char \*outfile);  $%$  % db\_status delete\_table( char\* table\_name ); % %/\* Return database structure of table named by 'table\_name'. % If 'where' is set, set it to the table\_desc of 'table\_name.' % The database is loaded in from stable store if it has not been loaded. % If it cannot be loaded, it is initialized using the scheme stored in % the table\_desc. NULL is returned if the initialization fails. \*/ 228 % db\* find\_table( char\* table\_name, db\_table\_desc \*\* where = NULL ); % 230 % db \*find\_table(char \*table\_name, db\_table\_desc \*\*where,<br>231 % bool t searchDeferred);  $b$ ool $t$  searchDeferred);

232 % db \*find\_table(char \*table\_name, db\_table\_desc \*\*where,<br>233 % bool t searchDeferred, bool t doLD 233 % bool\_t searchDeferred, bool\_t doLDAP,<br>234 % bool t doLoad);  $bool_t$  doLoad); % 236 % db \*find\_table\_noLDAP(char \*table\_name, db\_table\_desc \*\*where,<br>237 % bool t searchDeferred, bool t doLoad); bool t searchDeferred, bool t doLoad); % %/\* Returns db\_table\_desc of table name 'tab'. % Use this if you do not want table to be loaded. \*/ 241 % db table desc \* find table desc( char\* table name ); % % db\_table\_desc \* find\_table\_desc(char \*table\_name, bool\_t searchDeferred); % <sup>245</sup> %/\* Translate given nis attribute list to a db\_query structure. % Return FALSE if dictionary has not been initialized, or % table does not have a scheme (which should be a fatal error?). \*/ 248 % db\_query \* translate\_to\_query( db\_table\_desc\*, int, nis\_attr \* );<br>249 % % <sup>250</sup> %/\* Return an array of strings of table names of all tables in dictionary. \*/ % db\_table\_names \* get\_table\_names(); % %/\* Set/clear no-write-through flag \*/ % void setNoWriteThrough(void); % void clearNoWriteThrough(void); % <sup>257</sup> %/\* Locking \*/ 258 % int acqexcl(void) {<br>259 % return(WLOCK(d return(WLOCK(dict)); % } % 262 % int relexcl(void) {<br>263 % return (WULOCK return (WULOCK(dict));  $\frac{8}{8}$  } % 266 % int acqnonexcl(void) {<br>267 % return (RLOCK(dic return (RLOCK(dict));  $%$  }<br>269  $%$  % <sup>270</sup> % int relnonexcl(void) { % return (RULOCK(dict));  $272 \t\frac{6}{8}$  } % <sup>274</sup> %/\* Set deferred commit mode; intended for replica resync \*/ 275  $\frac{1}{8}$  db\_status defer(char \*table); % <sup>277</sup> %/\* Commit deferred changes; intended for replica resync \*/ 278 % db status commit(char \*table); % %/\* Roll back deferred changes; intended for replica resync \*/ 281 % db status rollback(char \*table); 282 %};<br>283 %#ifdef STDC 283 %#ifdef \_\_STDC\_\_<br>284 %extern "C" bool\_t xdr\_db\_table\_desc\_p(XDR \*, db\_table\_desc\_p \*);<br>"C"R" \* "L" bool\_t xd-\_db\_table\_desc\_("RR \* db\_table\_desc\_p \*); %extern "C" bool\_t xdr\_db\_table\_desc(XDR \*, db\_table\_desc \*); 286 % extern "C" bool t xdr db dict desc p(XDR \*, db dict desc p \*); %extern "C" bool\_t xdr\_db\_table\_namep(XDR \*, db\_table\_namep \*); %extern "C" bool\_t xdr\_db\_table\_names(XDR \*, db\_table\_names \*); %#endif #endif /\* RPC\_HDR \*/ <sup>292</sup> #endif /\* USINGC \*/ #if RPC\_HDR %#endif /\* \_DB\_DICTIONARY\_H \*/ <sup>296</sup> #endif /\* RPC\_HDR \*/

**<sup>4</sup>**

**new/usr/src/lib/libnisdb/db\_dictionary\_c.x**

**\*\*\*\*\*\*\*\*\*\*\*\*\*\*\*\*\*\*\*\*\*\*\*\*\*\*\*\*\*\*\*\*\*\*\*\*\*\*\*\*\*\*\*\*\*\*\*\*\*\*\*\*\*\*\*\*\*\***

# **new/usr/src/lib/libnisdb/db\_dictxdr.c**

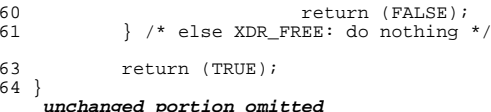

 **1964 Fri Jul 24 12:28:10 2015 new/usr/src/lib/libnisdb/db\_dictxdr.c 5910 libnisdb won't build with modern GCC \*\*\*\*\*\*\*\*\*\*\*\*\*\*\*\*\*\*\*\*\*\*\*\*\*\*\*\*\*\*\*\*\*\*\*\*\*\*\*\*\*\*\*\*\*\*\*\*\*\*\*\*\*\*\*\*\*\***<sup>1</sup> /\* 2  $*$  CDDL HEADER START <sup>3</sup> \* <sup>4</sup> \* The contents of this file are subject to the terms of the <sup>5</sup> \* Common Development and Distribution License, Version 1.0 only <sup>6</sup> \* (the "License"). You may not use this file except in compliance <sup>7</sup> \* with the License. <sup>8</sup> \* <sup>9</sup> \* You can obtain a copy of the license at usr/src/OPENSOLARIS.LICENSE <sup>10</sup> \* or http://www.opensolaris.org/os/licensing. <sup>11</sup> \* See the License for the specific language governing permissions 12  $*$  and limitations under the License.<br>13  $*$ <sup>13</sup> \* <sup>14</sup> \* When distributing Covered Code, include this CDDL HEADER in each <sup>15</sup> \* file and include the License file at usr/src/OPENSOLARIS.LICENSE. <sup>16</sup> \* If applicable, add the following below this CDDL HEADER, with the <sup>17</sup> \* fields enclosed by brackets "[]" replaced with your own identifying <sup>18</sup> \* information: Portions Copyright [yyyy] [name of copyright owner] <sup>19</sup> \* <sup>20</sup> \* CDDL HEADER END  $\frac{21}{22}$  /\*  $23 \cdot$ db\_dictxdr.c  $24 *$ 25 **\* Copyright 2015 Gary Mills** <sup>26</sup> \* Copyright 2005 Sun Microsystems, Inc. All rights reserved. <sup>27</sup> \* Use is subject to license terms. <sup>28</sup> \*/ 29 #pragma ident "%Z%%M% %I% %E% SMI" <sup>30</sup> #include "db\_dictionary\_c.h" 31 **#include "db\_dictionary.h"** <sup>32</sup> #include "db\_vers\_c.h" 34 extern vers db update version; <sup>36</sup> extern void make\_zero(vers\*); <sup>38</sup> /\* Special xdr\_db\_dict\_desc that understands optional version number at end. \*/  $39$  bool  $t$ <sup>40</sup> xdr\_db\_dict\_desc(XDR \*xdrs, db\_dict\_desc \*objp) <sup>41</sup> { 43 if (!xdr\_db\_dict\_version(xdrs, &objp->impl\_vers))<br>44 return (FALSE): 44 return (FALSE);<br>45 if (!xdr arrav(xdrs. (c) 45 if (!xdr\_array(xdrs, (char \*\*)&objp->tables.tables\_val,  $46$  (uint t \*)&objp->tables.tables len, ~0, 46 (uint\_t \*)&objp->tables.tables\_len, ~0,<br>47 sizeof (db table desc p), (xdrproc t)xd <sup>47</sup> sizeof (db\_table\_desc\_p), (xdrproc\_t)xdr\_db\_table\_desc\_p)) 48 return (FALSE);<br>49 if (!xdr int(xdrs, &objp 49 if (!xdr\_int(xdrs, &objp->count))<br>50 return (FALSE);  $r$ eturn (FALSE); 52 if (xdrs->x\_op == XDR\_DECODE) {<br>53 /\* If no version was fo 53 /\* If no version was found, set version to 0. \*/<br>if (!xdr\_vers(xdrs, (void\*\*) &db\_update\_version))<br>54 55 make\_zero(&db\_update\_version);<br>56 meturn (TRUE); <sup>56</sup> return (TRUE); <sup>57</sup> } else if (xdrs->x\_op == XDR\_ENCODE) { 58 /\* Always write out version \*<br>59 if (!xdr vers(xdrs. (void\*\*) if (!xdr vers(xdrs, (void\*\*) &db update version))

**new/usr/src/lib/libnisdb/db\_entry\_c.x** $\mathbf{x}$  1 **\*\*\*\*\*\*\*\*\*\*\*\*\*\*\*\*\*\*\*\*\*\*\*\*\*\*\*\*\*\*\*\*\*\*\*\*\*\*\*\*\*\*\*\*\*\*\*\*\*\*\*\*\*\*\*\*\*\* 3227 Fri Jul 24 12:28:10 2015 new/usr/src/lib/libnisdb/db\_entry\_c.x 5910 libnisdb won't build with modern GCC \*\*\*\*\*\*\*\*\*\*\*\*\*\*\*\*\*\*\*\*\*\*\*\*\*\*\*\*\*\*\*\*\*\*\*\*\*\*\*\*\*\*\*\*\*\*\*\*\*\*\*\*\*\*\*\*\*\***<sup>1</sup> /\* <sup>2</sup> \* CDDL HEADER START <sup>3</sup> \* <sup>4</sup> \* The contents of this file are subject to the terms of the <sup>5</sup> \* Common Development and Distribution License, Version 1.0 only <sup>6</sup> \* (the "License"). You may not use this file except in compliance  $\begin{array}{ccc} 7 & * & \text{with the License.} \\ 8 & * & \end{array}$ 8 \*<br>9 \* You can obtain a copy of the license at usr/src/OPENSOLARIS.LICENSE <sup>10</sup> \* or http://www.opensolaris.org/os/licensing. <sup>11</sup> \* See the License for the specific language governing permissions 12  $*$  and limitations under the License.<br>13  $*$ <sup>13</sup> \* <sup>14</sup> \* When distributing Covered Code, include this CDDL HEADER in each <sup>15</sup> \* file and include the License file at usr/src/OPENSOLARIS.LICENSE. <sup>16</sup> \* If applicable, add the following below this CDDL HEADER, with the <sup>17</sup> \* fields enclosed by brackets "[]" replaced with your own identifying <sup>18</sup> \* information: Portions Copyright [yyyy] [name of copyright owner] <sup>19</sup> \* <sup>20</sup> \* CDDL HEADER END  $\frac{21}{22}$  \*/  $23 *$ 23  $*$  db\_entry\_c.x<br>24  $*$ <sup>24</sup> \* 25 **\* Copyright 2015 Gary Mills** <sup>26</sup> \* Copyright 2005 Sun Microsystems, Inc. All rights reserved. <sup>27</sup> \* Use is subject to license terms. <sup>28</sup> \*/ 29 %#pragma ident "%Z%%M% %I% %E% SMI" <sup>30</sup> /\* <sup>31</sup> \* Some manifest constants, chosen to maximize flexibility without <sup>32</sup> \* plugging the wire full of data. <sup>33</sup> \*/ <sup>35</sup> #if RPC\_HDR <sup>36</sup> %#ifndef \_DB\_NIS\_H 37 %#define DB\_NIS\_H <sup>39</sup> %#include <rpcsvc/nis.h> <sup>40</sup> #endif /\* RPC\_HDR \*/ 42 **#if RPC\_XDR** 43 **%#include "nis\_clnt.h"** 44 **#endif /\* RPC\_XDR \*/** <sup>46</sup> #ifdef USINGC <sup>47</sup> enum db\_status {DB\_SUCCESS, DB\_NOTFOUND, DB\_NOTUNIQUE, 48 DB\_BADTABLE, DB\_BADQUERY, DB\_BADOBJECT,<br>49 DB\_MEMORY\_LIMIT, DB\_STORAGE\_LIMIT, DB\_I DB\_MEMORY\_LIMIT, DB\_STORAGE\_LIMIT, DB\_INTERNAL\_ERROR}; 51 enum db\_action {DB\_LOOKUP, DB\_REMOVE, DB\_ADD, DB\_FIRST, DB\_NEXT, 52 52 DB\_ALL, DB\_RESET\_NEXT, DB\_ADD\_NOLOG, DB\_ADD\_NOSYNC, DB\_REMOVE\_NOSYNC }; <sup>54</sup> #endif /\* USINGC \*/ <sup>56</sup> /\* Make alias to NIS definition \*/ <sup>58</sup> typedef entry\_obj entry\_object; 59 typedef entry object \* entry object p;

## **new/usr/src/lib/libnisdb/db\_entry\_c.x**

61 typedef nis name db stringname; 62 typedef nis\_attr db\_attrname;  $\frac{1}{x}$  What the database knows it as \*/ <sup>65</sup> /\* nis\_dba.x ----------------------------- \*/ <sup>67</sup> /\* <sup>68</sup> \* Structure definitions for the parameters and results of the actual  $69 * NIS DBA calls$ <br>70 \* <sup>70</sup> \* <sup>71</sup> \* This is the standard result (in the protocol) of most of the nis <sup>72</sup> \* requests. <sup>73</sup> \*/ <sup>75</sup> /\*typedef long db\_next\_desc;\*/ <sup>77</sup> typedef opaque db\_next\_desc<>; /\* opaque string \*/ <sup>79</sup> struct db\_result { 80 db\_status status; /\* The status itself \*/<br>81 db\_next\_desc nextinfo; /\* for first/next sequence 81 db\_next\_desc nextinfo; /\* for first/next sequence \*/<br>82 entry object p objects<>; /\* And the objects found \*/ 82 entry\_object\_p objects<>;<br>83 1 And ticks;  $4 *$  for statistics <sup>84</sup> };

**\_\_\_\_\_\_unchanged\_portion\_omitted\_**

# **<sup>2</sup>**

# **new/usr/src/lib/libnisdb/db\_index\_c.x**

 bool case\_insens; <sup>63</sup> \_\_nisdb\_rwlock\_t index\_rwlock; <sup>64</sup> }; **\_\_\_\_\_\_unchanged\_portion\_omitted\_**

 $\mathbf{x}$  1 **\*\*\*\*\*\*\*\*\*\*\*\*\*\*\*\*\*\*\*\*\*\*\*\*\*\*\*\*\*\*\*\*\*\*\*\*\*\*\*\*\*\*\*\*\*\*\*\*\*\*\*\*\*\*\*\*\*\* 4659 Fri Jul 24 12:28:10 2015 new/usr/src/lib/libnisdb/db\_index\_c.x 5910 libnisdb won't build with modern GCC \*\*\*\*\*\*\*\*\*\*\*\*\*\*\*\*\*\*\*\*\*\*\*\*\*\*\*\*\*\*\*\*\*\*\*\*\*\*\*\*\*\*\*\*\*\*\*\*\*\*\*\*\*\*\*\*\*\*** /\* \* CDDL HEADER START \* \* The contents of this file are subject to the terms of the \* Common Development and Distribution License (the "License").  $*$  You may not use this file except in compliance with the License.<br>7  $*$  \* <sup>8</sup> \* You can obtain a copy of the license at usr/src/OPENSOLARIS.LICENSE \* or http://www.opensolaris.org/os/licensing. \* See the License for the specific language governing permissions \* and limitations under the License. \* \* When distributing Covered Code, include this CDDL HEADER in each \* file and include the License file at usr/src/OPENSOLARIS.LICENSE. \* If applicable, add the following below this CDDL HEADER, with the \* fields enclosed by brackets "[]" replaced with your own identifying \* information: Portions Copyright [yyyy] [name of copyright owner] \* \* CDDL HEADER END  $20 */$  $21 / *$ <br>22 \* db\_index\_c.x \*  **\* Copyright 2015 Gary Mills** \* Copyright 2009 Sun Microsystems, Inc. All rights reserved. \* Use is subject to license terms.  $27 * /$  **#if RPC\_XDR %#include "ldap\_xdr.h" #endif /\* RPC\_XDR \*/** #if RPC\_HDR %#ifndef \_DB\_INDEX\_H %#define \_DB\_INDEX\_H % %/\* db\_index is a hash table with separate overflow buckets. \*/ % #ifdef USINGC %#include "db\_item\_c.h" %#include "db\_index\_entry\_c.h" %#include "db\_table\_c.h" %#include "db\_scheme\_c.h" #else %#include "db\_item.h" %#include "db\_index\_entry.h" 50 %#include "db\_table.h" 51 %#include "db\_scheme.h"<br>52 #endif /\* USINGC \*/ #endif /\* USINGC \*/ <sup>53</sup> #endif /\* RPC\_HDR \*/ % %#include "nisdb\_rw.h" % #if RPC\_HDR || RPC\_XDR #ifdef USINGC struct db\_index { db\_index\_entry\_p tab<>; int count;

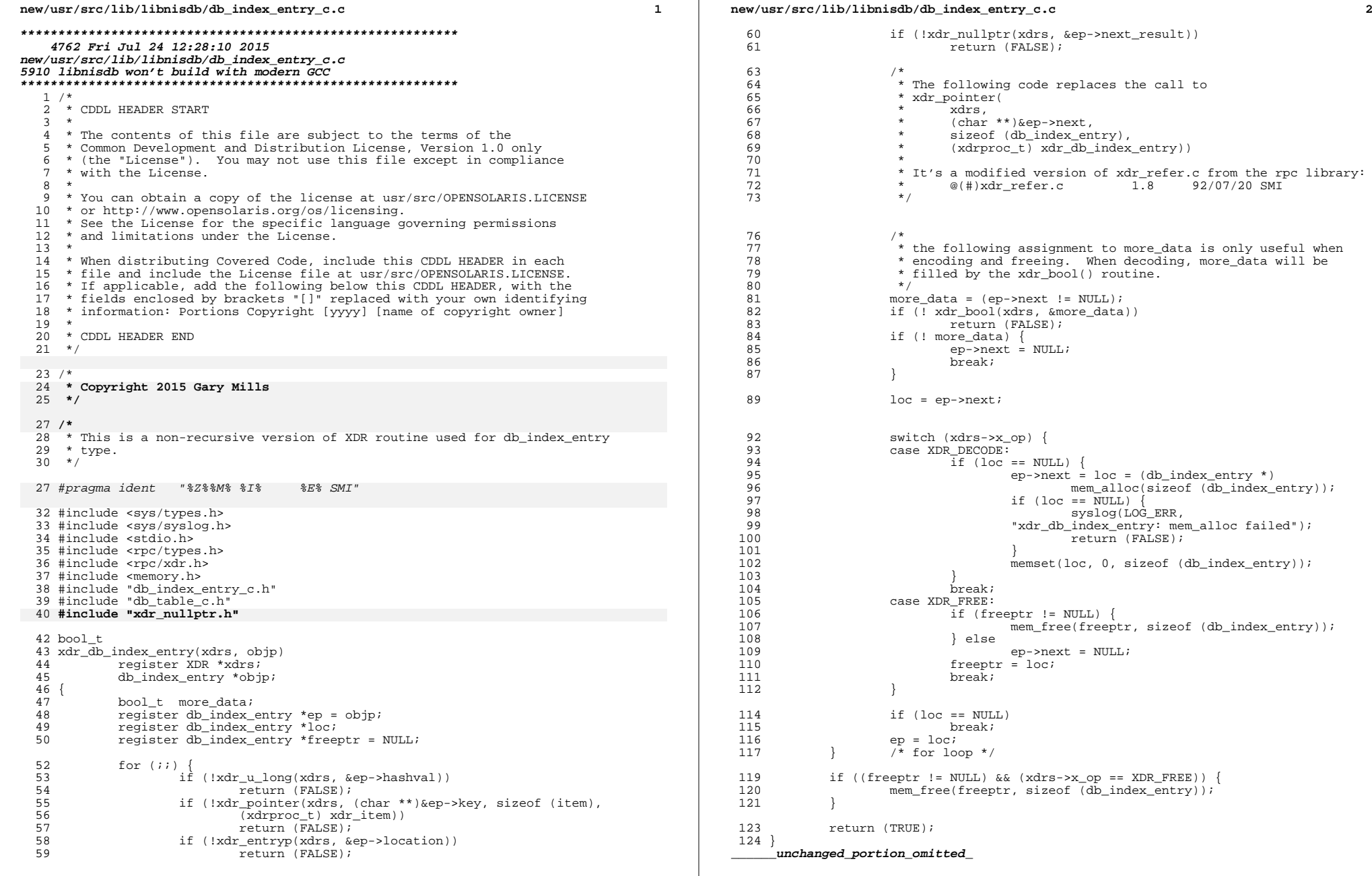

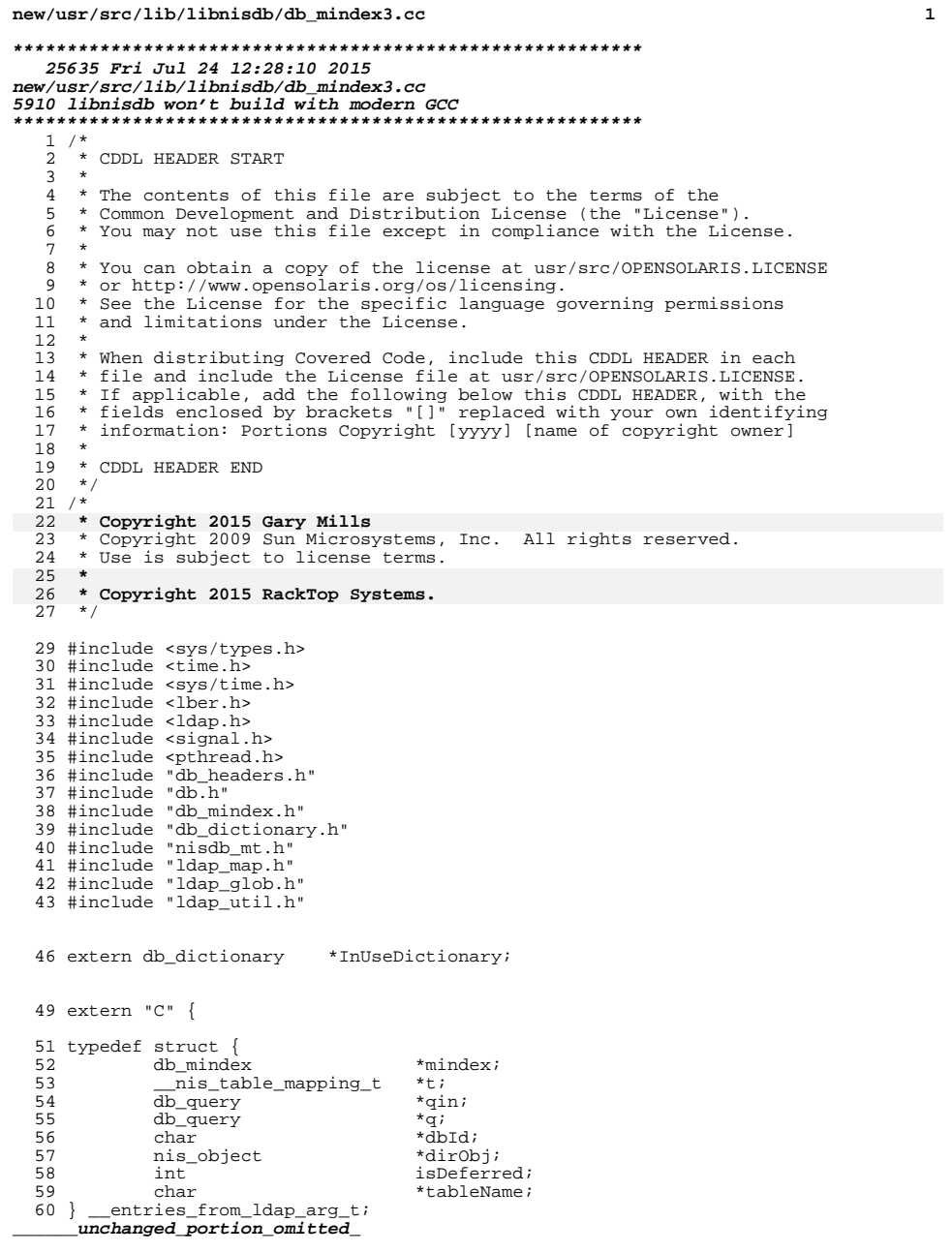

```
new/usr/src/lib/libnisdb/db_mindex3.cc 2
  84 #endif /* SET_ENTRY_FLAGS */
  86 static void setOid(nis_object *obj);
  88 /*
  89 * Retrieve container entries from LDAP per 't' and 'qin'/'q'.
  90 * This is a helper function for db_mindex::queryLDAP(); see
  91 * that function for details of the parameters (except doAsynch).<br>92 *92 *
93 * If 'doAsynch' is set, and the retrieval is an enumeration
  94 * (qin == NULL), the retrieval is performed in a detached
  95 * thread. In this case, the return code just reflects the
  96 * setup and launch of the detached thread. Retrieval will
  97 * complete asynchronously.
  98 * /99 int
 100 db_mindex::entriesFromLDAP(__nis_table_mapping_t *t, db_query *qin, db_query *q, db_d, his object *dirObj, int doAsynch) {
101 char *dbId, nis_object *dirObj, int doAsynch) {<br>102 entries from ldap arg t *arg;
102 __entries_from_ldap_arg_t *arg;
 103 int stat;<br>104 31 states in the state of the state
 104 db_status dstat;
105 const char *myself = "db_mindex::entriesFromLDAP";
107 arg = (_entries_from_ldap_arg_t *)am(myself, sizeof (*arg));<br>108 if (arg == 0) {
108 if (\arg == 0) {<br>109 free0ue
109 freeQuery(q);<br>110 if (dirObi !=
 110 if \left(\frac{\text{dir}}{\text{Obj}}\right)! = 0111 12 nis_destroy_object(dirObj);<br>112 112 112 112 112 112 112
               return (LDAP_NO_MEMORY);
113 }
115 \arg-\text{mindex} = \text{this};<br>116 \arg-\text{ht} = \text{t};116 \arg -5t = t;<br>117 \arg -5\sin = 0117 \arg -\sin = \sin i<br>118 \arg -\sin = \pi i118 \arg \rightarrow q = q;<br>119 \arg \rightarrow dbId =119 \arg-\text{abId} = \text{dbId};<br>120 \arg-\text{bdir}; diri
 120 \arg->dirObj = dirObj;<br>121 \arg->tableName = t->o
               arg->tableName = t->objName;
 \frac{123}{124}124 * Check if an enumeration thread is running; if so, then regardless<br>125 * of whether or not the current operation is an enumeration, we
 125 * of whether or not the current operation is an enumeration, we 126 * just return success, and let our caller get the data from the
126 * just return success, and let our caller get the data from the 127 * existing (deferred) DB.
                * existing (deferred) DB.
 \frac{128}{129}129 (void) mutex_lock(&table->mapping.enumLock);<br>130 if (table->mapping.enumTid != 0) {
130 if (table->mapping.enumTid \begin{bmatrix} 1 & 3 & 1 \end{bmatrix}<br>131 int do Return = 0;
                                 \overline{d} do Return = 0;
133 stat = pthread_kill(table->mapping.enumTid, 0);<br>134 if (stat == ESRCH) {
134 if (stat == ESRCH) {<br>135 logmsq(MSG NOTIMECHECK, LOG WARNING,
 135 logmsg(MSG_NOTIMECHECK, LOG_WARNING,
136 "%s: Enumeration thread %d not found for \"%s\"; exit status = %d (%s)",
137 myself, table->mapping.enumTid,
138 NIL(t->objName), table->mapping.enumStat,
139139 189 1 1992 12 14ap_err2string(table->mapping.enumStat));<br>140 1140 12 140 12 140
140 \frac{1}{2} Reflect the fact that no enum thread is running */<br>141 table->manning enum Tid = 0:
141 table->mapping.enumTid = 0;<br>142 table->mapping.enumStat = -
 142 table->mapping.enumStat = -1;<br>143 \left(\frac{*}{2}\right) (leapup deferred mode \left(\frac{*}{2}\right))
143 /* Cleanup deferred mode */<br>144 if (table->mapping.enumDefer
                                  if (table->mapping.enumDeferred) {
145 dstat = InUseDictionary->commit(t->objPath);
146 if (dstat == DB_SUCCESS) {
 147 table->mapping.enumDeferred = 0;
148 } else {
                                                      logmsg(MSG_NOTIMECHECK, LOG_ERR,
```
149

```
new/usr/src/lib/libnisdb/db_mindex3.cc 3
150 "%s: DB error %d committing \"%s\"",
151 myself, dstat, NIL(t->objName));
152\begin{array}{ccc} 2 & & & \end{array}153<br>154 } else if (stat == 0) {<br>154
155 logmsg(MSG_NOTIMECHECK, LOG_INFO,<br>156 logmsg(MSG_NOTIMECHECK, LOG_INFO,
                                "%s: Enumeration thread %d already running for \"%s\"",
157myself, table->mapping.enumTid,<br>NIL(t->obiName));
158158 ML(t->objName));<br>
159 stat = LDAP_SUCCESS;<br>
250 stat = LDAP_SUCCESS;
160 do Return = 1;<br>161 \qquad \qquad \qquad \qquad \qquad \qquad \qquad \qquad \qquad \qquad \qquad \qquad \qquad \qquad \qquad \qquad \qquad \qquad \qquad \qquad \qquad \qquad \qquad \qquad \qquad \qquad \qquad \qquad \qquad \qquad \qquad \qquad \161 } else
162 logmsg(MSG_NOTIMECHECK, LOG_INFO,
                       "%s: Error %d looking for enumeration thread %d for \"%s\"",
164 myself, stat, table->mapping.enumTid,
165165 NIL(t->objName));<br>166 dOReturn = 1;
 166 doReturn = 1;
167 stat = LDAP_OPERATIONS_ERROR;
 \frac{168}{168} }
169 if (doReturn) {<br>170 (void) i
170 (void) mutex_unlock(&table->mapping.enumLock);<br>171 sfree(arg);
171 sfree(arg);<br>172 freeOuerv(q
172<br>172<br>if (d) f<br>if (d) fif (dirObj != 0)174174 mis_destroy_object(dirObj);<br>175 meturn (stat);
175 \qquad \qquad return (stat);
 \frac{176}{177} }
 177 }
 179 /*
180 * If we're enumerating (and hence expect that retrieving all data,<br>181 * and updating the local DB, might take a while), create a deferred
181 * and updating the local DB, might take a while), create a deferred-<br>182 * update table that clients can use while we are updating the real
182 * update table that clients can use while we are updating the real 183
\begin{array}{ccc} 183 & & * & \text{one.} \\ 184 & & & * \end{array}184 */
185 if (doAsynch & qin == 0)<br>186 if (dsta = InUseT)186 if ((dstat = InUseDictionary->defer(t->objPath)) ==
187 DB_SUCCESS) {
188 arg->isDeferred = 1;<br>189 and table->mapping enumD
189 table->mapping.enumDeferred = 1;<br>190 lelse {
190 } else {
 191 logmsg(MSG_NOTIMECHECK, LOG_WARNING,
                                "%s: Unable to defer updates for \"%s\" (status=%d);"
193 " updating in place",
194194 myself, NIL(t->objName), dstat);<br>195 arg->isDeferred = 0;
195 \arg-\text{isDeferred} = 0;<br>
\tanh-\text{spanning enumD}196 table->mapping.enumDeferred = 0;<br>197 }
 197 }
198 } else {
199 arg->isDeferred = 0;<br>200 and table->mapping enumD
200 table->mapping.enumDeferred = 0;<br>201 1
 201 }
203 /* If enumerating, perform the operation in a separate thread */ 204 if (doAsynch && gin == 0) {
204 if (doAsynch && qin == 0) {
 205 pthread_t tid;
206 pthread_attr_t attr;
 208 (void) pthread_attr_init(&attr);
209 #ifdef FORCE_SYNCHRONOUS
210 #else
                       (void) pthread_attr_setdetachstate(&attr,
212 PTHREAD_CREATE_DETACHED);
213 #endif /* FORCE_SYNCHRONOUS */<br>214 stat = pthread
214 stat = pthread\_create(\&tid, \&attr, entriesFromLDAPthread, arg);<br>
215 if (stat = 0) \{if (\text{stat.}) = 0
```
### **<sup>4</sup>** <sup>216</sup> (void) mutex\_unlock(&table->mapping.enumLock); 217 logmsg(MSG\_NOTIMECHECK, LOG\_WARNING,<br>
<sup>12</sup>s: Frror <sup>2</sup>d Creating new thread; "%s: Error %d creating new thread; using current one", myself, stat); 219 myself, stat); **stat = entriesFromLDAPreal(arg);** 220217 $stat = (int)$ entriesFromLDAPthread(arg);<br>221 meturn (stat);  $221$  return (stat);<br> $222$ <sup>222</sup> } 224 table->mapping.enumTid = tid;<br>225 table->mapping.enumStat = -1;  $table-$ >mapping.enumStat =  $-1$ ; <sup>227</sup> /\* 228  $*$  We're now returning to the caller, who will get data  $*$  from: 229  $*$  from:<br>230  $*$  $230$  \* 231 \* The deferred DB, if an enumeration thread already<br>232 \* was running, and deferred mode was on, or <sup>232</sup> \* was running, and deferred mode was on, or  $233$  \* 234 \* The original DB, if we just started an enumeration<br>235 \* thread. In this case, our caller (several levels un 235 \* thread. In this case, our caller (several levels up)<br>236 \* is holding a lock on the db mindex/db table, which 236  $\ast$  is holding a lock on the db\_mindex/db\_table, which<br>237  $\ast$  means that the enum thread will have to wait for 237  $*$  means that the enum thread will have to wait for  $238$ 238  $*$  our caller once it's done the LDAP retrieval, and 239  $*$  wants to update the DB. 239  $*$  wants to update the DB.<br>240  $*$ / <sup>240</sup> \*/ 241 (void) mutex\_unlock(&table->mapping.enumLock);<br>242 stat = LDAP SUCCESS; <sup>242</sup> stat = LDAP\_SUCCESS; <sup>243</sup> #ifdef FORCE\_SYNCHRONOUS  $244$  { 245 int tstat; 247 stat = pthread\_join(tid, (void \*\*)&tstat);<br>248 if (stat == 0) { if (stat ==  $0$ ) {<br>stat = tstat; 2499<br>
logmsg(MSG\_NOTIMECHECK, LOG\_WARNING,<br>
1 250251"%s: thread %d =>  $\sqrt[3]{d}$ ", 252252 myself, tid, tstat);<br>253 helse { myself, tid, tstat); <sup>253</sup> } else { 254 logmsg(MSG\_NOTIMECHECK, LOG\_ERR, 255"%s: pthread\_join(%d) => %d",<br>myself, tid, stat); 256 myself, tid, stat); stat = LDAP\_OPERATIONS\_ERROR;  $\frac{257}{258}$  $258$  } 259<br>260 #endif 260 #endif  $/*$  FORCE\_SYNCHRONOUS \*/<br>261 } else { <sup>261</sup> } else { (void) mutex unlock(&table->mapping.enumLock); 263 **stat = entriesFromLDAPreal(arg);** 260 stat = (int)entriesFromLDAPthread(arg); <sup>264</sup> } <sup>266</sup> return (stat); <sup>267</sup> } <sup>269</sup> extern "C" { <sup>271</sup> /\* <sup>272</sup> \* We use this 'extern "C"' function in order to make sure that <sup>273</sup> \* pthread\_create() doesn't have any problems trying to invoke a  $274 \times \text{C++ function}$ . <sup>275</sup> \*/ <sup>276</sup> static void \* 277 entriesFromLDAPthread(void \*voidarg)<br>278 entries from Idap arg t entries\_from\_ldap\_arg\_t \*arg;<br>int stat: 276 $\int$  int stat;

# **new/usr/src/lib/libnisdb/db\_mindex3.cc**

### **new/usr/src/lib/libnisdb/db\_mindex3.cc<sup>5</sup>**

279 db<br>280 db\_table\_desc \*tbl = 0;<br>db="280" db="280" db="280" db="0;" 281 char  $\overline{\phantom{a}}$  char  $\overline{\phantom{a}}$   $\phantom{a}$  \*tableName; 283 arg = ( entries from ldap arg t \*)voidarg; 285 /\* Lock to prevent removal \*/<br>286 (void) nis lock db table(ar (void) \_\_nis\_lock\_db\_table(arg->tableName, 1, 0, 287 "entriesFromLDAPthread"); 289<br>290 290  $*$  It's possible that the db\_mindex for the table has changed,<br>291  $*$  or disappeared, between now and the time when our parent 291 \* or disappeared, between now and the time when our parent<br>292 \* thread released its lock on the table. Hence, we search t  $292$  \* thread released its lock on the table. Hence, we search the 293 \* dictionary to re-acquire the 'db', and the db\_mindex. \* dictionary to re-acquire the 'db', and the db\_mindex.<br>\*/  $294$ <br> $295$ 295 tableName = internalTableName(arg->tableName);<br>296 if (tableName != 0) { if  $(tableName != 0)$  { <sup>297</sup> #ifdef NISDB\_LDAP\_DEBUG <sup>298</sup> db\_mindex \*oldMindex = arg->mindex; <sup>299</sup> #endif /\* NISDB\_LDAP\_DEBUG \*/ 301 dbase = InUseDictionary->find\_table(tableName, &tbl, FALSE);<br>302 if (dbase != 0) <sup>302</sup> if (dbase != 0) <sup>303</sup> arg->mindex = dbase->mindex(); <sup>304</sup> else <sup>305</sup> arg->mindex = 0; <sup>306</sup> #ifdef NISDB\_LDAP\_DEBUG 307 logmsg(MSG\_NOTIMECHECK, LOG\_WARNING,<br>308 contriesFromLDAPthread: \$s 308 "entriesFromLDAPthread: %s -> %s -> 0x%x (0x%x)",<br>NIL(arg->tableName), NIL(tableName), <sup>309</sup> NIL(arg->tableName), NIL(tableName), <sup>310</sup> arg->mindex, oldMindex); <sup>311</sup> #endif /\* NISDB\_LDAP\_DEBUG \*/  $312$  sfree(tableName);<br>313 tableName = 0;  $tableName = 0;$ <sup>314</sup> } 316 **(void) entriesFromLDAPreal(arg);** 314 stat = entriesFromLDAPreal(arg); 318 (void) nis ulock db table(arg->tableName, 1, 0, 319 "entriesFromLDAPthread"); 321 freeQuery(arg->q);<br>322 if (arg->dirObj !=  $322$  if  $(\overline{arg} - \overline{dirObj}) = 0$ <br>323 nis destroy of 323 nis\_destroy\_object(arg->dirObj);<br>324 sfree(arg);  $stree(arg)$ ; 325 **return (NULL);** 323 return ((void \*)stat); <sup>326</sup> } **\_\_\_\_\_\_unchanged\_portion\_omitted\_**

**new/usr/src/lib/libnisdb/db\_mindex\_c.x** $\mathbf{x}$  1 **\*\*\*\*\*\*\*\*\*\*\*\*\*\*\*\*\*\*\*\*\*\*\*\*\*\*\*\*\*\*\*\*\*\*\*\*\*\*\*\*\*\*\*\*\*\*\*\*\*\*\*\*\*\*\*\*\*\* 12550 Fri Jul 24 12:28:10 2015 new/usr/src/lib/libnisdb/db\_mindex\_c.x 5910 libnisdb won't build with modern GCC \*\*\*\*\*\*\*\*\*\*\*\*\*\*\*\*\*\*\*\*\*\*\*\*\*\*\*\*\*\*\*\*\*\*\*\*\*\*\*\*\*\*\*\*\*\*\*\*\*\*\*\*\*\*\*\*\*\*** /\* 2 \* CDDL HEADER START \* \* The contents of this file are subject to the terms of the 5 \* Common Development and Distribution License (the "License").<br>6 \* You may not use this file except in compliance with the Licen  $6 *$  You may not use this file except in compliance with the License.<br>7  $*$  \* <sup>8</sup> \* You can obtain a copy of the license at usr/src/OPENSOLARIS.LICENSE \* or http://www.opensolaris.org/os/licensing. \* See the License for the specific language governing permissions 11  $*$  and limitations under the License.<br>12  $*$  \* <sup>13</sup> \* When distributing Covered Code, include this CDDL HEADER in each \* file and include the License file at usr/src/OPENSOLARIS.LICENSE. \* If applicable, add the following below this CDDL HEADER, with the \* fields enclosed by brackets "[]" replaced with your own identifying \* information: Portions Copyright [yyyy] [name of copyright owner] \* \* CDDL HEADER END  $20 */$  $\frac{21}{22}$  /\* db\_mindex\_c.x \*  **\* Copyright 2015 Gary Mills** \* Copyright 2009 Sun Microsystems, Inc. All rights reserved. \* Use is subject to license terms.  $27 * /$  **#if RPC\_XDR %#include "ldap\_xdr.h"** 31 %#include "nis clnt.h" **%#include "nis\_clnt.h" #endif /\* RPC\_XDR \*/** #if RPC\_HDR %#ifndef \_DB\_MINDEX\_H %#define \_DB\_MINDEX\_H #ifdef USINGC %#include "db\_vers\_c.h" %#include "db\_table\_c.h" %#include "db\_index\_entry\_c.h" <sup>42</sup> %#include "db\_index\_c.h" %#include "db\_scheme\_c.h" %#include "db\_query\_c.h" #else %#include "db\_vers.h" %#include "db\_table.h" %#include "db\_index\_entry.h" %#include "db\_index.h" %#include "db\_scheme.h" 51 %#include "db\_query.h"<br>52 #endif /\* USINGC \*/ #endif /\* USINGC \*/ <sup>53</sup> %#include "ldap\_parse.h" 54 %#include "nisdb\_rw.h" %#include "ldap\_xdr.h" <sup>56</sup> #endif /\* RPC\_HDR \*/ #if RPC\_HDR %struct db\_next\_index\_desc { % entryp location; 61 % struct db next index desc \*next;

**new/usr/src/lib/libnisdb/db\_mindex\_c.x <sup>2</sup>** #ifndef USINGC % db\_next\_index\_desc( entryp loc, struct db\_next\_index\_desc \*n ) 65 %  $\left\{\right. \right.$  location = loc; next = n;  $\left. \right\}$ 66 #endif  $/*$  USINGC  $*/$  %}; 69 #endif  $/*$  RPC HDR  $*/$  #if RPC\_HDR || RPC\_XDR 73 #ifdef USINGC struct db\_mindex { 76 vers rversion;<br>77 db index indices<>; 77 db\_index indices<>; /\* indices[num\_indices] \*/<br>
78 db table \*table; 78 db\_table \*table;<br>79 db\_scheme \*scheme; db\_scheme \*scheme; <sup>80</sup> \_\_nisdb\_ptr\_t objPath; 81  $\overline{\hspace{0.1cm}}\hspace{0.1cm} \text{inside\_flag\_t}$  noWriteThrough;<br>82 nisdb flag t noLDAPquery; \_\_nisdb\_flag\_t noLDAPquery; \_nisdb\_flag\_t initialLoad;<br> $84$  nisdb ptr t dbptr;  $\overline{\phantom{a}}$  nisdb\_ptr\_t dbptr;<br>85  $\overline{\phantom{a}}$  nisdb\_rwlock  $\overline{\phantom{a}}$  minus \_\_nisdb\_rwlock\_t mindex\_rwlock; }; **\_\_\_\_\_\_unchanged\_portion\_omitted\_** typedef struct xdr\_nis\_object\_s xdr\_nis\_object\_t; %extern bool\_t xdr\_nis\_object(); #endif /\* USINGC \*/ #endif /\* RPC\_HDR \*/ #ifndef USINGC #ifdef RPC\_HDR<br> $103$  % % <sup>104</sup> %struct xdr\_nis\_object\_s { % int version; 106 % nis\_object \*obj;<br>107 % struct { \* 107 % struct { 108 % uint\_t dirEntry\_len;<br>109 % char \*\*dirEntry ya 109 % char  $*$ \*dirEntry\_val;<br>110 % } dirEntry; %}; 112 %typedef struct xdr nis object s  $xdr$  nis object t; % %extern bool\_t xdr\_nis\_object(); % %class db\_mindex { % vers rversion; %// int num\_indices; <sup>117</sup> %// db\_index \* indices; /\* indices[num\_indices] \*/ % struct { % int indices\_len; <sup>120</sup> % db\_index \*indices\_val;  $121 * 1$  indices; % db\_table \*table; 123 % db\_scheme \*scheme; 124 % nisdb ptr t objPath; 125 % \_\_nisdb\_flag\_t noWriteThrough; % \_\_nisdb\_flag\_t noLDAPquery; <sup>127</sup> % \_\_nisdb\_flag\_t initialLoad; % \_\_nisdb\_ptr\_t dbptr; <sup>129</sup> % STRUCTRWLOCK(mindex); % %/\* Return a list of index\_entries that satsify the given query 'q'.

% Return the size of the list in 'count'. Return NULL if list is empty.

### **new/usr/src/lib/libnisdb/db\_mindex\_c.x**

 $\mathbf{x}$  3 % Return in 'valid' FALSE if query is not well formed. \*/ 134 % db\_index\_entry\_p satisfy\_query(db\_query \*, long \*, bool\_t \*valid, 135 % bool\_t fromLDAP = FALSE); 135 % bool\_t fromLDAP = FALSE);<br>136 % db\_index\_entry\_p satisfy\_query(db\_query \*, long \*, bool\_t \*valid = NULL);<br>136 % % %/\* Returns a newly db\_query containing the index values as 139 % obtained from the given object. The object itself, 140 % along with information on the scheme given, will determine<br>141 % which values are extracted from the object and placed into which values are extracted from the object and placed into the query. 142 % Returns an empty query if 'obj' is not a valid entry.<br>143 % Note that space is allocated for the query and the ine 143 % Note that space is allocated for the query and the index values 144 % (i.e. do not share pointers with strings in 'obi')  $*/$ (i.e. do not share pointers with strings in 'obj'.) \*/ 145 % db query \* extract index values from object( entry object \* ); % %/\* Returns a newly created db\_query structure containing the index values % as obtained from the record named by 'recnum'. The record itself, along 149 % with information on the schema definition of this table, will determine<br>150 % which values are extracted from the record and placed into the result which values are extracted from the record and placed into the result. % Returns NULL if recnum is not a valid entry. 152 % Note that space is allocated for the query and the index values % (i.e. do not share pointers with strings in 'obj'.) \*/ % db\_query \* extract\_index\_values\_from\_record( entryp ); % <sup>156</sup> %/\* Returns an array of size 'count' of 'entry\_object\_p's, pointing to % copies of entry\_objects named by the result list of db\_index\_entries 'res'. %\*/ 159 % entry object  $p *$  prepare results( int, db index entry p, db status\* ); % %/\* Remove the entry identified by 'recloc' from: % 1. all indices, as obtained by extracting the index values from the entry % 2. table where entry is stored. \*/ % db\_status remove\_aux( entryp ); % %/\* entry\_object \* get\_record( entryp );\*/ % public: % %/\* Constructor: Create empty table (no scheme, no table or indices). \*/ 170 % db\_mindex();<br>171 % % <sup>172</sup> %/\* Constructor: Create new table using scheme defintion supplied. % (Make copy of scheme and keep it with table.) \*/ 174 % db\_mindex $\overline{db}\_scheme$  \*, char \*tablePath); % <sup>176</sup> %/\* destructor \*/ %  $~\sim$  db\_mindex(); % <sup>179</sup> % db\_index\_entry\_p satisfy\_query\_dbonly(db\_query \*, long \*, %  $\overline{\phantom{0}}$  bool t checkExpire,<br> $181$  % bool t \*valid = NIII.  $bool_t *valid = NULL$ ; % %/\* Returns whether there table is valid (i.e. has scheme). \*/ 184 % bool t good() { return scheme != NULL && table != NULL; } % %/\* Change the version of the table to the one given. \*/ 187 % void change\_version( vers \*v ) { rversion.assign( v ); } % %/\* Return the current version of the table. \*/ 190 % vers \*get\_version() { return( &rversion ); }<br>191 % % <sup>192</sup> %/\* Reset contents of tables by: deleting indice entries, table entries \*/ % void reset\_tables(); % %/\* Reset the table by: deleting all the indices, table of entries, and its % scheme. Reset version to 0 \*/ % void reset(); %

## **<sup>4</sup>** %/\* Initialize table using information from specified file. % The table is first 'reset', then the attempt to load from the file % is made. If the load failed, the table is again reset. % Therefore, the table will be modified regardless of the success of the % load. Returns TRUE if successful, FALSE otherwise. \*/ % int load( char \* );<br>205 % % <sup>206</sup> %/\* Initialize table using information given in scheme 'how'. 207  $\frac{1}{8}$  Record the scheme for later use (make copy of it); % create the required number of indices; and create table for storing 209 % entries.<br>210 % The 'tablePath' is passed on to db\_table in order to obtain the<br>211 % The 'table in the security of the line % NIS+/LDAP mapping information (if any). \*/ 212 % void init( db\_scheme \*);<br>213 % % <sup>214</sup> %/\* Write this structure (table, indices, scheme) into the specified file. \*/ 215  $%$  int dump( char \*);<br>216  $%$  % <sup>217</sup> %/\* Removes the entry in the table named by given query 'q'. % If a NULL query is supplied, all entries in table are removed. 219 % Returns DB\_NOTFOUND if no entry is found.<br>220 % Returns DB\_SUCCESS if one entry is found; Returns DB\_SUCCESS if one entry is found; this entry is removed from % its record storage, and it is also removed from all the indices of the 222 % table. If more than one entry satisfying 'q' is found, all are removed.  $*/$  % db\_status remove( db\_query \*);  $\approx$ 225  $*/*$  Add copy of given entry to table. Entry is identified by query 'q'. 226  $\frac{1}{8}$  The entry (if any) satisfying the query is first deleted, then<br>227  $\frac{1}{8}$  added to the indices (using index values extracted form the given added to the indices (using index values extracted form the given entry) % and the table. % Returns DB\_NOTUNIQUE if more than one entry satisfies the query. % Returns DB\_NOTFOUND if query is not well-formed. 231 % Returns DB SUCCESS if entry can be added. \*/ % db\_status add( db\_query \*, entry\_object\* ); % % 235  $*/*$  Finds entry that satisfy the query 'q'. Returns the answer by % setting the pointer 'rp' to point to the list of answers. % Note that the answers are pointers to copies of the entries. % Returns the number of answers find in 'count'. % Returns DB\_SUCCESS if search found at least one answer; % returns DB\_NOTFOUND if none is found. \*/ 241 % db\_status lookup( db\_query \*, long \*, entry\_object\_p \*\* );<br>242 % % <sup>243</sup> %/\* Returns the next entry in the table after 'previous' by setting 'answer' to 244 % point to a copy of the entry\_object. Returns DB\_SUCCESS if 'previous'<br>245 % is valid and next entry is found; DB\_NOTFOUND\_otherwise. Sets 'where' is valid and next entry is found; DB\_NOTFOUND otherwise. Sets 'where' % to location of where entry is found for input as subsequent 'next' % operation. \*/ % db\_status next( entryp, entryp \*, entry\_object \*\* ); % %/\* Returns the next entry in the table after 'previous' by setting 'answer' to 251 % point to a copy of the entry\_object. Returns DB\_SUCCESS if 'previous'<br>252 % is valid and next entry is found; DB\_NOTFOUND\_otherwise. Sets 'where' is valid and next entry is found; DB\_NOTFOUND otherwise. Sets 'where' % to location of where entry is found for input as subsequent 'next' % operation. \*/ % db\_status next( db\_next\_index\_desc\*, db\_next\_index\_desc \*\*, entry\_object \*\* ) % %/\* Returns the first entry found in the table by setting 'answer' to 258 % a copy of the entry\_object. Returns DB\_SUCCESS if found;<br>259 % DB\_NOTFOUND otherwise. \*/ 260 % db\_status first(  $entry*$ ,  $entry\_object$  \*\* );<br>261 %

- % <sup>262</sup> %/\* Returns the first entry that satisfies query by setting 'answer' to
- % a copy of the entry\_object. Returns DB\_SUCCESS if found;
- 264 % DB\_NOTFOUND otherwise. \*/

**new/usr/src/lib/libnisdb/db\_mindex\_c.x**

### **new/usr/src/lib/libnisdb/db\_mindex\_c.x**

 $\mathbf{x}$  5

 % db\_status first( db\_query \*, db\_next\_index\_desc \*\*, entry\_object \*\* ); % 267  $%$  /\* Delete the given list of results; used when no longer interested in 268  $%$  the results of the first/next query that returned this list. \*/ the results of the first/next query that returned this list. 269 % db status reset next( db next index desc \*orig ); % %/\* Return all entries within table. Returns the answer by % setting the pointer 'rp' to point to the list of answers. % Note that the answers are pointers to copies of the entries. % Returns the number of answers find in 'count'. 275 % Returns DB SUCCESS if search found at least one answer; % returns DB\_NOTFOUND if none is found. \*/ 277 % db status all( long \*, entry object p \*\* ); % % /\* for debugging \*/ 280  $*/$ \* Prints statistics of the table. This includes the size of the table, % the number of entries, and the index sizes. \*/ % void print\_stats();<br>283 % % <sup>284</sup> %/\* Prints statistics about all indices of table. \*/ 285 % void print all indices(); % % %/\* Prints statistics about indices identified by 'n'. \*/ % void print\_index( int n ); % %/\* Configure LDAP mapping \*/ % bool\_t configure (char \*objName); % %/\* Mark this instance deferred \*/ 295 % void markDeferred(void) {<br>296 % if (table  $I = NIIIJ)$  t if (table  $!=$  NULL) table->markDeferred(); % } %/\* Remove deferred mark \*/ % void unmarkDeferred(void) { if (table !=  $NULL$ ) table->unmarkDeferred(); % } % %/\* Retrieve, remove, or store data from/in/to LDAP \*/ % int queryLDAP(db\_query \*, char \*, int); 305 % int entriesFromLDAP(\_nis\_table\_mapping\_t \*, db\_query \*, db\_query \*, 306 % char  $*$ , nis\_object  $*$ , int); % % int removeLDAP(db\_query \*, nis\_object \*o); % <sup>310</sup> % int storeObjLDAP(\_\_nis\_table\_mapping\_t \*t, nis\_object \*o); <sup>311</sup> % int storeLDAP(db\_query \*, entry\_obj \*, nis\_object \*, entry\_obj \*, %  $char$  \*dbId); % <sup>314</sup> %/\* Set/clear no-write-through flag \*/ % void setNoWriteThrough(void); % void clearNoWriteThrough(void); % %/\* Set/clear no-LDAP-query flag \*/ % void setNoLDAPquery(void); % void clearNoLDAPquery(void); % %/\* Set/clear initialLoad flag \*/ % void setInitialLoad(void); 324 % void clearInitialLoad(void);<br>325 % % <sup>326</sup> %/\* Store/retrieve pointer to parent 'db' class instance \*/ % void setDbPtr(void \*ptr); 328 % void \*getDbPtr(void);<br>329 % % <sup>330</sup> %/\* Get pointer to private 'table' field \*/

### **new/usr/src/lib/libnisdb/db\_mindex\_c.x** % db\_table \*getTable(void); % %/\* % \* Update table entry per the (entry\_object \*). If 'replace' is set, % \* the entry is replaced or added; otherwise, it is removed. % \*/ 337 % int updateTableEntry(entry\_object \*e, int replace, char \*tableName, 338 % 338 %  $nis\_object *obj, nis\_object *tobj, uint32_t ttime,$ <br>339 %  $int *xid);$  $339 %$  int \*xid); % <sup>341</sup> %/\* Touch the indicated entry \*/ % bool\_t touchEntry(entry\_object \*e); 343 % bool t touchEntry(db query  $*q$ ); % %/\* Return the 'scheme' pointer \*/ % db\_scheme \*getScheme(void) {return (scheme);} % <sup>348</sup> %/\* RW lock functions \*/ % <sup>350</sup> % int tryacqexcl(void) { % return (TRYWLOCK(mindex)); % } % % int acqexcl(void) { return (WLOCK(mindex)); % } % % int relexcl(void) { return (WULOCK(mindex)); % } % % int acqnonexcl(void) {<br> $363$  % return (ELOCK(min return (RLOCK(mindex));  $8$  }<br>365  $%$  % <sup>366</sup> % int relnonexcl(void) { % return (RULOCK(mindex)); % }  $\frac{1}{6}$ ;

 %#ifdef \_\_cplusplus <sup>371</sup> %extern "C" bool\_t xdr\_db\_mindex(XDR\*, db\_mindex\*); %#elif \_\_STDC\_\_ %extern bool\_t xdr\_db\_mindex(XDR\*, db\_mindex\*); %#endif %typedef class db\_mindex \* db\_mindex\_p; #endif /\* RPC\_HDR \*/ <sup>377</sup> #endif /\* USINGC \*/

 #if RPC\_HDR %#endif /\* \_DB\_MINDEX\_H \*/ <sup>381</sup> #endif /\* RPC\_HDR \*/

**\*\*\*\*\*\*\*\*\*\*\*\*\*\*\*\*\*\*\*\*\*\*\*\*\*\*\*\*\*\*\*\*\*\*\*\*\*\*\*\*\*\*\*\*\*\*\*\*\*\*\*\*\*\*\*\*\*\* 4253 Fri Jul 24 12:28:10 2015 new/usr/src/lib/libnisdb/db\_scheme\_c.x 5910 libnisdb won't build with modern GCC \*\*\*\*\*\*\*\*\*\*\*\*\*\*\*\*\*\*\*\*\*\*\*\*\*\*\*\*\*\*\*\*\*\*\*\*\*\*\*\*\*\*\*\*\*\*\*\*\*\*\*\*\*\*\*\*\*\*** /\* \* CDDL HEADER START \* \* The contents of this file are subject to the terms of the \* Common Development and Distribution License, Version 1.0 only \* (the "License"). You may not use this file except in compliance \* with the License. \* \* You can obtain a copy of the license at usr/src/OPENSOLARIS.LICENSE \* or http://www.opensolaris.org/os/licensing. \* See the License for the specific language governing permissions 12  $*$  and limitations under the License.<br>13  $*$  \* <sup>14</sup> \* When distributing Covered Code, include this CDDL HEADER in each \* file and include the License file at usr/src/OPENSOLARIS.LICENSE. \* If applicable, add the following below this CDDL HEADER, with the \* fields enclosed by brackets "[]" replaced with your own identifying 18 \* information: Portions Copyright [yyyy] [name of copyright owner] 19 \* \* <sup>20</sup> \* CDDL HEADER END  $21 * /$  $22 \t / *$ <br>23 \* db\_scheme\_c.x \*  **\* Copyright 2015 Gary Mills** \* Copyright 2005 Sun Microsystems, Inc. All rights reserved. \* Use is subject to license terms. \*/ **#if RPC\_XDR %#include "ldap\_xdr.h" #endif /\* RPC\_XDR \*/** %#pragma ident "%Z%%M% %I% %E% SMI" #if RPC\_HDR 35 %#ifndef DB\_SCHEMA\_H %#define \_DB\_SCHEMA\_H #ifdef USINGC %#include "db\_item\_c.h" %#include "db\_entry\_c.h" #else %#include "db\_item.h" %#include "db\_entry.h" #endif /\* USINGC \*/ const DB\_KEY\_CASE = TA\_CASE; #endif /\* RPC\_HDR \*/ % %#include "nisdb\_rw.h" % %/\* Positional information of where field starts within record % and its maximum length in terms of bytes. \*/ struct db\_posn\_info { 55 short int start\_column;<br>56 short int max len; short int max\_len; }; **\_\_\_\_\_\_unchanged\_portion\_omitted\_**

**new/usr/src/lib/libnisdb/db\_table.cc <sup>1</sup> \*\*\*\*\*\*\*\*\*\*\*\*\*\*\*\*\*\*\*\*\*\*\*\*\*\*\*\*\*\*\*\*\*\*\*\*\*\*\*\*\*\*\*\*\*\*\*\*\*\*\*\*\*\*\*\*\*\* 29213 Fri Jul 24 12:28:10 2015 new/usr/src/lib/libnisdb/db\_table.cc 5910 libnisdb won't build with modern GCC \*\*\*\*\*\*\*\*\*\*\*\*\*\*\*\*\*\*\*\*\*\*\*\*\*\*\*\*\*\*\*\*\*\*\*\*\*\*\*\*\*\*\*\*\*\*\*\*\*\*\*\*\*\*\*\*\*\*** /\*  $*$  CDDL HEADER START 3  $*$  \* \* The contents of this file are subject to the terms of the \* Common Development and Distribution License, Version 1.0 only \* (the "License"). You may not use this file except in compliance \* with the License. \* \* You can obtain a copy of the license at usr/src/OPENSOLARIS.LICENSE \* or http://www.opensolaris.org/os/licensing. \* See the License for the specific language governing permissions  $*$  and limitations under the License.<br>13  $*$  \* <sup>14</sup> \* When distributing Covered Code, include this CDDL HEADER in each \* file and include the License file at usr/src/OPENSOLARIS.LICENSE. 16 \* If applicable, add the following below this CDDL HEADER, with the \* fields enclosed by brackets "[]" replaced with your own identifying \* information: Portions Copyright [yyyy] [name of copyright owner] \* \* CDDL HEADER END  $\frac{21}{22}$  \*/  $23 \cdot \cdot$ db table.cc \* \* Copyright 2004 Sun Microsystems, Inc. All rights reserved. \* Use is subject to license terms.  **\* \* Copyright 2015 RackTop Systems.** \*/ #include <stdio.h> #include <malloc.h> #include <string.h> #include <stdlib.h> /\* srand48() \*/ #include <lber.h> #include <ldap.h> #include "db\_headers.h" #include "db\_table.h" <sup>39</sup> #include "db\_pickle.h" /\* for dump and load \*/ #include "db\_entry.h" #include "nisdb\_mt.h" #include "ldap\_parse.h" #include "ldap\_util.h" #include "ldap\_map.h" <sup>46</sup> #include "ldap\_xdr.h" 47 #include "nis hashitem.h" #include "nisdb\_ldap.h" #include "nis\_parse\_ldap\_conf.h" static time\_t maxTimeT; /\*  $*$  Find the largest (positive) value of time\_t.<br>55  $*$  \* <sup>56</sup> \* If time\_t is unsigned, the largest possible value is just ~0. 57 \* However, if it's signed, then  $\sim 0$  is negative. Since lint (for \* sure), and perhaps the compiler too, dislike comparing an \* unsigned quantity to see if it's less than zero, we compare \* to one instead. If negative, the largest possible value is  $*$  th inverse of  $2**(N-1)$ , where N is the number of bits in a

```
new/usr/src/lib/libnisdb/db_table.cc 2
  62 * time t.
  63 */
  64 extern "C" {
  65 static void
  66 __setMaxTimeT(void)
  67 {<br>6868 unsigned char b[sizeof (time_t)];<br>
69 int i;
  69 int i;
  71 /* Compute ~0 for an unknown length integer */<br>72 for (i = 0; i < sizeof (time t); i++)72 for (i = 0; i < size of (time_t); i++) {<br>73 biil = 0xff;
  73 b[i] = 0xff;
  \frac{74}{75} }
  75 \frac{7}{7} Set maxTimeT to ~0 of appropriate length */<br>76 (void) memcov(&maxTimeT, b, sizeof (time t));
             (void) memcpy(\&maxTimeT, b, sizeof (time_t));
  78 if (maxTimeT < 1)
  79 maxTimeT = ~(1L<<((8*sizeof (maxTimeT))-1));
  77maxTimeT = ~(1<<((8*sizeof (maxTimeT))-1));
  80 }
```
**\_\_\_\_\_\_unchanged\_portion\_omitted\_**

 $\mathbf{x}$  and  $\mathbf{y}$  and  $\mathbf{z}$  and  $\mathbf{z}$  and  $\mathbf{z}$  and  $\mathbf{z}$  and  $\mathbf{z}$  and  $\mathbf{z}$  and  $\mathbf{z}$  and  $\mathbf{z}$  and  $\mathbf{z}$  and  $\mathbf{z}$  and  $\mathbf{z}$  and  $\mathbf{z}$  and  $\mathbf{z}$  and  $\mathbf{z}$  and  $\mathbf{z}$  and **\*\*\*\*\*\*\*\*\*\*\*\*\*\*\*\*\*\*\*\*\*\*\*\*\*\*\*\*\*\*\*\*\*\*\*\*\*\*\*\*\*\*\*\*\*\*\*\*\*\*\*\*\*\*\*\*\*\* 3266 Fri Jul 24 12:28:11 2015 new/usr/src/lib/libnisdb/db\_vers\_c.x 5910 libnisdb won't build with modern GCC \*\*\*\*\*\*\*\*\*\*\*\*\*\*\*\*\*\*\*\*\*\*\*\*\*\*\*\*\*\*\*\*\*\*\*\*\*\*\*\*\*\*\*\*\*\*\*\*\*\*\*\*\*\*\*\*\*\*** /\* \* CDDL HEADER START \* \* The contents of this file are subject to the terms of the \* Common Development and Distribution License, Version 1.0 only \* (the "License"). You may not use this file except in compliance \* with the License. \* \* You can obtain a copy of the license at usr/src/OPENSOLARIS.LICENSE \* or http://www.opensolaris.org/os/licensing. \* See the License for the specific language governing permissions 12  $*$  and limitations under the License.<br>13  $*$  \* <sup>14</sup> \* When distributing Covered Code, include this CDDL HEADER in each \* file and include the License file at usr/src/OPENSOLARIS.LICENSE. \* If applicable, add the following below this CDDL HEADER, with the \* fields enclosed by brackets "[]" replaced with your own identifying <sup>18</sup> \* information: Portions Copyright [yyyy] [name of copyright owner] \* \* CDDL HEADER END  $21 * /$  $22 / *$ <br>23 \* db\_vers\_c.x \*  **\* Copyright 2015 Gary Mills** \* Copyright 2005 Sun Microsystems, Inc. All rights reserved. \* Use is subject to license terms.  $28 * /$  **#if RPC\_XDR %#include "ldap\_xdr.h" #endif /\* RPC\_XDR \*/** %#pragma ident "%Z%%M% %I% %E% SMI" #if RPC\_HDR 35 %#ifndef DB\_VERS\_H %#define \_DB\_VERS\_H 37 #endif  $/*$  RPC\_HDR  $*/$  %/\* 'vers' is the version identifier. \*/ % %#include "nisdb\_rw.h" % <sup>44</sup> #if RPC\_HDR || RPC\_XDR #ifdef USINGC struct vers {<br>47  $\frac{1}{2}$  u int 47 u\_int vers\_high;<br>48 u\_int vers\_low; 48 u\_int vers\_low;<br>49 u\_int time sec; 49 u\_int time\_sec;<br>50 u\_int time\_usec u\_int time\_usec; \_nisdb\_rwlock\_t vers\_rwlock; }; **\_\_\_\_\_\_unchanged\_portion\_omitted\_**

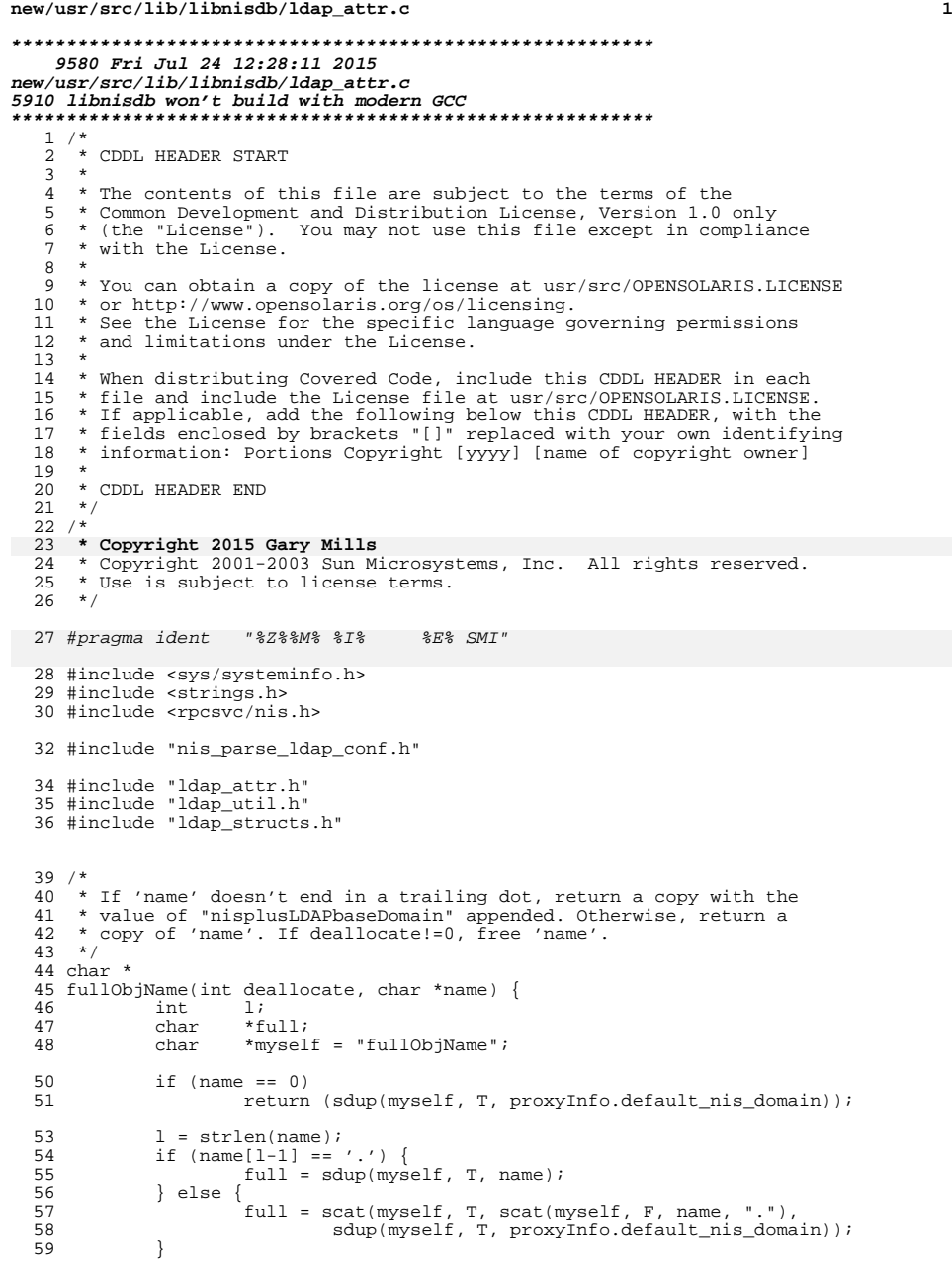

```
new/usr/src/lib/libnisdb/ldap_attr.c 2
  60 if (deallocate)<br>61 free(na
                          free(name);
  63 return (full);
  64 }
       ______unchanged_portion_omitted_190 /*
 191 * Despite its general-sounding name, this function only knows how to
 192 * turn a list of attributes ("a,b,c") into an AND filter ("(&(a)(b)(c))").
 193 */<br>194 char *
  194 char *
195 makeFilter(char *attr) {
  196 int len, s, e, c;
197 char *str, *filter, *tmp;
 198 char *myself = "makeFilter";
  200 if (attr == 0 || (len = strlen(attr)) == 0)
201 return (0);
 203 /* Assume already of appropriate form if first char is '(' */<br>204 if (len > 1 & attr[0] == '(' & attr[len-1] == ')')
 204 if (len > 1 \& attr[0] == '(' & & attr[len-1] == ')')<br>205 return (sdup(myself, T, attr));
                          return (sdup(myself, T, attr));
 207 str = sdup(myself, T, attr);<br>208 if (\text{str} == 0)208 if (str == 0)<br>209 return (0)i209 return (0);
210 filter = sdup(myself, T, "(&");
 211 if (filter == 0) {<br>212 free(str);
 212 free(str);<br>213 free(str);
                          return (0);
 \frac{214}{215}215 for (s = c = 0; s < len; s = e+1) {<br>
216 \qquad \qquad /* Skip blank space, if any */
  216 /* Skip blank space, if any */<br>
for (; str[s] == ' ' || str[s] == '\t'; s++);<br>
for (0; str[s] == ' ' || str[s] == '\t'; s++);<br>
for (0; str[s] == ' ' || str[s] == '\t'; s++);
 217218218 /* Find delimiter (comma) or end of string */
219 for (e = s; str[e] != '\0' && str[e] != ','; e++);
 220 \text{str}[e] = \sqrt{0'};<br>221 \text{tmp} = \text{scat}(myse
 221 tmp = scat(myself, T, sdup(myself, T, "("), 222222 scat(myself, F, \&str[s], ")"));<br>223 if (tmp == 0) {
 223 if (\text{tmp} == 0)<br>224 sfree(
 224 sfree(filter);<br>225 seturn (0);
                          return (0);226<br>227
 227 c++;<br>228 filte
                filter = scat(myself, T, filter, tmp);229 }
 231 /*
 <sup>232</sup> * If there's just one component, we return it as is. This<br>233 * means we avoid turning "objectClass=posixAccount" into
 233 * means we avoid turning "objectClass=posixAccount" into 234 * "(&(objectClass=posixAccount))".
                 * "(\&(objectClass=posix\bar{A}ccount))".
 \frac{235}{236}236 if (c == 1) {<br>237 sfree
 237 sfree(filter);<br>238 sfree(filter);
 238 return (str);<br>239 }
  239 }
 241 /* Add the closing ')' */<br>242 \text{tmp} = \text{filter};
 242 tmp = filter;<br>243 filter = scat(
 243 filter = scat(myself, F, tmp, ")");<br>244 sfree(tmp);
                sfree(tmp);246 free(str);
```
**new/usr/src/lib/libnisdb/ldap\_attr.c<sup>3</sup>**

```
248 return (filter);
249 }
251 /*
252 * Split an AND-filter string into components.
253 */<br>254 char **
254 char **
255 makeFilterComp(char *filter, int *numComps) {
256 int nc = 0, s, e, i;
257 char **comp = 0, **new, *str;
258 int len;<br>259 char *myse
                    *myself = "makeFilterComp";
261 if ((len = slen(filter)) \langle = 0)<br>262 return (0);
                    return (0);264 /* Is it just a plain "attr=val" string ? If so, return a copy */
265 if (len <= 2 || filter[0] != '(') {
266 comp = am(myself, 2 * sizeof (comp[0]));
267 if \text{(comp == 0)}<br>
268 return (0);
268 return (0);
269 comp[0] = sdup(myself, T, filter);
270 if (comp[0] == 0)<br>271 if (comp[0] == 0)271 sfree(comp);<br>272 return (0);
272 return (0);<br>273
273 }
274 if (numComps != 0)<br>275 *numComps :
275 *numComps = 1;<br>276 *numComp);
                    return (comp);
277 }
279 if (filter != 0 \& (len = strlen(filter)) != 0 \& len > 2 \& (280) filter[0] == '(' \& 6 \& filter[1] == '\& ' \&280 filter[0] == '(' && filter[1] == '&' &&<br>281 filter[en-1] == '')' }
281 finter[len-1] == ')' {<br>282 str = sdun(mvself, T, filter);282 str = sdup(myself, T, filter);<br>283 if (str == 0)283 if (\text{str} = 0)<br>284 return (0);284 return (0);
285 for (s = 2; s < len; s = e+1) {
286 /* Skip past the '(' */
287 for (; s < len && str[s] != '('; s++);
288288 for (0, s < 1en && str[s] != '(', s++);<br>288 s++;
288 s++;
289 if (s > = len)<br>290 hreak:
290break;<br>291 for (e = s; str[e] != '\0' && str[e] != ')'; e++);<br>291 for (e = s; str[e] != '\0' && str[e] != ')'; e++);
292 str[e] = \sqrt{0};<br>293 new = realloc(c)
293 new = realloc(comp, (nc+1) * sizeof (comp[nc]));<br>294 if (new == 0) {
                            if (new == 0) {
295 if (comp != 0) {
296for (i = 0; i < nc; i++)297 sfree(comp[i]);
298 free(comp);
299comp = 0;300\begin{array}{ccc} 0 & & \end{array}301\frac{1}{2} nc = 0;
302302 break;<br>303303 }
304<br>305 comp = new;<br>305 comp[nc] = ;
305 comp[nc] = sdup(myself, T, &str[s]);<br>306 if (comp[nc] == 0) {
                             if [comp[nc] == 0]307for (i = 0; i < nc; i++)308 sfree(comp[i]);
309 sfree(comp);
310comp = 0;311nc = 0;<br>break;
3122 break;
```
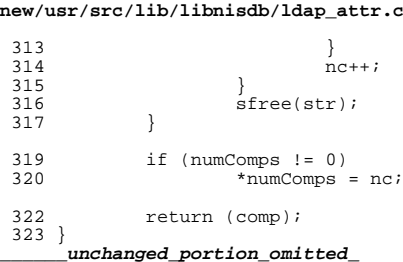

**<sup>4</sup>**

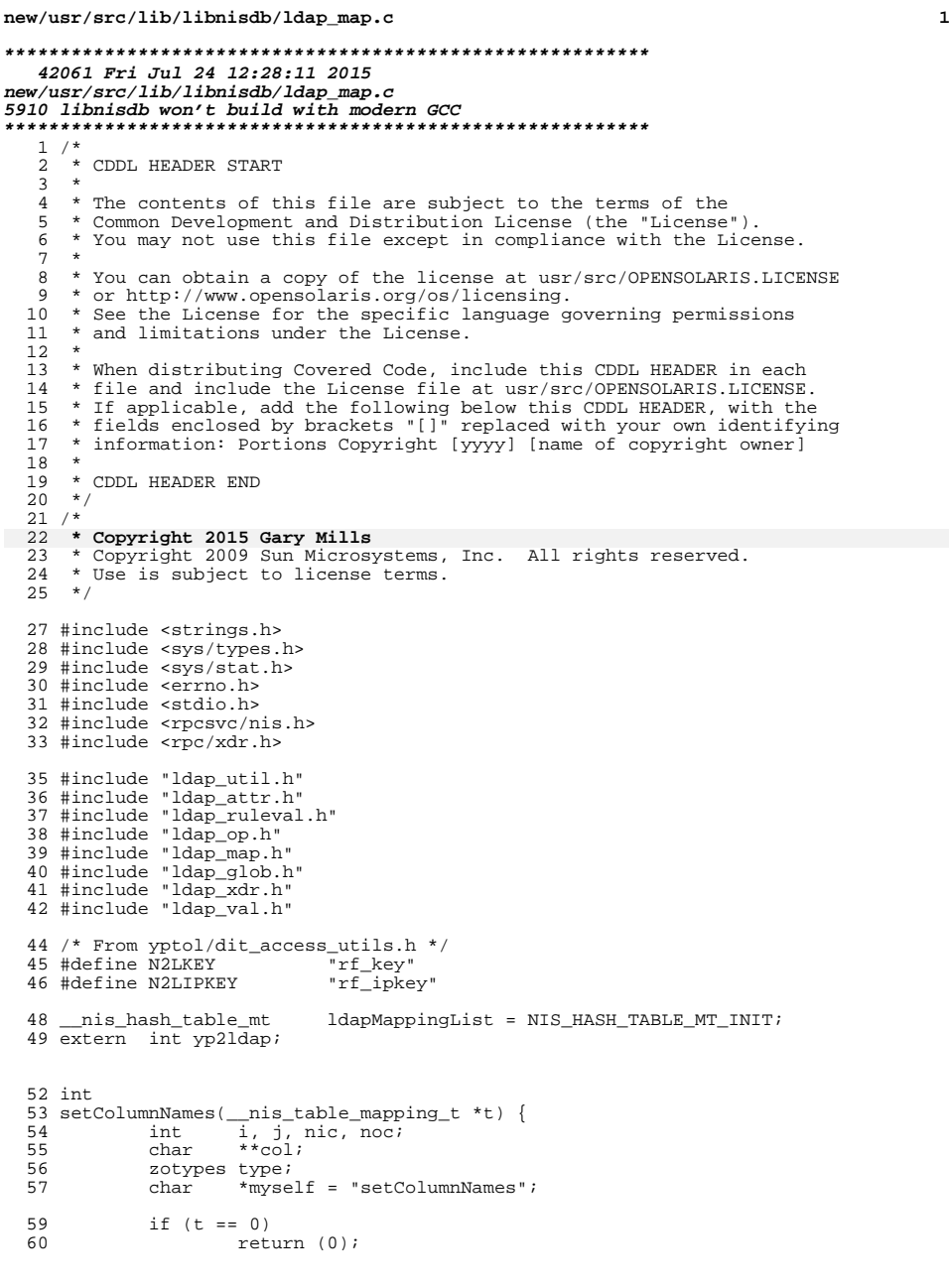

### **new/usr/src/lib/libnisdb/ldap\_map.c <sup>2</sup>** 62  $type = t - >objType;$ <br>63  $col = t - >coliumn;$  col = t->column;<br> $64$  nic = (col != 0)  $nic = (col != 0)$  ?  $t$ ->numColumns : -1; 66  $t$ ->objType = NIS\_BOGUS\_OBJ;<br>67  $t$ ->obj = 0;  $t->obj = 0;$  /\* \* If it's a table object, but there are no translation rules, <sup>\*</sup> this mapping is for the table object itself. In that case,<br>72 \* we throw away the column names (if any). 72  $*$  we throw away the column names (if any).<br>  $*$ / \*/ if (t->objType == NIS\_TABLE\_OBJ && t->numRulesFromLDAP == 0 && <br>  $75$ <br>  $76$ <br>  $76$ <br>  $76$ <br>  $76$ <br>  $76$ <br>  $76$ <br>  $76$ <br>  $76$ <br>  $76$ <br>  $76$ <br>  $76$ <br>  $76$ <br>  $76$ <br>  $76$ <br>  $76$ <br>  $76$ <br>  $76$ <br>  $76$ <br>  $76$ <br>  $76$ <br>  $76$ <br>  $76$ <br>  $76$ 76 for  $(i = 0; i < t$ ->numColumns;  $i$ ++)<br>77 sfree(t->column[i]); 77 sfree(t->column[i]);<br>78 sfree(t->column); 78 sfree(t->column);<br>79 t->column = 0; 79  $t - \text{column} = 0;$ <br>80  $t - \text{numColumn}$  t->numColumns = 0;  $\begin{aligned} \text{noc} &= 0; \end{aligned}$  } /\* 85 \* Verify that all column names found by the parser<br>86 \* are present in the actual column list. 86  $*$  are present in the actual column list.<br>87  $*$ / \*/ <sup>88</sup> if (verbose) { 89 for  $(i = 0, \text{ noc} = 0; i < \text{nic}; i++)$  {<br>90 for  $(i = 0, \text{noc} = 0; i < \text{nic}; i++)$  {  $found = 0;$ 92 if  $\text{col}[i] == 0)$ <br>93 continue; 93<br>
94 /\* Skip the 'zo\_\*' special column names \*/<br>
95 if (isObjAttrString(col[i])) continue; for (j = 0; j < t->numColumns; j++) { if (strcmp(col[i], t->column[j]) == 0) {  $\frac{9}{2}$ found = ;<br>break; break;  $\begin{array}{ccc} 2 & & & \end{array}$  $\frac{103}{104}$  } if (!found) { logmsg(MSG\_NOTIMECHECK, LOG\_WARNING,  $"\$ s: No column \"%s\" in \"%s\"",  $\frac{107}{108}$ myself, NIL(col[i]), NIL(t->objName));  $\begin{array}{ccc} 108 & & & \end{array}$  $\begin{array}{ccc} 109 & & & \end{array}$  } 112  $/*$  Remove any setup by the parser \*/<br>113 for  $(i = 0; i < nic; i++)$  { 113 for  $(i = 0; i < nic; i++)$  {<br>114 sfree(col[i]);  $sfree(col[i])$ ;  $\frac{115}{116}$  $s$ free(col); return (0); } **\_\_\_\_\_\_unchanged\_portion\_omitted\_** $1226 / *$ \* Return all table mappings that match the column values in 'q'.

\* If there's no match, return those alternative mappings that don't

\* have an index; if no such mapping exists, return NULL.

\*

\* If 'wantWrite' is set, we want mappings for writing (i.e., data

```
 3
1232 * to LDAP); otherwise, we want mappings for reading.
1233 *
1234 * If 'wantObj' is set, we want object mappings only (i.e., \_not\_ 1235 * those used to map entries in tables).
1235 * those used to map entries in tables).<br>1236 *1236 *
1237 * If 'dbId' is non-NULL, we select mappings with a matching dbId field.
1238 */<br>1239 r.
     __nis_table_mapping_t **
1240 selectTableMapping(__nis_table_mapping_t *t, db_query *q,
1241 1242 int wantWrite, int wantObj, char *dbId,<br>1242 int *numMatches) {
1242 int *numMatches) {
1243 __nis_table_mapping_t *r, *x, **tp;
1244\frac{\mathbf{int}}{\mathbf{int}} i, \frac{\mathbf{m}}{\mathbf{i}}, \frac{\mathbf{m}}{\mathbf{j}}, \frac{\mathbf{m}}{\mathbf{k}}, \frac{\mathbf{m}}{\mathbf{m}}12431243 int i, j, k, nm, numap;<br>
1245 char *myself = "selectTa"
                                      *myself = "selectTableMapping";
1247 if (numMatches == 0)<br>1248 mumMatches =
                     numMatches = \&nm;1250<br>1251
1251 * Count the number of possible mappings, so that we can<br>1252 * allocate the 'tp' array up front.
              * allocate the 'tp' array up front.
1253<br>1254for (numap = 0, x = t; x != 0; numap++, x = x->next);
1256 if (numap == 0) {<br>1257 *numMatch
1257 *numMatches = 0;<br>1258 *neturn (0);
                     return (0);
1259 }
1261 tp = am(myself, numap * sizeof (tp[0]));<br>1262 if (tp == 0) {
1262 if (tp == 0) {<br>1263 *numMa
1263 *numMatches = -1;<br>1264 return (0);return (0);1265 }
1267<br>1268
              * Special cases:
1269<br>1270
                     q == 0 trivially matches any 't' of the correct object type
1271 *
1272 * wantObj != 0 means we ignore 'q'<br>1273 */
1273 */
1274 if (q == 0 || wantObj) {<br>1275 for i = 0, x = t1275 for (i = 0, x = t, nm = 0; i < num ap: i++, x = x->next) {<br>1276 for (i + 0, x = t) if (x->object DN = = 0)
                              if (x->objectDN == 0)<br>continue;
1277 continue;
1278 if (wantWrite) {
1279 if (x->objectDN->write.scope ==
1280LDAP_SCOPE_UNKNOWN)
12811 continue;
1282 } else {
1283 if (x->objectDN->read.scope ==
1284LDAP_SCOPE_UNKNOWN)
12855 continue;
\frac{1286}{1287}1287 if (wantObj) {
1288if (x-)numColumns > 0)<br>continue;
12899<br>continue;
1290 } else {
1291if (x->numColumes \leq 0)<br>continue;
12922 continue;
\frac{1293}{1224}1294 if (dbId != 0 && x->dbId != 0 &&
1295 strcmp(dbId, x->dbId) != 0)
1296 continue;
```
**new/usr/src/lib/libnisdb/ldap\_map.c**

```
new/usr/src/lib/libnisdb/ldap_map.c 4
1297 tp[nm] = x;<br>1298 nm++;1298 nm++;
\frac{1299}{1222}1300 *numMatches = nm;<br>1301 *numMatches = nm;
1301 if (nm == 0) {<br>1302 sfree
1302 \text{sfree}(\text{tp});<br>1303 \text{tp} = 0;
1303 tp = 0;<br>13041304 }
1305 return (tp);
1306 }
1308 \frac{1308}{1309} /* Scan all mappings, and collect candidates */
1309 for (nm = 0, r = 0, x = t; x != 0; x = x->next) {<br>1310 if (x->objectDN == 0)1310 if (x->objectDN == 0)<br>1311 continue;
1311 continue;<br>1312 if (wantWrite) {<br>1312
1313 if (x->objectDN->write.scope == LDAP_SCOPE_UNKNOWN)
1314<br>1315
                                         continue;
1315 } else {
                               1316 if (x->objectDN->read.scope == LDAP_SCOPE_UNKNOWN)
1317 continue;
1318 }
1319 \frac{1}{2} \frac{1}{2} \frac{1}{2} \frac{1}{2} \frac{1}{2} \frac{1}{2} \frac{1}{2} \frac{1}{2} \frac{1}{2} \frac{1}{2} \frac{1}{2} \frac{1}{2} \frac{1}{2} \frac{1}{2} \frac{1}{2} \frac{1}{2} \frac{1}{2} \frac{1}{2} \frac{1}{2} \frac{1}{2} \frac{1}{2} \frac{1}{1320 if (x->numColumns <= 0)<br>1321 continue;
1321 continue;
1322 if (dbId != 0 && x->dbId != 0 &&
13231323<br>1324<br>\text{cont} \text{in} \text{in}:
1324 continue;<br>1325 \prime*
1325 /*
1326 * It's a match if: there are no indexes, or we actually<br>1327 * match the query with the indexes.
1327 * match the query with the indexes.<br>1328 */
1328 */
1329 if (x->index.numIndexes <= 0 ||
13301330 verifyIndexMatch(x, q, 0, 0, 0)) {<br>1331 to [nm] = x;
1331 \text{tp}[nm] = x;<br>1332 \text{nm++};1332 nm++;
\begin{array}{ccc} 1333 & & & \end{array}1334 }
1336 if \lim_{x \to 2} \frac{1}{x} if \lim_{x \to 6} (-1)^x1337 free(\dot{tp});<br>1338 tp = 0;tp = 0;1339 }
1341 *numMatches = nm;
1343 return (tp);
1344 }
      ______unchanged_portion_omitted_1413 extern bool_t xdr_nis_object(register XDR *xdrs, nis_object *objp);
1415 /*
1416 * Copy an XDR:ed version of the NIS+ object 'o' (or the one indicated
1417 * by 't->objName' if 'o' is NULL) to the place indicated by
1418 * 't->objectDN->write'. Return an appropriate LDAP status code.
1419 */
1420 int
1421 objToLDAP(_nis_table_mapping_t *t, nis_object *o, entry_obj **ea, int numEa) {<br>1422 mis table mapping t **tp;
              \frac{\text{nis} \text{table}_\text{mapping}\text{t}}{\text{XDR}} **tp;
1422\begin{array}{ccc} 2 & & XDR & & & \times dr \\ 2 & & & & \times dr & & \end{array}14231423 char \frac{1}{2} char \frac{1}{2} char \frac{1}{2} char \frac{1}{2} chare;
1423 int stat, osize, n, numMatches = 0;<br>1424 void *buf;
1424 void *buf;
1425 __nis_rule_value_t *rv;
1426 nis value_t *val;
```
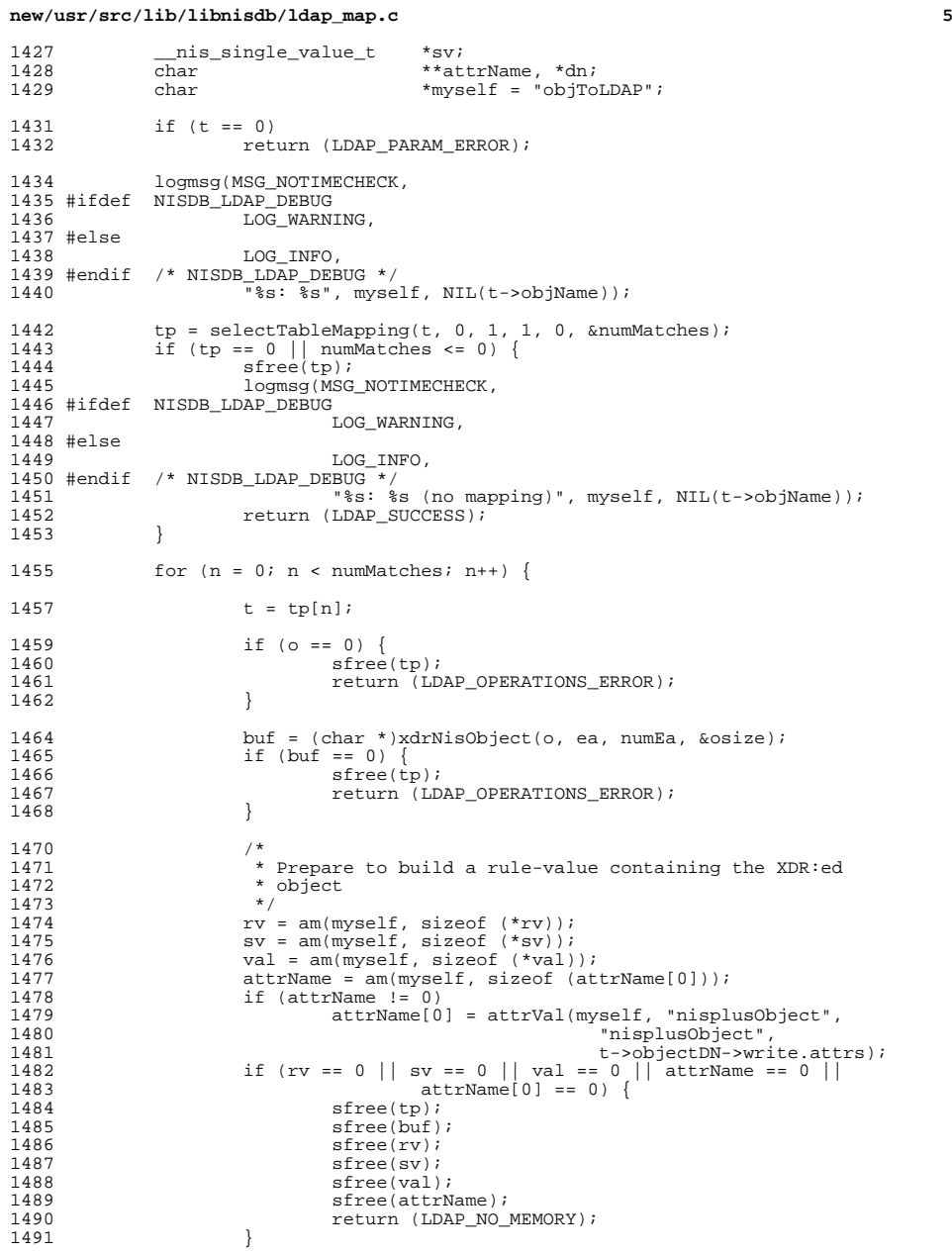

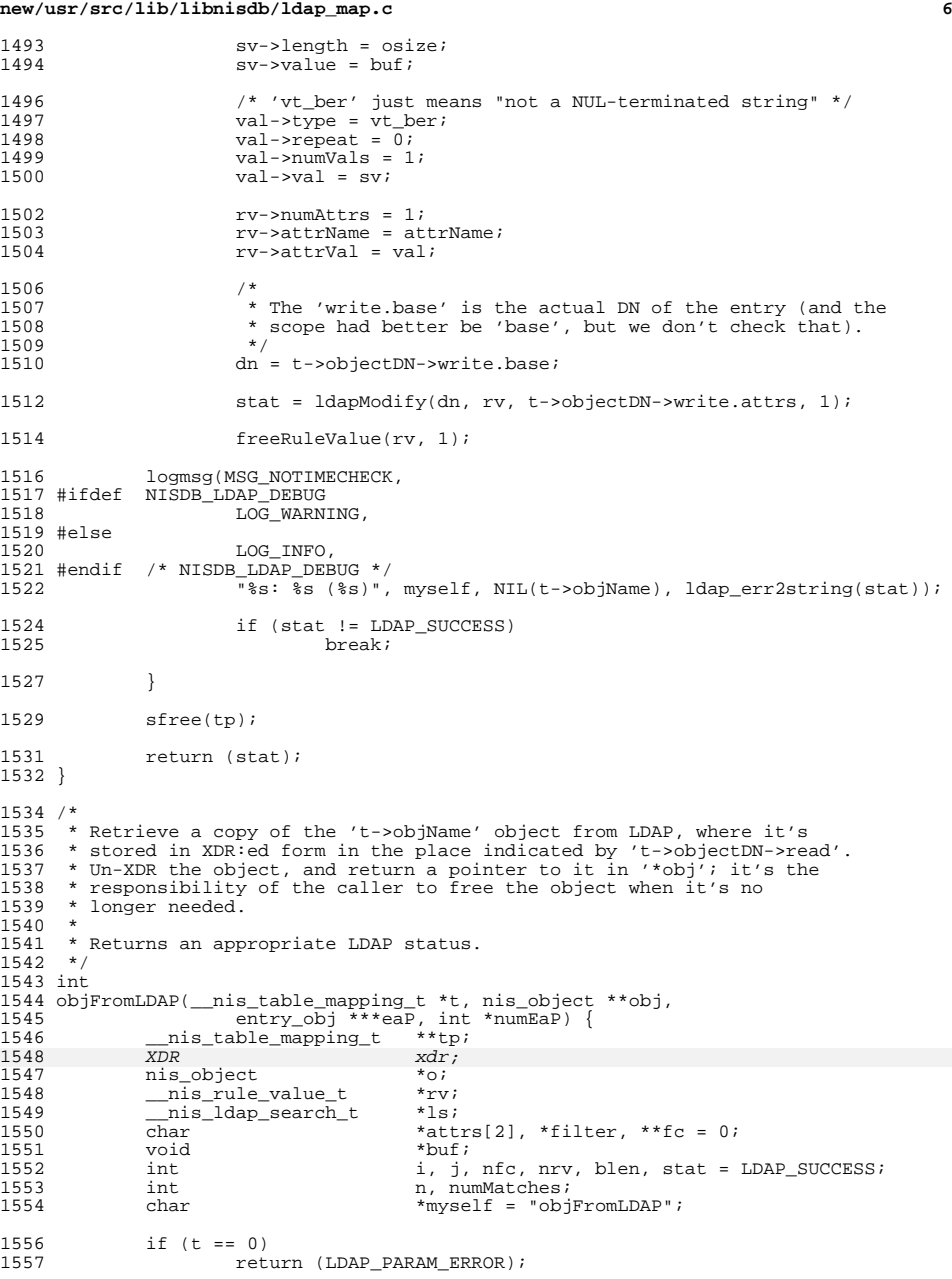

### **new/usr/src/lib/libnisdb/ldap\_map.c**

**<sup>7</sup>**

1638

1688

1689

1559<br>1560 1560 \* If there's nowhere to store the result, we might as 1561 \* well pretend all went well, and return right away. \* well pretend all went well, and return right away.<br>\*/ 1562<br>1563 <sup>1563</sup> if (obj == 0) return (LDAP SUCCESS); 1566  $/*$  Prepare for the worst  $*/$ <br>1567  $*$ obi = 0; \*obj =  $0;$ 1569 logmsg(MSG\_NOTIMECHECK,<br>1570 #ifdef NISDB LDAP DEBUG <sup>1570</sup> #ifdef NISDB\_LDAP\_DEBUG LOG\_WARNING, <sup>1572</sup> #else <sup>1573</sup> LOG\_INFO, <sup>1574</sup> #endif /\* NISDB\_LDAP\_DEBUG \*/ 1575  $\overline{\phantom{a}}$   $\overline{\phantom{a}}$  <sup>1577</sup> tp = selectTableMapping(t, 0, 0, 1, 0, &numMatches); <sup>1578</sup> if (tp == 0 || numMatches <= 0) { 1579 sfree(tp);<br>1580 logmsq(MSG logmsg(MSG\_NOTIMECHECK, <sup>1581</sup> #ifdef NISDB\_LDAP\_DEBUG LOG\_WARNING, <sup>1583</sup> #else <sup>1584</sup> LOG\_INFO, <sup>1585</sup> #endif /\* NISDB\_LDAP\_DEBUG \*/ <sup>1586</sup> "%s: %s (no mapping)", myself, NIL(t->objName)); return (LDAP SUCCESS); <sup>1588</sup> } 1590 for  $(n = 0; n < numMatches; n++)$  { 1592  $t = tp[n];$ 1594 filter = makeFilter(t->objectDN->read.attrs);<br>1595 ff (filter == 0 || (fc = makeFilterComp(filter if (filter == 0 || (fc = makeFilterComp(filter,  $\delta$ nfc)) == 0 || 15961596  $\text{nf } c \leq 0$  {<br>1597  $\text{sfree}(\text{tp})$  ; 1597 sfree(tp);<br>1598 sfree(filte 1598 sfree(filter);<br>1599 freeFilterComp 1599 freeFilterComp(fc, nfc);<br>1600 feturn ((t->objectDN->rea <sup>1600</sup> return ((t->objectDN->read.attrs != 0) ? 1601LDAP\_NO\_MEMORY : LDAP\_PARAM\_ERROR); 1602<br>1603 1603  $'$ \* Don't need the filter, just the components \*/<br>1604 sfree(filter); sfree(filter); <sup>1606</sup> /\* 1607 \* Look for a "nisplusObject" attribute, and (if found) copy<br>
\* the value to attrs[0]. Also remove the "nisplusObject"<br>
\* the ville of the value of the state of the state of the state of the state of the state of the s 1609 \* attribute and value from the filter components.<br>1610 \*/ <sup>1610</sup> \*/ 1611  $\arctan\left(0\right) = \text{sdup}(\text{myself}, T, \text{''nisplusObject''})$ ;<br>1612  $\text{if} (\text{attrs}[0] == 0)$  { 1612  $if (attrs[0] == 0)$ <br>1613  $sfree(tp)$ ; 1613 sfree(tp);<br>1614 freeFilter( 1614 freeFilterComp(fc, nfc);<br>1615 freeFilterComp(f.DAP NO MEMORY); 1166111661660mp(16), neturn (LDAP\_NO\_MEMORY); 1616<br>1617  $1617$   $\text{attrs}[1] = 0;$ <br> $1618$   $\text{for} \quad (i = 0; i)$ 1618 for  $(i = 0; i < nfc; i++)$  {<br>1619 char \*name, \*val 1619 char \*name, \*value;<br>1620 int compare; compare;  $1622$  name =  $fc[i];$ <br> $1623$   $/*$  Skip if no  $/*$  Skip if not of attr=value form \*/

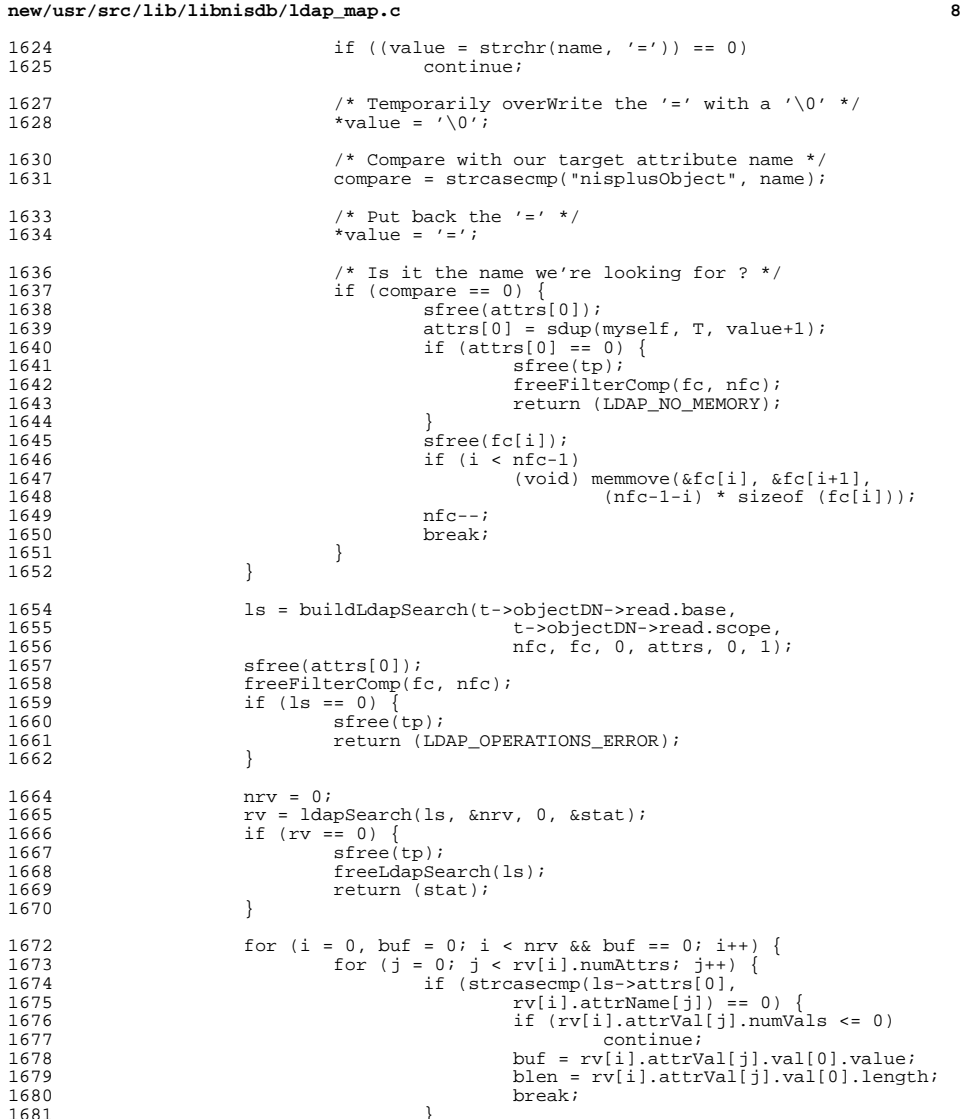

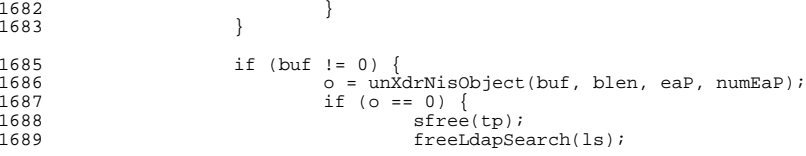

 $\frac{1}{2}$  }

# **new/usr/src/lib/libnisdb/ldap\_map.c**

**e 9** 

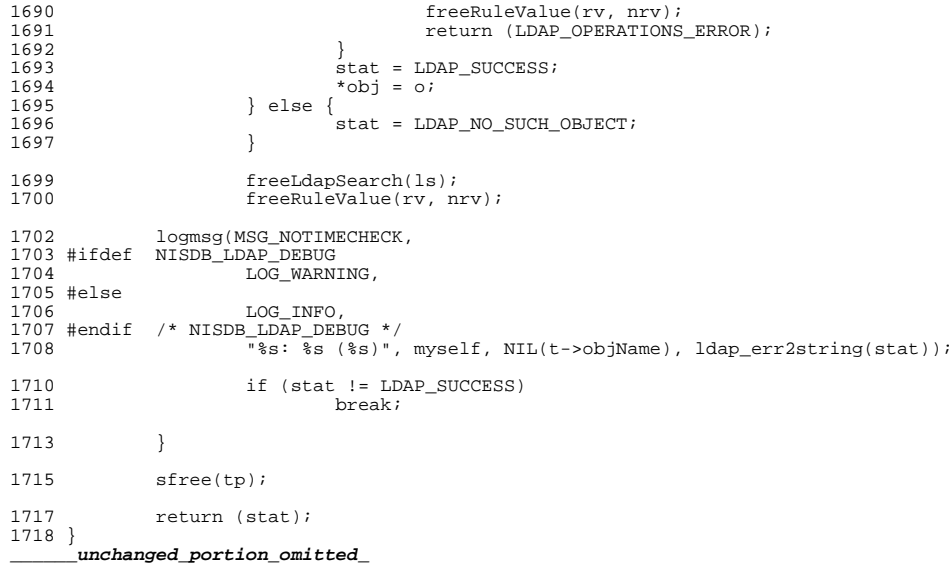

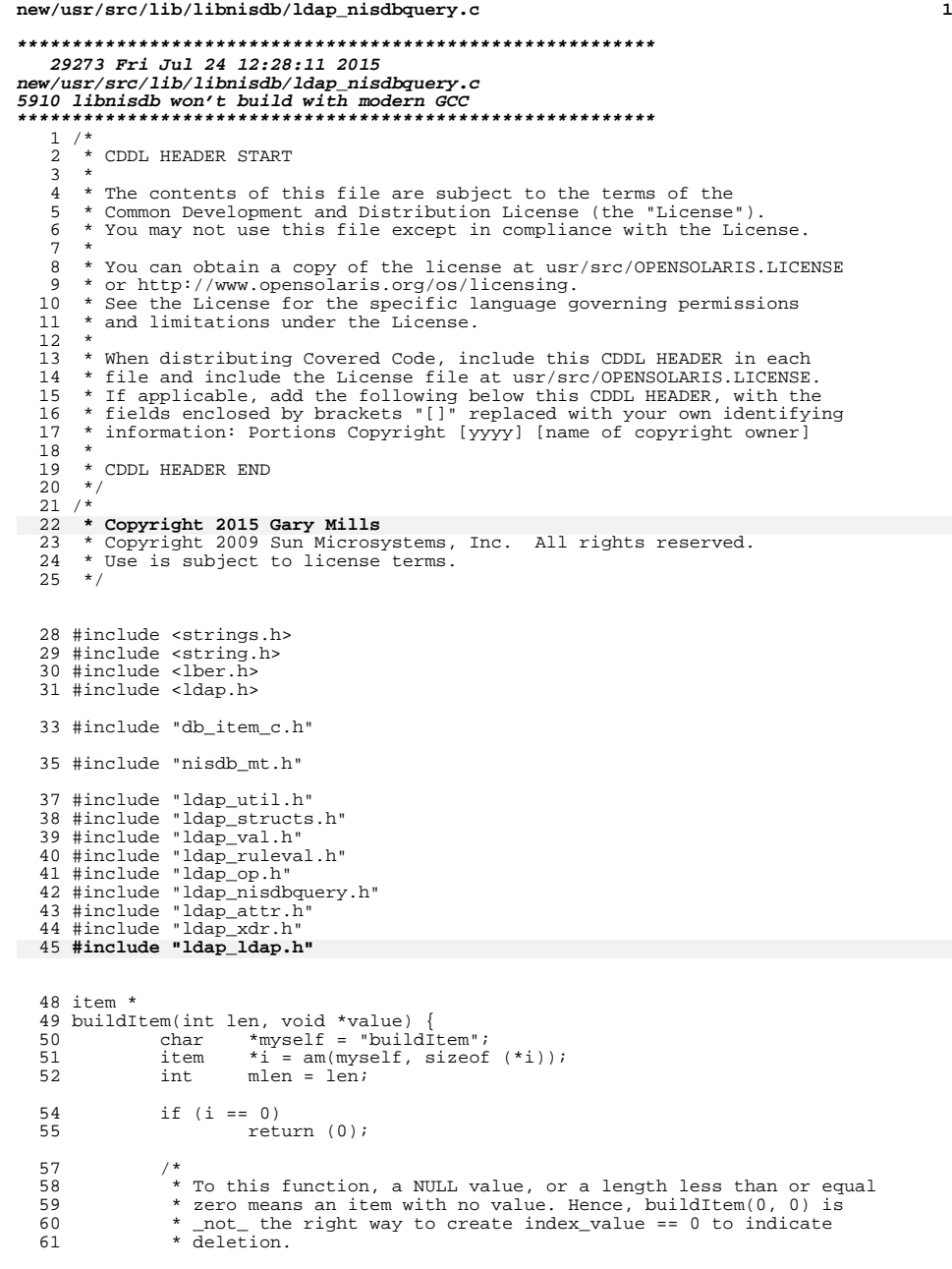

**new/usr/src/lib/libnisdb/ldap\_nisdbquery.c <sup>2</sup>** \*/ <sup>63</sup> if (value == 0 || len <= 0) { i->itemvalue.itemvalue\_len = 0; 65  $i$ ->itemvalue.itemvalue\_val = 0;<br>66  $return (i);$  return (i); } /\* \* NIS+ usually stores the terminating NUL for strings, so we add \* it here just in case. This means we usually waste a byte for 72 \* binary column values...<br>73 \*/ \*/ <sup>74</sup> if (len > 0 && ((char \*)value)[len-1] != '\0') mlen++; 77 i->itemvalue.itemvalue\_len = len;<br>78 i->itemvalue itemvalue val = am(m) 78 i->itemvalue.itemvalue\_val = am(myself, mlen);<br>79 if (mlen > 0 & & i->itemvalue.itemvalue val == 0 79 if (mlen > 0 && i->itemvalue.itemvalue\_val == 0) {<br>80  ${\rm free}$  (i): 80 free(i);<br>81 free(i);  $return (0);$ <br> $83$ memcpy(i->itemvalue.itemvalue\_val, value, len); return (i); } **\_\_\_\_\_\_unchanged\_portion\_omitted\_** /\* \* Given an array index[0..num-1] of pointers to strings of the form \* "name=value", create the corresponding db\_queries. "name=" indicates 213  $*$  deletion, which results in a db\_query component where index\_value == 0.<br>214  $*$  \* <sup>215</sup> \* The \_\_nis\_table\_mapping\_t structure is used to translate column 216  $\star$  names to indices. \* <sup>218</sup> \* If 'rvP' is non-NULL, the searchable columns from the 'index' \* name/value pairs are used to retrieve copies of the corresponding NIS+ \* entries, and '\*rvP' is initialized with the current entry values \* and object attributes. Names/values supplied in 'index' override \* those from existing NIS+ entries.  $223 + 7$  db\_query \*\* createQuery(int num, char \*\*index, \_\_nis\_table\_mapping\_t \*t, <sup>226</sup> \_\_nis\_rule\_value\_t \*\*rvP, int \*numVals) { db\_query  $\overline{ }$   $\overline{ }$  $db_qcomp$  int **i, j, n, a, nv, niv;**<br> *i*, *i*, *n*, *a*, *nv*, *niv*, int i, j, n, a, nv, niv, stat, sinum; \_\_nis\_rule\_value\_t \*rvq;  $_{\text{mis_buffer_t}}$ <br>  $232$   $_{\text{char}}$  char  $\star$  table = 0;<br>233 char  $\star$  myself = " \*myself = "createQuery"; 235  $r \vee q = initRuleValue(1, 0);$ <br>236  $if (r \vee q == 0)$ 236 if  $(rvq == 0)$ <br>237 return return (0); if (numVals == 0)<br> $240$  numVals = 240  $numVals = \&nw$ <br>241  $*numVals = 0$ ;  $*$ numVals = 0; 243 if (rvP != 0) {<br>244 /\* /\* 245  $*$  Try to obtain a copy of the table object, in order to  $*$  determine the searchable columns  $A$  failure isn't 246  $*$  determine the searchable columns. A failure isn't  $247$   $*$  necessarily fatal; we just try to compose the enti-\* necessarily fatal; we just try to compose the entire

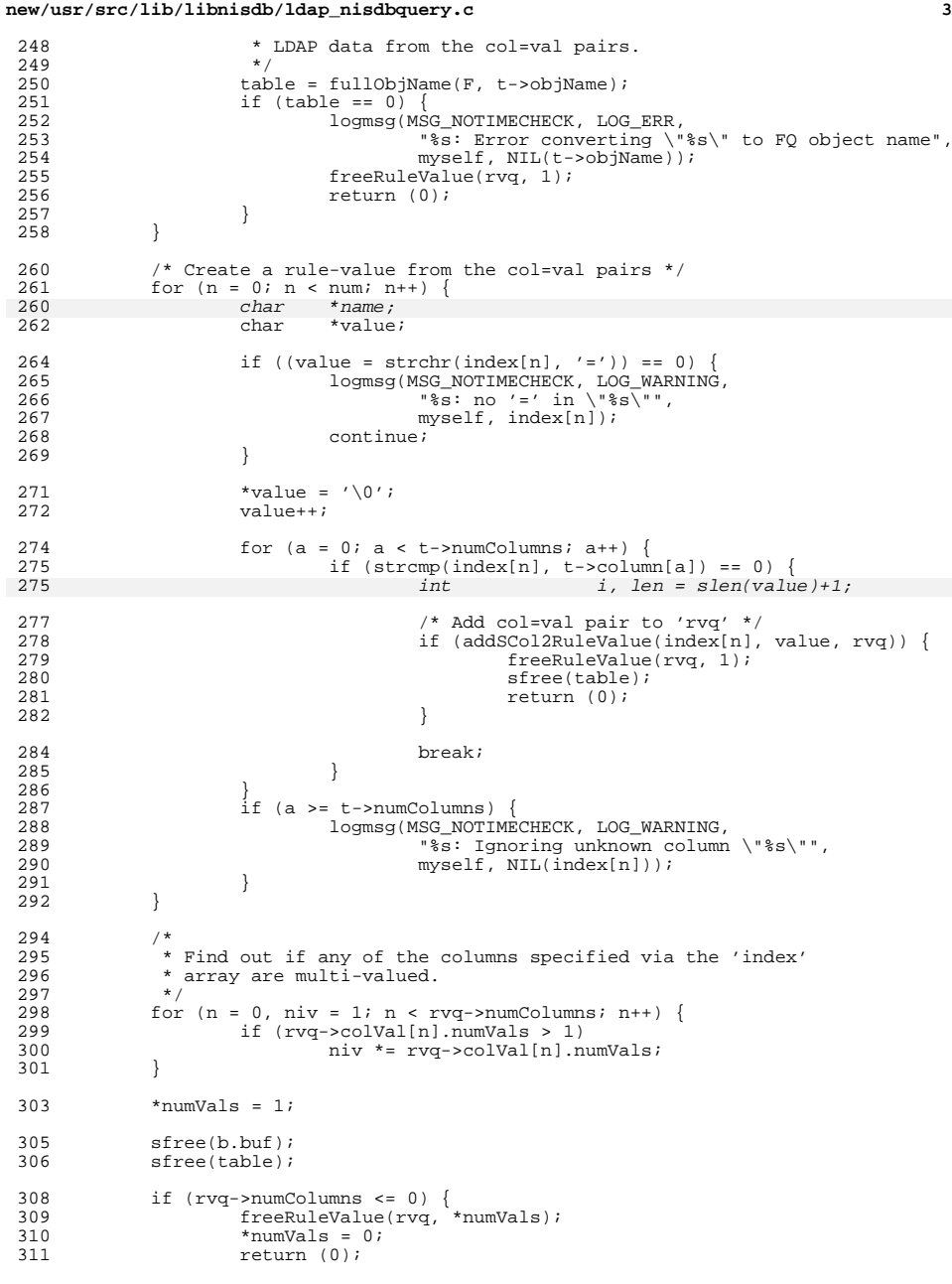

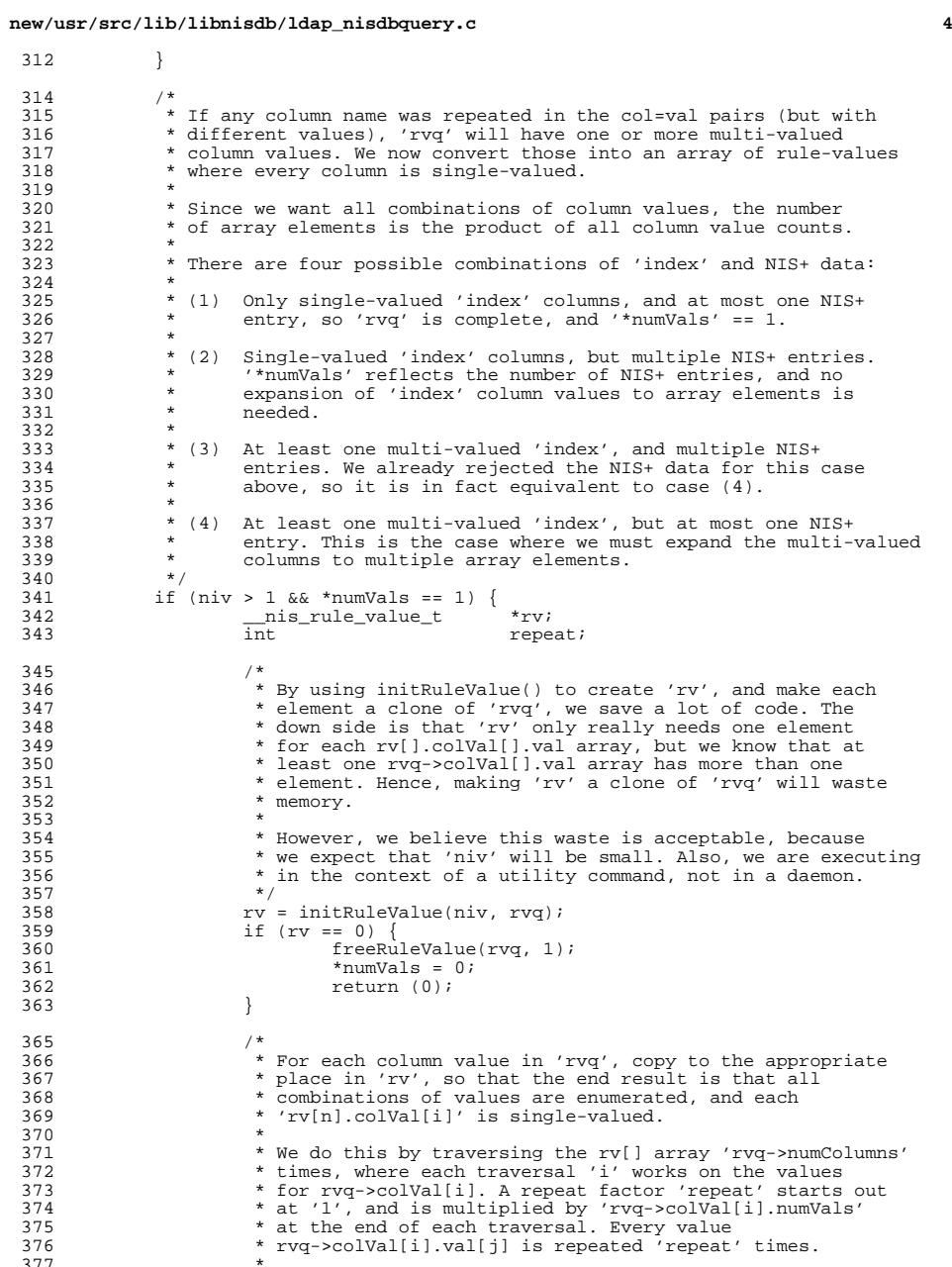

}

<br> $315$ <br> $316$ 

<br> $320$ <br> $321$ 

338<br>339<br>340<br>342<br>343

<br> $346$ 

}

373<br>373<br>374<br>375<br>376<br>377

### **new/usr/src/lib/libnisdb/ldap\_nisdbquery.c**

**new/usr/src/lib/libnisdb/ldap\_nisdbquery.c<sup>6</sup>**

```
 5
378 * This algorithm works by regarding the rv[] array as<br>379 * an I-dimensional array (I = rvg->numColumns), where
379 * an I-dimensional array (I = rvq->numColumns), where<br>380 * each dimension (i' corresponds to the values for
380 * each dimension 'i' corresponds to the values for
381 * rvq->colVal[i]. The I-dimensional array is stored
382 * in column-major order.<br>383 *
383 *
384 * Since the 'rv' elements start out as copies of 'rvq',<br>385 * we achieve the "copy" of the 'rvq' column values by
385 * we achieve the "copy" of the 'rvq' column values by<br>386 * deleting those we don't want from the 'rv' elements
386 * deleting those we don't want from the 'rv' elements.<br>387
387 */
388 for (i = 0, repeat = 1; i < rvq->numColumns; i++) {<br>389 for (i = 0, repeat = 1; i < rvq->numColumns; i++) {
389 int r, k;
390 for (n = 0, j = 0, r = 0; n < niv; n++) {
391\frac{1}{2}392 * Free all but element 'j' of the 393 * ryinl colvaliil yal array
                                  \underset{\star}{\star}rv[n].colVal[i].val array.
394 \star /
  5 \text{for } (k = 0; k < \text{rv[n].colVal[i].numVals}; k++)395396 /* Leave element 'j' in place */
397if (k == j)<br>continue;
398\frac{8}{20} continue;
399sfree(rv[n].colVal[i].val[k].400\begin{array}{ccc} 0 & \text{value} \end{array};
401\frac{1}{2} }
402rv[n].colVal[i].numVals = 1;403 /* Move element 'j' to zero */
404if (i = 0)405 rv[n].colVal[i].val[0] =
406 rv[n].colVal[i].val[j];
408^{\prime} ^{\star}409 * Increment the repeat index 'r'. If > 410

410 * 'repeat', reset 'r' and increment the411 \star value index 'j'. If 'j' >=<br>412 \star ryg->colVal[i] numVals, sta

412 * rvq->colVal[i].numVals, start over on
413 * the column values for column 'i' (i.e.,414 * reset 'j' to zero).<br>415
415 * /
                                 r \rightarrow = 1;416\begin{array}{ccc} 6 & & r & +1; \\ \hline \end{array}417if (r \geq r \neq p \neq 0) {<br>r = 0;
418r = 0;
419 j += 1;
420if (j >= rvq->colVal[i].numVals)<br>i = 0;
421\frac{1}{2} = 0;
422\begin{array}{ccc} 2 & & & \end{array}423 }
424 repeat *= rvq->colVal[i].numVals;<br>425 }
425 }
427<br>428<br>428<br>429<br>429<br>429<br>429428 freeRuleValue(rvq, 1);<br>429 rvc = rv;
429 rrq = rv;<br>430 rv = 0;rv = 0;431 }
433 q = am(myself, *numVals * sizeof (q[0]));<br>434 if (q == 0) {
434 if (q == 0) {<br>435 f_{\text{reak}}435 freeRuleValue(rvq, *numVals);<br>436 freeRuleValue(rvq, *numVals);
436 return (0);
437 }
439 /*
440 * Create queries from the rvq[] array.<br>441 *441 */
442 for (a = 0; a < *numVals; a++) {<br>443 int nn. err = 0;
                         nn, err = 0;
```

```
445 qc = am(myself, rvq[a].numColumns * sizeof (*qc));<br>
446 i f (ca - 0) /
446 if (qc != 0) {<br>447 for (n)for (nn = 0, i = 0; i < rvq[a].numColumns; i++) {
448for (j = 0; j < t->numColumns; j++) {
449 if (strcmp(rvq[a].colName[i],
450t->column[j]) == 0) {<br>break;
451 break;
452\begin{bmatrix} 2 & 1 \\ 2 & 1 \end{bmatrix}453\frac{3}{4}454if (j >= t->numColumns)<br>continue;
4555<br>
continue;<br>
gc[nn].which_index = j;<br>
qc[nn].which_index = j;
456457if (rvq[a].c\bar{o}1Val[i].numVals > 0)458 qc[nn].index_value = buildItem(
459 rvq[a].colVal[i].val[0].length,
460 rvq[a].colVal[i].val[0].value);
461if (qc[m], index_value == 0)4622 err++;
463 } else {
464 logmsg(MSG_NOTIMECHECK, LOG_ERR,
465 "%s: No values for [%d]%s",
466myself, a, rvq[a].colName[i]);
467\frac{1}{2} err++;
468\begin{bmatrix} 8 \\ 0 \end{bmatrix}469\frac{9}{2} nn++;
470 }
471 if (err == 0)
472 q[a] = buildQuery(nn, qc);
473 }
474 if (err > 0 || q[a] == 0) {
475 freeducries(q, a);<br>476 for (a = 0; a \leq m)for (a = 0; a < nn; a++)477477 freeQcomp(\text{trace}(ac); free(\text{cos});
478 sfree(qc);<br>479 freeRuleVal
479 freeRuleValue(rvq, *numVals);<br>480 feturn (0);
480 return (0);<br>481481 }
482 }
484 if (rvp := 0) {<br>485 *_{rvp} =485 *rvP = rvq;<br>486 \qquad } else {
486 } else {
487 r = \frac{1}{1}<br>488 r = \frac{1}{1}<br>488 r = 0;
                  *numVals = 0;
489 }
491 return (q);
492 }
    ______unchanged_portion_omitted_686 db query **687 createNisPlusEntry(__nis_table_mapping_t *t, __nis_rule_value_t *rv,
688 db_query *qin, __nis_obj_attr_t ***objAttr,
689 int *numQueries) {
690 db\_query **query = 0;<br>691 int r, i, j, ir;
691 int int r, i, j, ir<br>692 nis value t *rval. *lval;
692 __nis_value_t *rval, *lval;
693 __nis_mapping_item_t *litem;
694 int numItems;
695 int nq;
695\begin{array}{lll} 695 & \text{int} & \text{ng} \; , \; \text{igc} \; , \ 696 & \text{ins\_obj\_attr\_t} & \end{array}697 char **dn = 0;
698 int numDN = 0;
699 char *myself = "createNisPlusEntry";
```
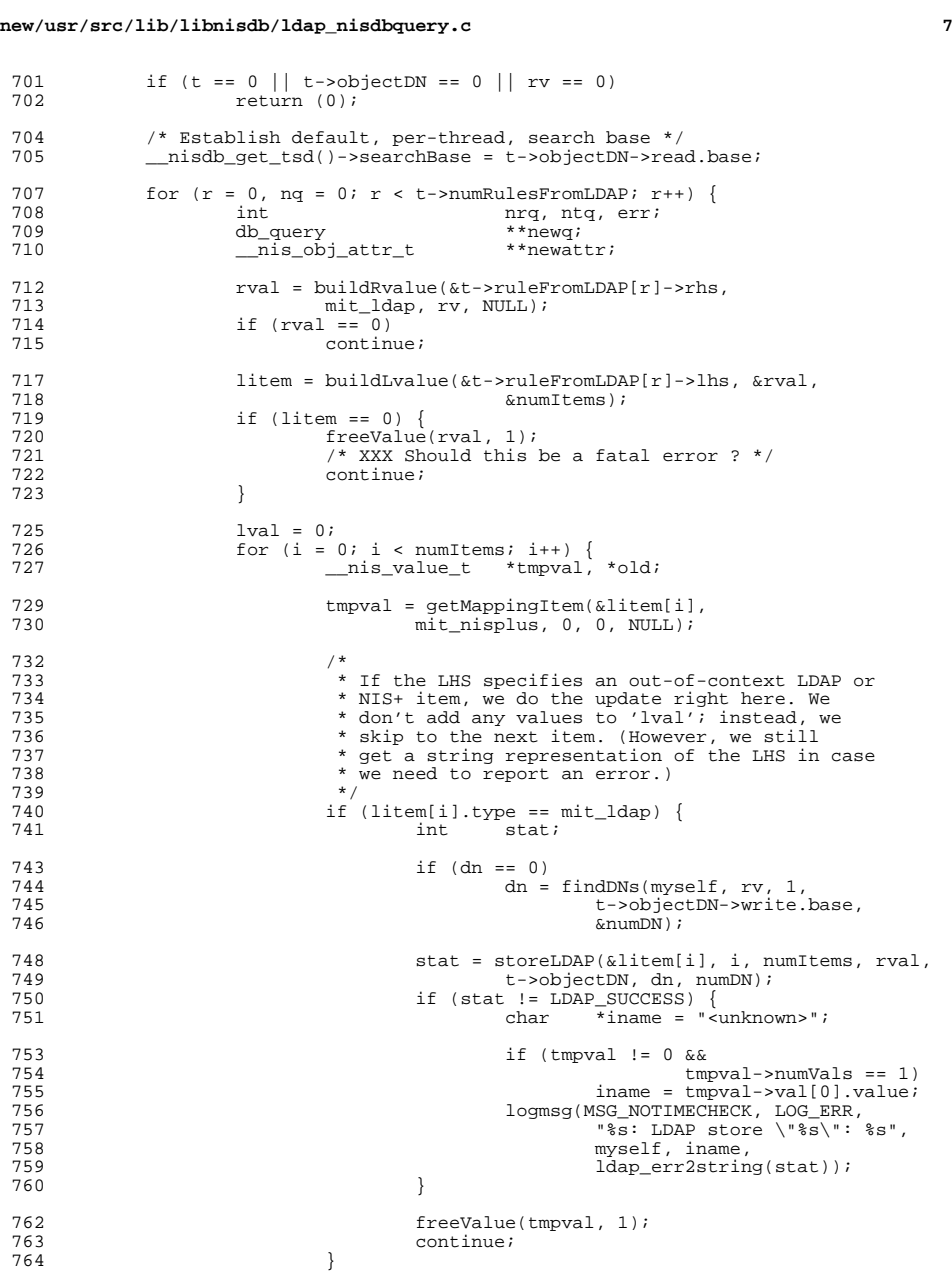

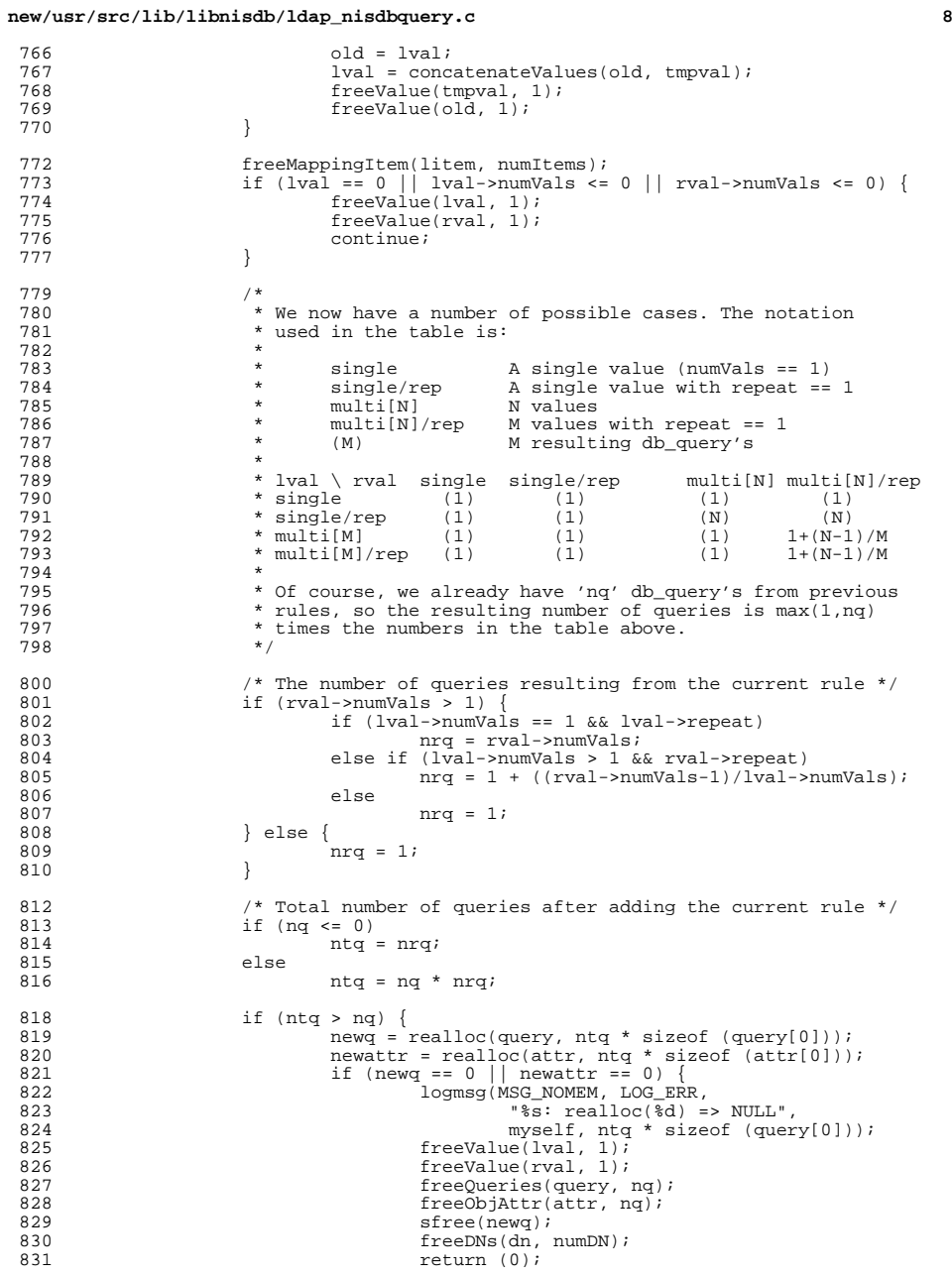

 $768$ <br> $769$ <br> $770$ 

772<br>773<br>774<br>775<br>776<br>777

779<br>780<br>781

 $802$ <br> $803$ 

 $804$ <br> $805$ <br> $806$ 

807

<sup>810</sup> }

 $813$ <br> $814$ 

 $815$ <br> $816$ 

822<br>823

824<br>825<br>826

827<br>828

829<br>830

831

```
new/usr/src/lib/libnisdb/ldap_nisdbquery.ce 9
 832 }
 833 \text{query} = \text{newq};<br>834 \text{attr} = \text{newatt};834 attr = newattr;<br>835 }
 835 }
 837 /*
 838 * Copy/clone the existing queries to the new array,<br>839 * remembering that realloc() has done the first 'ng
 839 * remembering that realloc() has done the first 'nq'<br>840 * ones.
 840 * ones.<br>841 *
 841 *
 842 * If there's an error (probably memory allocation), we<br>843 * still go through the rest of the array, so that it's
 843 * still go through the rest of the array, so that it's 844844 * simple to free the elements when we clean up.<br>845 */
 845 */
 846 for (i = 1, err = 0; i < nrq; i++) {<br>847 for (j = 0; j < nq; i++) {
                                 for (j = 0; j < nq; j++) {
                                          query[(nq*1)+j] = cloneQuery(query[j],<br>t->numColumns);
    t->numColumns);
 if (query[(nq*i)+j] == 0 &&
                                                   query[j]  != 0)852err++;<br>
attr[(nq*i)+j] = cloneObjAttr(attr[j]);<br>
attr{(nq*i)+j] = cloneObjAttr(attr[j]);
                                          if (\text{attr}[(nq^*i)+j] == 0 \&&\text{attr}[j] := 0)<br>err++;
    err++;
 857 }
 858 }
 860 if (err > 0) {
 861 freeValue(lval, 1);<br>862 freeValue(rval, 1);
 862 freeValue(rval, 1);<br>863 freeOueries(query, 1);
 863 freeQueries(query, ntq);<br>864 freeObiattr(attr ntq);
 864 freeObjAttr(attr, ntq);<br>865 freeDNs(dn, numDN);
 865 freeDNs(dn, numDN);<br>866 freturn (0);
 866 return (0);<br>867 b
 867 }
 869 /*
 870 * Special case if nq == 0 (i.e., the first time we<br>871 * allocated db_query's). If so, we now allocate empty
 872 * db_qcomp arrays, which simplifies subsequent<br>873 * copying of values.
 873 * copying of values.<br>874 */
 \frac{874}{16}875 if (nq <= 0) {
 876 (void) memset(query, 0, ntq * sizeof (query[0]));
877 (void) memset(attr, 0, ntq * sizeof (attr[0]));
 878 for (i = 0, err = 0; i < n \text{tr}[i + +) query[i] = am(myself, sizeof (*query[i]));
                                          if (\text{query}[i] == 0) {<br>err++;
   \frac{1}{2}2 break;
   \left\{\n \begin{array}{ccc}\n 3 & & \\
 4 & & \\
 3 & & \\
 4 & & \\
 3 & & \\
 4 & & \\
 5 & & \\
 6 & & \\
 7 & & \\
 8 & & \\
 9 & & \\
 10 & & \\
 11 & & \\
 12 & & \\
 13 & & \\
 14 & & \\
 15 & & \\
 16 & & \\
 17 & & \\
 18 & & \\
 19 & & \\
 10 & &ampquery[i]->components.components_val =<br>am(myself, t->numColumns *
 am(myself, t->numColumns *<br>886 sizeof (query[i]->components.components_val[0]));<br>885 sizeof (query[i]->components.components_val[0]);
                                          if (\text{query}[i]->components.components_val == 0) {<br>err++;
   err++;<br>contract to the contract of the contract of the contract of the contract of the contract of the contract of the
   en die break; break; break; break; break; break; break; break; break; break; break; break; break; break; break; break; break; break; break; break; break; break; break; break; break; break; break; break; break; break; break
   \begin{bmatrix} 0 \\ 1 \end{bmatrix}query[i]-\gt{components.components} = 0;<br>
892
 892 }
 \frac{1}{1} (err > 0) {
                                          freeValue(lval, 1);
                                           freeValue(rval, 1);
                                           freeQueries(query, ntq);
                                          freeObjAttr(attr, ntq);
```
848

849

850851

853854

855

856

879

880

881

882

883

884

885

887

888

889

890

891

894

895

896

897

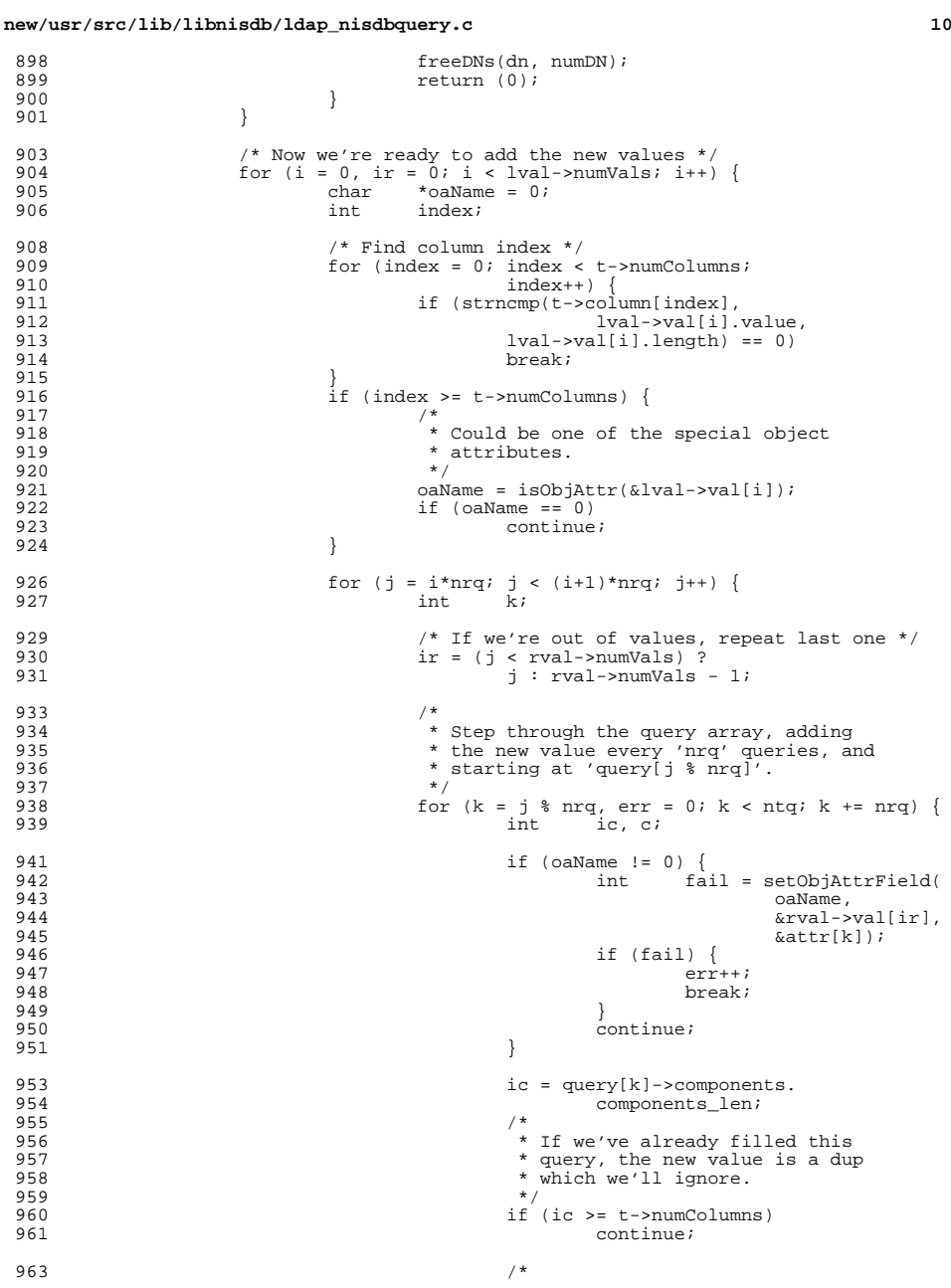

898

899

910

911

912

913

914

917

921

922

923

927

929

930

931

933

938

939

941

942

943

944

945

946

947

948

949

950

951

953

954

955

960

961

963

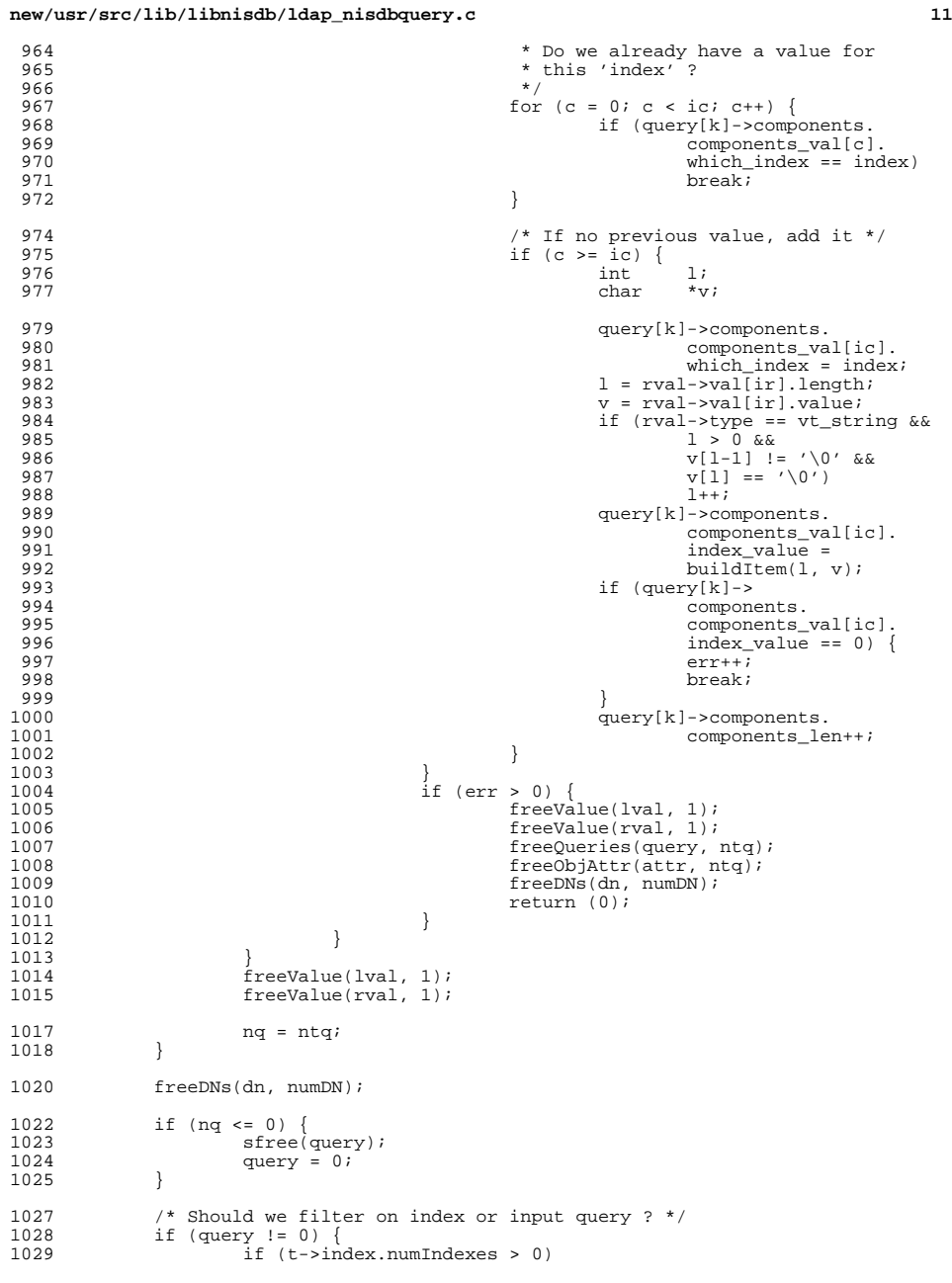

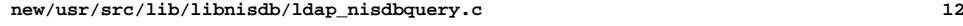

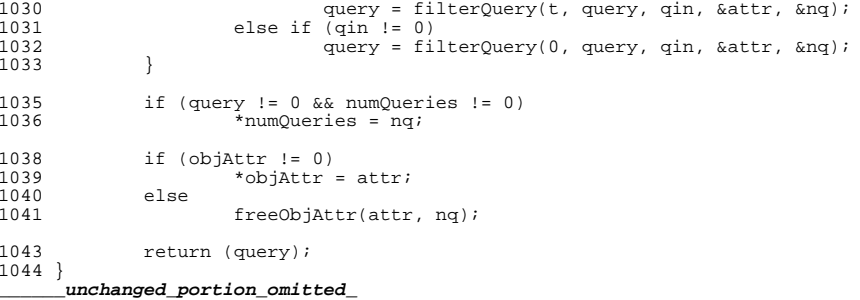

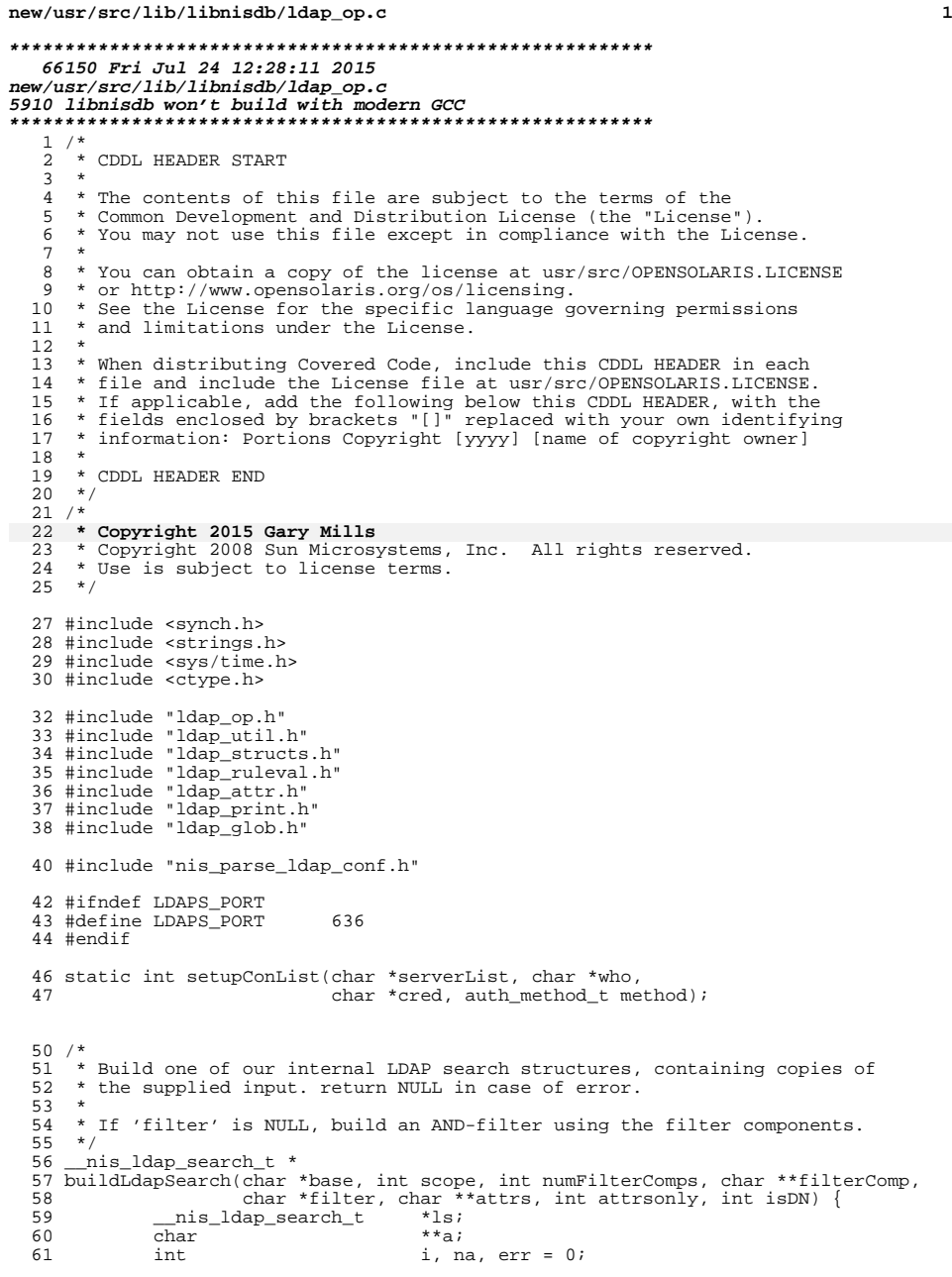

### **new/usr/src/lib/libnisdb/ldap\_op.c <sup>2</sup>** char \*myself = "buildLdapSearch"; 64 ls =  $am(myself, sizeof (*ls));$ <br>65 if (ls == 0) if  $(1s == 0)$ <br> $66$  return return (0); 68 ls->base = sdup(myself, T, base);<br>69 if (ls->base == 0 && base != 0) if (ls->base == 0 && base != 0) err++; <sup>71</sup> ls->scope = scope; 73 if (filterComp != 0 && numFilterComps > 0) {<br>74 1s->filterComp = am(myself, numFilter ls->filterComp = am(myself, numFilterComps \* sizeof (ls->filterComp[0])); 76  $if (ls->filterComp == 0)$  {<br>  $77$   $err++$ ; err++;<br>  $78$  err++; 78 **numFilterComps = 0;**<br>79 } } 80 for  $(i = 0; i < numFilterComps; i++)$  {<br>81 for  $is$ ->filterComp[i] = sdup(mysel) ls->filterComp[i] = sdup(myself, T, filterComp[i]); <sup>82</sup> if (ls->filterComp[i] == 0 && filterComp[i] != 0)  $\frac{3}{4}$  err++; } 85 <br>
1s->numFilterComps = numFilterComps;<br>
86 <br>
if (filter == 0) { 86  $if (filter == 0)$ <br>87  $ls \rightarrow filter$  ls->filter = concatenateFilterComps(ls->numFilterComps, 88  $\qquad \qquad$  ls->filterComp);<br>89 if (ls->filter == 0) if  $(ls\text{-}filter == 0)$ <br>err++; 90<br>91  $\frac{0}{1}$  err++; 91 }<br>92 } else {<br>02 93 ls->filterComp = 0;<br>94 ls->numFilterComps ; 94 ls->numFilterComps = 0;<br>95 ls->filter = sdup(mysel) ls->filter = sdup(myself, T, filter); <sup>96</sup> if (ls->filter == 0 && filter != 0) 97 err++; } 100 if (attrs != 0) {<br>101 for (na = 101 for  $(na = 0, a = attrs; *a != 0; a++, nat+);$ <br>102 1s->attrs = am(myself.  $(na + 1) * sizeof$  (1s 102 ls->attrs = am(myself, (na + 1) \* sizeof (ls->attrs[0]));<br>103 if (ls->attrs != 0) { 103 if (ls->attrs != 0) {<br>104 for (i = 0; i for  $(i = 0; i < na; i++)$  {  $ls$ ->attrs[i] = sdup(myself, T, attrs[i]); if  $(\text{ls}-\text{adtrs}[i] == 0 \& \text{attrs}[i] != 0)$ <br>err++; err++;  $\frac{108}{100}$  }  $\frac{1}{109}$  ls->attrs[na] = 0;<br> $\frac{1}{10}$  ls->numAttrs = na; 110  $\qquad \qquad$  ls->numAttrs = na;<br>111  $\qquad \qquad$  else { } else { 112 err++;<br>113 } } <sup>114</sup> } else { 115  $1s$ ->attrs = 0;<br>116  $1s$ ->numAttrs =  $1s\rightarrow numAttrs = 0;$  } 119 ls->attrsonly = attrsonly;<br>120 ls->isDN = isDN;  $ls\rightarrow isDN = isDN;$  if (err > 0) { 123 freeLdapSearch(ls);<br>  $124$  ls = 0;  $1s = 0;$  } return (ls);

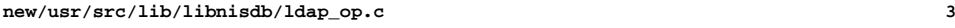

<sup>128</sup> } **\_\_\_\_\_\_unchanged\_portion\_omitted\_**<sup>511</sup> /\* Accept a server/port indication, and call ldap\_init() \*/ <sup>512</sup> static LDAP \* 513 ldapInit(char \*srv, int port, bool\_t use\_ssl) {<br>514 LDAP \*\*\* <sup>514</sup> LDAP \*ld; 515 int 1dapVersion = LDAP\_VERSION3;<br>516 int deref0ption = LDAP\_DEREF\_ALW 516 int derefOption = LDAP\_DEREF\_ALWAYS;<br>517 int timelimit = proxyUnfo search time 517 int timelimit = proxyInfo.search\_time\_limit;<br>518 int sizelimit = proxyInfo.search\_size\_limit; int sizelimit = proxyInfo.search\_size\_limit;<br>
char \*myself = "ldanInit": 518 $*$ myself = "ldapInit"; 520 if  $(srv == 0)$ <br>521 retur return (0); 523 if (use\_ssl)<br> $524$   $1d = 3$ 524  $\text{Id} = \text{Idapssl\_init}(\text{srv, port, 1});$ <sup>525</sup> } else {  $id = 1$ dap\_init(srv, port); <sup>527</sup> } 529 if  $(\text{Id} != 0)$  {<br>530  $(\text{void})$ (void) ldap\_set\_option(ld, LDAP\_OPT\_PROTOCOL\_VERSION,<br>&ldapVersion); 531 &ldapVersion); <sup>532</sup> (void) ldap\_set\_option(ld, LDAP\_OPT\_DEREF, &derefOption); 533 (void) ldap\_set\_option(ld, LDAP\_OPT\_REFERRALS, LDAP\_OPT\_OFF);<br>534 (void) ldap\_set\_option(ld, LDAP\_OPT\_TIMELIMIT, &timelimit); 534 (void) ldap\_set\_option(ld, LDAP\_OPT\_TIMELIMIT, &timelimit);<br>535 (void) ldap\_set\_option(ld, LDAP\_OPT\_SIZELIMIT, &sizelimit); 535 (void) ldap\_set\_option(ld, LDAP\_OPT\_SIZELIMIT, &sizelimit);<br>536 (void) ldap set option(ld, LDAP OPT REBIND ARG, 0);  $(void)$  ldap set option(ld, LDAP OPT REBIND ARG, 0); <sup>537</sup> } <sup>539</sup> return (ld); <sup>540</sup> } **\_\_\_\_\_\_unchanged\_portion\_omitted\_**<sup>614</sup> /\* <sup>615</sup> \* Free 'lc' and all related memory. Caller must hold the exclusive lock. <sup>616</sup> \* Return LDAP\_UNAVAILABLE upon success, in which case the caller mustn't <sup>617</sup> \* try to use the structure pointer in any way.  $618$  \*/ <sup>619</sup> static int <sup>620</sup> freeCon(\_\_nis\_ldap\_conn\_t \*lc) { 621 char \*myself = "freeCon"; <sup>622</sup> if (!assertExclusive(lc)) return (LDAP PARAM ERROR); <sup>625</sup> incrementRC(lc); 627  $\frac{1}{2}$  /\* Must be unused, unbound, and not on the 'ldapCon' list \*/<br>628 if (lc->onList || lc->refCount != 1 || lc->isBound) { 628 if  $(lc\text{-}sonList || lc\text{-}refCount != 1 || lc\text{-}isBound)$  {<br>629  $lc\text{-}sdODel++i$ <sup>629</sup> lc->doDel++; 630 decrementRC(lc);<br>631 return (LDAP BUS return (LDAP\_BUSY); <sup>632</sup> }

634 sfree(lc->sp);<br>635 sfree(lc->who) 635 sfree(lc->who);<br>636 sfree(lc->cred) sfree(lc->cred); <sup>638</sup> /\* Delete structure with both mutex:es held \*/ <sup>640</sup> free(lc);

642 return (LDAP\_UNAVAILABLE);

**new/usr/src/lib/libnisdb/ldap\_op.c**

 **<sup>4</sup>** <sup>643</sup> } **\_\_\_\_\_\_unchanged\_portion\_omitted\_**<sup>1011</sup> static int 1012 setupConList(char \*serverList, char \*who, char \*cred, auth\_method\_t method) {<br>1013 char \*serverList, \*sl, \*sl, \*s, \*e; 1013 char \*sls, \*sl, \*s, \*e;<br>1014 nis ldap conn t \*lc, \*tmp; <sup>1014</sup> \_\_nis\_ldap\_conn\_t \*lc, \*tmp;  $*$ myself = "setupConList"; 1017 if (serverList == 0)<br>1018 return (LDAP return (LDAP PARAM ERROR); 1020 (void) rw\_wrlock(&ldapConLock); 1022 if (1dapCon != 0) {<br>1023 /\* Assume www. 1023  $\frac{1}{2}$   $\frac{1}{2}$   $\frac{1}{$ <sup>1024</sup> (void) rw\_unlock(&ldapConLock); return (LDAP\_SUCCESS); <sup>1026</sup> } 1028 /\* Work on a copy of 'serverList' \*/<br>1029 sl = sls = sdup(myself, T, serverLis 1029  $sl = sls = sdup(myself, T, serverList);$ <br>1030  $if (sl == 0)$  { 1030 if  $|\text{sl} = 0\rangle$  {<br>1031 (yoid) <sup>1031</sup> (void) rw\_unlock(&ldapConLock); return (LDAP\_NO\_MEMORY); <sup>1033</sup> } <sup>1035</sup> /\* Remove leading white space \*/ **for (; \*sl == ' ' || \*sl == '\t'; sl++);** for (0; \*sl == ' ' || \*sl == '\t'; sl++); 103610371038 /\* Create connection for each server on the list  $*/$  1039 for  $(s = s)$ :  $*_s = (*s)$   $(*)$   $(*)$   $(s = s+1)$   $(*)$ 1039 for (s = sl; \*s != '\0'; s = e+1) {<br>1040 int 1;  $int \quad l$ ; 1042 /\* Find end of server/port token \*/<br>1043 for  $(e = s; *e != ' '66 *e != 't'$ 1043 for  $(e = s; *e != ' \&& *e != ' \&& *e != ' \&& *e != ' \0'; e++)$ ;<br>1044 if  $(*e != ' \)')$ 1044 if  $(*e := ' \ 0')$ <br>1045  $*e = ' \ 0'$  $1045$  \*e = '\0';<br>1046 else <sup>1046</sup> else <sup>1047</sup> e--; <sup>1048</sup> l = slen(s); 1050 if  $(1 > 0)$  {<br>1051  $1c =$ 1051  $l = \text{createCon}(s, \text{ who}, \text{cred}, \text{method}, 0);$ <br>1052  $\text{if } (l = 0) \{$ if (lc ==  $0$ )  $\cdot$ 1053 $free(s]s$ ; 1054 (void) rw\_unlock(&ldapConLock); 10551055  $return (LDAP_NO_MEMORY);$ <br>1056 }  $1056$  }  $1057$   $1c$ ->onList = 1;<br> $1058$  if (ldapCon ==  $if (ldapCon == 0)$ 1059 $\begin{array}{ccc} 1059 & \text{ldapCon} = 1c; \ 1060 & \text{else} \end{array}$  $\}$  else  $\{$ 1061 /\* Insert at end of list \*/ 1062 for (tmp = ldapCon; tmp->next != 0; 1063 $tmp = tmp->next);$ 10641064  $\text{tmp} \rightarrow \text{next} = \text{lci}$  $1065$  }  $1066$  } <sup>1067</sup> } <sup>1069</sup> free(sls); <sup>1071</sup> (void) rw\_unlock(&ldapConLock);

### **new/usr/src/lib/libnisdb/ldap\_op.c<sup>5</sup>**

1073 return (LDAP\_SUCCESS);

### } **\_\_\_\_\_\_unchanged\_portion\_omitted\_**

 /\* \* Modify the specified 'dn' per the attribute names/values in 'rv'. \* If 'rv' is NULL, we attempt to delete the entire entry. \* \* The 'objClassAttrs' parameter is needed if the entry must be added 2216  $*$  (i.e., created), or a modify fails with an object class violation.<br>2217  $*$  \* <sup>2218</sup> \* If 'addFirst' is set, we try an add before a modify; modify before \* add otherwise (ignored if we're deleting). \*/ int 2222 ldapModify(char  $*$ dn, \_\_nis\_rule\_value\_t  $*$ rv, char  $*$ objClassAttrs, 2223 int addFirst) { 2223 int addFirst) {<br>2224 int int  $2225$  int stat, add = 0;<br> $2225$  I.DAPMod \*\*mods = 0; LDAPMod \*\*mods = 0; <sup>2226</sup> \_\_nis\_ldap\_conn\_t \*lc; 2227 struct timeval tv;<br>2228 LDAPMessage \*msg = 0; LDAPMessage<br>char 2230 char  $*$ myself = "ldapModify";<br>2229 int msqid; int msgid; int lderr; 2231 char \*\*referralsp = NULL;<br>2232 bool t delete = FALSE; if  $(dn == 0)$ <br>2235 return return (LDAP\_PARAM\_ERROR);

<br>  $2263$ 

2237 if  $(\text{lc} = \text{findCon}(\&\text{stat})) == 0)$ <br>2238 return  $(\text{stat}):$ return (stat); if (rv == 0) { delete = TRUE;<br> $2242$  /\* Simple case

2242 /\* Simple case: if  $rv == 0$ , try to delete the entire entry \*/<br>2243 msqid = ldap delete(lc->ld, dn); 2243 msgid = ldap\_delete(lc->ld, dn);<br>2244 if (msgid == -1) { if (msgid == -1) {<br>2245 (yoid) lda (void)  $ldap\_get\_option(lc->ld, LDAP\_OPT\_ERROR\_NUMBER, \\ \&stat});$  &stat); goto cleanup; <br> $2250$ <br> $2250$ <br> $2250$ <br> $2250$ <br> $2250$ <br> $2250$  $stat = 1$ dap\_result(lc->ld, msgid, 0, &tv, &msg); if (stat == 0) {<br> $2253$  stat = LDAP TIMEOUT; stat = LDAP\_TIMEOUT; <sup>2254</sup> } else if (stat == -1) { 2255 (void) ldap\_get\_option(lc->ld, LDAP\_OPT\_ERROR\_NUMBER,<br>2256 (astat); &stat); } else { stat = ldap\_parse\_result(lc->ld, msg, &lderr, NULL, NULL, &referralsp, NULL, 0);  $if$  (stat == LDAP SUCCESS) stat = lderr; if (proxyInfo.follow referral == follow &&

 $delete = FALSE;$ 

 stat == LDAP\_REFERRAL && referralsp != NULL) { 2265 releaseCon(lc, stat);<br>2266 releaseCon(lc, stat);<br> $\frac{1}{2}$ ; f (msq != NULL)  $if$  (msq != NULL) (void) ldap\_msgfree(msg);<br> $2268$  msg = NULL; msg =  $NULL$ ;<br> $2269$  lc =  $findRe$ ; 2269  $l c = findReferralCon(referralsp, & stat);$ <br>2270  $ldap_value_free(referralsp);$ 2270 dap\_value\_free(referralsp);<br>2271  $1$  if (lc == NULL) if  $\overline{1}c == \overline{N}$ 

### **new/usr/src/lib/libnisdb/ldap\_op.c**

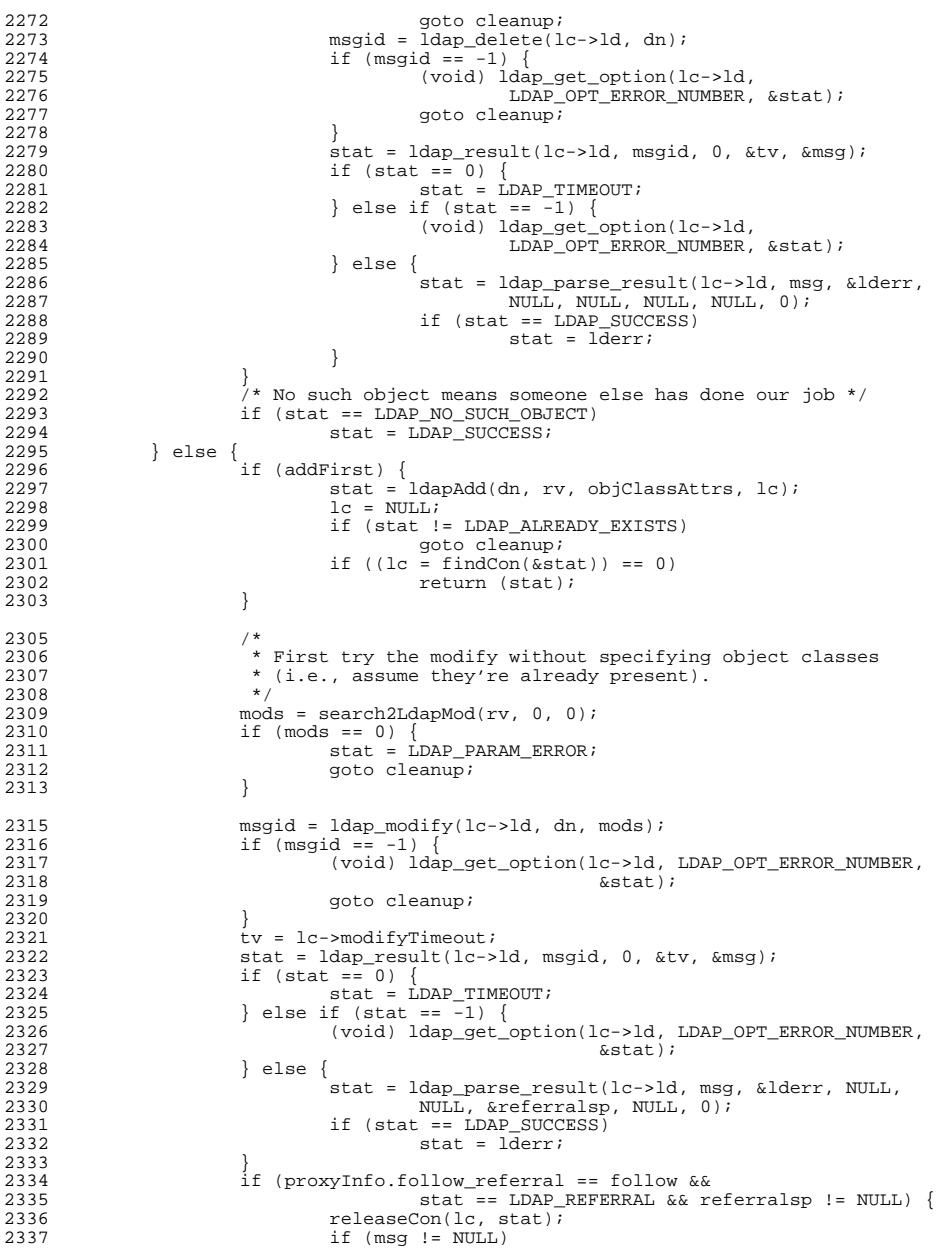

## **new/usr/src/lib/libnisdb/ldap\_op.c**

2338<br>2339

2344

2347

2348

2349

2353<br>2354

2355

2356

2358

2359

2360

2361

<sup>2363</sup> } 2365<br>2366

2373

2377<br>2378

2391

2392

2397

2402

 $2393$  }

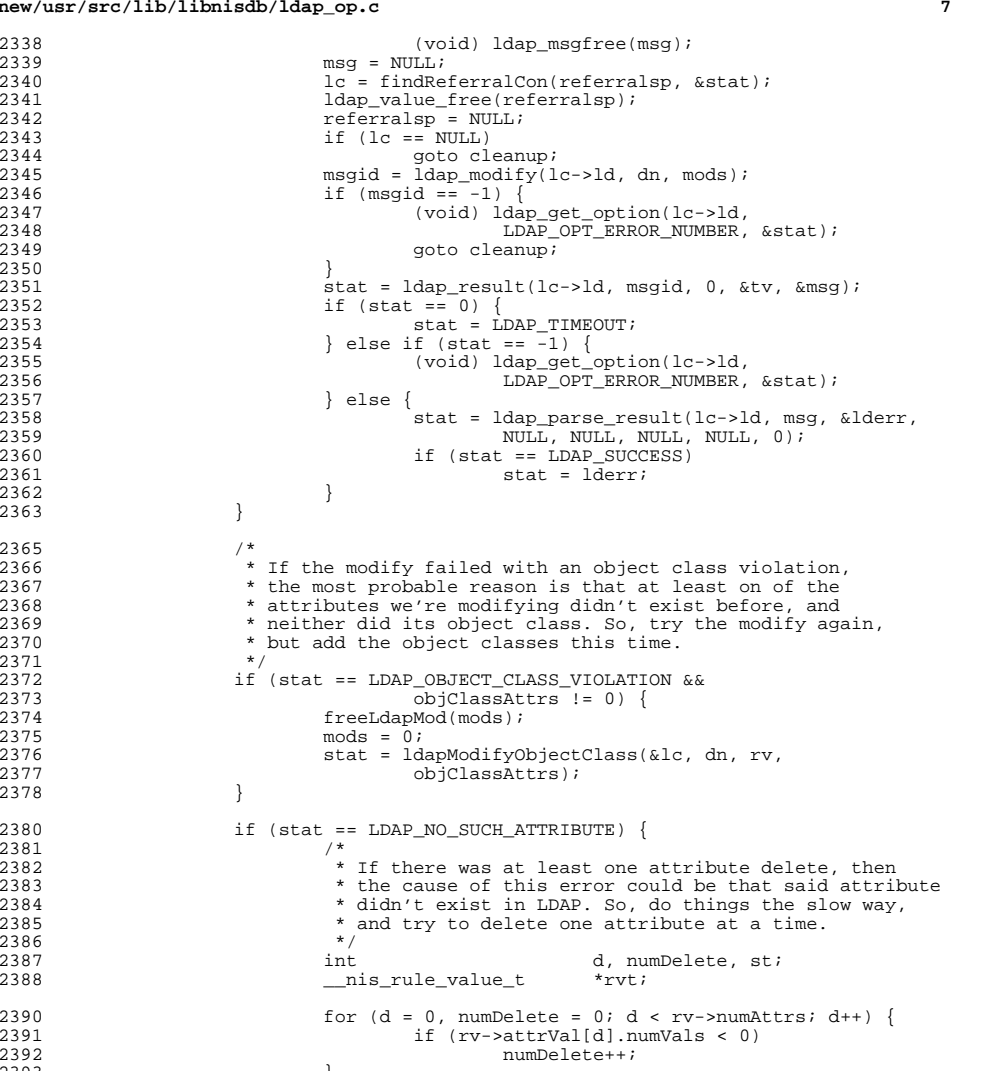

2395 /\* If there's just one, we've already tried  $*/$  2396 <br>if (numDelete <= 1) if (numDelete  $\leq$  1) goto cleanup; 2399  $\frac{7}{100}$  /\* Make a copy of the rule value \*/<br>2400  $\frac{200}{100}$  rvt = initRuleValue(1, rv);

2400  $rvt = initRuleValue(1, rv);$ <br>2401  $if (rvt == 0)$ if  $(rvt == 0)$ goto cleanup;

**new/usr/src/lib/libnisdb/ldap\_op.c**

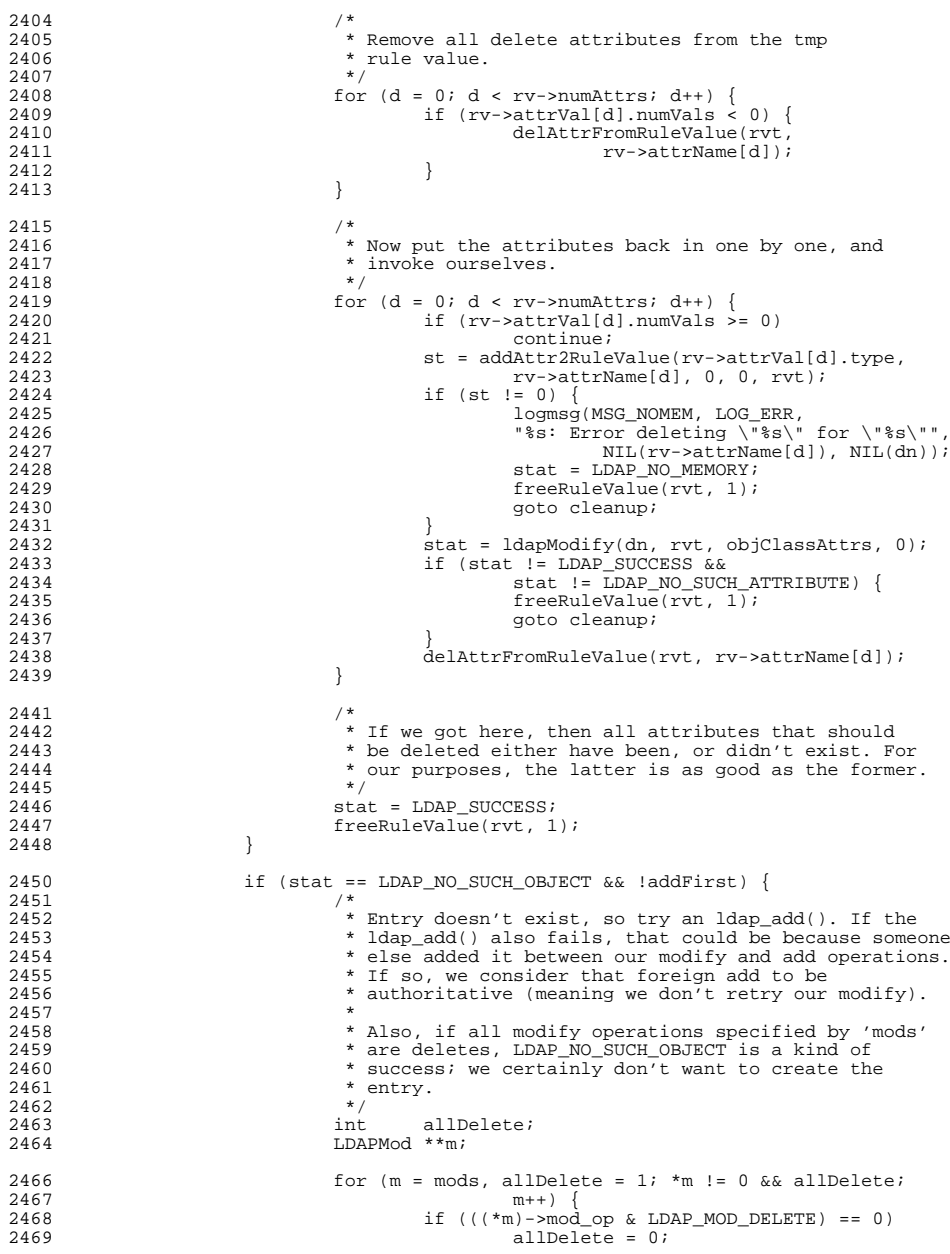

### **new/usr/src/lib/libnisdb/ldap\_op.ce 9**

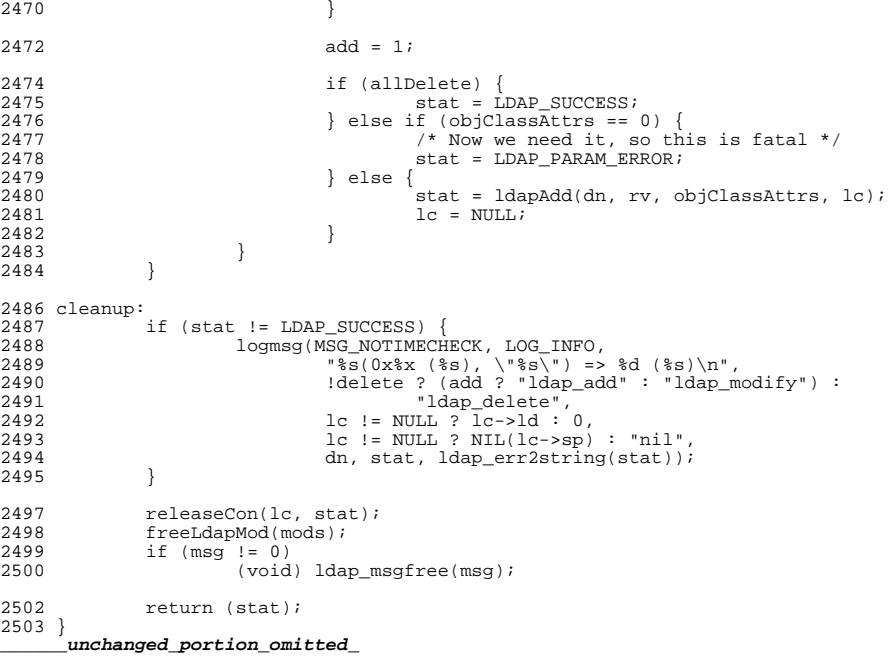

**new/usr/src/lib/libnisdb/ldap\_ruleval.c <sup>1</sup> \*\*\*\*\*\*\*\*\*\*\*\*\*\*\*\*\*\*\*\*\*\*\*\*\*\*\*\*\*\*\*\*\*\*\*\*\*\*\*\*\*\*\*\*\*\*\*\*\*\*\*\*\*\*\*\*\*\* 25948 Fri Jul 24 12:28:11 2015 new/usr/src/lib/libnisdb/ldap\_ruleval.c 5910 libnisdb won't build with modern GCC \*\*\*\*\*\*\*\*\*\*\*\*\*\*\*\*\*\*\*\*\*\*\*\*\*\*\*\*\*\*\*\*\*\*\*\*\*\*\*\*\*\*\*\*\*\*\*\*\*\*\*\*\*\*\*\*\*\***<sup>1</sup> /\* 2 \* CDDL HEADER START  $\begin{array}{ccc} 3 & * \\ 4 & * \end{array}$ 4 \* The contents of this file are subject to the terms of the 5 \* Common Development and Distribution License (the "License" 5 \* Common Development and Distribution License (the "License").<br>6 \* You may not use this file except in compliance with the Licen  $6 *$  You may not use this file except in compliance with the License.<br>7  $*$ <sup>7</sup> \* <sup>8</sup> \* You can obtain a copy of the license at usr/src/OPENSOLARIS.LICENSE <sup>9</sup> \* or http://www.opensolaris.org/os/licensing. <sup>10</sup> \* See the License for the specific language governing permissions <sup>11</sup> \* and limitations under the License.  $\begin{matrix}12 & *\\ 13 & * \end{matrix}$ 13 \* When distributing Covered Code, include this CDDL HEADER in each  $14 \div$  file and include the License file at usr/src/OPENSOLARIS LICENSE <sup>14</sup> \* file and include the License file at usr/src/OPENSOLARIS.LICENSE. <sup>15</sup> \* If applicable, add the following below this CDDL HEADER, with the <sup>16</sup> \* fields enclosed by brackets "[]" replaced with your own identifying <sup>17</sup> \* information: Portions Copyright [yyyy] [name of copyright owner] <sup>18</sup> \* <sup>19</sup> \* CDDL HEADER END  $20 */$  $21 / *$ 22 **\* Copyright 2015 Gary Mills** <sup>23</sup> \* Copyright 2009 Sun Microsystems, Inc. All rights reserved. <sup>24</sup> \* Use is subject to license terms.  $25 + 1$ <sup>28</sup> #include <lber.h> <sup>29</sup> #include <ldap.h> <sup>30</sup> #include <strings.h> <sup>32</sup> #include "nisdb\_mt.h" <sup>34</sup> #include "ldap\_util.h" <sup>35</sup> #include "ldap\_val.h" <sup>36</sup> #include "ldap\_attr.h" <sup>37</sup> #include "ldap\_ldap.h" <sup>38</sup> #include "ldap\_ruleval.h" <sup>41</sup> /\* <sup>42</sup> \* Free an array of 'count' rule-value elements. <sup>43</sup> \*/ <sup>44</sup> void 45 freeRuleValue(\_nis\_rule\_value\_t \*rv, int count) {<br>46 int n, i, i; n, i, j;  $48$  if (rv == 0)<br> $49$  return return; 51 for  $(n = 0; n <$  count; n++) { 53 if  $r_v[n].\text{colName} != 0)$  {<br>54 for  $(i = 0; i < r$ for (i = 0; i <  $rvln$ ].numColumns; i++) { 5555 <br>
Sfree(rv[n].colName[i]);<br>
}  $\frac{1}{5}$  $57$  free(rv[n].colName); <sup>58</sup> } 59  $\int_{0}^{1} f(rv[n].colVal != 0)$  {<br>for  $(i = 0; i < 1)$ for (i = 0; i <  $rv[n]$ .numColumns; i++) { 61for (j = 0;  $j < rv[n].colVal[i].numVals; i++)$  {

```
new/usr/src/lib/libnisdb/ldap_ruleval.c 2
  62sfree(rv[n].colVal[i].val[j].value);
  63\frac{3}{4}64 if (rv[n].colVal[i].numVals > 0)
  65\begin{array}{ccc} 65 & 1 & 1 \\ 66 & 1 & 1 \end{array} sfree(rv[n].colVal[i].val);
  \begin{array}{ccc}\n66 & & & \n\end{array}67 free(rv[n].colVal);
  68 }
  70 if r_v[n].\text{attrName} = 0) {<br>71 for (i = 0; i \le r_v)for (i = 0; i < r\dot{v}[n].numAttrs; i++) {
  72\begin{align} 72 & \text{sfree}(\text{rv}[n].\text{attrName}[i]); \end{align}\frac{73}{5}74 \text{free}(\text{rv}[n].\text{attrName});75 }
  76 \qquad \qquad \text{if (rv[n].attrVal != 0)} {<br>77 \qquad \qquad \text{for (i = 0; i < r)}for (i = 0; i < rv[n].numAttrs; i++) {
  78for (j = 0; j < rv[n].attrVal[i].numVals;<br>j++) {
  79 j++) {
 sfree(rv[n].attrVal[i].val[j].value);
  8081\frac{1}{2} )
  82 if (rv[n].attrVal[i].numVals > 0)
  8383 \text{sfree}(\text{rv}[n].\text{attrVal}[i].\text{val});84 }
  85 free(rv[n].attrVal);
  86 }
  88 }
  89 sfree(rv);
  90 }
      ______unchanged_portion_omitted_101 static const __nis_rule_value_t rvZero = \{0\};103 /*
 104 * Grow 'old' from 'oldCount' to 'newCount' elements, initialize the
 105 * new portion to 'rvIn' (empty if not supplied), and return a pointer
 106 * to the result. Following a call to this function, the caller must
 107 * refer only to the returned array, not to 'old'.
 108 */
 109 __nis_rule_value_t *
 110 growRuleValue(int oldCount, int newCount, _nis_rule_value_t *old, nis_rule_value_t *rvIn) \frac{1}{2}111 \frac{nis\_rule\_value_t *rvIn)}{ }<br>112 nis\_rule = r *rv:\frac{1}{\pi}nis_rule_value_t \frac{1}{\pi}<br>int i;
113 int i;
1122 int i, j;114 char \frac{1}{2} char \frac{1}{2} \frac{1}{2} \frac{1}{2} \frac{1}{2} \frac{1}{2} \frac{1}{2} \frac{1}{2} \frac{1}{2} \frac{1}{2} \frac{1}{2} \frac{1}{2} \frac{1}{2} \frac{1}{2} \frac{1}{2} \frac{1}{2} \frac{1}{2} \frac{1}{2} \frac{1}{2} \frac{1}{2} \frac{1}{2}116 if (newCount \lt= 0 || newCount \lt= oldCount)<br>117
                      return (old);
 119 if (oldCount <= 0)<br>120 0ldCount = 0
 120 oldCount = \dot{0}i<br>121 old = 0;
                       old = 0;122 }
 124 if (rvIn == 0)<br>125 rvIn =
                       125 rvIn = (__nis_rule_value_t *)&rvZero;
 127 rv = realloc(old, newCount * sizeof (rv[0]));<br>128 if (rv == 0) {
128 if (rv == 0) {<br>129 100 \text{ m s}129 logmsg(MSG_NOMEM, LOG_ERR,<br>130 logmsg(MSG_NOMEM, LOG_ERR,
 130 \frac{8}{35}: realloc(\frac{8}{36} ((\frac{8}{36})) => 0",<br>
131 myself (oldCount+newCount) * sizeof
 131 myself, (oldCount+newCount) * sizeof (rv[0]),<br>132 0ldCount.newCount.sizeof (rv[0]));
 132 oldCount, newCount, sizeof (rv[0]));<br>133 freeRuleValue(old. oldCount);
133 freeRuleValue(old, oldCount);<br>134 freturn (0):
                       return (0);
```
# **new/usr/src/lib/libnisdb/ldap\_ruleval.c**

**new/usr/src/lib/libnisdb/ldap\_ruleval.c**

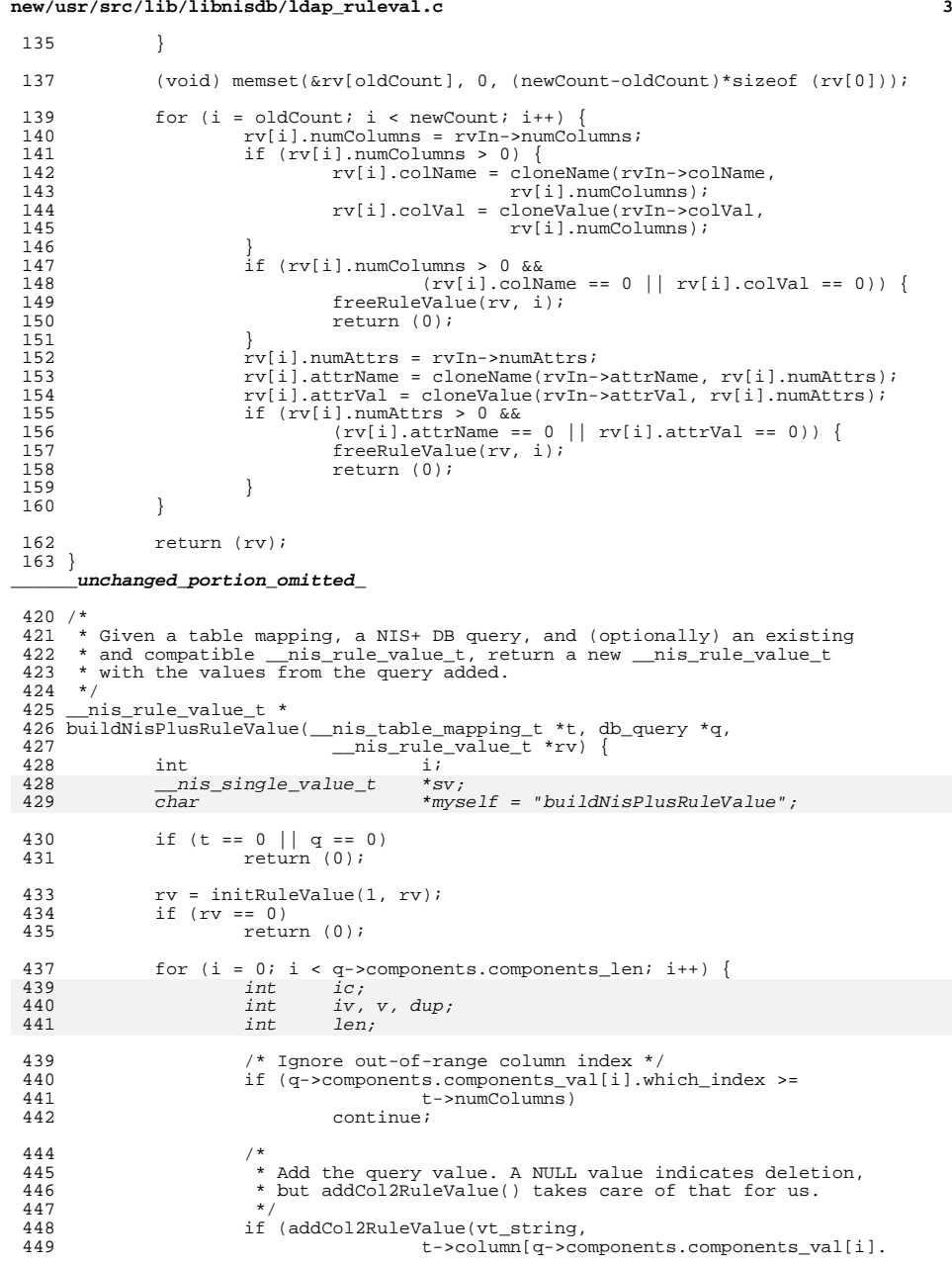

## 4500<br>
q->components.components\_val[i].index\_value-><br>
0 451452 itemvalue.itemvalue\_val, 453 q->components.components\_val[i].index\_value-> 454454  $\frac{1}{2}$  itemvalue.itemvalue\_len, rv) != 0) {<br>455 freeRuleValue(rv, 1); 455  $freeRuleValue(rv, 1);$ <br>456  $rv = 0;$  $456$   $rv = 0;$ <br> $457$  break;  $457$  break;<br> $458$  } <sup>458</sup> } <sup>459</sup> } <sup>461</sup> return (rv); <sup>462</sup> } **\_\_\_\_\_\_unchanged\_portion\_omitted\_**<sup>601</sup> /\* 602  $*$  Derive values for the LDAP attributes specified by the rule 'r', <sup>603</sup> \* and add them to the rule-value 'rv'. <sup>604</sup> \* <sup>605</sup> \* If 'doAssign' is set, out-of-context assignments are performed, <sup>606</sup> \* otherwise not. <sup>607</sup> \*/ <sup>608</sup> \_\_nis\_rule\_value\_t \* <sup>609</sup> addLdapRuleValue(\_\_nis\_table\_mapping\_t \*t, 610  $\overline{\phantom{a}}$   $\overline{\phantom{a}}$  611 **and <u>nis</u>** mapping\_item\_type\_t lnative,<br>612 bis mapping item type t rnative.  $\frac{\text{min\_mapping\_item\_type}}{\text{min\_simple\_value}}$  rnative, 613 **comparist contract in the matter of the set of the set of the set of the set of the set of the set of the set of the set of the set of the set of the set of the set of the set of the set of the set of the set of the s** 614  $\overline{int}$   $\overline{dot}$  doAssign, int \*stat) {<br>615  $\overline{int}$  int  $\overline{t}$  is  $\overline{t}$ ;  $\overline{t}$ ; int  $i, j;$ <br>
char  $**_{new}$ ; 620 char \*\*new; \*rval, \*lval;<br>b =  $\{0, 0\}$ ; 622 \_\_nis\_buffer\_t b = {0, 0}; <sup>617</sup> \_\_nis\_mapping\_item\_t \*litem; 618 int numItems;<br>c10 int numItems; 619 char  $*^{*}$ ch = 0;<br>620 int numDN = 0 620  $int$   $int$   $mwDN = 0;$ <br>621  $char$   $t = 1$ \*myself = "addLdapRuleValue"; 624  $/*$  Do we have the required values ?  $*/$  625  $if$   $(ry == 0)$ <sup>625</sup> if (rv == 0) return  $(0)$ ; 628<br>629 629  $*$  Establish appropriate search base. For rnative == mit\_nisplus,<br>630  $*$  we're deriving LDAP attribute values from NTS+ columns; in other 630  $*$  we're deriving LDAP attribute values from NIS+ columns; in other 631  $*$  words, we're writing to LDAP, and should use the write base value 631  $*$  words, we're writing to LDAP, and should use the write.base value.<br>632  $*$ / <sup>632</sup> \*/ <sup>633</sup> \_\_nisdb\_get\_tsd()->searchBase = (rnative == mit\_nisplus) ? t->objectDN->write.base : t->objectDN->read.base; 636 /\* Set escapeFlag if LHS is "dn" to escape special chars \*/<br>637 if (vp2ldap && r->lhs.numElements == 1 && 637 if (yp2ldap &  $x -$ >lhs.numElements == 1 & 638  $r$ ->lhs.element->type == me item & 638  $r$ ->lhs.element->type == me\_item & 639  $r$ ->lhs.element->element.item.type = <sup>639</sup> r->lhs.element->element.item.type == mit\_ldap &&  $640$  strcasecmp(r->lhs.element->element.item.name, "dn") == 0) {<br>641 nisdb get tsd()->escapeFlag = '1':  $_{\text{inside.get\_tsd()}\rightarrow\text{escapeFlag = '1'};}$ <sup>642</sup> } 644  $\frac{1}{2}$  /\* Build the RHS value \*/<br>645  $\frac{1}{2}$  rval = buildRvalue(&r->rhs rval = buildRvalue(&r->rhs, rnative, rv, stat); <sup>647</sup> /\* Reset escapeFlag \*/  $_{\text{misdb\_get\_tsd()}\rightarrow\text{escapeFlag}$  = '\0';

**<sup>4</sup>**

# **new/usr/src/lib/libnisdb/ldap\_ruleval.c**

```
 5
650 if (rval == 0)<br>651 return
                    return (rv);
653<br>654
654 * Special case: If we got no value for the RHS (presumably because
655 * we're missing one or more item values), we don't produce an lval.<br>656 * Note that this isn't the same thing as an empty value, which we
656 * Note that this isn't the same thing as an empty value, which we<br>657 * faithfully try to transmit to LDAP.
657 * faithfully try to transmit to LDAP.<br>658 */
658 */
659 if (rval->numVals == 1 && rval->val[0].value == 0) {
660 freeValue(rval, 1);<br>661 f = f(vv);661 return (rv);
662 }
664 /* Obtain the LHS item names */<br>665 1item = buildLyalue(&r->lbs &r
665 litem = buildLvalue(\&x->lhs, \&xval, \&numItems);<br>666 if (litem == 0) {
666 if (litem == 0) {<br>667 freeValue
667 freeValue(rval, 1);<br>668 freturn (rv);
            return (rv);669 }
671 \frac{1}{6} /* Get string representations of the LHS item names */<br>672 \frac{1}{6} 1 val = 0;
672 1val = 0;<br>672 62 1 1 1 1 1673 for (i = 0; i < numItems; i++) {<br>674 for (i = 0; i < numItems; i++) }
                    _{\text{miss\_value}\_t} *tmpval, *old;
676 tmpval = getMappingItem(&litem[i], lnative, 0, 0, NULL);
678 /*
679 * If the LHS item is out-of-context, we do the * assignment right here.
680 * assignment right here.<br>681 */
681 */
682 if (doAssign && litem[i].type == mit_ldap &&
683litem[i].searchSpec.triple.scope !=<br>LDAP_SCOPE_UNKNOWN &&
6841DAP_SCOPE_UNKNOWN & &<br>slen(litem[i].searchSpec.triple.base) > 0 & &<br>c
685686 (slen(litem[i].searchSpec.triple.attrs) > 0 ||
687 litem[i].searchSpec.triple.element != 0)) {
688 int stat;
690 if (dn == 0)691 dn = findDNs(myself, rv, 1,
692t->objectDN->write.base,
693\text{SumDN});
695 stat = storeLDAP(&litem[i], i, numItems, rval,
696film to the polarization of the top of the top of the top of the top of the top of the top of the top of the top of the top of the top of the top of the top of the top of the top of the top of the top of the top of the top
                             if (stat != LDAP_SUCCESS) {<br>char *iname = "<u
698\overline{\bullet}iname = "<unknown>";
700if (tmpval != 0 & \text{tmpval} ->numVals == 1)
701 tmpval->numVals == 1)
 iname = tmpval->val[0].value;
702703 logmsg(MSG_NOTIMECHECK, LOG_ERR,
704 "%s: LDAP store \"%s\": %s",
705 myself, iname,
706706 1dap_err2string(stat));<br>707 }
707 }
709 freeValue(tmpval, 1);<br>710 continue;
710 continue;
711 }
713 old = lval;<br>714 lval = conc;
714 lval = concatenateValues(old, tmpval);<br>715 freeValue(tmpval 1);
                    freeValue(tmpval, 1);
```
### **new/usr/src/lib/libnisdb/ldap\_ruleval.c <sup>6</sup>**  $716$  freeValue(old, 1);<br> $717$  } <sup>717</sup> } 719 /\* Don't need the LHS items themselves anymore \*/<br>720 freeManningTtem(litem numTtems): freeMappingItem(litem, numItems);  $722$ <br> $723$ 723  $*$  If we don't have an 'lval' (probably because all litem[i]:s<br>724  $*$  were out-of-context assignments), we're done 724  $*$  were out-of-context assignments), we're done.<br>725  $*$ / <sup>725</sup> \*/ <sup>726</sup> if (lval == 0 || lval->numVals <= 0) { <sup>727</sup> freeValue(lval, 1); 728 freeValue(rval, 1);<br>729 freturn (rv);  $729$  return  $(rv)$ ;<br> $730$  } <sup>730</sup> } 732 for  $(i = 0, j = 0; i < 1$  val->numVals;  $i++)$  {<br>733 /\* Special case: rval->numVals < 0 m <sup>733</sup> /\* Special case: rval->numVals < 0 means deletion \*/ <sup>734</sup> if (rval->numVals < 0) { (void) addAttr2RuleValue(rval->type, 736736  $1$ val->val[i].value, 0, 0, rv);<br>737 continue; <sup>737</sup> continue;  $738$  } 739  $f'$  If we're out of values, repeat the last one \*/<br>740 f (i >= rval->numVals) 740  $if (j >= rval \rightarrow numVals)$ <br>
741  $j = (rval \rightarrow numV$  $j =$  (rval->numVals > 0) ? rval->numVals-1 : 0; 742for  $(j \mid s \text{ rval}$ ->numVals;  $j++)$   $\{$ 748748 for  $(0; j < r$ val->numVals;  $j++$ ) {<br>743  $\qquad$  $743$  /\*  $744$   $*$  If this is the 'dn', and the value ends in a<br> $745$   $*$  comma, append the appropriate search base. 745  $*$  comma, append the appropriate search base.<br>746  $746$  \*/ <sup>747</sup> if (strcasecmp("dn", lval->val[i].value) == 0 && 748 $lastChar(\&rval->val[j]) == ', ' \&&$ 749 t->objectDN->write.scope != 750LDAP\_SCOPE\_UNKNOWN) {<br>void \*nval; 7511 void \*nval; 752 $int$  nlen =  $-1$ ; 754 nval = appendString2SingleVal( 755 t->objectDN->write.base, &rval->val[j], 756 &nlen); if (nval != 0 && nlen >= 0) { 757758 sfree(rval->val[j].value); 759 rval->val[j].value = nval; 760 $rval$ ->val $\overrightarrow{ij}$ .length = nlen; 761 $\frac{1}{2}$  }  $762$  } <sup>763</sup> (void) addAttr2RuleValue(rval->type, 764 lval->val[i].value, rval->val[j].value, 765765  $\frac{1}{4}$   $\frac{1}{266}$   $\frac{1}{4}$   $\frac{1}{266}$   $\frac{1}{266}$   $\frac{1}{266}$   $\frac{1}{266}$   $\frac{1}{266}$   $\frac{1}{266}$   $\frac{1}{266}$   $\frac{1}{266}$   $\frac{1}{266}$   $\frac{1}{266}$   $\frac{1}{266}$   $\frac{1}{266}$   $\frac{1}{266}$   $\frac{1}{266}$   $\frac{1}{266}$   $\frac{1$  $766$  /\* 767  $\star$  If the lval is multi-valued, go on to the 768 768  $*$  other values; otherwise, quit (but increment 769 769  $*$  the 'rval' value index).<br>770  $*$ /  $770$   $*$ / 771  $if (!1val->repeat)$  {<br>772  $j++i$ 772 $2 \t j++$ ; 7733 break; 774 } <sup>775</sup> } <sup>776</sup> } <sup>778</sup> /\* Clean up \*/ 779 freeValue(lval, 1);<br>780 freeValue(rval, 1); freeValue(rval, 1);

### **new/usr/src/lib/libnisdb/ldap\_ruleval.c<sup>7</sup>**

<sup>782</sup> return (rv); <sup>783</sup> } **\_\_\_\_\_\_unchanged\_portion\_omitted\_**

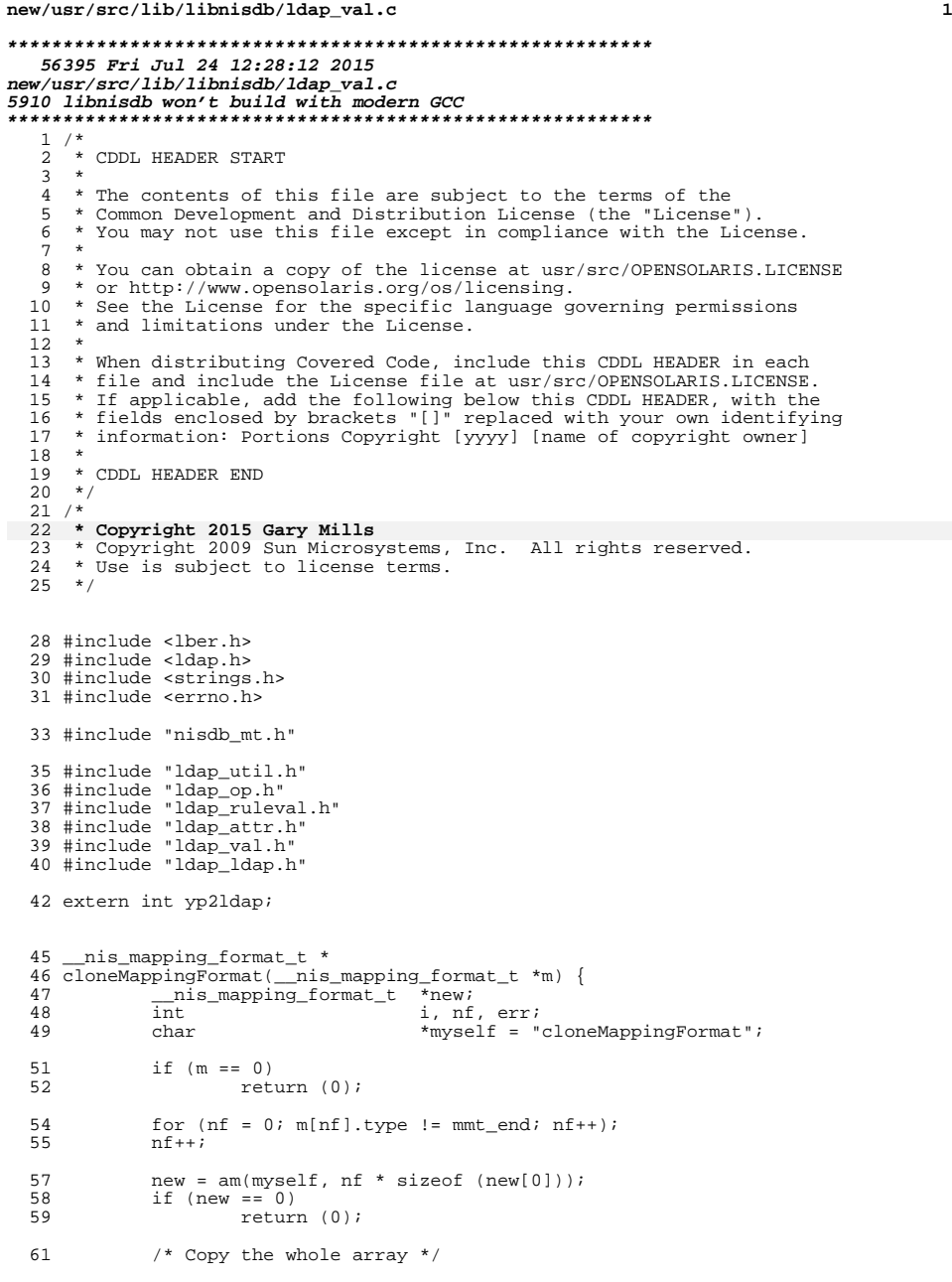

## **new/usr/src/lib/libnisdb/ldap\_val.c <sup>2</sup>** memcpy(new, m, nf \* sizeof (new[0])); 64  $/*$  Make copies of allocated stuff  $*/$ <br>65 for  $(i = 0, err = 0; i < nf; i++)$ 65 for  $(i = 0, err = 0; i < nf; i++)$  {<br>66 switch (m[i] type) { switch (m[i].type) { case mmt\_string: new[i].match.string = sdup(myself, T,<br>m[i].match.string); m[i].match.string); if (new[i].match.string == 0 && m[i].match.string != 0)  $\frac{1}{2}$  err++; break; <sup>73</sup> case mmt\_single: new[i].match.single.lo = am(myself, m[i].match.single.numRange \* sizeof (new[i].match.single.lo[0])); new[i].match.single.hi = am(myself, m[i].match.single.numRange \*  $s$ 19<br>
sizeof (new[i].match.single.hi[0]));<br>  $\text{R}$ <br>  $\text{R}$ if  $(new[i].match.\nsingle.lo != 0)$  memcpy(new[i].match.single.lo, m[i].match.single.lo, 83 m[i].match.single.numRange);<br>84 else if (m[i] match single lo != 0) else if  $(m[i].match.sizele.lo$   $i = 0)$ <br>err++*i*  err++; if (new[i].match.single.hi != 0) memcpy(new[i].match.single.hi, m[i].match.single.hi, 89 m[i].match.single.numRange);<br>90 else if (m[i].match.single.hi != 0) else if  $(m[i].match.\n single.hi != 0)$ <br>err++;  $\frac{1}{2}$  err++; break; <sup>93</sup> case mmt\_berstring: 94 new[i].match.berString = sdup(myself, T,<br>95 m[i].match.berString); 95  $m[i]$ .match.berString);<br>
96 if (new[i].match.berString == 0 &&<br>
96 if (new[i].match.berString = 0 &&  $m[i]$ .match.berString != 0)<br>err++;  $\frac{8}{2}$  err++; <sup>99</sup> break; case mmt\_item: 101 case mmt\_limit:<br>102 case mmt anv: 102 case  $\text{mm}$ \_any:<br>103 case mmt begi 103 case mmt\_begin:<br>104 case mmt\_end: 104 case  $mmt$  end:<br>105 default: default:<br> $106$ 106 break;<br>107 } } } 110  $/*$  If there were memory allocation errors, free the copy  $*/$  111 if (err > 0) { if  $(err > 0)$  {<br>  $112$  freeMay 112  $freeMappingFormat(new);$ <br>113  $new = 0;$  $new = 0;$  } return (new); } **\_\_\_\_\_\_unchanged\_portion\_omitted\_** /\* 2069 \* Perform a match operation. For example, given the rule 2070 \* (" $\{$ ss} ss", auth name, public data)=nisPublicKey \* ("{%s}%s", auth\_name, public\_data)=nisPublicKey <sup>2071</sup> \* and assuming that 'nisPublicKey' has the value "{dh640-0}abcdef12345", <sup>2072</sup> \* assign "dh640-0" to 'auth\_name' and "abcdef12345" to 'public\_data'. \* \* Note that this function doesn't perform the actual assignment. Rather, \* it returns an array of nis value t's, with element zero of the value

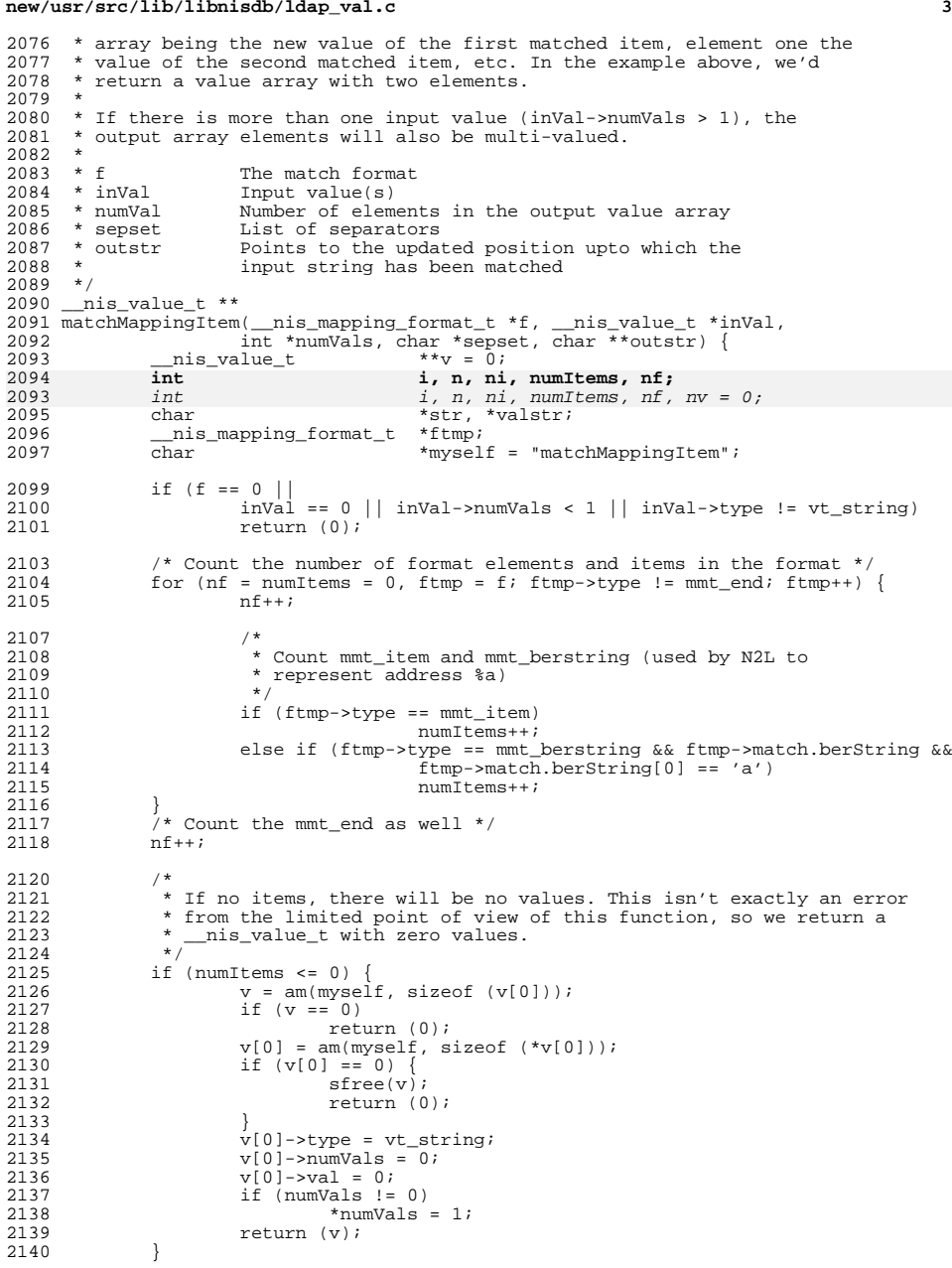

**new/usr/src/lib/libnisdb/ldap\_val.c**

```
new/usr/src/lib/libnisdb/ldap_val.c 4
2142 /* Allocate and initialize the return array */ 2143 v = am(mvself, numItems * sizeof (v[0]));
2143 v = am(myself, numItems * sizeof (v[0]));<br>2144 if (v == 0)2144 if (v == 0)<br>2145 return (0)i2145 return (0);
2146 for (n = 0; n < numItems; n++) {
2147 v[n] = am(myself, sizeof (*v[n]));<br>2148 if (v[n] == 0)2148 \qquad \qquad \text{if} \quad (v[n] == 0) \quad \{ \atop \text{int} \qquad \text{if} \quad i \}2149 int j;
 2151 \begin{align} 2151 & \text{for } (j = 0; j < n; j++) \\ 2152 & \text{freeValue}(v[j], 1); \end{align}21522153 sfree(v);<br>2154 return (0)
2154 return (0);<br>2155 }
 2155 }
2156 \overline{v}[n] \rightarrow type = vt\_string;<br>2157 \overline{v}[n] \rightarrow numVals = 0;2157 v[n] \rightarrow numVals = 0;<br>2158 v[n] \rightarrow val = am(mys2158 v[n]->val = am(myself, inVal->numVals * sizeof (v[n]->val[0]));<br>2159 if (v[n]->val == 0) {
2159 \frac{1}{2} if (v[n]-\text{val} == 0)<br>
2160 \frac{1}{2} if \frac{1}{2} if \frac{1}{2} int \frac{1}{2}2160 int j;
 2162 for (j = 0; j < n; j++)
 freeValue(v[j], 1);
2163<br>2164
2164 sfree(v);<br>2165 return (0)
                                  return (0);2166<br>2167
2167 \begin{array}{lll} 2167 & \text{for} & (i = 0; i < inVal->numVals; i++) \\ & \text{for} & (n]-\text{val}[i].length = 0; \end{array}2168 v[n]->val[i].length = 0;<br>2169 v[n]->val[i].value = 0;
                         v[n]-\text{val}[i].\text{value} = 0;2170<br>2171 }
2171 }
2173 \frac{1}{2} /* For each input value, perform the match operation */<br>2174 for (i = 0; i < inVal->numVals; i++) {
2174 for (i = 0; i < inVal->numNals; i++) {<br>2175 str = inVal->val[i] value;2175 str = inval->val[i].value;<br>2176 if (str == 0)2176 if (str == 0)<br>2177 continue;
 2177 continue;
2178 for (n = 0, ni = 0; n < nf; n++) {
2179<br>2180 x = 0;<br>2180 x = \text{scanM};
                                  str = scanMappingFormat(f, n, nf, str, &valstr,21812181 0, sepset);<br>2182 182 if (\text{str} == 0)if (str == 0)<br>break;
2183<br>2184
  break;
2184 if (valstr != 0 && ni < numItems &&
2185 v[ni]->numVals < inVal->numVals) {
2186 v[ni]->val[v[ni]->numVals].value = valstr;
 v[ni]->val[v[ni]->numVals].length =
21872188strlen(<i>valstr</i>) + 1;2189 v[ni]->numVals++;
2190 ni++;
2191 } else if (valstr != 0) {
21922192 sfree(valstr);<br>21932193 }
2194<br>2195
2195 \frac{1}{2} if (str == 0) {<br>2196 \frac{1}{2} for (n =
                                  for (n = 0; n < numItems; n++)2197<br>2198
                                            freeValue(v[n], 1);
2198 sfree(v);<br>2199 return (0)
                         return (0);\begin{array}{c} 2200 \\ 2201 \end{array} }
2201 }
2203 if (numVals != 0)
                         *numVals = numItems;
2206 /*
```
### **new/usr/src/lib/libnisdb/ldap\_val.c<sup>5</sup>**

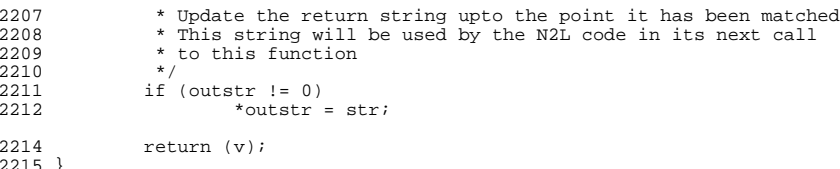

<sup>2215</sup> } **\_\_\_\_\_\_unchanged\_portion\_omitted\_**

**\*\*\*\*\*\*\*\*\*\*\*\*\*\*\*\*\*\*\*\*\*\*\*\*\*\*\*\*\*\*\*\*\*\*\*\*\*\*\*\*\*\*\*\*\*\*\*\*\*\*\*\*\*\*\*\*\*\* 19694 Fri Jul 24 12:28:12 2015 new/usr/src/lib/libnisdb/ldap\_xdr.c 5910 libnisdb won't build with modern GCC \*\*\*\*\*\*\*\*\*\*\*\*\*\*\*\*\*\*\*\*\*\*\*\*\*\*\*\*\*\*\*\*\*\*\*\*\*\*\*\*\*\*\*\*\*\*\*\*\*\*\*\*\*\*\*\*\*\*** /\* \* CDDL HEADER START \* \* The contents of this file are subject to the terms of the \* Common Development and Distribution License, Version 1.0 only \* (the "License"). You may not use this file except in compliance \* with the License. \* \* You can obtain a copy of the license at usr/src/OPENSOLARIS.LICENSE \* or http://www.opensolaris.org/os/licensing. \* See the License for the specific language governing permissions  $*$  and limitations under the License.<br>13  $*$  \* <sup>14</sup> \* When distributing Covered Code, include this CDDL HEADER in each \* file and include the License file at usr/src/OPENSOLARIS.LICENSE. \* If applicable, add the following below this CDDL HEADER, with the \* fields enclosed by brackets "[]" replaced with your own identifying <sup>18</sup> \* information: Portions Copyright [yyyy] [name of copyright owner] \* \* CDDL HEADER END  $21 * /$  $22 / *$  **\* Copyright 2015 Gary Mills** \* Copyright (c) 2001 by Sun Microsystems, Inc. \* All rights reserved.  $26 * /$  #pragma ident "%Z%%M% %I% %E% SMI" #include <string.h> #include <sys/syslog.h> #include <sys/types.h> #include <rpc/types.h> #include <rpc/xdr.h> #include <rpcsvc/nis.h> #include "db\_mindex\_c.h" #include "ldap\_xdr.h" #include "ldap\_util.h" **#include "nis\_clnt.h"** extern bool\_t xdr\_nis\_object(); /\* \* In order not to change the on-disk NIS+ DB format, we need make sure \* that XDR does nothing for the new structures added to various C++ \* classes.  $46 */$  bool\_t  $xdr$ <sup>-</sup>nis\_table\_mapping\_t(XDR \*xdrs, void \*t) {  $return$  (TRUE); } **\_\_\_\_\_\_unchanged\_portion\_omitted\_**

**\*\*\*\*\*\*\*\*\*\*\*\*\*\*\*\*\*\*\*\*\*\*\*\*\*\*\*\*\*\*\*\*\*\*\*\*\*\*\*\*\*\*\*\*\*\*\*\*\*\*\*\*\*\*\*\*\*\***

**new/usr/src/lib/libnisdb/ldap\_xdr.h1 2** 

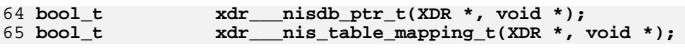

<sup>67</sup> #ifdef \_\_cplusplus <sup>68</sup> }

**\_\_\_\_\_\_unchanged\_portion\_omitted\_**

 **new/usr/src/lib/libnisdb/ldap\_xdr.h 5910 libnisdb won't build with modern GCC \*\*\*\*\*\*\*\*\*\*\*\*\*\*\*\*\*\*\*\*\*\*\*\*\*\*\*\*\*\*\*\*\*\*\*\*\*\*\*\*\*\*\*\*\*\*\*\*\*\*\*\*\*\*\*\*\*\***<sup>1</sup> /\* <sup>2</sup> \* CDDL HEADER START <sup>3</sup> \* <sup>4</sup> \* The contents of this file are subject to the terms of the <sup>5</sup> \* Common Development and Distribution License, Version 1.0 only 6  $*$  (the "License"). You may not use this file except in compliance  $7 *$  with the License  $\begin{array}{ccc} 7 & * & \text{with the License.} \\ 8 & * & \end{array}$ 8 \*<br>9 \* You can obtain a copy of the license at usr/src/OPENSOLARIS.LICENSE <sup>10</sup> \* or http://www.opensolaris.org/os/licensing. <sup>11</sup> \* See the License for the specific language governing permissions 12  $*$  and limitations under the License.<br>13  $*$ <sup>13</sup> \* <sup>14</sup> \* When distributing Covered Code, include this CDDL HEADER in each <sup>15</sup> \* file and include the License file at usr/src/OPENSOLARIS.LICENSE. <sup>16</sup> \* If applicable, add the following below this CDDL HEADER, with the <sup>17</sup> \* fields enclosed by brackets "[]" replaced with your own identifying <sup>18</sup> \* information: Portions Copyright [yyyy] [name of copyright owner] <sup>19</sup> \* <sup>20</sup> \* CDDL HEADER END  $21 * /$  $22 / *$ 23 **\* Copyright 2015 Gary Mills** <sup>24</sup> \* Copyright (c) 2001 by Sun Microsystems, Inc. <sup>25</sup> \* All rights reserved.  $26 * /$ 27 #pragma ident "%Z%%M% %I% %E% SMI" <sup>28</sup> #ifndef \_LDAP\_XDR\_H <sup>29</sup> #define \_LDAP\_XDR\_H <sup>31</sup> #include <rpcsvc/nis.h> <sup>33</sup> #ifdef \_\_cplusplus <sup>34</sup> extern "C" { <sup>35</sup> #endif <sup>37</sup> /\* Structure used to hide flag/counter from rpcgen \*/ 38 typedef struct {<br>39 long flag; <sup>39</sup> long flag; <sup>40</sup> } \_\_nisdb\_flag\_t; **\_\_\_\_\_\_unchanged\_portion\_omitted\_**<sup>47</sup> /\* Exported functions \*/ 48 bool\_t  $xdr\_nis\_name\_abbrev(XDR *xdrs, nis\_name *namep$ ,<br>49 mis name domainname); 49 nis\_name domainname);<br>50 bool\_t xdr\_nis\_fetus\_object(XDR \*xdrs 50 bool\_t xdr\_nis\_fetus\_object(XDR \*xdrs, nis\_object \*objp,<br>51 mis\_object \*tobj); 51 nis\_object \*tobj);<br>52 entry obj \*makePseudoEntryObj(nis ob <sup>52</sup> entry\_obj \*makePseudoEntryObj(nis\_object \*obj, entry\_obj \*eo, 53 nis\_object \*tobj); <sup>54</sup> nis\_object \*unmakePseudoEntryObj(entry\_obj \*e, nis\_object \*tobj); 55 void \*xdrNisObject(nis\_object \*obj, entry\_obj \*\*ea, int numEa,<br>56 int \*xdrLenP); <sup>56</sup> int \*xdrLenP); <sup>57</sup> nis\_object \*unXdrNisObject(void \*buf, int bufLen, entry\_obj \*\*\*eaP, 58 int \*numEaP);<br>59 void freeEntryObjArray(entry\_obj \*\*ea, int numEa);<br>59 void freeEntryObjArray(entry\_obj \*\*ea, int numEa); 60 bool\_t sameNisPlusObj(nis\_object \*o1, nis\_object \*o2);<br>61 bool t sameNisPlusPseudoObj(nis object \*o1, entry obj sameNisPlusPseudoObj(nis\_object \*o1, entry\_obj \*e2); 62 bool\_t **bool\_t xdr\_\_\_nisdb\_rwlock\_t(XDR \*, void \*);**  $63$  bool t  $xdr$  nisdb flag  $t(XDR *$ , void \*);

**\*\*\*\*\*\*\*\*\*\*\*\*\*\*\*\*\*\*\*\*\*\*\*\*\*\*\*\*\*\*\*\*\*\*\*\*\*\*\*\*\*\*\*\*\*\*\*\*\*\*\*\*\*\*\*\*\*\* 45121 Fri Jul 24 12:28:12 2015 new/usr/src/lib/libnisdb/nis\_db.cc 5910 libnisdb won't build with modern GCC \*\*\*\*\*\*\*\*\*\*\*\*\*\*\*\*\*\*\*\*\*\*\*\*\*\*\*\*\*\*\*\*\*\*\*\*\*\*\*\*\*\*\*\*\*\*\*\*\*\*\*\*\*\*\*\*\*\*** /\* 2  $*$  CDDL HEADER START 4 \* The contents of this file are subject to the terms of the

\* The contents of this file are subject to the terms of the <sup>5</sup> \* Common Development and Distribution License (the "License").

- $6 *$  You may not use this file except in compliance with the License.<br>7  $*$
- \* <sup>8</sup> \* You can obtain a copy of the license at usr/src/OPENSOLARIS.LICENSE \* or http://www.opensolaris.org/os/licensing.
- \* See the License for the specific language governing permissions \* and limitations under the License.
- \* \* When distributing Covered Code, include this CDDL HEADER in each

\* file and include the License file at usr/src/OPENSOLARIS.LICENSE.

- \* If applicable, add the following below this CDDL HEADER, with the
- \* fields enclosed by brackets "[]" replaced with your own identifying
- 17 \* information: Portions Copyright [yyyy] [name of copyright owner] 18 \*
- \* <sup>19</sup> \* CDDL HEADER END  $20 */$
- 
- $\frac{21}{22}$  /\* nis db.cc
- \*
- \* Copyright 2009 Sun Microsystems, Inc. All rights reserved.
- \* Use is subject to license terms.
- **\***
- **\* Copyright 2015 RackTop Systems.**
- $28 * /$
- #include <sys/param.h> #include <strings.h> #include <syslog.h> #include "nisdb\_mt.h" <sup>35</sup> #include "db\_headers.h" #include "db\_entry.h" #include "db.h" #include "db\_dictionary.h" #include "db\_pickle.h" #include "nis\_db.h" #include "nis\_ldap.h" <sup>42</sup> #include "ldap\_util.h" #include "ldap\_parse.h" #include "ldap\_glob.h" #include "ldap\_xdr.h" <sup>46</sup> #include "ldap\_glob.h" db\_dictionary curdict; <sup>49</sup> db\_dictionary tempdict; /\* a temporary one \*/ db\_dictionary \*InUseDictionary = &curdict; db\_dictionary \*FreeDictionary = &tempdict; extern "C" { \*db\_add\_entry\_x(char \*tab, int numattrs, nis\_attr \*attrname, entry\_obj \* newobj,<br>int skiplog, int nosync);
- int skiplog, int nosync); db\_status db\_table\_exists(char \*table\_name);

/\*

 $61 *$  (Imported from rpc.nisd/nis\_xx\_proc.c)

# **new/usr/src/lib/libnisdb/nis\_db.cc**

- \* <sup>63</sup> \* 'tbl\_prototype' is used to create a table that holds a directory. \*/ 65 static table\_col cols[2] = {<br>66  $\{(\text{char } * )\}$  object". 66  $\{(\text{char } *) "object", TA_BINARY+TA_XDR, 0\},$ <br>67  $\{(\text{char } *) "name". TA_CASR+TA SRARCHART.R.\}$  $(char *')$  "name", TA\_CASE+TA\_SEARCHABLE,  $0$ } }; **\_\_\_\_\_\_unchanged\_portion\_omitted\_** extern "C" { bool t db\_in\_dict\_file(char \*name) { **return (InUseDictionary->find\_table\_desc(name) != NULL);**
- return ((bool t) InUseDictionary->find table desc(name));

# }

**\_\_\_\_\_\_unchanged\_portion\_omitted\_**

 **<sup>1</sup> \*\*\*\*\*\*\*\*\*\*\*\*\*\*\*\*\*\*\*\*\*\*\*\*\*\*\*\*\*\*\*\*\*\*\*\*\*\*\*\*\*\*\*\*\*\*\*\*\*\*\*\*\*\*\*\*\*\* 44682 Fri Jul 24 12:28:12 2015 new/usr/src/lib/libnisdb/nis\_parse\_ldap\_conf.c5910 libnisdb won't build with modern GCC \*\*\*\*\*\*\*\*\*\*\*\*\*\*\*\*\*\*\*\*\*\*\*\*\*\*\*\*\*\*\*\*\*\*\*\*\*\*\*\*\*\*\*\*\*\*\*\*\*\*\*\*\*\*\*\*\*\***<sup>1</sup> /\* <sup>2</sup> \* CDDL HEADER START <sup>3</sup> \* <sup>4</sup> \* The contents of this file are subject to the terms of the 5 \* Common Development and Distribution License (the "License").<br>6 \* You may not use this file except in compliance with the Licen  $6 *$  You may not use this file except in compliance with the License.<br>7  $*$ <sup>7</sup> \* <sup>8</sup> \* You can obtain a copy of the license at usr/src/OPENSOLARIS.LICENSE <sup>9</sup> \* or http://www.opensolaris.org/os/licensing. <sup>10</sup> \* See the License for the specific language governing permissions 11  $*$  and limitations under the License.<br>12  $*$ <sup>12</sup> \* <sup>13</sup> \* When distributing Covered Code, include this CDDL HEADER in each <sup>14</sup> \* file and include the License file at usr/src/OPENSOLARIS.LICENSE. <sup>15</sup> \* If applicable, add the following below this CDDL HEADER, with the <sup>16</sup> \* fields enclosed by brackets "[]" replaced with your own identifying <sup>17</sup> \* information: Portions Copyright [yyyy] [name of copyright owner] <sup>18</sup> \* <sup>19</sup> \* CDDL HEADER END  $20 */$  $21 / *$ 22 **\* Copyright 2015 Gary Mills** <sup>23</sup> \* Copyright 2009 Sun Microsystems, Inc. All rights reserved. <sup>24</sup> \* Use is subject to license terms.  $25 + 1$ <sup>27</sup> #include <stdio.h> <sup>28</sup> #include <string.h> <sup>29</sup> #include <stdlib.h> <sup>30</sup> #include <ctype.h> <sup>31</sup> #include <fcntl.h> <sup>32</sup> #include <unistd.h> <sup>33</sup> #include <errno.h> <sup>34</sup> #include <locale.h> 35 #include <sys/stat.h><br>36 #include <lber.h> <sup>36</sup> #include <lber.h> <sup>37</sup> #include <ldap.h> <sup>38</sup> #include <deflt.h> <sup>40</sup> #include "ldap\_map.h" <sup>42</sup> #include "ldap\_parse.h" <sup>43</sup> #include "ldap\_glob.h" <sup>44</sup> #include "nis\_parse\_ldap\_conf.h" <sup>46</sup> \_\_nis\_ldap\_proxy\_info proxyInfo <sup>=</sup> 47  $\overline{\text{NULL}}$ , (auth\_method\_t)NO\_VALUE\_SET, (tls\_method\_t)NO\_VALUE\_SET, NULL, 48 48 NULL, NULL, NULL, NULL, (follow\_referral\_t)NO\_VALUE\_SET};<br>49 \_\_nis\_config\_t ldapConfig; <sup>49</sup> \_\_nis\_config\_t ldapConfig; <sup>50</sup> \_\_nisdb\_table\_mapping\_t ldapDBTableMapping; 51 \_\_nis\_table\_mapping\_ $\overline{t}$  \*ldapTableMapping = NULL;<br>52 \_\_yp\_domain\_context\_t ypDomains; 52 \_\_ yp\_domain\_context\_t 54 parse\_error p\_error = no\_parse\_error;<br>55 int = 0;  $55 \text{ int}$  cur\_line\_num = 0;<br>56 int start line num = 0;  $56 \text{ int}$   $= 0;$ <br> $57 \text{ int}$   $= 0;$ <br> $57 \text{ int}$   $= 0;$ <sup>57</sup> int seq\_num = 0; <sup>58</sup> const char \*warn\_file = NULL; 60 char  $\frac{\text{key} \cdot \text{val}[38]}{\text{command line}}$  $\frac{1}{1}$  command line\_source = NULL;

#### **new/usr/src/lib/libnisdb/nis\_parse\_ldap\_conf.c<sup>2</sup>**

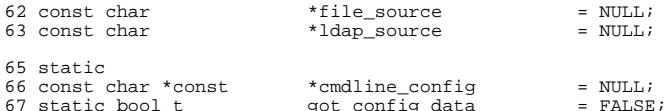

- <sup>69</sup> /\* high level parsing functions functions \*/
- <sup>70</sup> static int parse\_ldap\_cmd\_line(const char \*const \*cmdline\_options,
- <sup>71</sup> \_\_nis\_ldap\_proxy\_info \*proxy\_info, \_\_nis\_config\_t \*nis\_config,
- <sup>72</sup> \_\_nis\_table\_mapping\_t \*\*table\_mapping, \_\_nis\_config\_info\_t \*config\_info, <sup>73</sup> \_\_nisdb\_table\_mapping\_t \*table\_info);
- 74 static int parse\_ldap\_default\_conf(\_nis\_ldap\_proxy\_info \*proxy\_info,<br>75 mis config t \*nis config. nis config info t \*config info.
- 75  $\frac{\text{mis}_\text{config}_t \cdot \text{mis}_\text{cons} \cdot \text{config}_\text{cons} \cdot \text{config}_\text{cons}}{76}$  nisdb table mapping t \*table info);
- \_nisdb\_table\_mapping\_t \*table\_info);
- 77 static int parse\_ldap\_config\_file(const char \*config\_file,<br>78 mis ldap proxy info \*proxy info, nis config t \*pis
	-
- <sup>78</sup> \_\_nis\_ldap\_proxy\_info \*proxy\_info, \_\_nis\_config\_t \*nis\_config, <sup>79</sup> \_\_nis\_table\_mapping\_t \*\*table\_mapping, \_\_nis\_config\_info\_t \*config\_info,
- \_nisdb\_table\_mapping\_t \*table\_info);
- 81 static int parse\_ldap\_config\_dn\_attrs(\_nis\_ldap\_proxy\_info \*proxy\_info,<br>82 mis\_config\_t\_\*nis\_config\_\_\_\_nis\_table\_mapping\_t\_\*\*table\_mapping
- \_nis\_config\_t \*nis\_config, \_nis\_table\_mapping\_t \*\*table\_mapping,
- 83 \_\_\_\_nis\_config\_info\_t \*config\_info, \_\_nisdb\_table\_mapping\_t \*table\_info);<br>84 static int yp\_parse\_ldap\_default\_conf(\_\_nis\_ldap\_proxy\_info \*proxy\_info,<br>05
- 
- <sup>85</sup> \_\_nis\_config\_t \*nis\_config, \_\_nis\_config\_info\_t \*config\_info,
	- <sup>86</sup> \_\_nisdb\_table\_mapping\_t \*table\_info);

## 88 /\* Forward declarations \*/

```
88 /* Forward declarations */<br>89 int yp_parse_ldap_config_file(const char *, _nis_ldap_proxy_info *,<br>90      _nis_config_t *, _nis_table_mapping_t **, _nis_config_info_t *,<br>91      _nisdb_table_mapping_t *, __yp_domain_con
```
- 
- 

<sup>94</sup> /\* helper functions \*/ <sup>95</sup> static config\_key get\_attrib\_num\_cmdline(const char \*s, 96 const char \*\*begin\_s, const char \*\*end\_s); 97 static config key get file attr val(int fd, char \*\*attr val); <sup>98</sup> static void get\_attribute\_list( <sup>99</sup> const \_\_nis\_ldap\_proxy\_info \*proxy\_info, <sup>100</sup> const \_\_nis\_config\_t \*nis\_config, <sup>101</sup> const \_\_nis\_config\_info\_t \*config\_info, <sup>102</sup> const \_\_nisdb\_table\_mapping\_t \*table\_info,  $char * \overline{*} \overline{\text{1}} \text{day}_\text{config}_\text{attributes};$ <sup>105</sup> /\* <sup>106</sup> \* FUNCTION: parse\_ldap\_migration  $\begin{array}{ccc} 107 & * \\ 108 & * \end{array}$ 108 \* Parses the information for LDAP. The values are first<br>109 \* obtained from the command line, secondly from the pres 109  $*$  obtained from the command line, secondly from the preference<br>110  $*$  file, and finally from an LDAP profile (if so configured in 110  $*$  file, and finally from an LDAP profile (if so configured in 111  $*$  the command line or preference file) any unset values will 111  $*$  the command line or preference file). Any unset values will  $*$  he set to their default values be set to their default values.  $113 *$ <br>114 \* 114  $*$  If no command line options, no settings in the /etc/default 115  $*$  configuration file, and no mapping file, then no mapping 115  $*$  configuration file, and no mapping file, then no mapping 116  $*$  should be used \* should be used.  $\frac{117}{118}$  $118$  \* RETURN VALUE:<br>119 \* <sup>119</sup> \* <sup>0</sup> Success 120 \* 1 Config file stat/open or parse error<br>121 \* 1 No mapping should be used.  $121 * 121 * 1$  No mapping should be used. 123 \* INPUT: command line parameters, configuration file  $124$  \*/

<sup>126</sup> int <sup>127</sup> parse\_ldap\_migration(

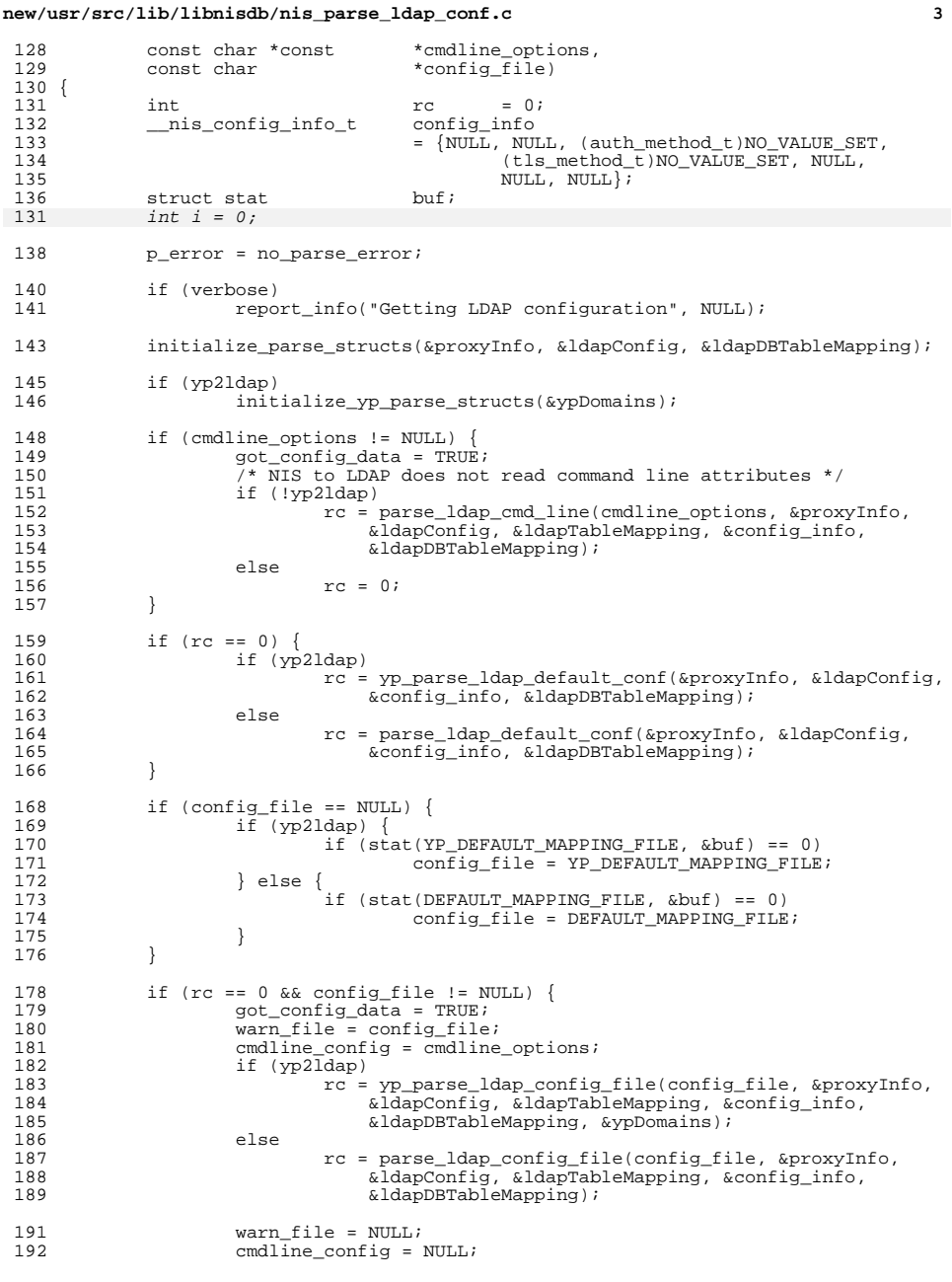

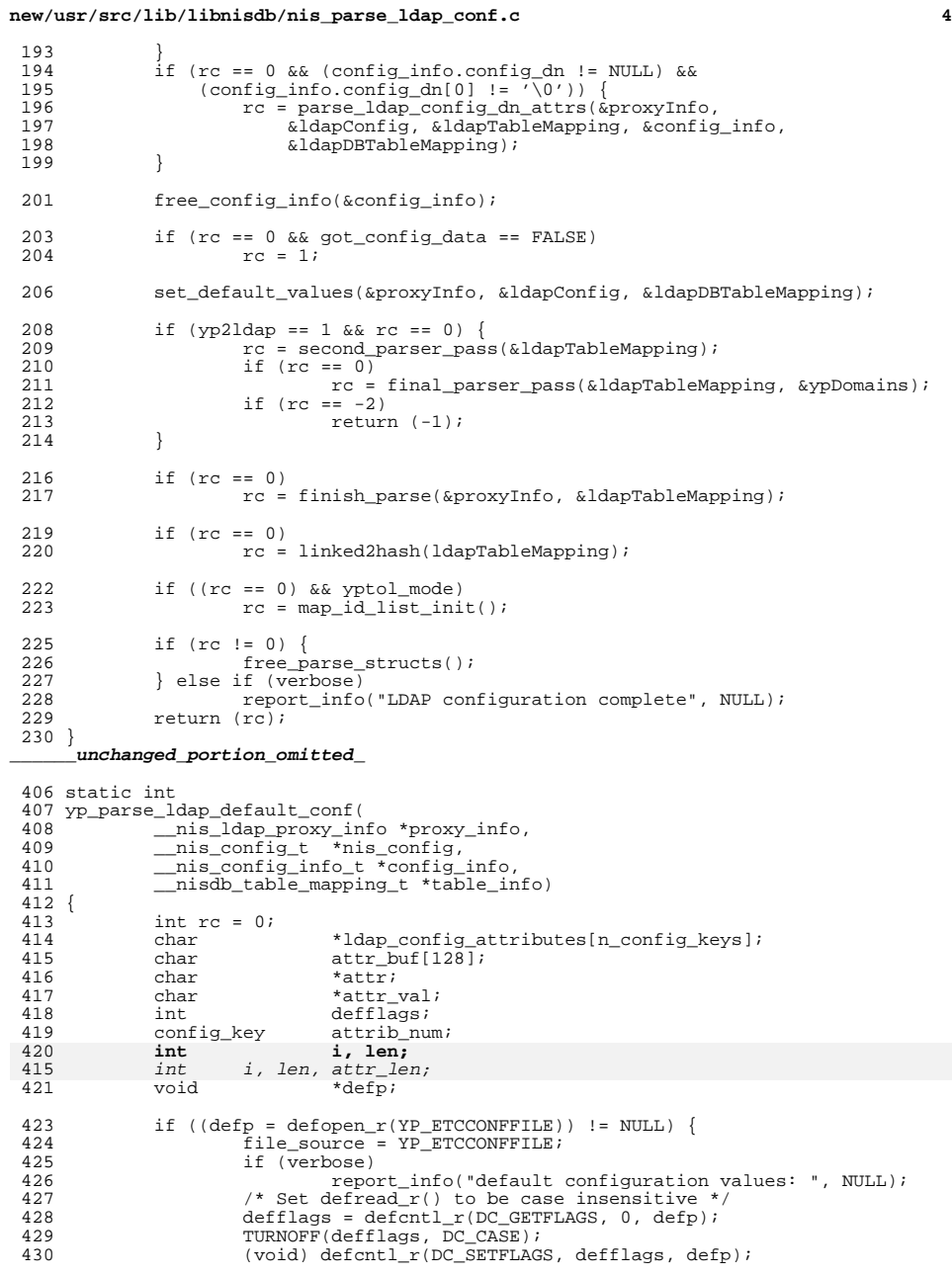

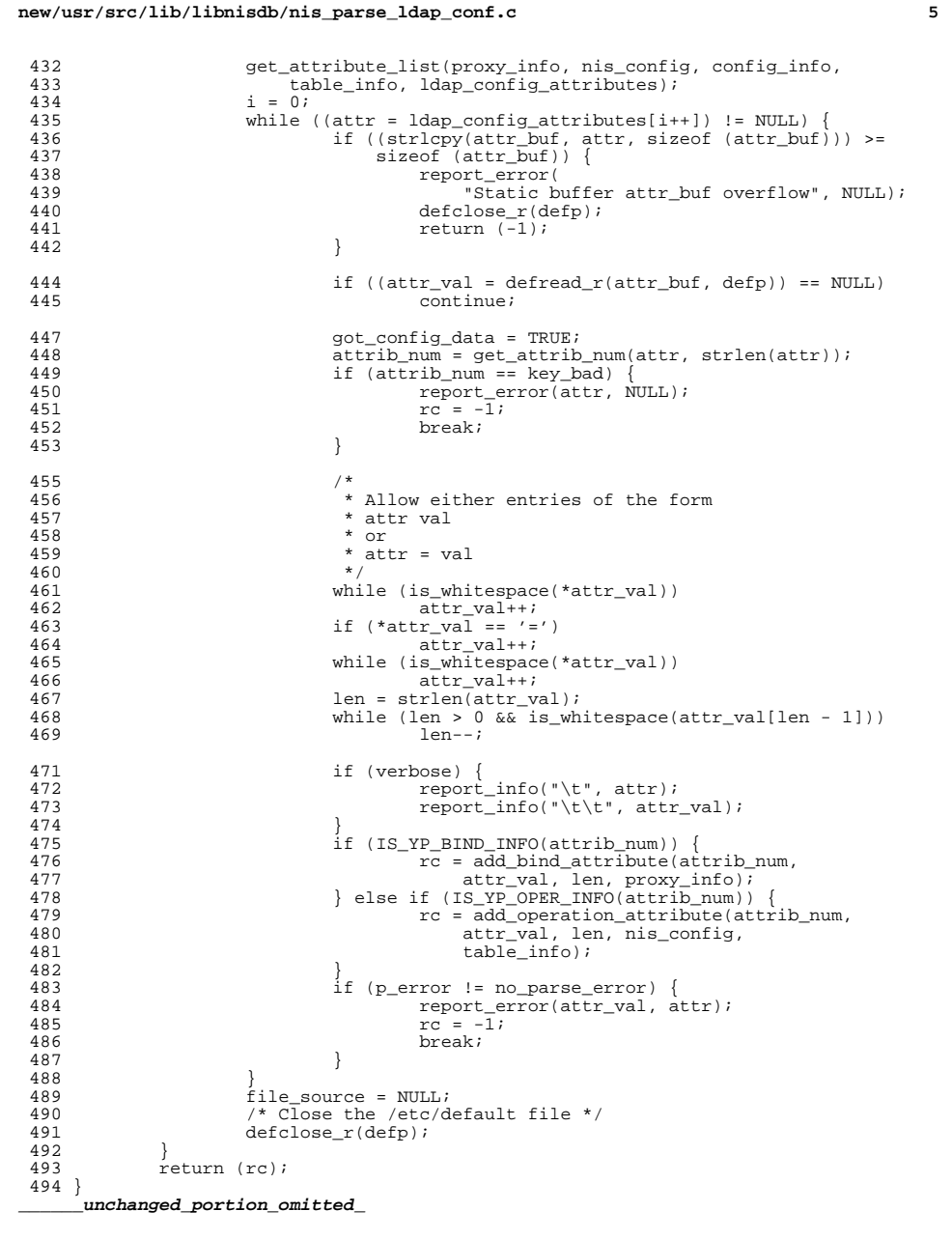

**new/usr/src/lib/libnisdb/nis\_parse\_ldap\_conf.c <sup>6</sup>** <sup>631</sup> /\* <sup>632</sup> \* FUNCTION: yp\_parse\_ldap\_config\_file <sup>633</sup> \* <sup>634</sup> \* Parses the information for LDAP from a configuration <sup>635</sup> \* file. If no file is specified, /var/yp/NISLDAPmapping 636  $*$  is used<br>637  $*$ <sup>637</sup> \* <sup>638</sup> \* RETURN VALUE: 0 on success, -1 on failure  $639 *$ <br> $640 * TNDIIT:$ configuration file name <sup>641</sup> \*/ <sup>643</sup> int <sup>644</sup> yp\_parse\_ldap\_config\_file( <sup>645</sup> const char \*config\_file, <sup>646</sup> \_\_nis\_ldap\_proxy\_info \*proxy\_info, <sup>647</sup> \_\_nis\_config\_t \*nis\_config, <sup>648</sup> \_\_nis\_table\_mapping\_t \*\*table\_mapping, <sup>649</sup> \_\_nis\_config\_info\_t \*config\_info, <sup>650</sup> \_\_nisdb\_table\_mapping\_t \*table\_info, <sup>651</sup> \_\_yp\_domain\_context\_t \*ypDomains)  $652$  {<br>653 int rc = 0;<br>int numDoma 649649  $int$  numDomains = 0;<br>654  $config_{key}$  attrib\_num; 654 config\_key<br>655 int fd; 655 int<br>656 char 656 char  $*$ attr\_val = NULL;<br>657 int len; <sup>657</sup> int len; 659 if ((fd = open(config\_file,  $0_R$ RDONLY)) == -1) {<br>660 perror = parse open file error; <sup>660</sup> p\_error = parse\_open\_file\_error; 661 report\_error(config\_file, NULL);<br>662 return (-1);  $return (-1);$ <sup>663</sup> } 665  $start\_line\_num = 1;$ <br>666  $cur\_line\_num = 1;$  $cur\_line\_num = 1;$ <sup>668</sup> if (verbose) <sup>669</sup> report\_info("Reading configuration from ", config\_file); 671 file\_source = config\_file;<br>672 while ((attrib num = get f) 672 while ((attrib\_num = get\_file\_attr\_val(fd,  $\&$ attr\_val)) > 0) {<br>673 len = attr val == NULL ? 0 : strlen(attr val); 673 <br>  $\begin{array}{ccc} \text{if } \text{if } x \text{ or } x \text{ and } y \text{ or } y \text{ and } y \text{ and$  $674$  if  $(IS_YP_CONFIG_KEYWORD(attrib\_num))$ <br> $FC = add confiq attribute(attrib\_num)$ 675  $rc = add\_config\_attribute(attribute)$ \_num,<br>676  $attr val. len. config info)i$ 676 **attr\_val, len, config\_info);**<br>677 | else if (IS YP BIND INFO(attrib num)) 677 <br>  $\}$  else if (IS\_YP\_BIND\_INFO(attrib\_num)) {<br>  $\frac{678}{400}$  attribute(attrib\_num) 678  $\begin{array}{ccc} 678 & \text{rc} = \text{add\_bind\_attribute}(\text{attribute})\text{min}, \\ 679 & \text{attr val}, \text{len}, \text{proxy info}; \end{array}$ 679 attr\_val, len, proxy\_info);<br>680 } else if (IS\_YP\_OPER\_INFO(attrib\_num)) { 681 rc = add\_operation\_attribute(attrib\_num, 682 config. table inf 682 attr\_val, len, nis\_config, table\_info);<br>683 <br>} else if (IS YP DOMAIN INFO(attrib num)) { <sup>683</sup> } else if (IS\_YP\_DOMAIN\_INFO(attrib\_num)) { 684  $rc = add_ypdomains_attribute(attrib_num, 685)$   $rctr_val, len, ypDomains);$ <sup>685</sup> attr\_val, len, ypDomains); <sup>686</sup> } else if (IS\_YP\_MAP\_ATTR(attrib\_num)) { 687  $\begin{array}{ccc} \text{rc} & = \text{add\_mapping\_attribute}(\text{attribute})\text{num}, \\ 688 & = \text{attr val. len. table mapping} \end{array}$ <sup>688</sup> attr\_val, len, table\_mapping); <sup>689</sup> } else { 690  $rc = -1;$ <br>691  $nc = -1;$ p\_error = parse\_unsupported\_format; <sup>692</sup> }  $694$  if (rc < 0) {<br> $695$  reportively report error(attr\_val == NULL ?

**new/usr/src/lib/libnisdb/nis\_parse\_ldap\_conf.c <sup>7</sup>** 696  $\blacksquare$  <no attribute>" : attr\_val, \_key\_val);<br>697  $\blacksquare$  if (attr val) if (attr\_val) 698 $f = 698$   $f = 699$   $f = 699$   $f = 699$   $f = 699$   $f = 699$   $f = 699$   $f = 699$   $f = 699$   $f = 699$   $f = 699$   $f = 699$   $f = 699$   $f = 699$   $f = 699$   $f = 699$   $f = 699$   $f = 699$   $f = 699$   $f = 699$   $f = 699$   $f = 699$   $f = 699$   $f = 699$   $f = 6$ <sup>699</sup> break; <sup>700</sup> }  $701$  if (attr\_val) {<br> $702$  free(at) 702 **free(attr\_val);**<br>703 **free(attr\_val)**; 703  $\arctan \frac{1}{2}$  attr\_val = NULL; <sup>704</sup> } <sup>705</sup> } 707 (void) close(fd);<br>708 if (attrib num == 708 if (attrib\_num == key\_bad) {<br>709 report error( key vail 709 report\_error( $\overline{key\_val}$ , NULL);<br>710  $\overline{rc} = -1$ ;  $rc = -1;$  $711 \over 712$ 712 <br>713 <br>*Tile\_Source = NULL;* 713  $file\_source = NULL;$ <br>714  $return (rc);$  $return (rc);$ <sup>715</sup> } 717 /\*<br>718 \* FUNCTION: get\_file\_attr\_val  $719$  \*<br> $720$  \* Gets the next attribute from the configuration file. 721 \*<br>722 \* RETURN VALUE: 722 \* RETURN VALUE: The config key if more attributes<br>723 \* The mo\_more\_keys if eof 723 \* no\_more\_keys if eof<br>724 \* Rey\_bad if error key\_bad if error <sup>725</sup> \*/ <sup>727</sup> static config\_key <sup>728</sup> get\_file\_attr\_val(int fd, char \*\*attr\_val)  $729$   $(730)$ 730 char buf[BUFSIZE];<br>731 char \*start tag; 731 char \*start\_tag;<br>732 char \*start\_val;  $732$  char \*start\_val;<br> $733$  char \*end val; 733 char \*end\_val;<br>734 char \*cuthere; 734 char \*cut\_here;<br>735 char \*s; 735 char \*s;<br>736 char \*a; <sup>736</sup> char \*a; 737 char \*attribute\_value;<br>738 int ret; 739 config key config\_key attrib\_num = no\_more\_keys;<br>int found\_quote =  $0$ ; 736found\_quote =  $0;$ 741 \* attr val = NULL; 743 if ((ret = read\_line(fd, buf, sizeof (buf))) > 0) {<br>744 for (s = buf; is whitespace(\*s); s++) 744 for  $(s = \text{buf}; \text{ is\_whitesse}(*s); s++)$ <br>745 i  $745$  ; 747 start\_tag = s;<br>748 while (\*s != ') <sup>748</sup> while (\*s != '\0' && !is\_whitespace(\*s)) <sup>749</sup> s++; 751 if (verbose)<br>752 repo 752 report\_info("\t", start\_tag);<br>753 attrib num = qet attrib num(start tag) 753 attrib\_num = get\_attrib\_num(start\_tag, s - start\_tag);<br>754 f (attrib\_num == key\_bad) 754 if (attrib\_num == key\_bad)<br>755 http://www.fatturn.com/sext/bad);  $return$  (key bad); 757 while (is\_whitespace(\*s))<br>758 s++; <sup>758</sup> s++; <sup>759</sup> if (\*s == '\0') 760 return (attrib num);

**new/usr/src/lib/libnisdb/nis\_parse\_ldap\_conf.c**

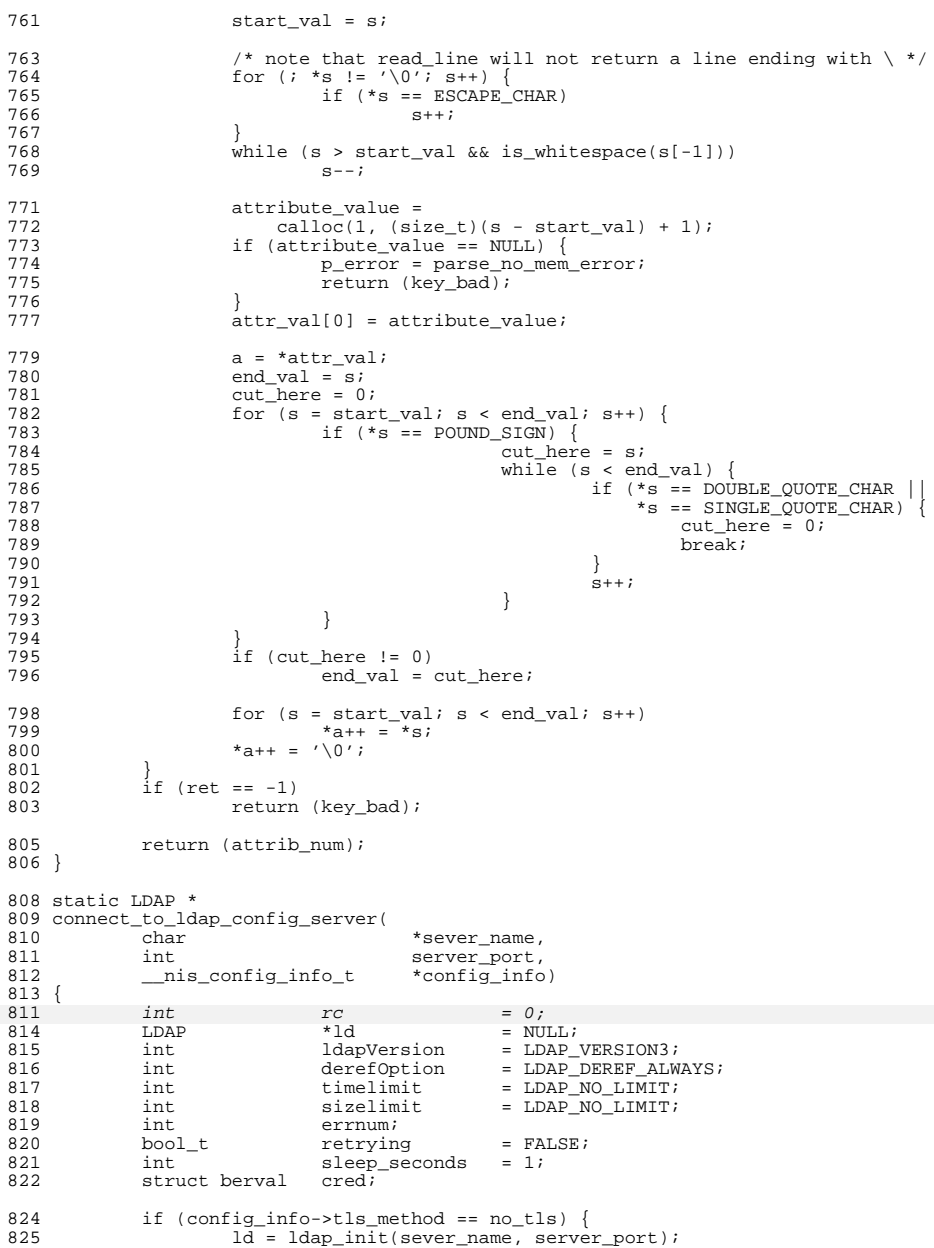

**<sup>8</sup>**

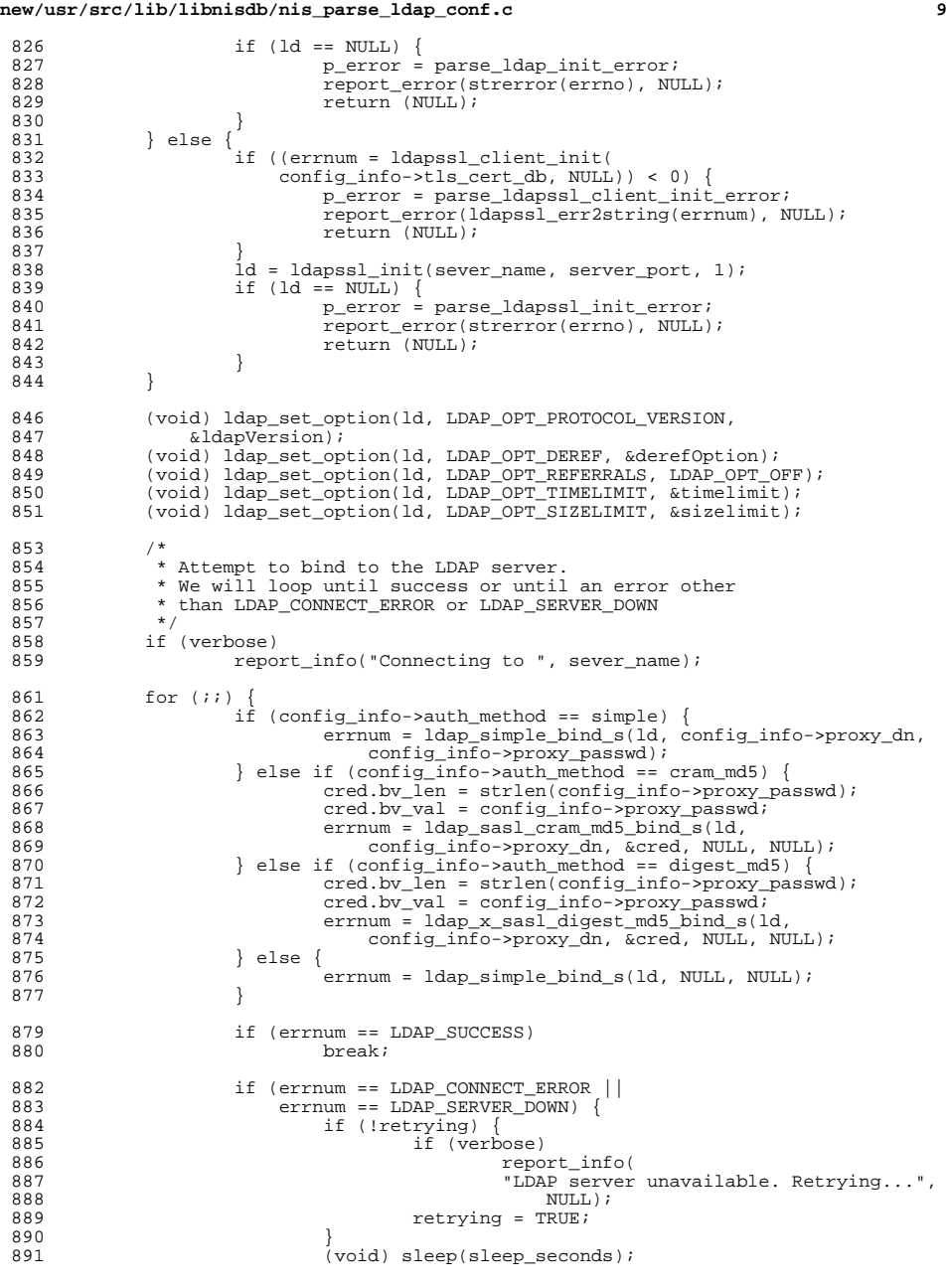

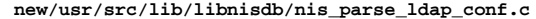

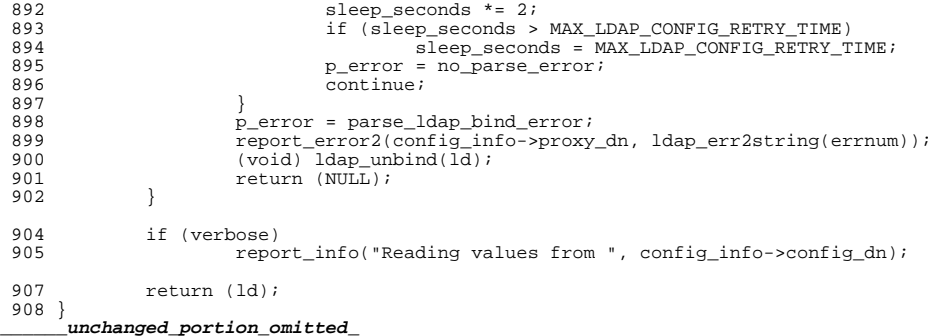

**<sup>10</sup>**

**new/usr/src/lib/libnisdb/nis\_parse\_ldap\_map.c <sup>1</sup> \*\*\*\*\*\*\*\*\*\*\*\*\*\*\*\*\*\*\*\*\*\*\*\*\*\*\*\*\*\*\*\*\*\*\*\*\*\*\*\*\*\*\*\*\*\*\*\*\*\*\*\*\*\*\*\*\*\***

 **64602 Fri Jul 24 12:28:12 2015 new/usr/src/lib/libnisdb/nis\_parse\_ldap\_map.c5910 libnisdb won't build with modern GCC \*\*\*\*\*\*\*\*\*\*\*\*\*\*\*\*\*\*\*\*\*\*\*\*\*\*\*\*\*\*\*\*\*\*\*\*\*\*\*\*\*\*\*\*\*\*\*\*\*\*\*\*\*\*\*\*\*\***<sup>1</sup> /\* <sup>2</sup> \* CDDL HEADER START  $\begin{matrix} 3 & * \\ 4 & * \end{matrix}$ <sup>4</sup> \* The contents of this file are subject to the terms of the <sup>5</sup> \* Common Development and Distribution License, Version 1.0 only 6  $*$  (the "License"). You may not use this file except in compliance  $7 *$  with the License  $\begin{array}{ccc} 7 & * & \text{with the License.} \\ 8 & * & \end{array}$ 8 \*<br>9 \* You can obtain a copy of the license at usr/src/OPENSOLARIS.LICENSE <sup>10</sup> \* or http://www.opensolaris.org/os/licensing. <sup>11</sup> \* See the License for the specific language governing permissions 12  $*$  and limitations under the License.<br>13  $*$ <sup>13</sup> \* <sup>14</sup> \* When distributing Covered Code, include this CDDL HEADER in each 15  $*$  file and include the License file at usr/src/OPENSOLARIS.LICENSE.<br>16  $*$  If applicable, add the following below this CDDL HEADER, with the <sup>16</sup> \* If applicable, add the following below this CDDL HEADER, with the <sup>17</sup> \* fields enclosed by brackets "[]" replaced with your own identifying 18 \* information: Portions Copyright [yyyy] [name of copyright owner]<br>19 \* <sup>19</sup> \* <sup>20</sup> \* CDDL HEADER END  $21 * /$  $22 / *$ 23 **\* Copyright 2015 Gary Mills**

 <sup>24</sup> \* Copyright 2001-2003 Sun Microsystems, Inc. All rights reserved. <sup>25</sup> \* Use is subject to license terms.  $26 *1$ 

27 #pragma ident "%Z%%M% %I% %E% SMI"

<sup>28</sup> #include <stdio.h> <sup>29</sup> #include <string.h> <sup>30</sup> #include <stdlib.h> <sup>31</sup> #include <ctype.h>  $32$  #include <fcntl.h><br> $33$  #include <unistd h> <sup>33</sup> #include <unistd.h> <sup>34</sup> #include <locale.h> <sup>36</sup> #include "ldap\_parse.h" <sup>37</sup> #include "nis\_parse\_ldap\_conf.h" 38 **#include "nis\_parse\_ldap\_yp\_util.h"** 39 **#include "nis\_parse\_ldap\_util.h"** <sup>41</sup> /\* other attribute functions \*/ <sup>42</sup> static char \*getIndex(const char \*\*s\_cur, const char \*end\_s); 43 static bool\_t get\_ttls(const char \*s, const char \*s\_end, 44 mis table mapping t \*t mapping); \_nis\_table\_mapping\_t \*t\_mapping); 45 static \_\_nis\_object\_dn\_t \*parse\_object\_dn(const char \*s, const char \*end);<br>46 static int parse name fields(const char \*name s, const char \*name s en 46 static int parse\_name\_fields(const char \*name\_s, const char \*name\_s\_end,  $\frac{47}{100}$  nis table mapping t \*t mapping); <sup>47</sup> \_\_nis\_table\_mapping\_t \*t\_mapping); 48 static void get\_mapping\_rule(const char \*s, int len,<br>49 is table mapping t \*tbl, bool t to ldap); \_nis\_table\_mapping\_t \*tbl, bool\_t to\_ldap); 50 static bool\_t get\_deleteDisp(const char \*s\_begin, const char \*s\_end,  $\frac{1}{2}$  nis object dn t \*obj dn): nis object dn t \*obj dn); <sup>53</sup> /\* mapping rule functions \*/ 54 static const char \*get\_lhs(const char \*s, const char \*end\_s, nis mapping item type t item  $nis$  mapping  $r\overline{l}$ hs $t$  \*lhs,  $nis$  mapping item\_type\_t item\_type); 56 static const char \*get\_lhs\_match(const char \*s, const char \*end\_s, 57 mis mapping rlhs t \*lhs. nis mapping item type t item type \_nis\_mapping\_rlhs\_t \*lhs, \_\_nis\_mapping\_item\_type\_t item\_type); 58 static const char \*get\_lhs\_paren\_item(const char \*s, const char \*end\_s,  $\frac{1}{5}$ ,  $\frac{1}{10}$  is manning item type t item type): <sup>59</sup> \_\_nis\_mapping\_rlhs\_t \*lhs, \_\_nis\_mapping\_item\_type\_t item\_type);

**new/usr/src/lib/libnisdb/nis\_parse\_ldap\_map.c <sup>2</sup>** 60 static const char \*get\_rhs(const char \*s, const char \*end\_s,<br>61 mis mapping rlhs t \*lhs, nis mapping item type t item type); 61 \_\_\_\_nis\_mapping\_rlhs\_t \*lhs, \_\_nis\_mapping\_item\_type\_t item\_type);<br>62 static const char \*get\_mapping\_item(const char \*s, const char \*end\_s,<br>62 <sup>63</sup> \_\_nis\_mapping\_item\_t \*item, \_\_nis\_mapping\_item\_type\_t type); 64 static const char \*get\_print\_mapping\_element(const char \*s, 65 const char \*end s, char \*fmt string, nis mapping element 65 const char \*end\_s, char \*fmt\_string, \_\_nis\_mapping\_element\_t \*e,<br>66 is mapping item type t item type); \_nis\_mapping\_item\_type\_t item\_type); 67 static const char \*get\_subElement(const char \*s, const char \*end\_s, 68 and is mapping sub element  $t$  \*subelement. <sup>68</sup> \_\_nis\_mapping\_sub\_element\_t \*subelement,  $n$ is mapping item type t type); 70 static bool\_t get\_mapping\_format(const char \*fmt\_string,<br>71 mis mapping format t \*\*fmt\_int \*nfmt\_int \*numIte 71  $\frac{1}{2}$  nis\_mapping\_format\_t \*\*fmt, int \*nfmt, int \*numItems,  $\overline{b}$ ool t print mapping); <sup>73</sup> extern \_\_yp\_domain\_context\_t ypDomains; <sup>75</sup> /\* <sup>76</sup> \* FUNCTION: add\_mapping\_attribute  $\begin{array}{ccc} 77 & * \\ 78 & * \end{array}$ 78 \* Adds the attribute value to  $_{\text{mis}\_\text{table\_mapping}\_$ t 79 \* if the value is not vet set for the given database 79  $*$  if the value is not yet set for the given database.<br>80  $*$ 81 \* RETURN VALUE: 81 \* RETURN VALUE: 0 on success, -1 on failure<br>82 \*  $83$  \* TNPHT: attribute number and value <sup>84</sup> \*/ <sup>86</sup> int 87 add\_mapping\_attribute(<br>88 config key <sup>88</sup> config\_key attrib\_num, 89 const char \*attrib\_val,<br>90 int attriblen. <sup>90</sup> int attrib\_len, <sup>91</sup> \_\_nis\_table\_mapping\_t \*\*table\_mapping)  $92$  { 93 const char \*s;<br>94 const char \*ati 94 const char \*attrib\_end;<br>95 const char \*db id end; 95 const char<br>96 const char \*begin\_token;<br>\*end token; 9696 const char<br>97 char 97 char \*index\_string;<br>98 nis\_object\_dn\_t \*objectDN; <sup>98</sup> \_\_nis\_object\_dn\_t \*objectDN; <sup>99</sup> \_\_nis\_table\_mapping\_t \*t\_mapping; \_\_nis\_table\_mapping\_t 102 bool\_t new\_mapping = FALSE;<br>103 int nm; /103 int nm;<br>104 char \*tmp\_dbId; 106 attrib\_end = attrib\_val + attrib\_len;<br>107 for  $(s - \frac{1}{2})$  is  $s \leq \frac{1}{2}$  attributed; 107 for  $(s = \text{attrib\_val}; s < \text{attrib\_end}; s++)$ <br>108 if  $(*s == \text{COLON CHAR})$ 108 if  $(*s == \text{COLON\_CHAR})$ <br>109 break; <sup>109</sup> break; <sup>111</sup> if (s == attrib\_end || \*attrib\_val == COLON\_CHAR) { 112 p\_error = parse\_unexpected\_data\_end\_rule;<br>113 return (-1):  $return (-1);$ <sup>114</sup> }  $116$  db\_id\_end = s;<br> $117$  while (s > att 117 while  $(s > \text{attrib\_val} \&\text{is\_whitesse}(s[-1]))$ <br>118  $s = i$ 118  $s--;$ 120  $if (s == attrib_val)$  {<br>121  $perpor = pars$ 121 p\_error = parse\_unexpected\_data\_end\_rule;<br>122 return (-1);  $return (-1);$ <sup>123</sup> }

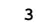

191

192

197

198

199

202

204

205

206

207

208

209

210

211

212

213

214

215

216

217

218

219

221

222

226

228

229

230

231

232

233

234

235

236

237

238

239

240

241

242

243

244

246

252

253

254

 **<sup>3</sup>**  $125$  if (yp2ldap) {<br>126 tmp db 126  $\text{tmp}_\text{embId} = \text{sqrt}_\text{H}(\text{attrib}_\text{val}, s - \text{attrib}_\text{val});$ 127  $if (tmp\_dbId == NULL)$ <br>128  $percor = parse$ 128 p\_error = parse\_no\_mem\_error;<br>129 return (-1);  $\frac{129}{130}$  return  $(-1)i$  $\begin{array}{c} 130 \\ 131 \end{array}$ 131 if (strchr(tmp\_dbId, COMMA\_CHAR)) {<br>132 /\* domain explicitly specif 132 /\* domain explicitly specified \*/<br>133 mm = check domain specific order nm = check\_domain\_specific\_order(tmp\_dbId, 134attrib\_num, \*table\_mapping, &ypDomains);<br>135  $\frac{1}{3}$  $\frac{135}{136}$  /\* 136  $*$  No logging is needed here, as<br>137  $*$  check domain specific order 137 \* check\_domain\_specific\_order<br>138 \* will log any appropriate err 138  $*$  will  $\overline{log}$  any appropriate errors.<br>139  $139$   $*$ /  $140$  if (nm != 0) { 141 free(tmp\_dbId);  $142$ <br> $143$ return  $\left(-1\right);$  $\begin{array}{c} 143 \\ 144 \end{array}$  }  $\frac{144}{145}$  } 145 free(tmp\_dbId); <sup>146</sup> } 148 if ((t\_mapping = find\_table\_mapping(attrib\_val, 149 <sup>149</sup> s - attrib\_val, \*table\_mapping)) == NULL) { <sup>150</sup> /\* No mapping with this id, create one \*/ 151 t\_mapping = (\_nis\_table\_mapping\_t \*)<br>152 scalloc(1, sizeof (\_nis\_tab)  $s\_calloc(1, sizeof (-nis\_table\_mapping_t));$ 154 if (t\_mapping == NULL) {<br>155 perror = parse i <sup>155</sup> p\_error = parse\_no\_mem\_error; 156  $\frac{1}{157}$  return  $(-1)i$  $157$  } <sup>158</sup> (void) initialize\_table\_mapping(t\_mapping); 160 /\* dbId is the label before the colon \*/<br>161 t mapping->dbId = s strndup(attribual) 161 t\_mapping->dbId = s\_strndup(attrib\_val, s - attrib\_val);<br>162 f(t mapping->dbId == NULL) { 162 if (t\_mapping->dbId == NULL) {<br>163 b error = parse no mem 163 **p\_error = parse\_no\_mem\_error;**<br>164 **free**(t\_mapping); 164 free(t\_mapping);<br>165 freturn (-1);  $165$  return  $(-1);$ <br>166 }  $\frac{166}{167}$  } 167 new\_mapping = TRUE;<br>168 } else { <sup>168</sup> } else { 169  $\frac{1}{2}$   $\frac{1}{2}$   $\frac{1}{2}$  a table mapping already exists, use it  $\frac{1}{2}$  170  $new_mapping = FALSE;$ <sup>171</sup> }  $173$   $s = db_id-end + 1;$ <br> $174$   $while (s < attrib 6)$ 174 while  $(s <$  attrib\_end && is\_whitespace(\*s))<br>175 s++; <sup>175</sup> s++; 177 switch (attrib\_num) {<br>178 case key yp m 178 case key\_yp\_map\_flags:<br>179 if (t\_mapping-)  $if$  (t\_mapping->usedns\_flag != 0 || 180 t\_mapping->securemap\_flag != 0) { 181warn\_duplicate\_map(t\_mapping->dbId, 182attrib\_num);<br>break; 1833 break;  $184$  } 185 while (is\_whitespace(\*s) & & s < attrib\_end)<br>186 s++; 186 s++; <sup>187</sup> while (s < attrib\_end) { 188if  $(s < \text{attribute\_end}$  &&  $*s == 'b')$ 189 t\_mapping->usedns\_flag = 1; 190if  $(s \leq at \text{trib} \neq \text{ind } \& \& \quad \Rightarrow \quad (s')$ 

**new/usr/src/lib/libnisdb/nis\_parse\_ldap\_map.c**

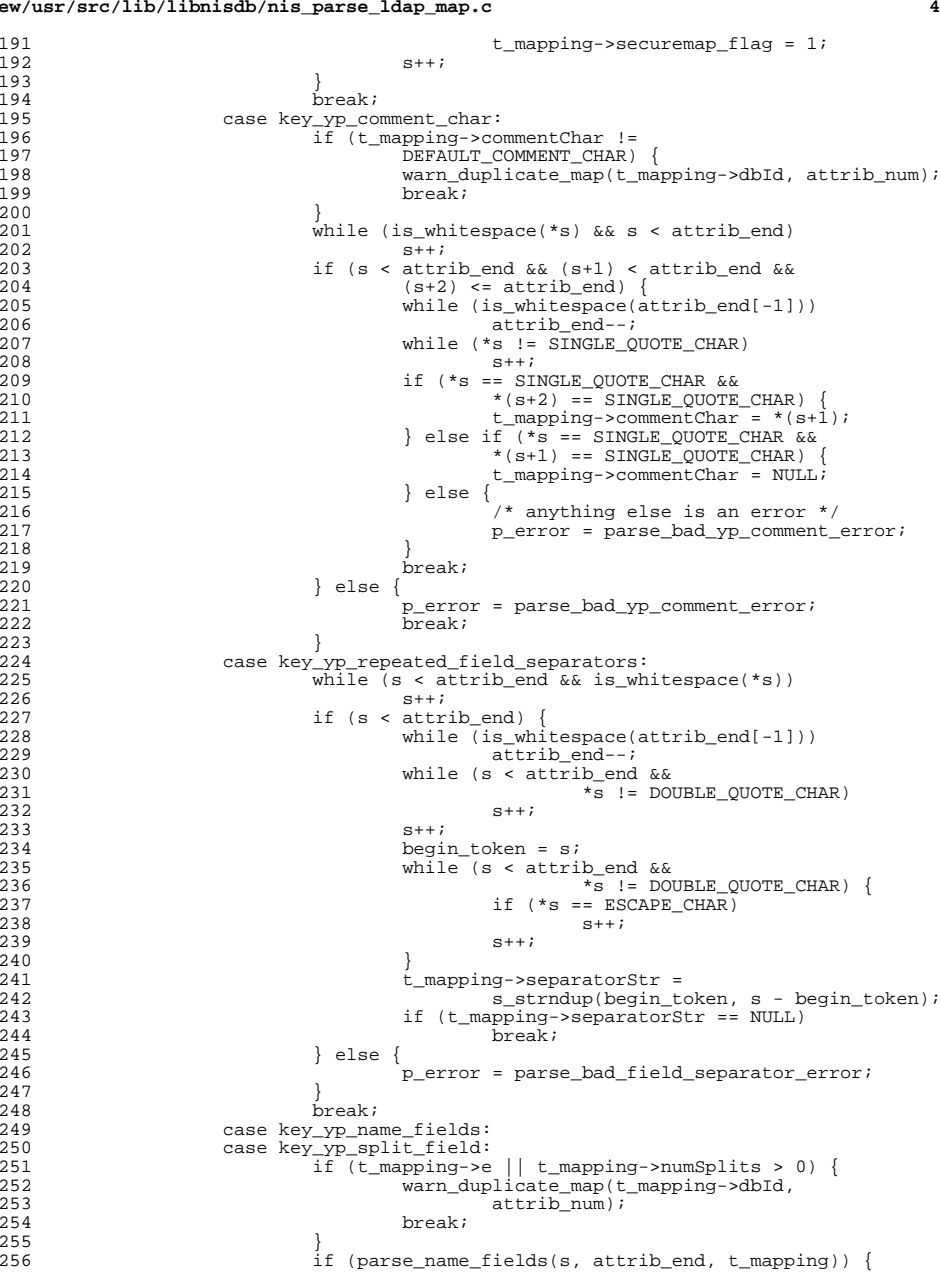

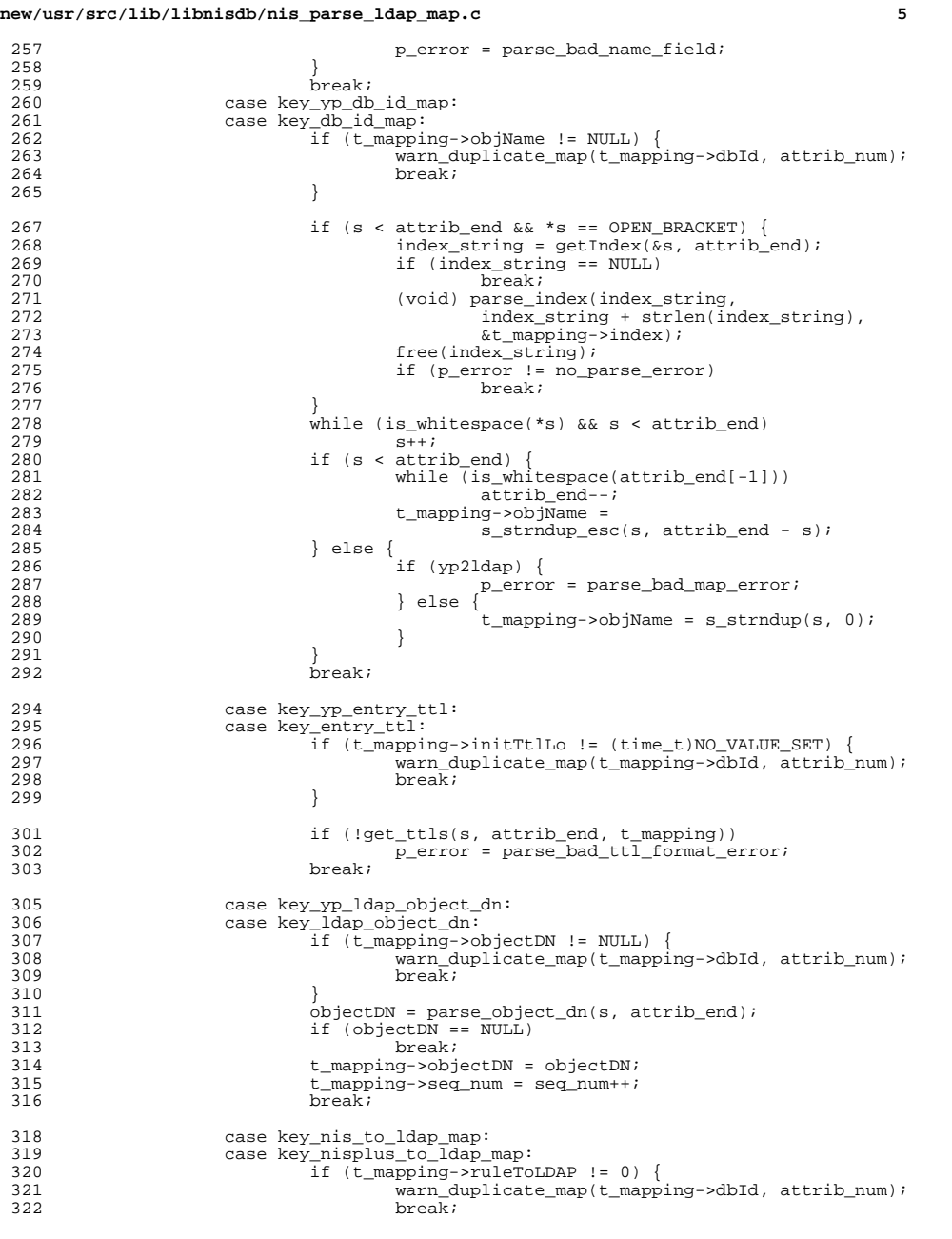

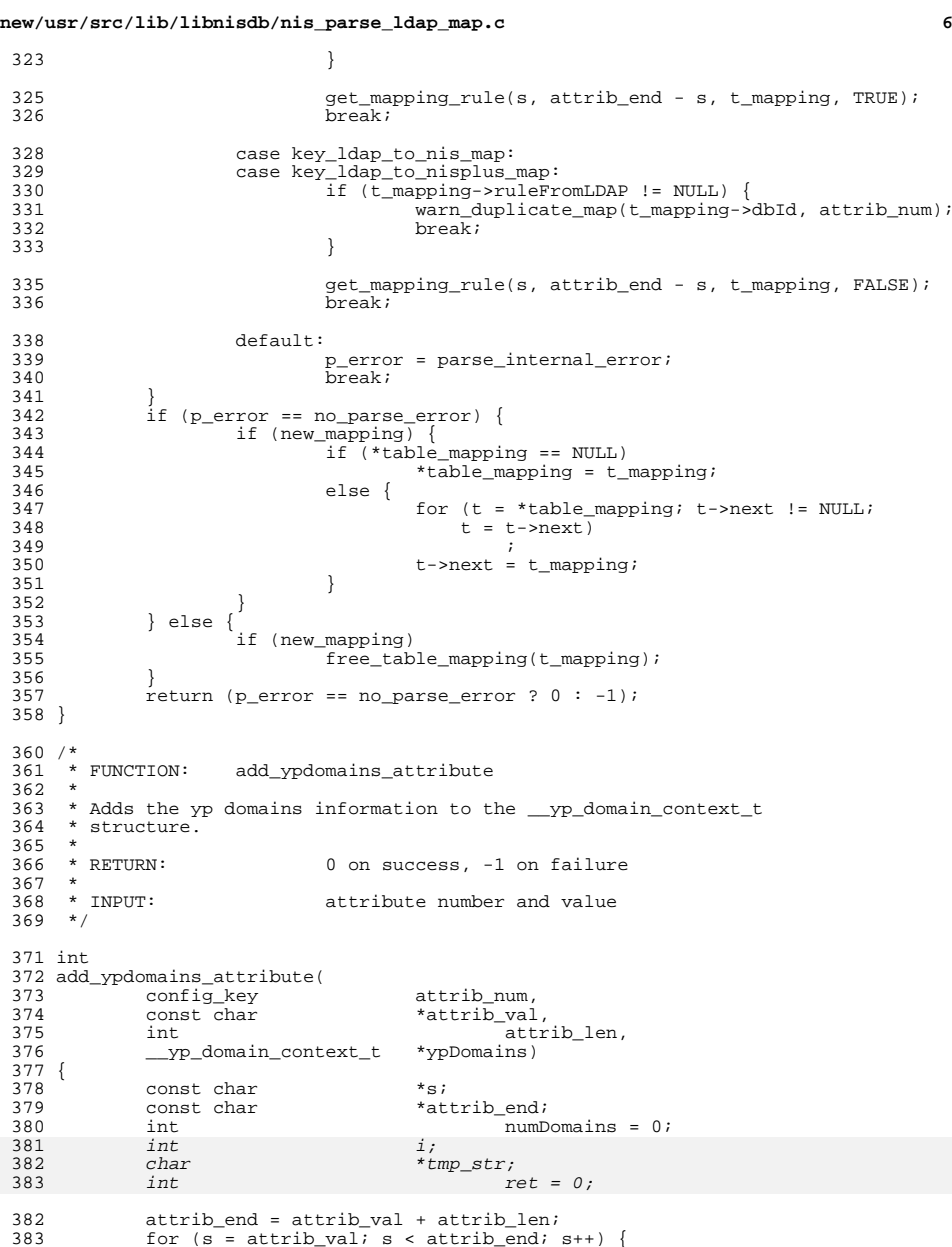

for (s = attrib\_val; s < attrib\_end; s++) { <sup>384</sup> if (\*s == COLON\_CHAR) { <sup>385</sup> break;

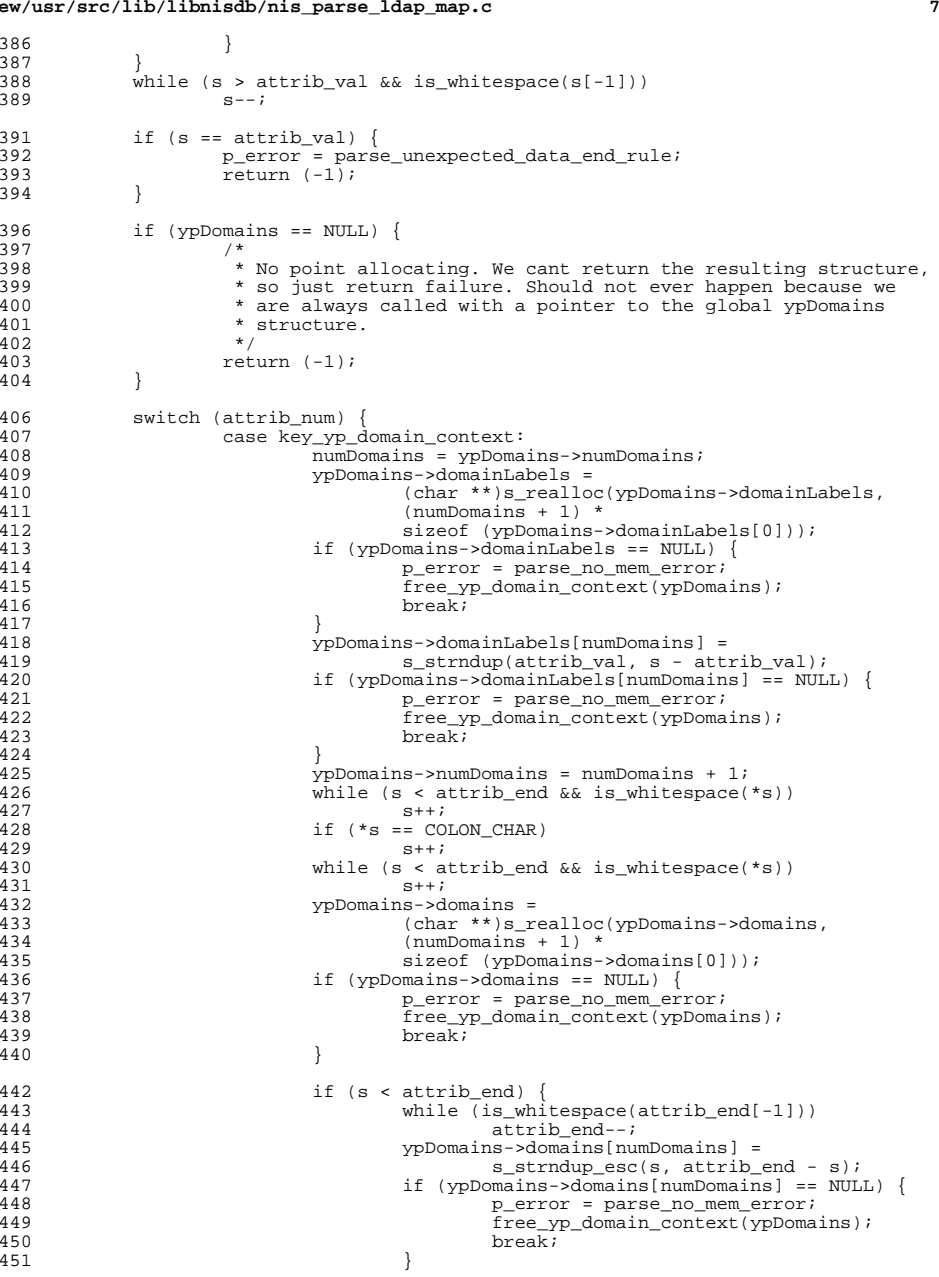

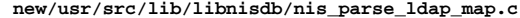

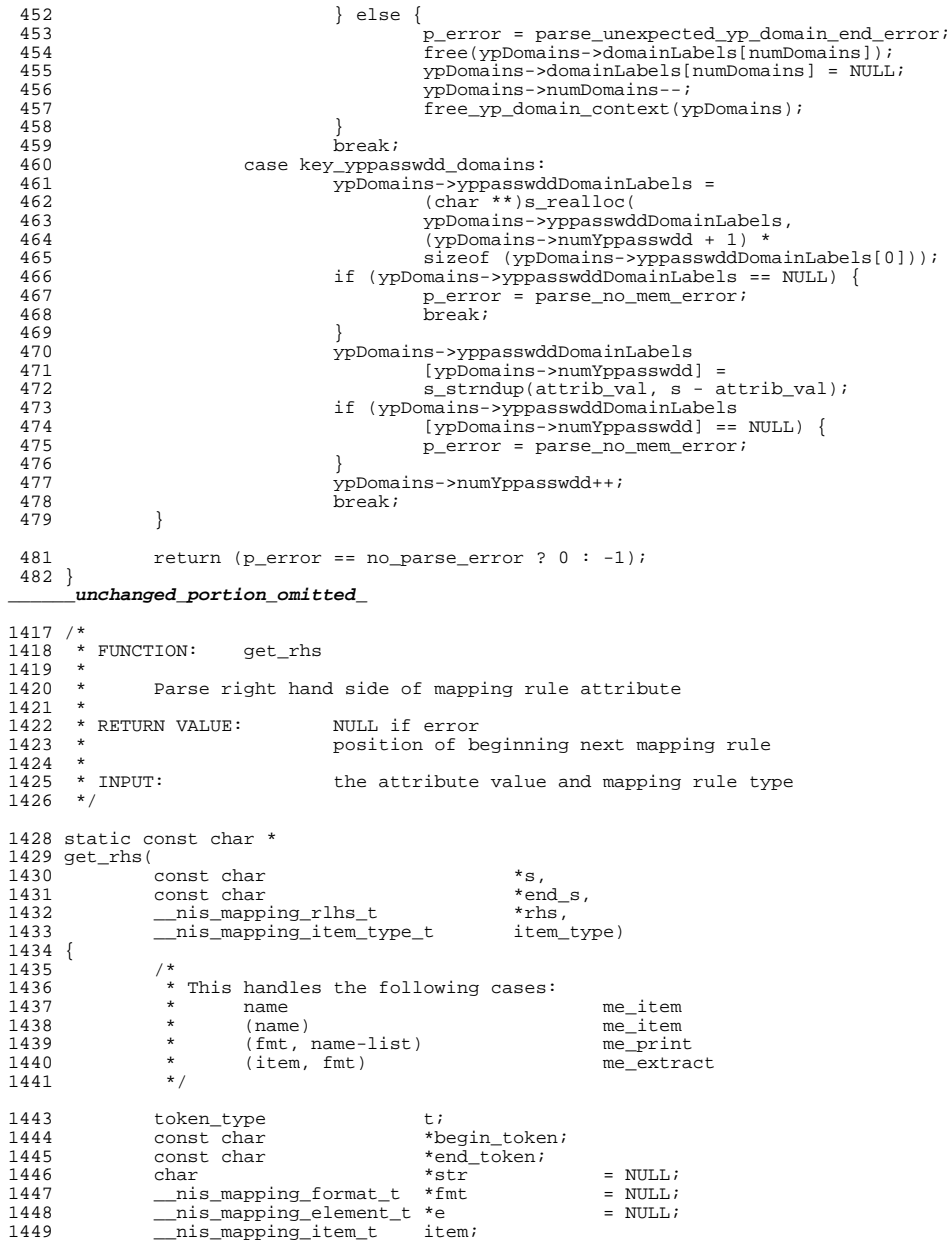

**e 9** 

1514<br>1515

1516<br>1517<br>1518

1519<br>1520

 $1521$ <br> $1522$ 

1523

1524<br>1525

1526

1527<br>1528<br>1529

1530<br>1531<br>1532

1533

1534

1535

1537

1538<br>1539

1540

1541

1543

1544<br>1545<br>1546

1548

1552<br>1553<br>1554

1573<br>1574

 $1575$ <br> $1576$ 

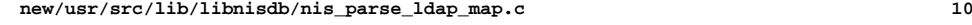

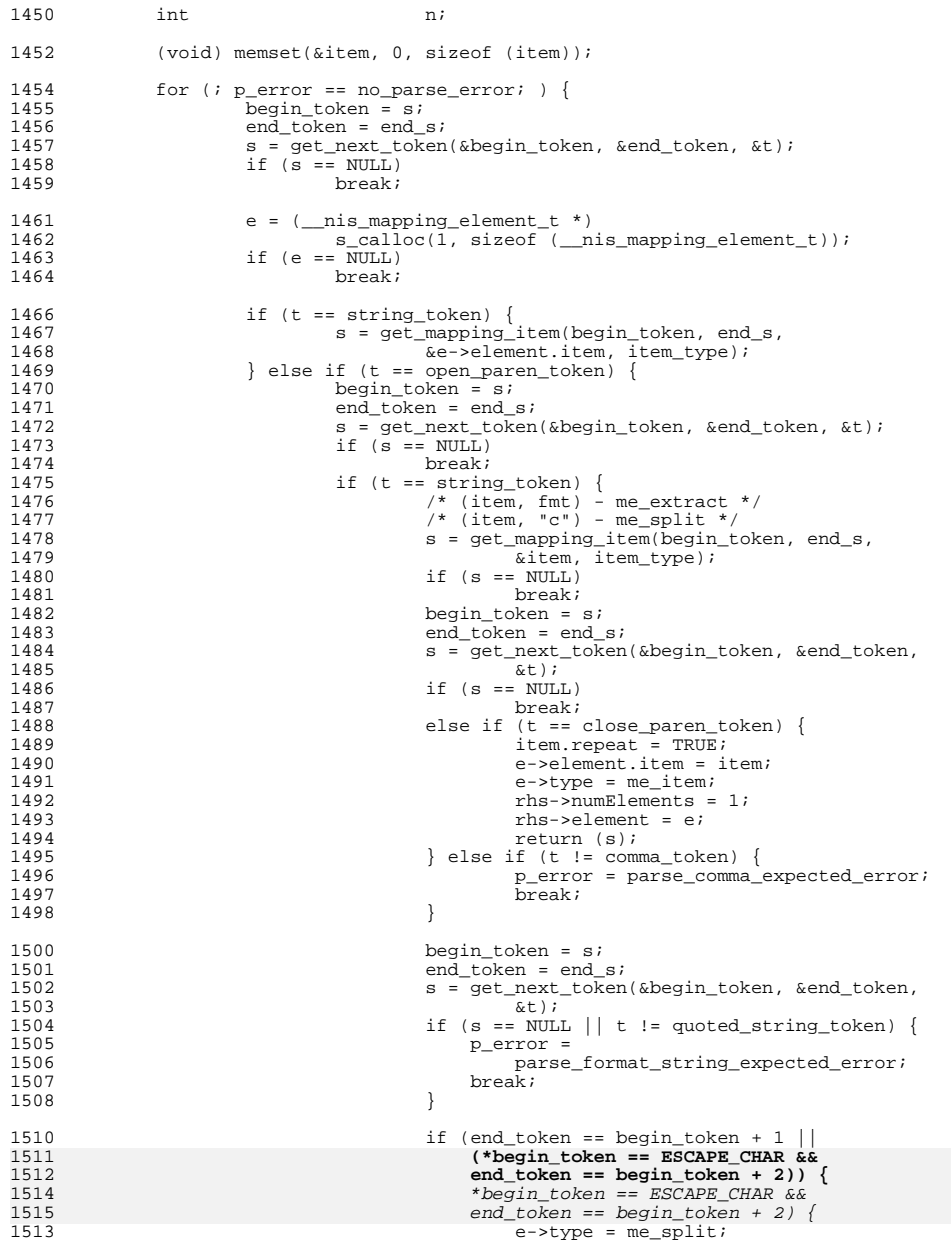

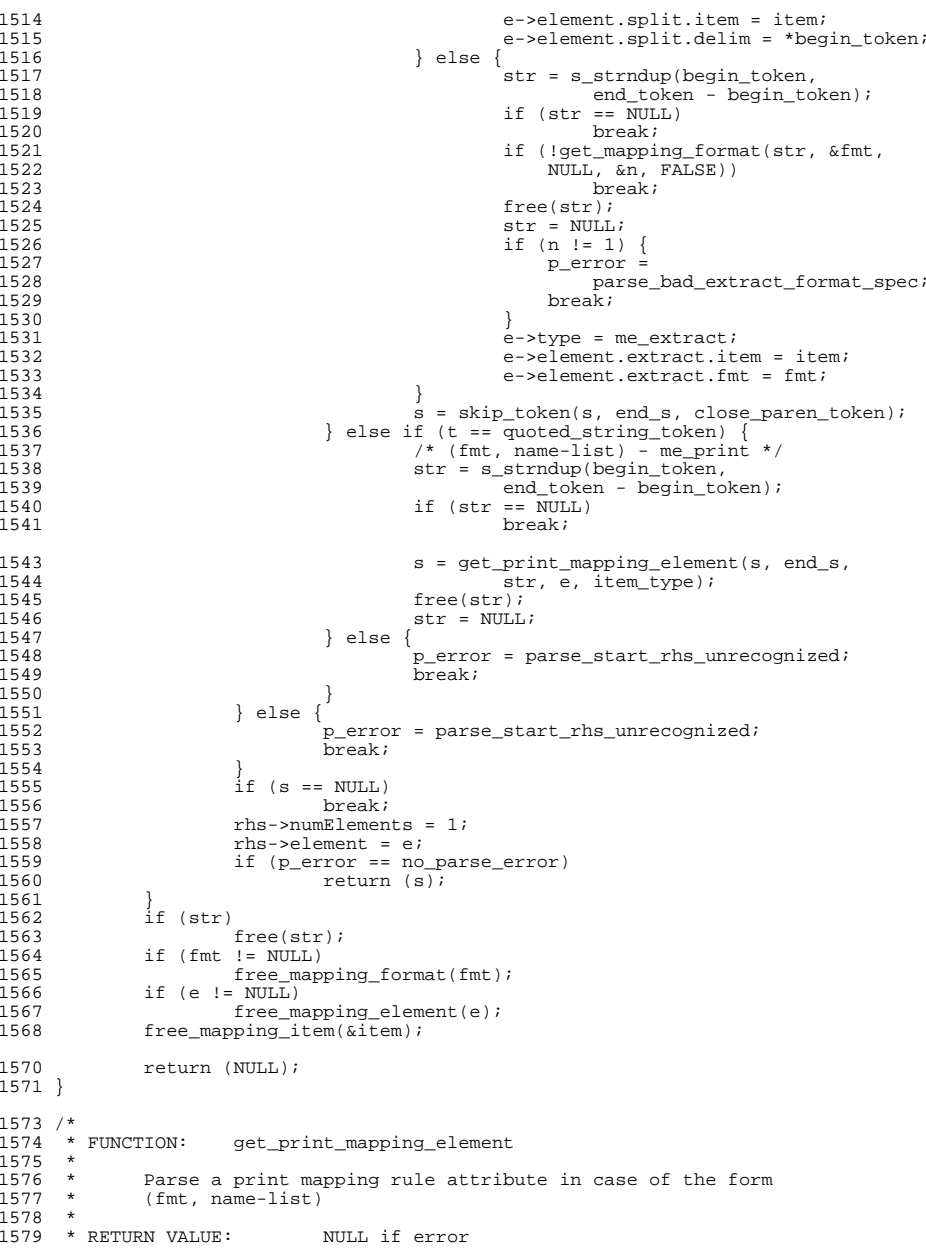

 $new/usr/$ 

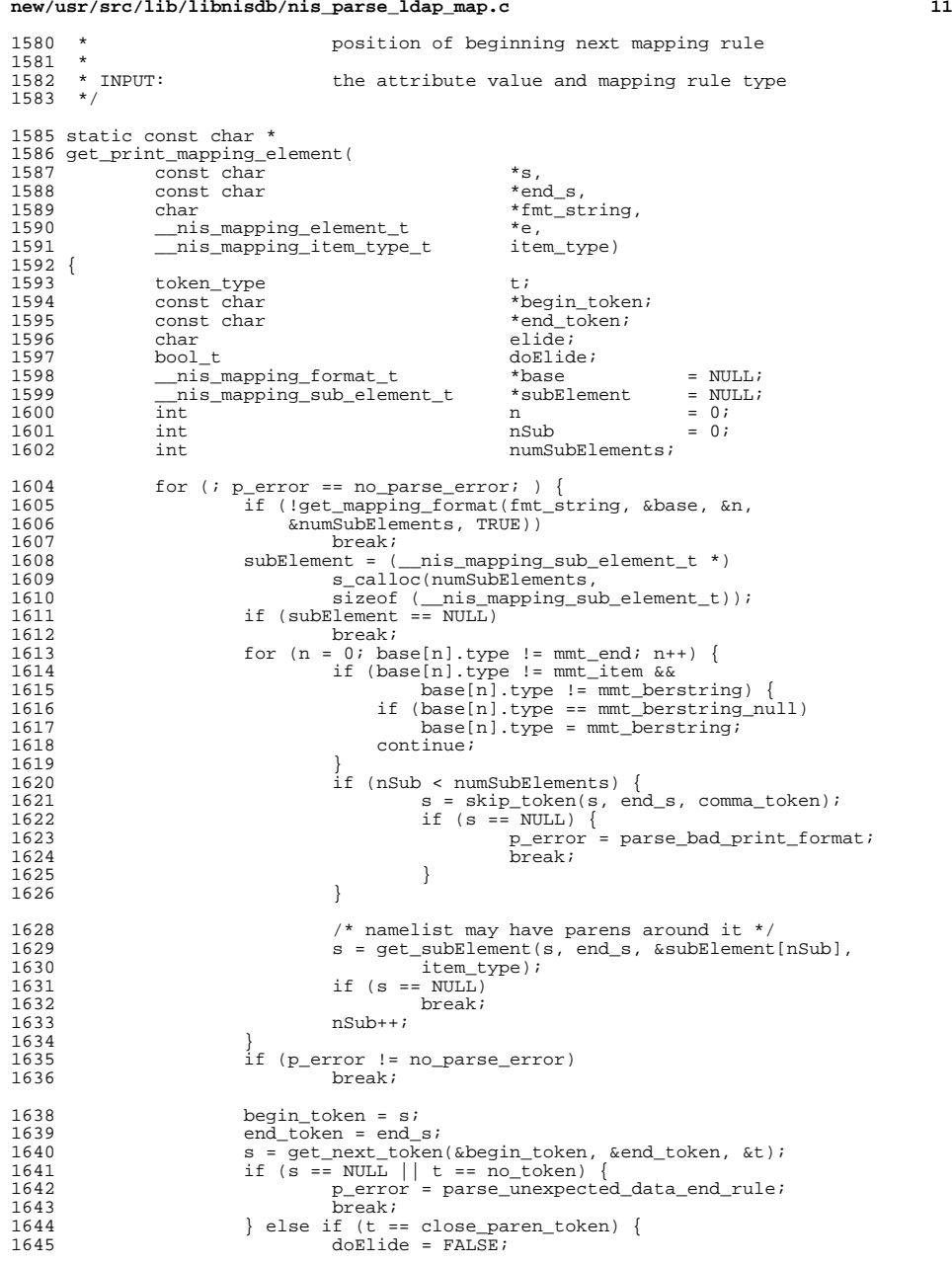

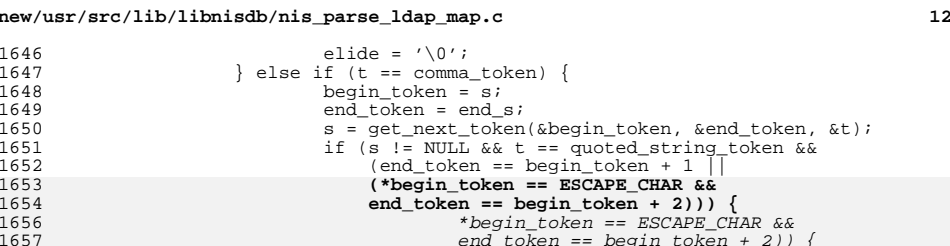

1656 \*begin\_token == ESCAPE\_CHAR &&  $2)$  } { end\_token == begin\_token + 2)) { if (numSubElements != 1 || 1656 subElement->type == me\_extract |<br>1657 subElement->type == me\_split) {  $subElement->type == me\_split)$  p\_error = parse\_cannot\_elide; en die break; break; break; break; break; break; break; break; break; break; break; break; break; break; break; break; break; break; break; break; break; break; break; break; break; break; break; break; break; break; break  $\begin{matrix} 0 \\ 1 \end{matrix}$ 1661<br>1662 if (subElement->type == me\_item && 1662 !subElement->element.item.repeat) {p\_error = parse\_cannot\_elide;<br>break; d<sub>1</sub> break;  $\frac{5}{6}$  elide = \*begin\_token;  $d$ oElide = TRUE; } else {  $p$  error = parse bad elide char; 1671 break; } 1673  $s = skip\_token(s, end_s, close\_parent\_token);$ <br>1674  $if (s == NULL)$ if  $(s = -NULL)$ <br>break; break; } 1678 e->type = me\_print;<br>1679 e->element.print.fmt 1679 e->element.print.fmt = base;<br>1680 e->element.print.numSubEleme; 1680 e->element.print.numSubElements = numSubElements;<br>1681 e->element.print.subElement = subElement; 1681 e->element.print.subElement = subElement;<br>1682 e->element.print.elide = elide; 1682 e->element.print.elide = elide;<br>1683 e->element.print.doElide = doEl  $e$ ->element.print.doElide = doElide; if (p\_error == no\_parse\_error) return  $(s)$ ; } if (base)<br> $1689$  fi 1689 free\_mapping\_format(base);<br>1690 if (subElement != NULL) { 1690 if (subElement  $i = NULL$ ) {<br>1691 for  $(n = 0; n < nu)$ 1691 for  $(n = 0; n < n$  mumSubElements;  $n+1$ <br>1692 free mapping sub element (*ksul*) 1692 free\_mapping\_sub\_element(&subElement[n]);<br>1693 free(subElement); free(subElement); } 1696 return (NULL); } **\_\_\_\_\_\_unchanged\_portion\_omitted\_**/\* <sup>1927</sup> \* FUNCTION: get\_subElement

 \* Parse attribute string to get sub element item \* \* RETURN VALUE: NULL if error 1932 \* position of beginning next token after item<br>1933 \* 1934 \* INPUT: the attribute value and mapping rule type \*/

break;

**<sup>13</sup>**

2040<br>2041

2065<br>2066

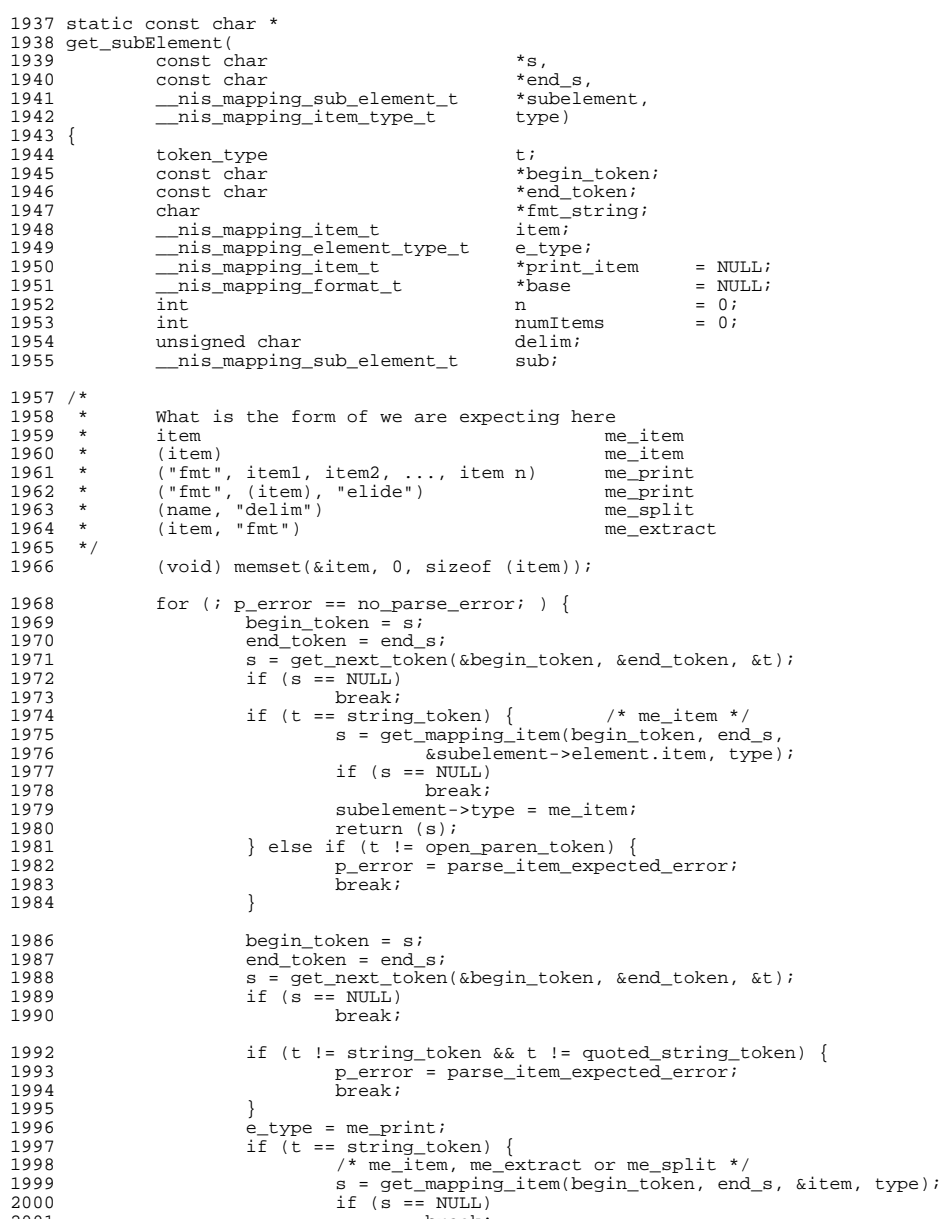

# **new/usr/src/lib/libnisdb/nis\_parse\_ldap\_map.c**

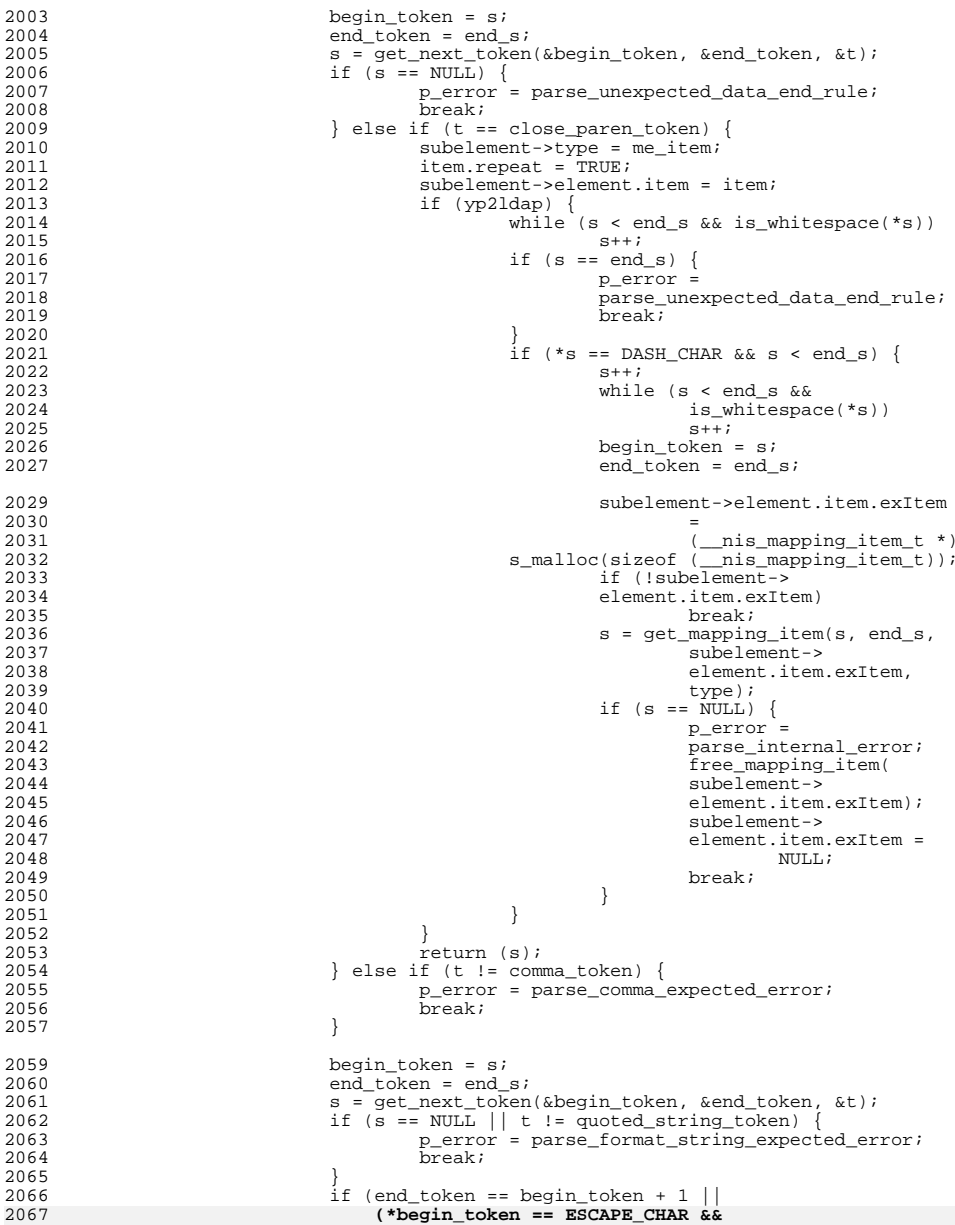

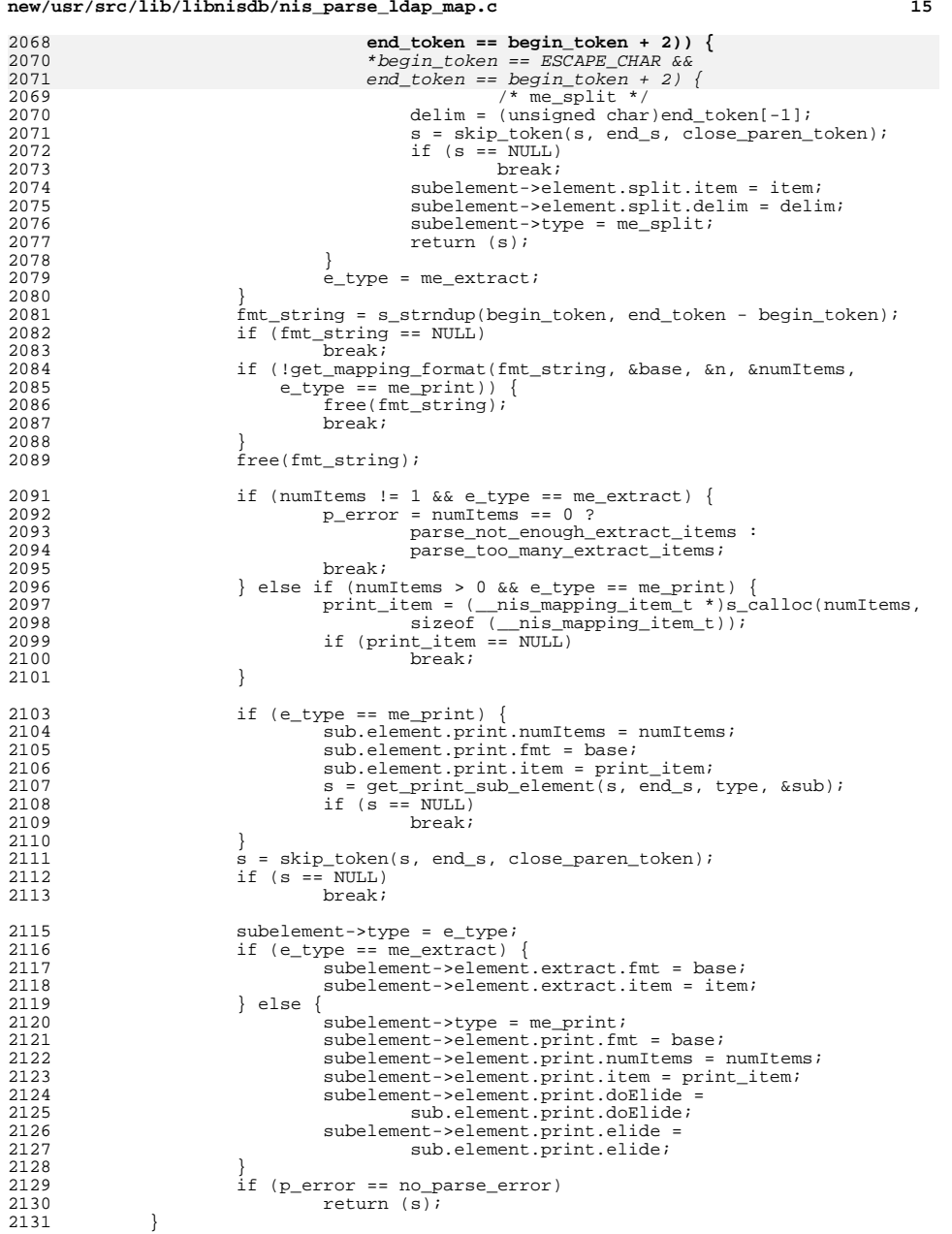

# **new/usr/src/lib/libnisdb/nis\_parse\_ldap\_map.c**

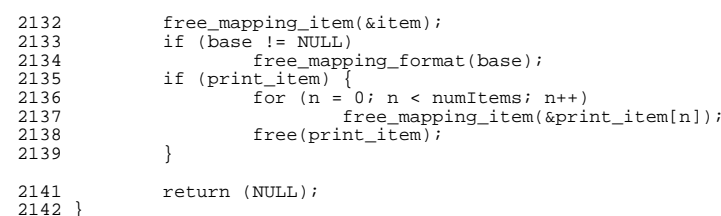

<sup>2142</sup> } **\_\_\_\_\_\_unchanged\_portion\_omitted\_**

**new/usr/src/lib/libnisdb/nis\_parse\_ldap\_util.c <sup>1</sup> \*\*\*\*\*\*\*\*\*\*\*\*\*\*\*\*\*\*\*\*\*\*\*\*\*\*\*\*\*\*\*\*\*\*\*\*\*\*\*\*\*\*\*\*\*\*\*\*\*\*\*\*\*\*\*\*\*\* 61765 Fri Jul 24 12:28:12 2015 new/usr/src/lib/libnisdb/nis\_parse\_ldap\_util.c5910 libnisdb won't build with modern GCC \*\*\*\*\*\*\*\*\*\*\*\*\*\*\*\*\*\*\*\*\*\*\*\*\*\*\*\*\*\*\*\*\*\*\*\*\*\*\*\*\*\*\*\*\*\*\*\*\*\*\*\*\*\*\*\*\*\*** /\*  $*$  CDDL HEADER START \* \* The contents of this file are subject to the terms of the \* Common Development and Distribution License, Version 1.0 only \* (the "License"). You may not use this file except in compliance \* with the License. \* \* You can obtain a copy of the license at usr/src/OPENSOLARIS.LICENSE \* or http://www.opensolaris.org/os/licensing. \* See the License for the specific language governing permissions  $*$  and limitations under the License.<br>13  $*$  \* <sup>14</sup> \* When distributing Covered Code, include this CDDL HEADER in each \* file and include the License file at usr/src/OPENSOLARIS.LICENSE. \* If applicable, add the following below this CDDL HEADER, with the \* fields enclosed by brackets "[]" replaced with your own identifying \* information: Portions Copyright [yyyy] [name of copyright owner] \* \* CDDL HEADER END  $21 * /$  $22 / *$  **\* Copyright 2015 Gary Mills** \* Copyright 2004 Sun Microsystems, Inc. All rights reserved. \* Use is subject to license terms.  $26 * /$  #pragma ident "%Z%%M% %I% %E% SMI" #include <stdio.h> #include <string.h> #include <stdlib.h> #include <ctype.h> #include <fcntl.h><br> $33$  #include <unistd h> #include <unistd.h> <sup>34</sup> #include <errno.h> #include <locale.h> #include <lber.h> #include <ldap.h> 38 #include <syslog.h><br>39 #include <dlfcn.h>  $/*$  for dynamic loading only \*/ #include "ldap\_parse.h" #include "nis\_parse\_ldap\_conf.h" #include "nis\_parse\_ldap\_err.h" #include "ldap\_util.h" #include "ldap\_util.h" void append\_dot(char \*\*str); 48 void append comma(char \*\*str); bool\_t make\_full\_dn(char \*\*dn, const char \*base); bool\_t make\_fqdn(\_\_nis\_object\_dn\_t \*dn, const char \*base); <sup>51</sup> char \*get\_default\_ldap\_base(const char \*domain); 52 bool t add domain(char \*\*objName, const char \*domain); bool\_t add\_column(\_\_nis\_table\_mapping\_t \*t, const char \*col\_name); 54 \_\_nis\_mapping\_rule\_t \*\*dup\_mapping\_rules(<br>55 mis\_mapping\_rule\_t \*\*rules\_int \_\_nis\_mapping\_rule\_t \*\*rules, int n\_rules); 56 \_\_nis\_mapping\_rule\_t \*dup\_mapping\_rule(<br>57 mis\_mapping\_rule\_t \*in); \_\_nis\_mapping\_rule\_t \*in); void \*s\_malloc(size\_t size); 59 nis mapping format t \*dup format mapping(

```
new/usr/src/lib/libnisdb/nis_parse_ldap_util.c 2
  60 __nis_mapping_format_t *in);
  61 bool_t dup_mapping_element(_nis_mapping_element_t *in, 62
               \overline{\text{nis}} mapping element \overline{\text{t}} *out);
   63 bool_t is_string_ok(char *, int);
  65 extern FILE *cons;
  67 /*
  68 * FUNCTION: free_parse_structs
  69 *
  70 * Release the resources in parse results<br>71 *
   71 *
72 */
  74 void
  75 free parse structs()
  \frac{76}{77} {
  77 __nis_table_mapping_t *t;
              \frac{1}{\pi} nis_table_mapping_t
  80 free_proxy_info(&proxyInfo);<br>81 for (t = ldapTableMapping; t
  81 for (t = \text{ldapTableMapping}; t != \text{NULL}; t = t1) {<br>82 f1 = t->next;
  82 t1 = t->next;<br>83 free table may
                       free table mapping(t);
  84<br>85idapTableMapping = NULL;86 }
      ______unchanged_portion_omitted_
```

```
new/usr/src/lib/libnisdb/nis_parse_ldap_util.h
```

```
h 1
********************************************************** 1280 Fri Jul 24 12:28:13 2015
new/usr/src/lib/libnisdb/nis_parse_ldap_util.h5910 libnisdb won't build with modern GCC
**********************************************************1 /*
  2 * This file and its contents are supplied under the terms of the
3 * Common Development and Distribution License ("CDDL"), version 1.0.
4 * You may only use this file in accordance with the terms of version5 * 1.0 of the CDDL.6 *
7 * A full copy of the text of the CDDL should have accompanied this
8 * source. A copy of the CDDL is also available via the Internet at9 * http://www.illumos.org/license/CDDL.10 */12 /*
 13 * Copyright 2015 Gary Mills14 */16 #ifndef _NIS_PARSE_LDAP_UTIL_H
  17 #define _NIS_PARSE_LDAP_UTIL_H
  19 /*
 20 * Functions defined in nis_parse_ldap_util.c needed elsewhere21 */23 #ifdef __cplusplus
24 extern "C" {
  25 #endif
  27 extern void *s_malloc(size_t);
  28 extern bool_t add_column(__nis_table_mapping_t *, const char *);
  29 extern bool_t dup_index(__nis_index_t *, __nis_index_t *);
  30 extern bool_t dup_mapping_element(__nis_mapping_element_t *,
 31 __nis_mapping_element_t *);
32 extern bool_t make_fqdn(__nis_object_dn_t *, const char *);
  33 extern bool_t make_full_dn(char **, const char *);
  34 extern void append_dot(char **);
  35 extern void append_comma(char **);
  36 extern __nis_mapping_rule_t **dup_mapping_rules(__nis_mapping_rule_t **,
 37 int n_rules);
38 extern __nis_mapping_rule_t *dup_mapping_rule(__nis_mapping_rule_t *);
  40 #ifdef __cplusplus
  41 }
  42 #endif
```
**#endif /\* \_NIS\_PARSE\_LDAP\_UTIL\_H \*/**

**new/usr/src/lib/libnisdb/nis\_parse\_ldap\_yp\_util.cd 1 \*\*\*\*\*\*\*\*\*\*\*\*\*\*\*\*\*\*\*\*\*\*\*\*\*\*\*\*\*\*\*\*\*\*\*\*\*\*\*\*\*\*\*\*\*\*\*\*\*\*\*\*\*\*\*\*\*\* 33225 Fri Jul 24 12:28:13 2015 new/usr/src/lib/libnisdb/nis\_parse\_ldap\_yp\_util.c 5910 libnisdb won't build with modern GCC \*\*\*\*\*\*\*\*\*\*\*\*\*\*\*\*\*\*\*\*\*\*\*\*\*\*\*\*\*\*\*\*\*\*\*\*\*\*\*\*\*\*\*\*\*\*\*\*\*\*\*\*\*\*\*\*\*\***<sup>1</sup> /\* 2 \* CDDL HEADER START  $\begin{matrix} 3 & * \\ 4 & * \end{matrix}$ <sup>4</sup> \* The contents of this file are subject to the terms of the <sup>5</sup> \* Common Development and Distribution License, Version 1.0 only 6  $*$  (the "License"). You may not use this file except in compliance  $7 *$  with the License  $\begin{array}{ccc} 7 & * & \text{with the License.} \\ 8 & * & \end{array}$ 8 \*<br>9 \* You can obtain a copy of the license at usr/src/OPENSOLARIS.LICENSE <sup>10</sup> \* or http://www.opensolaris.org/os/licensing. <sup>11</sup> \* See the License for the specific language governing permissions 12  $*$  and limitations under the License.<br>13  $*$ <sup>13</sup> \* <sup>14</sup> \* When distributing Covered Code, include this CDDL HEADER in each <sup>15</sup> \* file and include the License file at usr/src/OPENSOLARIS.LICENSE. 16 \* If applicable, add the following below this CDDL HEADER, with the <sup>17</sup> \* fields enclosed by brackets "[]" replaced with your own identifying <sup>18</sup> \* information: Portions Copyright [yyyy] [name of copyright owner] <sup>19</sup> \* <sup>20</sup> \* CDDL HEADER END  $21 * /$  $22 / *$ 23 **\* Copyright 2015 Gary Mills**24 \* Copyright 2005 Sun Microsystems, Inc. All rights reserved. <sup>25</sup> \* Use is subject to license terms.  $26 * /$ <sup>28</sup> #include <stdio.h> <sup>29</sup> #include <string.h> <sup>30</sup> #include <stdlib.h> <sup>31</sup> #include <ctype.h> <sup>32</sup> #include <fcntl.h> <sup>33</sup> #include <errno.h> <sup>34</sup> #include <syslog.h> <sup>36</sup> #include "ldap\_parse.h" <sup>37</sup> #include "nis\_parse\_ldap\_conf.h" 38 **#include "nis\_parse\_ldap\_util.h"** 37 #include "nis\_parse\_ldap\_err.h" <sup>39</sup> #include "ldap\_util.h" 41 **/\* Forward declarations \*/** 42 **int getfullmapname(char \*\*, const char \*);** 43 **int checkfullmapname(const char \*, const char \*, \_\_nis\_table\_mapping\_t \*\*,** 44 **\_\_nis\_table\_mapping\_t \*\*);** 45 **int append\_domainContext(\_\_nis\_table\_mapping\_t \*\*, char \*, char \*);** 40 extern \_\_nis\_mapping\_rule\_t \*\*dup\_mapping\_rules( extern \_\_nis\_mapping\_rule\_t \*\*dup\_mapping\_rules( 41 \_\_nis\_mapping\_rule\_t \*\*rules, int n\_rules); 42 extern \_\_nis\_mapping\_rule\_t \*dup\_mapping\_rule( 43 \_\_nis\_mapping\_rule\_t \*in); <sup>47</sup> static int merge\_table\_mapping(\_\_nis\_table\_mapping\_t \*in, <sup>48</sup> \_\_nis\_table\_mapping\_t \*out); <sup>49</sup> \_\_nis\_table\_mapping\_t \*new\_merged\_mapping(const char \*, 50 \_\_\_\_\_nis\_table\_mapping\_t \*intbl);<br>51 static int append\_mapping\_rule(\_\_nis\_mapping\_rule\_t \*src\_rule,<br>52 52  $\overline{\text{nis\_table\_mapping\_t * tbl}}$ ,  $\overline{\text{int } f \text{lag}}$ ; 55 static int copy\_object\_dn(\_\_nis\_object\_dn\_t \*in,<br>56  $\frac{1}{2}$  nis object dn t \*newdn);  $nis$   $object$  dn t

**new/usr/src/lib/libnisdb/nis\_parse\_ldap\_yp\_util.c <sup>2</sup>** 58 /\*<br>59 \* FUNCTION: <sup>59</sup> \* FUNCTION: initialize\_table\_mapping <sup>60</sup> \* <sup>61</sup> \* Initialize the \_\_nis\_table\_mapping\_t structure.  $62 *$ <br> $63 *$  INPUT: \_nis\_table\_mapping\_t <sup>64</sup> \*  $65 * /$ <sup>66</sup> void <sup>67</sup> initialize\_table\_mapping( <sup>68</sup> \_\_nis\_table\_mapping\_t \*mapping) <sup>69</sup> { <sup>70</sup> if (mapping != NULL) { <sup>71</sup> mapping->dbId = NULL; 73 mapping->index.numIndexes = 0;<br>74 mapping->index.name = NULL; 74 mapping->index.name = NULL;<br>75 mapping->index.value = NULL;  $mappinq->index.value = NULL$ 77 mapping->numColumns = 0;<br>78 mapping->column = NULL;  $mapping->column = NULL;$ 80 mapping->initTtlLo = (time\_t)NO\_VALUE\_SET;<br>81 mapping->initTtlHi = (time t)NO VALUE SET; 81 mapping->initTtlHi =  $(\text{time\_t})$ NO\_VALUE\_SET;<br>82 mapping->ttl =  $(\text{time}_t)$ NO\_VALUE\_SET;  $mapping-\text{+tl} = (\text{time}_\text{t})NO_\text{VALUE}\_SET;$ 84 mapping->usedns\_flag = 0;<br>85 mapping->securemap flag = 85 mapping->securemap\_flag = 0;<br>86 mapping->commentChar = DEEAII 86 mapping->commentChar = DEFAULT\_COMMENT\_CHAR;<br>87 mapping->numSplits = 0;  $m$ apping->numSplits = 0; 89 mapping->objectDN = NULL; 91 mapping->separatorStr = DEFAULT\_SEP\_STRING; 93 mapping->numRulesFromLDAP =  $0;$ <br>94 mapping->numRulesToLDAP = 0;  $mappinq->numRulesTOLDAP = 0;$ 96 mapping->ruleFromLDAP = NULL;<br>97 mapping->ruleToLDAP = NULL;  $map{p}$  mapping->ruleToLDAP = NULL; 99 mapping->e = NULL;<br>100 mapping->obiName = 100 mapping->objName = NULL;<br>101 mapping->objPath = NULL; 101 mapping->objPath = NULL;<br>102 mapping->obj = NULL;  $102$  mapping->obj = NULL;<br> $103$  mapping->isMaster = 103 mapping->isMaster = 0;<br>104 mapping->seq num = NO 104 mapping->seq\_num = NO\_VALUE\_SET; <sup>105</sup> } <sup>106</sup> } **\_\_\_\_\_\_unchanged\_portion\_omitted\_**127 /\*<br>128 \* FUNCTION: 128 \* FUNCTION: merge\_table\_mapping<br>129 \* <sup>129</sup> \* <sup>130</sup> \* Merges information from one table\_mapping struct <sup>131</sup> \* into another  $132 *$ <sup>133</sup> \* INPUT: Source and Destination table\_mapping structs. <sup>134</sup> \* RETURN: 0 on success and > 0 on error. <sup>135</sup> \*/ <sup>137</sup> static int 138 merge\_table\_mapping(<br>139 mis table) <sup>139</sup> \_\_nis\_table\_mapping\_t \*in,  $\overline{\phantom{a}}$  nis\_table\_mapping\_t \*out)

 **<sup>3</sup>**  $141$  {<br>142 int i; 141141 int len;<br>143 int orig 143 int orig\_num\_rules;<br>144 int append;  $int$  append; 146 if (in == NULL)<br>147 return return  $(1);$ 149  $if (in->dbId == NULL)  
150$   $return (1);$ return  $(1);$  $\begin{array}{ccc}\n 152 & & \xrightarrow{\quad} & \times \\
 153 & & & \end{array}$ <sup>153</sup> \* If 'in' is generic (non-expanded) and 'out' is domain-specific, \* then rules from 'in' should not be appended to those in 'out'.  $155$ <br> $156$ <sup>156</sup> if (!strchr(in->dbId, COMMA\_CHAR) && strchr(out->dbId, COMMA\_CHAR))  $157$  append = 0;<br> $158$  else <sup>158</sup> else append =  $1;$ 162 if (!out->index.numIndexes && in->index.numIndexes > 0) {<br>163 if (!dup index(&in->index. &out->index)) 163 if (!dup\_index(&in->index, &out->index))<br>164 return (1);  $return(1);$ <sup>165</sup> }

**new/usr/src/lib/libnisdb/nis\_parse\_ldap\_yp\_util.c**

171

<sup>190</sup> }

201

202

203

204

205

167 /\* add\_column() increments numColumns, so we don't \*/<br>168 if (!out->numColumns && in->numColumns > 0) { 168 if (!out->numColumns && in->numColumns > 0) {<br>169 for  $(i = 0; i < in->numC_0]$ umns;  $i+1$ } 169 for  $(i = 0; i < in>-numColumns; i++)$ <br>170 for  $(i = 0; i < in-numColumns; i++)$ if (!add\_column(out, in->column[i]))  $r = \frac{171}{172}$  return (1);  $\begin{array}{ccc} 172 & & & \end{array}$ <sup>173</sup> }

- <sup>175</sup> if (out->commentChar == DEFAULT\_COMMENT\_CHAR && 176 in->commentChar != DEFAULT\_COMMENT\_CHAR)<br>177 out->commentChar = in->commentChar;  $out->commentChar = in->commentChar;$
- 179 if (out->usedns\_flag == 0)<br>180 out->usedns flag =  $out\text{-}x$  in- $x$  in- $x$  is flags  $i$

```
182 if (out->securemap_flag == 0)<br>183 out->securemap flag =
                         out->securemap_flag = in->securemap_flag;
 185 if ((strcmp(out->separatorStr, DEFAULT_SEP_STRING) == 0) &&
186 (strcmp(in->separatorStr, DEFAULT_SEP_STRING) != 0)) {
187 out->separatorStr = s_{\text{18}} separatorStr = s_{\text{28}} (lout->separatorStr);
188 if (!out->separatorStr)<br>189 return (2);
               return (2);
```

```
192 if (!out->numSplits && !out->e && in->e) {<br>193 out->numSplits = in->numSplits;
193 out->numSplits = in->numSplits;<br>194 out->e = ( nis mapping element
194 out->e = \frac{194}{\text{sdloc}(1, \text{ (in--numSplits-1)} * }195 s_calloc(1, (in->numSplits+1) *<br>196 sizeof ( nis mapping element t
196 sizeof (__nis_mapping_element_t));<br>197 if (!out->e)
197 if (!out->e)<br>198 return (2);
198 return (2);
199 for (i = 0; i <= in->numSplits; i++) {
200 if (!dup mapping element(&in->e[i], &out->e[i])) {
                                        \frac{1}{\sqrt{2}} \int_{0}^{1} (i \cdot i > 0; i -1) free_mapping_element(&out->e[i - 1]);
  \frac{3}{4}\text{out}->e = NULL;
                                         return (1);
```
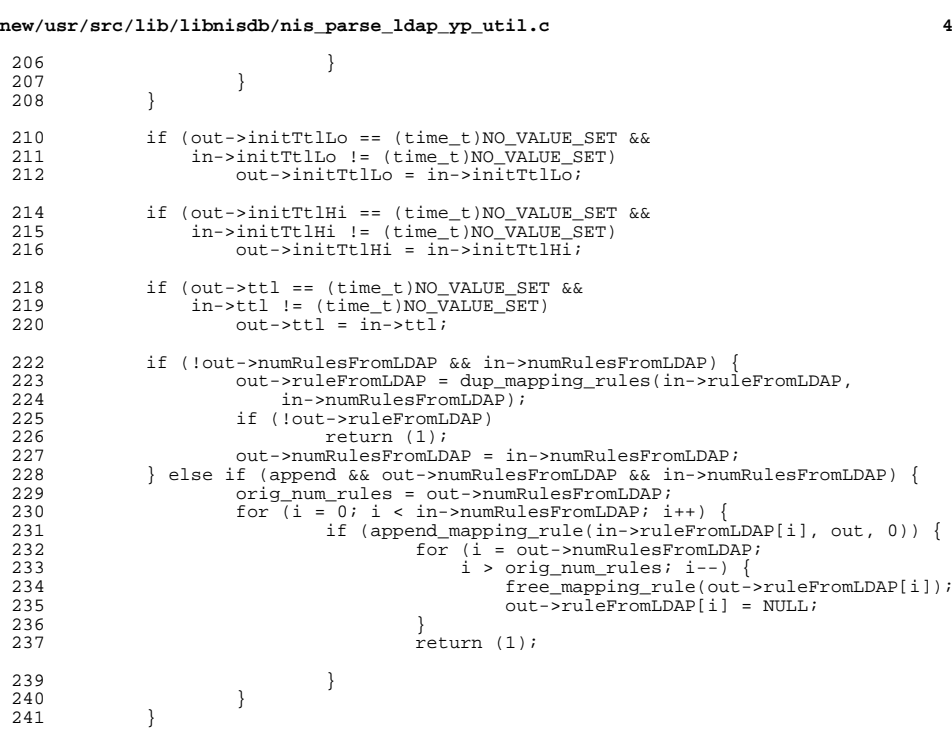

<sup>208</sup> }

232

234

235

236

237

<sup>241</sup> }

253

255

256

257

258

 $\frac{261}{262}$ 

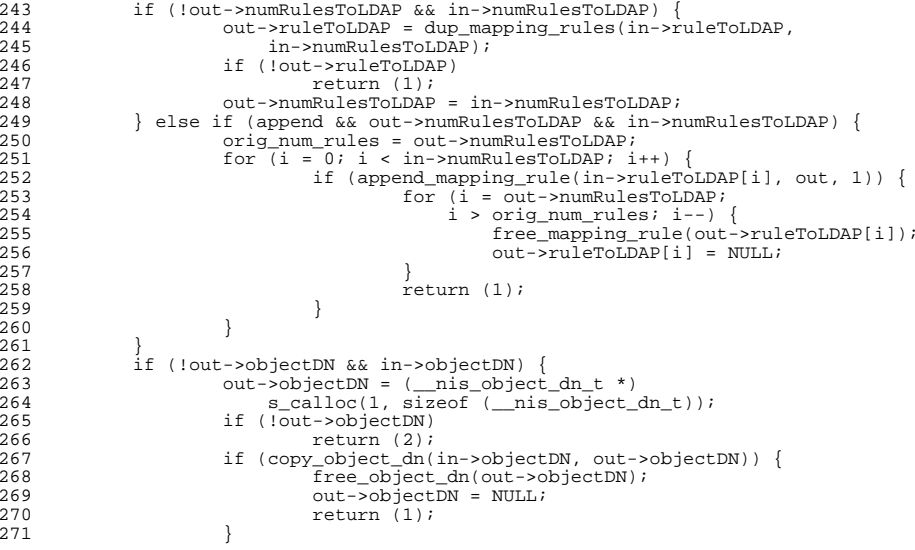

 $\frac{461}{462}$ 

466

 $\frac{467}{468}$ 

 $\frac{470}{471}$ 

 $\frac{474}{475}$ <br>475

 $480$ <br> $481$ 

483<br>484

487

488

489

491

493

 $494$ <br> $495$ 

496

497

498

 $\frac{499}{500}$ 

501

504<br>505<br>506<br>507

508<br>509

510<br>511

514<br>515<br>516

519<br>520<br>521

 $522$ <br> $523$ 

524<br>525

526

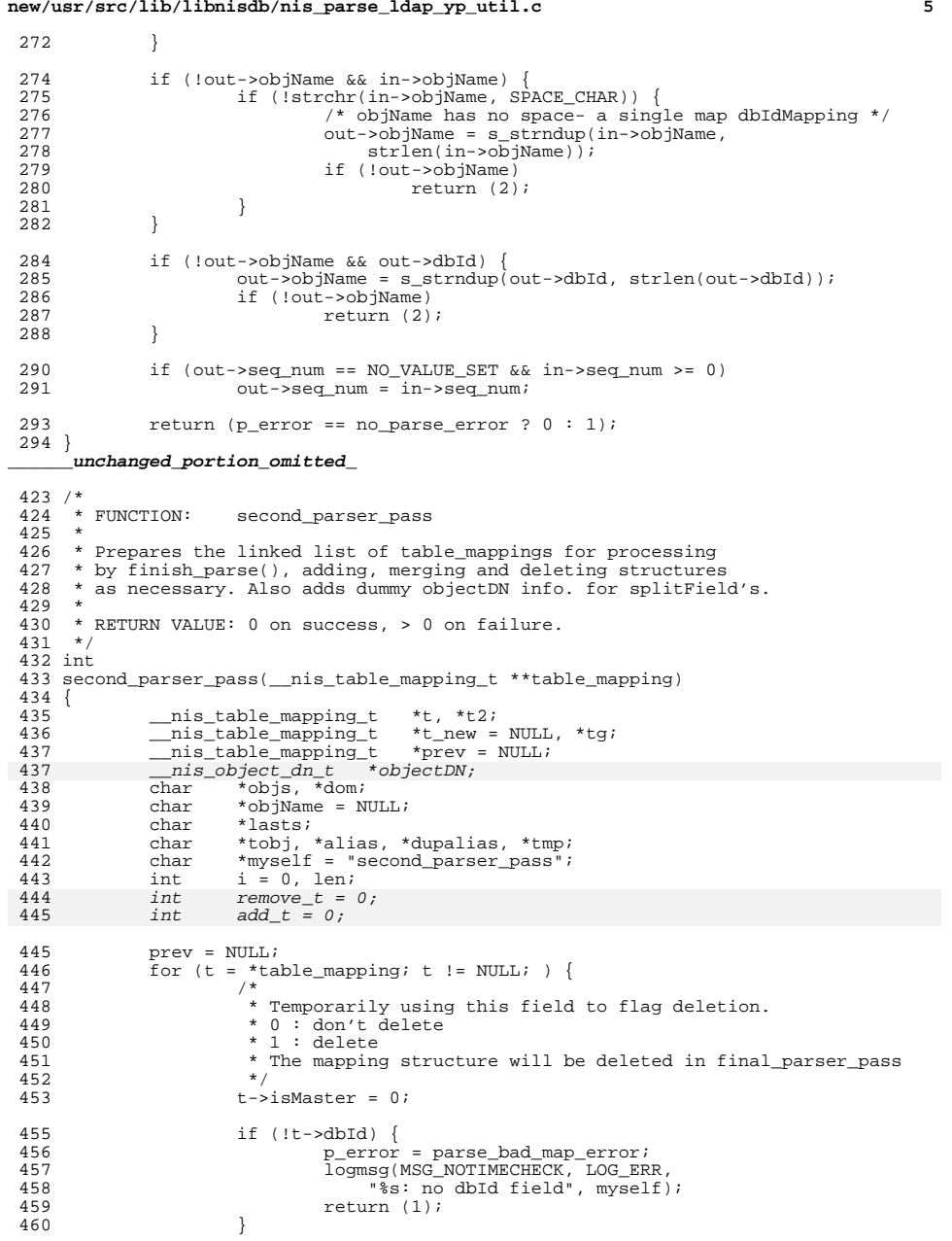

### **new/usr/src/lib/libnisdb/nis\_parse\_ldap\_yp\_util.c<sup>6</sup>**

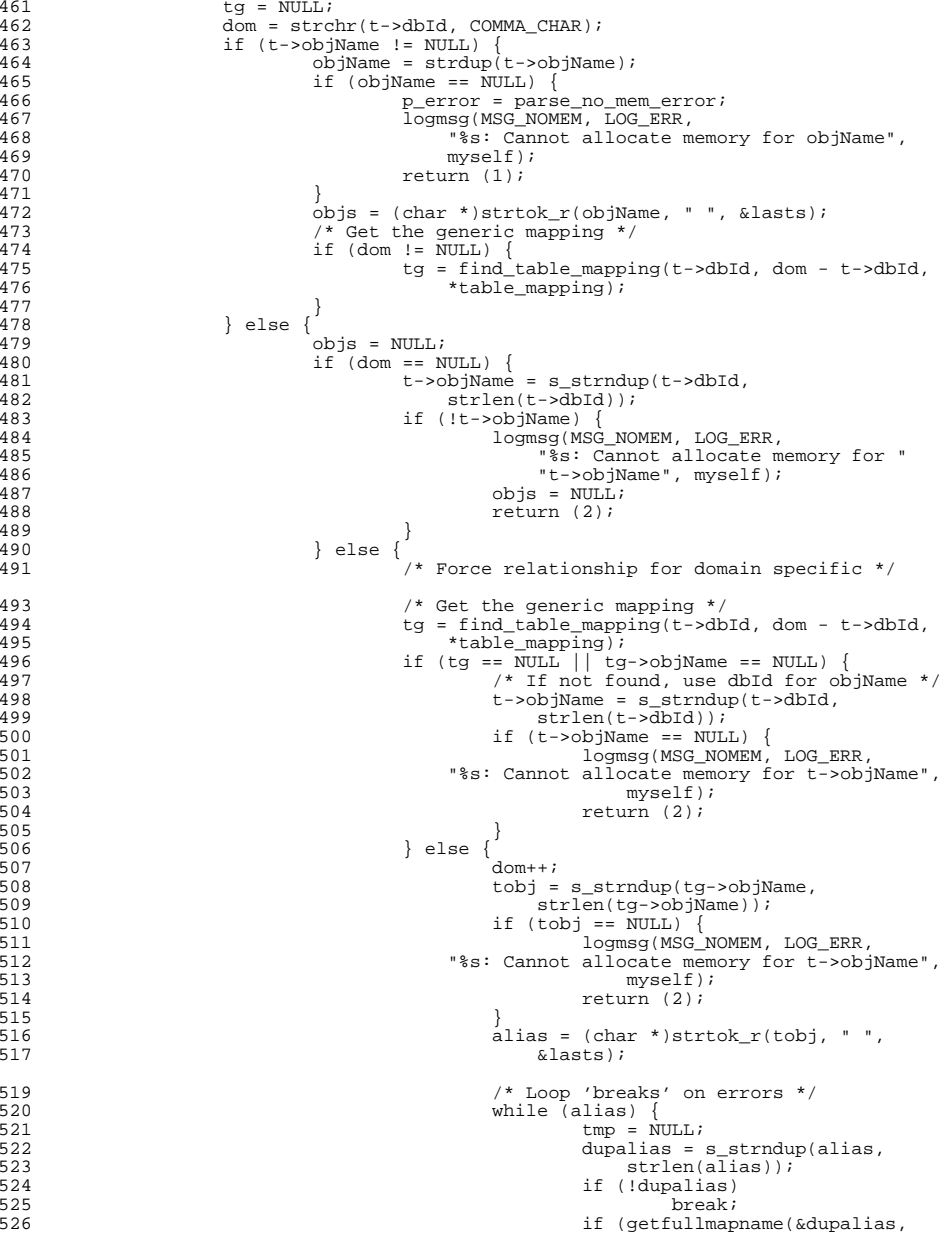

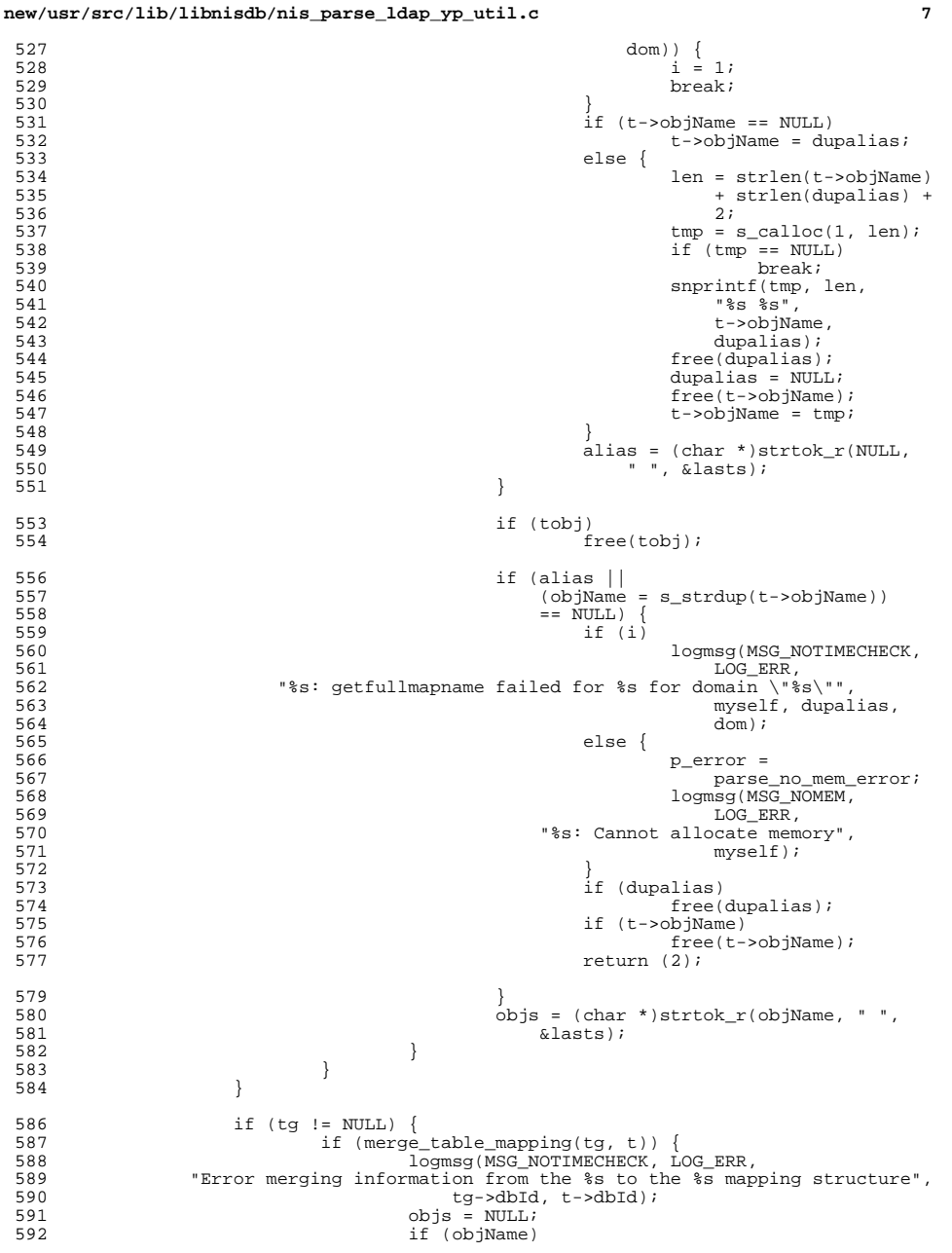

593

594

608

609

612

613

614

615

616

617

619

620

621

622

623

624

625

626

627

628

629

632633

634

635

636

640

642

643

644

647

648

649

650

651

652

653

654

658

 free(objName); return (1); <sup>595</sup> } <sup>596</sup> } <sup>598</sup> /\* 599 **\*** If objName is "map1 map2" then do the second pass.<br>600 **\*** If it is just "map1" however skip the expansion. 600 \* If it is just "map1" however skip the expansion.<br>601 \* Also skip it if t->obiName is null. 601 \* Also skip it if t->objName is null.<br>602 \* /  $\frac{1}{2}$   $\frac{1}{2}$  603 if (objs  $&\&$  strncasecmp(objs, t->objName, 604 strlen(t->objName))) { 604  $\text{strlen}(t-\text{>objName}))$  {<br>605  $t2 = \text{find table } \text{mar}$ 605  $t2 = find\_table\_mapping(objs, strlen(objs),$ <br>606 \*table mapping); 606  $\star$ table\_mapping);<br>607 if (t2) { if  $(t2)$  { if (merge\_table\_mapping(t, t2)) {<br>logmsg(MSG\_NOTIMECHECK, LOG\_ERR, formsg(MSG\_NOTIMECHECK, LOG\_ERR,<br>610 "Error merging information from the %s to the %s mapping structure",<br>611 - Aliah Aliah Aliah Aliah Aliah Aliah Aliah Aliah Aliah Aliah Aliah Aliah Aliah Aliah Aliah Aliah Aliah A 611  $t-\text{abId}, t2-\text{abId}$ ;  $objs = NULL;$ if (objName) free(objName); return (1);  $\begin{matrix} 6 \\ 7 \end{matrix}$  $\begin{array}{ll}\n\overline{117} & \overline{1} & -\overline{1} \\
\overline{118} & \overline{1} & \overline{1} \\
\overline{118} & \overline{1} & \overline{1} \\
\overline{118} & \overline{1} & \overline{1} \\
\overline{118} & \overline{1} & \overline{1} \\
\overline{118} & \overline{1} & \overline{1} \\
\overline{118} & \overline{1} & \overline{1} \\
\overline{118} & \overline{1} & \overline{1} \\
\overline{118} & \overline{1} & \overline{1} \\
\overline{$ <sup>618</sup> } else { t new = new merged mapping(objs, t); if (t\_new)  $\overline{\{}$  t->isMaster = 1; if (prev != NULL) prev->next = t\_new; <sup>4</sup>/<sub>5</sub> else \*table mapping =  $t$  new; prev = t\_new;  $prev\rightarrow next = t;$  } else { and the company of the company of the company of the company of the company of the company of the company of t<br>Figures of the company of the company of the company of the company of the company of the company of the compa<br> 630 **630** "Error creating a new mapping structure  $s s''$ ,  $\frac{1}{2}$ objs);  $\overline{c}$  and  $\overline{c}$  by  $\overline{c}$  and  $\overline{c}$  by  $\overline{c}$  and  $\overline{c}$  by  $\overline{c}$  and  $\overline{c}$  by  $\overline{c}$  and  $\overline{c}$  by  $\overline{c}$  and  $\overline{c}$  by  $\overline{c}$  and  $\overline{c}$  and  $\overline{c}$  and  $\overline{c}$  and  $\overline{c}$  and  $\overline{c$  if (objName) free(objName); return  $(1)$ ;  $\begin{bmatrix} 6 & & & \end{bmatrix}$  $637$  } <sup>638</sup> while ((objs = (char \*)strtok\_r(NULL, " ", &lasts))  $!=$  NULL) { 640  $t2 = \text{find\_table\_mapping(objs, strlen(objs), 641$  $*$ table\_mapping); if (t2) { if (merge\_table\_mapping(t, t2)) {<br>loqmsq(MSG NOTIMECHECK, LOG ERR, logmsg(MSG\_NOTIMECHECK, LOG\_ERR,<br>645 "Error merging information from the %s to the %s mapping structure",<br>645 - The Structure structure structure structure structure structure structure structure structure structure  $646$  t->dbId, t2->dbId);  $objs = NULL;$  if (objName) free(objName); return (1);  $\frac{1}{2}$  $t$ ->isMaster = 1; } else {  $\frac{4}{5}$ 655  $*$  create a new t\_map with dbId = objs<br> $*$  and copy  $t \rightarrow *$  into new t map 656  $*$  and copy  $t\rightarrow*$  into new  $t_{\text{map}}$  657 657  $\star$ / t\_new = new\_merged\_mapping(objs, t);

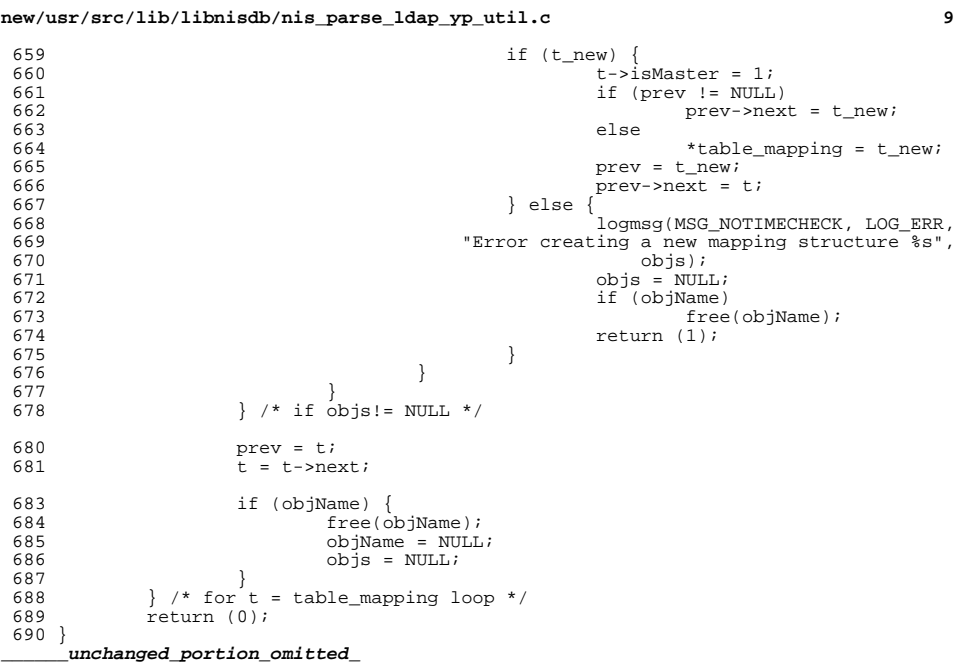

**new/usr/src/lib/libnisdb/nis\_parse\_ldap\_yp\_util.h**

```
h 1
********************************************************** 886 Fri Jul 24 12:28:13 2015
new/usr/src/lib/libnisdb/nis_parse_ldap_yp_util.h
5910 libnisdb won't build with modern GCC
**********************************************************1 /*
  2 * This file and its contents are supplied under the terms of the
3 * Common Development and Distribution License ("CDDL"), version 1.0.
4 * You may only use this file in accordance with the terms of version5 * 1.0 of the CDDL.6 *
7 * A full copy of the text of the CDDL should have accompanied this
8 * source. A copy of the CDDL is also available via the Internet at9 * http://www.illumos.org/license/CDDL.10 */12 /*
  13 * Copyright 2015 Gary Mills
14 */16 #ifndef _NIS_PARSE_LDAP_YP_UTIL_H
  17 #define _NIS_PARSE_LDAP_YP_UTIL_H
  19 /*
  20 * Functions defined in nis_parse_ldap_yp_util.c needed elsewhere21 */23 #ifdef __cplusplus
24 extern "C" {
  25 #endif
  27 extern int check_domain_specific_order(const char *, config_key,
28 __nis_table_mapping_t *, __yp_domain_context_t *);
29 extern void initialize_table_mapping(__nis_table_mapping_t *);
  31 #ifdef __cplusplus
  32 }
  33 #endif
  35 #endif /* _NIS_PARSE_LDAP_YP_UTIL_H */
```
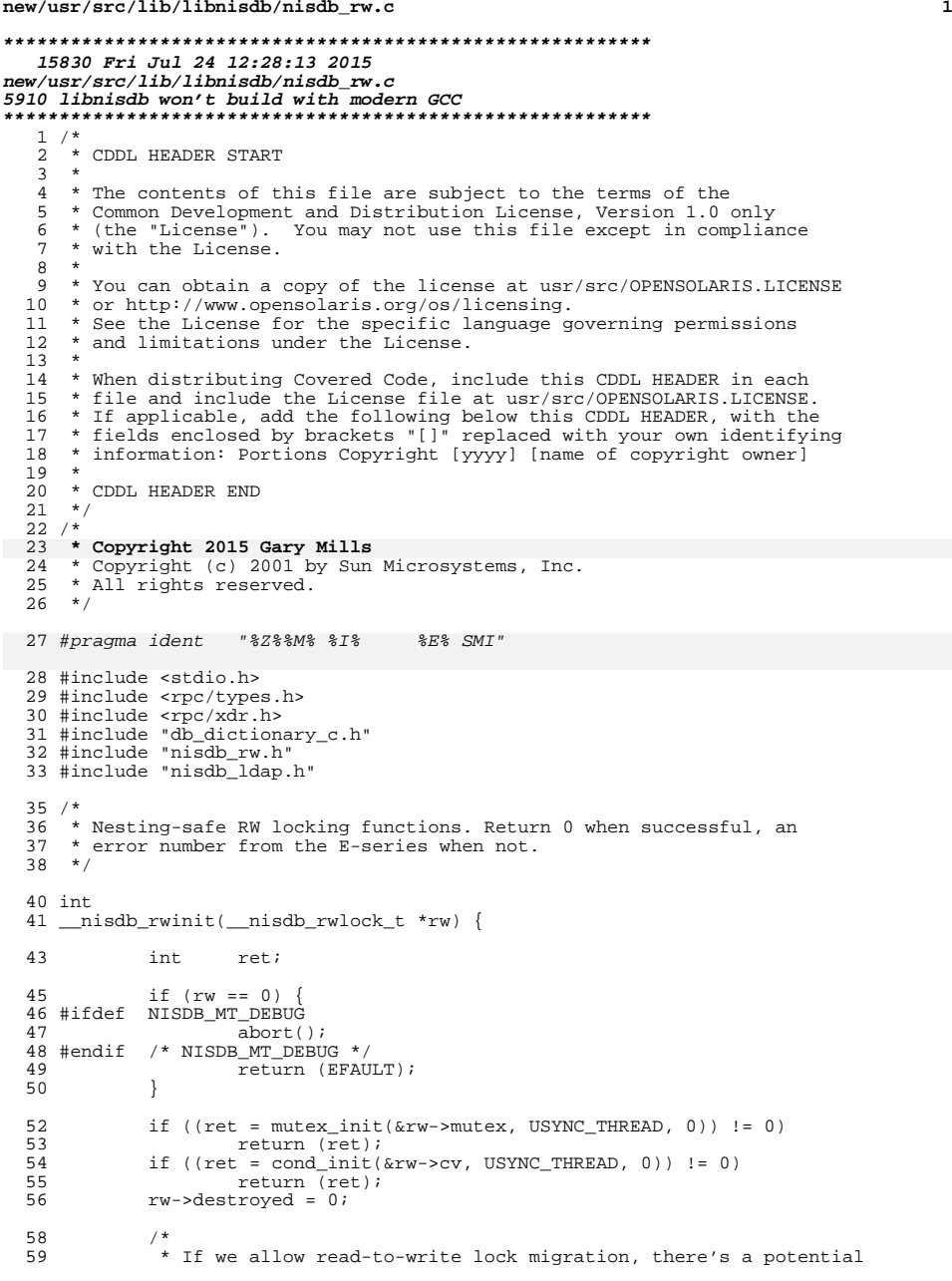

**new/usr/src/lib/libnisdb/nisdb\_rw.c**

# **new/usr/src/lib/libnisdb/nisdb\_rw.c <sup>2</sup>** \* race condition if two or more threads want to upgrade at the 61  $*$  same time. The simple and safe (but crude and possibly costly)<br>62  $*$  method to fix this is to always use exclusive locks, and so 62  $*$  method to fix this is to always use exclusive locks, and so  $*$  that has to be the default. 63  $*$  that has to be the default.<br>64  $*$  \* 65  $*$  There are two conditions under which it is safe to set  $*$  'force write' to zero for a certain lock structure: \* 'force\_write' to zero for a certain lock structure: \* 68  $*$  (1) The lock will never be subject to migration, or  $*$  \* 70 \* (2) It's OK if the data protected by the lock has changed 71 \* (a) Every time the lock (read or write) has been 71 \* (a) Every time the lock (read or write) has been<br>72 \* acquired (even if the lock already was held b 72 \* acquired (even if the lock already was held by 73 \* the thread), and 73  $\star$  the thread), and<br>74  $\star$  (b) After every call 74 \* (b) After every call to a function that might have  $\frac{1}{25}$  \* acquired the lock. 75 **\*** acquired the lock.<br>76 **\***/ \*/ <sup>77</sup> rw->force\_write = NISDB\_FORCE\_WRITE; 79 rw->writer\_count = rw->reader\_count = rw->reader\_blocked = 0;<br>80 rw->writer.id = rw->reader.id = INV PTHREAD ID; 80  $rw\text{-}w \text{riter.id} = rw\text{-}reader.id = INV\_PTHREAD\_ID;$ <br>81  $rw\text{-}w \text{riter.count} = rw\text{-}reader.count = 0;$ 81  $rw\rightarrow writer.count = rw\rightarrow reader.count = 0;$ <br>82  $rw\rightarrow writer next = rw\rightarrow reader next = 0;$  rw->writer.next = rw->reader.next = 0; return (0); } **\_\_\_\_\_\_unchanged\_portion\_omitted\_** int 107 \_\_nisdb\_rw\_readlock\_ok(\_\_nisdb\_rwlock\_t \*rw) {<br>108 int ret; pthread t  $myself = *pthread* self();$  $_{\text{misdb\_rl\_t}}$  \*rr; if (rw == 0)<br>111 return return (EFAULT); 113 if (rw->destroyed != 0)<br>114 return (ESHUTDO) return (ESHUTDOWN); 116 if ((ret = mutex\_lock( $\&r$ w->mutex)) != 0)<br>117 return (ret);  $return$   $(\text{ret})$ ; 119<br>120 \* Only allow changing 'force\_write' when it's really safe; i.e., <sup>121</sup> \* the lock hasn't been destroyed, and there are no readers.  $\begin{array}{cc} 122 & & * \ / \\ 123 & & * \end{array}$ 123 if  $(rw-\text{destroved} == 0 & \& rw-\text{seader}_count == 0)$  {<br>124  $rw-\text{force}$  write = 0;  $rw \rightarrow force\_write = 0;$ <br>  $125$   $ret = 0;$ 125  $\text{ret} = 0;$ <br>126 } else { } else {  $iret = EBUSY;$  } (void) mutex\_unlock(&rw->mutex); 132 return (ret); } int <sup>137</sup> \_\_nisdb\_rw\_force\_writelock(\_\_nisdb\_rwlock\_t \*rw) { 138 int ret;<br>142 pthread\_t myse  $myself = *pthread\_self()*;$

 $nisdb$ rl t \*rr;

## **new/usr/src/lib/libnisdb/nisdb\_rw.c**

**<sup>3</sup>**

```
140 if (rw == 0 || rw = destroyed != 0)<br>141 return (r \text{curr} \text{Down}):
                        return (ESHUTDOWN);
143 if ((ret = mutex\_lock(&rw->mutex)) != 0)<br>144 return (ret);
                        return (ret);
146 /*
147 * Only allow changing 'force_write' when it's really safe; i.e.,<br>148 * the lock hasn't been destroyed and there are no readers
                * the lock hasn't been destroyed, and there are no readers.
149<br>150150 if (rw-\text{def}) = 0 & rw-\text{reader\_count} = 0 {<br>151 rw-\text{since} w\text{in} = 1:
151 rw \rightarrow force\_write = 1;<br>152 ret = 0;152 ret = 0;<br>153 } else {
153 } else {
                        .<br>ret = EBUSY;
155 }
157 (void) mutex_unlock(&rw->mutex);
159 return (ret);
160 }
163 int
164 __nisdb_wlock_trylock(__nisdb_rwlock_t *rw, int trylock) {
166 int ret;<br>167 bthread t myse
167 pthread_t myself = pthread_self();<br>168 int all readers blocked = 0;
168 int all_readers_blocked = 0;<br>169 nisdb rl t *rr = 0;
               nisdb rl t
171 if (rw == 0) {
172 #ifdef NISDB_MT_DEBUG
173 \overline{7} This shouldn't happen */<br>174 abort();
174 abort();
175 #endif /* NISDB_MT_DEBUG */
176 return (EFAULT);
177 }
179 if (rw->destroyed != 0)<br>180 return (ESHUTDO
                        return (ESHUTDOWN);
182 if ((ret = mutex\_lock(&rw->mutex)) != 0)<br>183 return (ret):
                        return (\text{ret});
185 if (rw->destroyed != 0) {
186 (void) mutex_unlock(&rw->mutex);
                        return (ESHUTDOWN);
188 }
190 /* Simplest (and probably most common) case: no readers or writers */<br>191 if (rw->reader count == 0 && rw->writer count == 0) {
191 if (rw\text{-}reader_count == 0 && rw->writer_count == 0) {<br>192 rw\text{-} writer count = 1;
192 rw->writer_count = 1;<br>193 rw->writer.id = mysel
193 rw->writer.id = myself;<br>194 rw->writer.count = 1;
194 rw->writer.count = 1;<br>195 return (mutex unlock()
195 return (mutex_unlock(&rw->mutex));<br>196 }
196 }
198 /*
199 * Need to know if we're holding a read lock already, and if 200 * all other readers are blocked waiting for the mutex.
200 * all other readers are blocked waiting for the mutex.<br>201 */
201 */
202 if (rw\rightarrow \text{reader\_count} > 0) {<br>203 if (rr = \text{find read})if ((r\bar{r} = find_reader(myself, rw)) != 0) {
204if (rr->count) \{
```
# **new/usr/src/lib/libnisdb/nisdb\_rw.c**

```
209 if (rr->count)
205\frac{1}{2}206 \star We're already holding a read lock, so \star if the number of readers equals the number

207 * if the number of readers equals the number208 * of blocked readers plus one, all other209 * readers are blocked.
210 \rightarrow /

 if (rw->reader_count ==
211212 (rw->reader_blocked + 1))
213all readers blocked = 1;214 } else {
219else<br>E
215\frac{5}{6}216 * We're not holding a read lock, so the<br>217 * number of readers should equal the number

217 * number of readers should equal the number218 * of blocked readers if all readers are219 * blocked.220 \longrightarrow
 if (rw->reader_count == rw->reader_blocked)
221222222 all_readers_blocked = 1;<br>223
\begin{array}{ccc} 223 & & & \end{array}\begin{array}{ccc} 224 & & & \end{array}225 }
227 /* Wait for reader(s) or writer to finish */<br>228 while (1) {
228 while (1) {<br>229 \overline{) \times 2}229 /*
230 * We can stop looping if one of the following holds:<br>231 * - No readers, no writers
231 * - No readers, no writers<br>232 * - No writers (or writers)
232 * - No writers (or writer is myself), and one of:<br>233 * - No readers
233 * - No readers<br>234 * - One reader
234 * - One reader, and it's us<br>235 * - N readers but all block
235 * - N readers, but all blocked on the mutex *236 */
237 if (
238 (rw\text{-}writer\_count == 0 && rw\text{-}xreader\_count == 0)<br>239 ((rw\text{-}writer\_count == 0) | rw\text{-}writer\_d == mysp)239 (((rw->writer_count == 0 || rw->writer.id == myself) &&(rw\text{-}reader count == 0)) |( (rw->writer_count == 0 \int rw->writer.id == myself) & &
243244(rw\rightarrow reader_count == 0) ||<br>
(rw\rightarrow reader_count == 1 &
241 (rw-\text{)} \cdot \text{reader\_count} == 1 & x \cdot \text{y} \cdot \text{)} \cdot \text{reader\_id} == \text{mysel}()242 rw\rightarrowreader.id == myself))) {<br>243 break;
243 break;
244 }
245 /*
246 * Provided that all readers are blocked on the mutex<br>247 * we break a potential dead-lock by acquiring the
247 * we break a potential dead-lock by acquiring the 248 * write lock.
248 * write lock.
249 */
250 if (all_readers_blocked) {<br>251 if (rw->writer_cou
                          251 if (rw->writer_count == 0 || rw->writer.id == myself) {
2522 break;
253 }
254 }
256 /*
257 * If 'trylock' is set, tell the caller that we'd have to * hlock to obtain the lock
258 * block to obtain the lock.<br>259 */
259 */
260 if (trylock) {<br>261 (yoid)
261 (void) mutex_unlock(&rw->mutex);<br>262 return (EBUSY);
262 return (EBUSY);<br>263 }
263 }
265 \frac{1}{266} \frac{1}{266} \frac{1}{266} \frac{1}{266} \frac{1}{266} \frac{1}{266} \frac{1}{266} \frac{1}{266} \frac{1}{266} \frac{1}{266} \frac{1}{266} \frac{1}{266} \frac{1}{266} \frac{1}{266} \frac{1}{266} \frac{1}{266} \frac{1}{266} \frac{1}{266} if (rr != 0) {
```
**<sup>4</sup>**

# **new/usr/src/lib/libnisdb/nisdb\_rw.c**

 $267$ <br> $268$ <br> $rw$ ->reader blowspace  $268$ 268 rw->reader\_blocked++;  $269$  } 270  $\text{if } ((\text{ret} = \text{cond\_wait}(\&\text{rw->cv}, \&\text{rw->mutex})) != 0)$  {<br>271  $\text{if } (\text{rr} != 0)$  { if  $(rr := 0)$  { 272 $rr$ ->wait = 0; 273 if (rw->reader\_blocked > 0) 274 rw->reader\_blocked--; <sup>275</sup> #ifdef NISDB\_MT\_DEBUG 2766<br>E 277 abort(); <sup>278</sup> #endif /\* NISDB\_MT\_DEBUG \*/  $279$  } 280 (void) mutex\_unlock(&rw->mutex);<br>281 (return (ret);  $281$  return (ret);<br> $282$  return (ret);  $282$  } <sup>283</sup> if (rr != 0) {  $284$ <br>  $285$ <br>  $285$ <br>  $\text{if (rw->reade)}$ if  $(rw\text{-}z\text{-}rader$  blocked  $> 0$ ) 286 rw->reader\_blocked--; <sup>287</sup> #ifdef NISDB\_MT\_DEBUG <sup>288</sup> else 289 abort(); <sup>290</sup> #endif /\* NISDB\_MT\_DEBUG \*/ 291 } <sup>292</sup> } 294  $/*$  OK to grab the write lock  $*/$ <br>295  $rw$ ->writer.id = myself; 295 rw->writer.id = myself;<br>296 /\* Increment lock depth 296  $/*$  Increment lock depth  $*/$ <br>297  $rw$ -writer.count++; 297 rw->writer.count++;<br>298 /\* Set number of wr: 298 /\* Set number of writers (doesn't increase with lock depth) \*/<br>299 if (rw->writer count == 0) 299 if (rw->writer\_count == 0)<br>300  $xw$ ->writer count =  $rw\rightarrow wr\bar{l}$ ter count = 1; 302 return (mutex unlock(&rw->mutex)); <sup>303</sup> } **\_\_\_\_\_\_unchanged\_portion\_omitted\_**

<sup>642</sup> int <sup>643</sup> \_\_nisdb\_destroy\_lock(\_\_nisdb\_rwlock\_t \*rw) {

645 int ret;<br>646 pthread\_t myse myself = pthread\_self();<br>\*rr; 651 $_{misdb\_rl\_t}$ <sup>649</sup> if (rw == 0) { <sup>650</sup> #ifdef NISDB\_MT\_DEBUG <sup>651</sup> abort(); <sup>652</sup> #endif /\* NISDB\_MT\_DEBUG \*/ <sup>653</sup> return (EFAULT); <sup>654</sup> } <sup>656</sup> if (rw->destroyed != 0) return (ESHUTDOWN); 659 if  $((ret = mutex\_lock(&rw->mutex)) != 0)$ <br>660 return (ret): return  $(\overline{ret})$ ; <sup>662</sup> if (rw->destroyed != 0) { <sup>663</sup> (void) mutex\_unlock(&rw->mutex); return (ESHUTDOWN); <sup>665</sup> }

**<sup>5</sup>**

**new/usr/src/lib/libnisdb/nisdb\_rw.c**

## **<sup>6</sup>** <sup>667</sup> /\* 668 \* Only proceed if if there are neither readers nor writers<br>669 \* other than this thread also an nested locks may be in 669  $*$  other than this thread. Also, no nested locks may be in  $*$  effect 670  $*$  effect.<br>671  $*$ / <sup>671</sup> \*/ **if (((rw->writer\_count > 0 &&** 672673 **(rw->writer.id != myself || rw->writer.count != 1)) ||**677 if ((rw->writer\_count > 0 && 678 $(rw\text{-}writer.id != myself || rw\text{-}writer.count != 1) ||$ <br>  $(rw\text{-}repeater count > 0.66$ <sup>674</sup> (rw->reader\_count > 0 && <sup>675</sup> !(rw->reader\_count == 1 && rw->reader.id == myself && 676  $rw \rightarrow \text{reader.count} == 1))$  ||<br>677 ( $rw \rightarrow \text{writer counit} > 0$  & rw  $(rw\text{-}sqrttext{corr}) > 0$  && rw->reader count > 0)) { 678 #ifdef NISDB\_MT\_DEBUG 679 abort(); <sup>679</sup> abort(); <sup>680</sup> #endif /\* NISDB\_MT\_DEBUG \*/ <sup>681</sup> (void) mutex\_unlock(&rw->mutex); 682 return (ENOLCK);<br>683 1 <sup>683</sup> } <sup>685</sup> /\* 686  $*$  Mark lock destroyed, so that any thread waiting on the mutex 687  $*$  will know what's what Of course, this is a bit iffy, since 687  $*$  will know what's what. Of course, this is a bit iffy, since<br>688  $*$  we're probably being called from a destructor and the struct 688 \* we're probably being called from a destructor, and the structure  $689$  \* where we live will soon cease to exist (i.e., be freed and  $689$  \* where we live will soon cease to exist (i.e., be freed and  $\ast$  perhans re-used) Still we can only do our best, and give 690  $*$  perhaps re-used). Still, we can only do our best, and give  $*$  those other threads the best chance possible. 691  $*$  those other threads the best chance possible.<br>692  $*$ / <sup>692</sup> \*/ <sup>693</sup> rw->destroyed++; <sup>695</sup> return (mutex\_unlock(&rw->mutex)); <sup>696</sup> } **\_\_\_\_\_\_unchanged\_portion\_omitted\_**

```
new/usr/src/lib/libnisdb/xdr_nullptr.h
```

```
1
********************************************************** 742 Fri Jul 24 12:28:13 2015
new/usr/src/lib/libnisdb/xdr_nullptr.h
5910 libnisdb won't build with modern GCC
**********************************************************1 /*
  2 * This file and its contents are supplied under the terms of the
3 * Common Development and Distribution License ("CDDL"), version 1.0.
4 * You may only use this file in accordance with the terms of version5 * 1.0 of the CDDL.6 *
7 * A full copy of the text of the CDDL should have accompanied this
8 * source. A copy of the CDDL is also available via the Internet at9 * http://www.illumos.org/license/CDDL.10 */12 /*
  13 * Copyright 2015 Gary Mills
14 */16 #ifndef _XDR_NULLPTR_H
  17 #define _XDR_NULLPTR_H
 19/ /*
20 * This function is used to control serializing and de-serializing of the
21 * database objects.22 */24 #ifdef __cplusplus
25 extern "C" {
  26 #endif
  28 extern bool_t xdr_nullptr(XDR *, void **);
  30 #ifdef __cplusplus
  31 }
32 #endif
  34 #endif /* _XDR_NULLPTR_H */
```
**new/usr/src/lib/libnisdb/yptol/dit\_access\_utils.cd 1 \*\*\*\*\*\*\*\*\*\*\*\*\*\*\*\*\*\*\*\*\*\*\*\*\*\*\*\*\*\*\*\*\*\*\*\*\*\*\*\*\*\*\*\*\*\*\*\*\*\*\*\*\*\*\*\*\*\* 48386 Fri Jul 24 12:28:13 2015 new/usr/src/lib/libnisdb/yptol/dit\_access\_utils.c5910 libnisdb won't build with modern GCC \*\*\*\*\*\*\*\*\*\*\*\*\*\*\*\*\*\*\*\*\*\*\*\*\*\*\*\*\*\*\*\*\*\*\*\*\*\*\*\*\*\*\*\*\*\*\*\*\*\*\*\*\*\*\*\*\*\***<sup>1</sup> /\* 2 \* CDDL HEADER START <sup>3</sup> \* <sup>4</sup> \* The contents of this file are subject to the terms of the 5 \* Common Development and Distribution License (the "License").<br>6 \* You may not use this file except in compliance with the Licen  $6 *$  You may not use this file except in compliance with the License.<br>7  $*$ <sup>7</sup> \* <sup>8</sup> \* You can obtain a copy of the license at usr/src/OPENSOLARIS.LICENSE <sup>9</sup> \* or http://www.opensolaris.org/os/licensing. <sup>10</sup> \* See the License for the specific language governing permissions 11  $*$  and limitations under the License.<br>12  $*$ <sup>12</sup> \* <sup>13</sup> \* When distributing Covered Code, include this CDDL HEADER in each <sup>14</sup> \* file and include the License file at usr/src/OPENSOLARIS.LICENSE. <sup>15</sup> \* If applicable, add the following below this CDDL HEADER, with the <sup>16</sup> \* fields enclosed by brackets "[]" replaced with your own identifying <sup>17</sup> \* information: Portions Copyright [yyyy] [name of copyright owner] <sup>18</sup> \* <sup>19</sup> \* CDDL HEADER END  $20 */$  $21 / *$ 22 **\* Copyright 2015 Gary Mills** <sup>23</sup> \* Copyright (c) 2003, 2010, Oracle and/or its affiliates. All rights reserved.  $24 *$ /  $26$  /\* <sup>27</sup> \* DESCRIPTION: Contains dit\_access interface support functions.  $28 *1$ <sup>29</sup> #include <sys/systeminfo.h> <sup>30</sup> #include <unistd.h> <sup>31</sup> #include <stdlib.h> <sup>32</sup> #include <sys/types.h> <sup>33</sup> #include <sys/stat.h> <sup>34</sup> #include <sys/systeminfo.h> <sup>35</sup> #include <unistd.h> <sup>36</sup> #include <stdlib.h> <sup>37</sup> #include <syslog.h> <sup>38</sup> #include <ndbm.h> <sup>39</sup> #include <strings.h> <sup>40</sup> #include <errno.h> 41 **#include <ctype.h>** <sup>42</sup> #include "../ldap\_util.h" <sup>43</sup> #include "../ldap\_map.h" <sup>44</sup> #include "../ldap\_parse.h" <sup>45</sup> #include "../ldap\_structs.h" <sup>46</sup> #include "../ldap\_val.h" 47 #include "../ldap\_ruleval.h"<br>48 #include "../ldap\_op.h"<br>49 #include "../ldap\_nisdbquery.h"<br>50 #include "../ldap\_nisdbquery.h" <sup>51</sup> #include "../nisdb\_mt.h" <sup>52</sup> #include "shim.h" <sup>53</sup> #include "yptol.h" <sup>54</sup> #include "dit\_access\_utils.h" 56 #define YPMULTI "YP\_MULTI\_"<br>57 #define YPMULTISZ 9  $/* ==$  strlen(YPMULTI) \*/ <sup>59</sup> /\* <sup>60</sup> \* Returns 'map,domain.'  $61 */$ 

**new/usr/src/lib/libnisdb/yptol/dit\_access\_utils.c <sup>2</sup>**  $62$  char  $*$ 63 getFullMapName(char \*map, char \*domain) {<br>64 char \*myself = "getFullMapName" 64 char \*myself = "getFullMapName";<br>65 char \*obiPath; <sup>65</sup> char \*objPath; <sup>66</sup> if (map == 0 || domain == 0) {  $67$  return  $(0);$ <br> $68$  } 68 }<br>co 69 objPath = scat(myself, T, scat(myself, F, map, ","),<br>70 scat(myself, F, domain, ""));  $scat(mvself, F, domain, "."$ )); 72 return (objPath); <sup>73</sup> } **\_\_\_\_\_\_unchanged\_portion\_omitted\_**<sup>119</sup> /\* 120 \* Returns an array of rule-values corresponding to the <sup>121</sup> \* splitfields.  $122 * /$ 123  $\;$  nis rule value t \* <sup>124</sup> processSplitField(\_\_nis\_table\_mapping\_t \*sf, \_\_nis\_value\_t \*inVal, <sup>125</sup> int \*nv, int \*statP) { 127 char \*sepset;<br>128 nis rule value t \*rvq; <sup>128</sup> \_\_nis\_rule\_value\_t \*rvq; \_\_nis\_mapping\_format\_t \*ftmp; 127<sup>129</sup> \_\_nis\_value\_t \*\*valA, \*tempVal; 130 int i, j, res, numVals, oldlen, count;<br>131 char \*str \*oldstr; de that the street of the street of the street of the street of the street of the street of the street of the street of the street of the street of the street of the street of the street of the street of the street of the 131 $*$ myself = "processSplitField"; <sup>133</sup> /\* sf will be non NULL \*/ 135 if (inVal == 0 || inVal->type !=  $vt\_string$ ) {<br>136 \*statP = MAP PARAM ERROR; 136 \*statP = MAP\_PARAM\_ERROR;<br>137 \* return (0); return (0);<br>} <sup>138</sup> } 140 /\* Get the separator list \*/<br>141 sepset = sf->separatorStr;  $s$ epset = sf->separatorStr; 143  $\frac{143}{144}$  /\* Initialize rule-value \*/  $144$   $r \vee q = 0;$ <br>  $145$   $\text{count} = 0;$  $count = 0;$ 147 if ((tempVal = stringToValue(inVal->val->value,<br>148 inVal->val->length)) == 0) { 148  $\text{inVal}\text{-}\text{val}\text{-}\text{length}) = 0$  {<br>149 \* stat P = MAP NO MEMORY; <sup>149</sup> \*statP = MAP\_NO\_MEMORY; 150 return (0);<br>151 } <sup>151</sup> } 153 str = oldstr = tempVal->val->value;<br>154 oldlen = tempVal->val->length; oldlen = tempVal->val->length; 156 while  $(\text{str})$  {<br>157 temple 157 tempVal->val->value = str;<br>158 tempVal->val->length = str:  $tempVal-yal-length = strlen(str) + 1;$ 160  $/*$  Loop to check which format matches str  $*/$ <br>161 for  $(i = 0; i \leq sf$  ->numSplits;  $i++)$  { 161 for  $(i = 0; i \leq sf$  - numSplits;  $i^{++}$  + 162  $valA = matchMappingItem(sf - \geq [i].element.match.fmt,$ 163163  $tempVal$ ,  $knumVals$ , sepset,  $kstr$ ;<br>164  $if (val) = 0)$  { if (valA ==  $0$ ) 165 /\* The format didn't match. Try the next one \*/ 166continue;

 $167$  }

```
new/usr/src/lib/libnisdb/yptol/dit_access_utils.c 3
 169 /*
170 \star If we are here means we had a match.<br>
\star Fach new set of values obtained from
171 * Each new set of values obtained from the match is<br>172 * added to a new rule-value. This is to preserve the
172 * added to a new rule-value. This is to preserve the * the distinction between each set.
173 * the distinction between each set.<br>174
 174 */
175 r\sigma = \text{growRuleValue}(\text{count}, \text{count} + 1, r\sigma, 0);<br>176 \text{if} (r\sigma == 0) {
                             if (rvq == 0) {
177*statP = MAP_INTERNAL_ERROR;
178for (j = 0; \overline{j} < \text{numVals}; j++)179freeValue(valA[j], 1);180 sfree(valA);
181 tempVal->val->value = oldstr;
182 tempVal->val->length = oldlen;
183 freeValue(tempVal, 1);
184184 return (0);<br>185 }
 \frac{185}{185} }
 186 count++;
188 for (j = 0; j < numVals; j++) {
189res = addCol2RuleValue (vt string,
190 sf->e[i].element.match.item[j].name,
191 valA[j]->val->value,
192 valA[j]->val->length,
193& \text{rvg[count - 1]};
194 if (res == -1) {
195*statP = MAP_INTERNAL_ERROR;
196for (i \text{ } j \text{ } < \text{numVals}; j++)197 freeValue(valA[j], 1);
198 sfree(valA);
199 tempVal->val->value = oldstr;
 200 tempVal->val->length = oldlen;
201 freeValue(tempVal, 1);
202freeRuleValue(rvq, count);
2033<br>return (0);<br>defines the contract of the contract of the contract of the contract of the contract of the contract of the contract of the contract of the contract of the contract of the contract of the contract of the cont
204\frac{4}{5}205 freeValue(valA[j], 1);
 206 }
207 sfree(valA);
 209 /*
210 * Since we had a match, break out of this loop<br>211 * to parse remainder of str
211 * to parse remainder of str */
 212 \longrightarrow213 break;<br>214 }
 214 }
216 \frac{1}{2} /* Didn't find any match, so get out of the loop */<br>217 if (i > sf-\text{sumSolits}) {
217 if (i > sf-\text{sumSplits}) {<br>218 str = 0;
218 \text{str} = 0;<br>219 \text{break};219 break;
 220 }
222 /* Skip the separators before looping back */ 223 if (str) {
223 if (\text{str}) {<br>224224 \text{str} = \text{str} + \text{strspn}(\text{str, seperti})<br>225 \text{if } (*\text{str} == ' \ \ 0')if (*str == ' \0')<br>hreak:
226 break;
 227 }
 228 }
230 tempVal->val->value = oldstr;<br>231 tempVal->val->length = oldlen
231 tempVal->val->length = oldlen;<br>232 freeValue(temvVal, 1);freeValue(tempVal, 1);
234 if (str == 0) {
```

```
new/usr/src/lib/libnisdb/yptol/dit_access_utils.c 4
235 freeRuleValue(rvq, count);<br>236 freturn (0);
236 return (0);<br>237 }
 237 }
239 if (nv := 0)<br>240 *nv = 0*<sub>nv</sub> = count;242 return (rvq);
243 }
245 /*
246 * Convert the datum to an array of RuleValues
247 */
248 __nis_rule_value_t *
249 datumToRuleValue(datum *key, datum *value, __nis_table_mapping_t *t,<br>250 \frac{1}{250}int *nv, char *domain, bool t readonly, int *statP) {
252 __nis_rule_value_t *rvq, *subrvq, *newrvq;
253 __nis_value_t *val;
 254 __nis_value_t **valA;
255 __nis_table_mapping_t *sf;
256 int valueLen, comLen, numVals, nr, count = 1;<br>257 int i, i, k, l;
257int<br>
i, j, k, l;<br>
i, \frac{1}{i}, k, l;
257\begin{array}{lll} 257 & \text{int} & \text{i, } j, k, l, af; \\ 258 & \text{char} & \text{*ipadir} \end{array}*ipaddr, *ipvalue;
260 /* At this point, 't' is always non NULL */262 /* Initialize rule-value */<br>263 if ((rvg = initRuleValue(1)
263 if ((rvq = initRuleValue(1, 0)) == 0) {
 264 * statP = MAP_INTERNAL_ERROR;<br>265 * return (0);
265 return (0);<br>266 }
 266 }
268 /* Add domainname to rule-value */<br>269 if (addCol2RuleValue(vt. string. N2)
             if (addCol2RuleValue(vt_string, N2LDOMAIN, domain, strlen(domain),<br>vq)) {
270 rvq)) {
271 freeRuleValue(rvq, 1);
272 *statP = MAP_INTERNAL_ERROR;
273 return (0);<br>274 }
 274 }
276 /* Handle key */<br>277 if (key != 0) {
277 if (\text{key } != 0) {<br>278 /* Add
278 /* Add field=value pair for N2LKEY */
                      i = addCol2RuleValue(vt_string, N2LKEY, key -> dptr, key -> dsize, rvq);280\text{rvq});
282 \frac{1}{283} /* For readonly, add field=value pair for N2LSEARCHKEY */<br>283 if (readonly == TRUE & & i == 0) {
283 \text{if } (\text{readonly} == \text{TRUE} \& i == 0)<br>284 \text{i} = \text{addCol} \& \text{value} \& \text{tris}i = addCol2RuleValue(vt_string, N2LSEARCHKEY, key->dptr,
285285<br>
\text{key}\rightarrow\text{disize}, \text{rvq};<br>
\text{key}\rightarrow\text{disize}, \text{rvq};286 }
287 if (i) {
288 freeRuleValue(rvq, 1);<br>289 statP = MAP INTERNAL 1
 289 * StatP = MAP_INTERNAL_ERROR;<br>290 * Peturn (0);
290 return (0);<br>
291291 }
293 /* Add field=value pairs for IP addresses */<br>294 if (checkTPaddress(kev->dptr. kev->dsize. & i
294 if (checkIPaddress(key->dptr, key->dsize, &ipaddr) > 0) {<br>295 /* If key is IPaddress, use preferred format */
295 \frac{1}{296} /* If key is IPaddress, use preferred format */
296 ipvalue = ipaddr;<br>297 valueLen = strlen
297 valueLen = strlen(ipaddr);<br>298 i = addCol2RuleValue(vt st;
                               i = addCol2RuleValue(vt_string, N2LIPKEY, ipvalue,
299 valueLen, rvq);
```
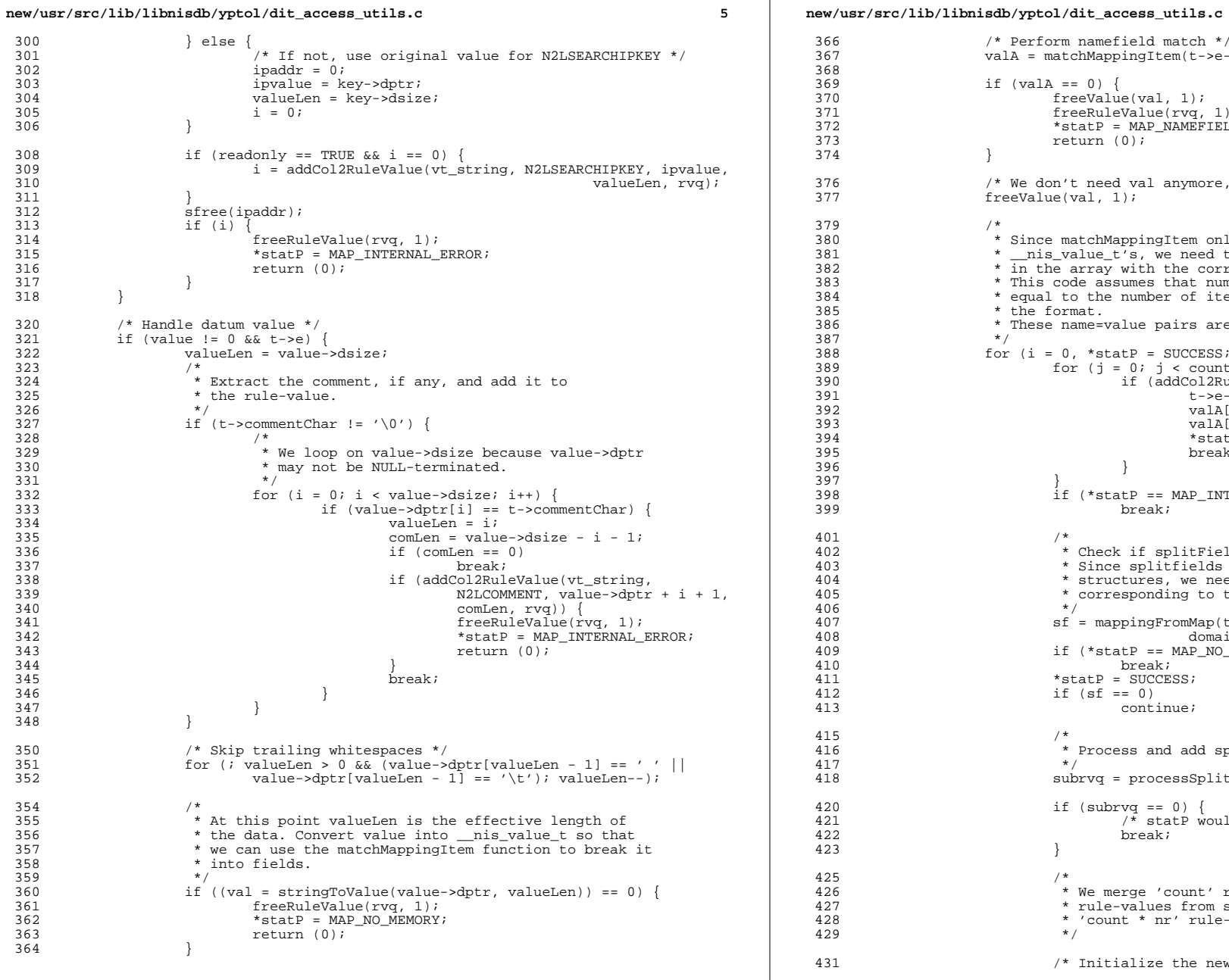

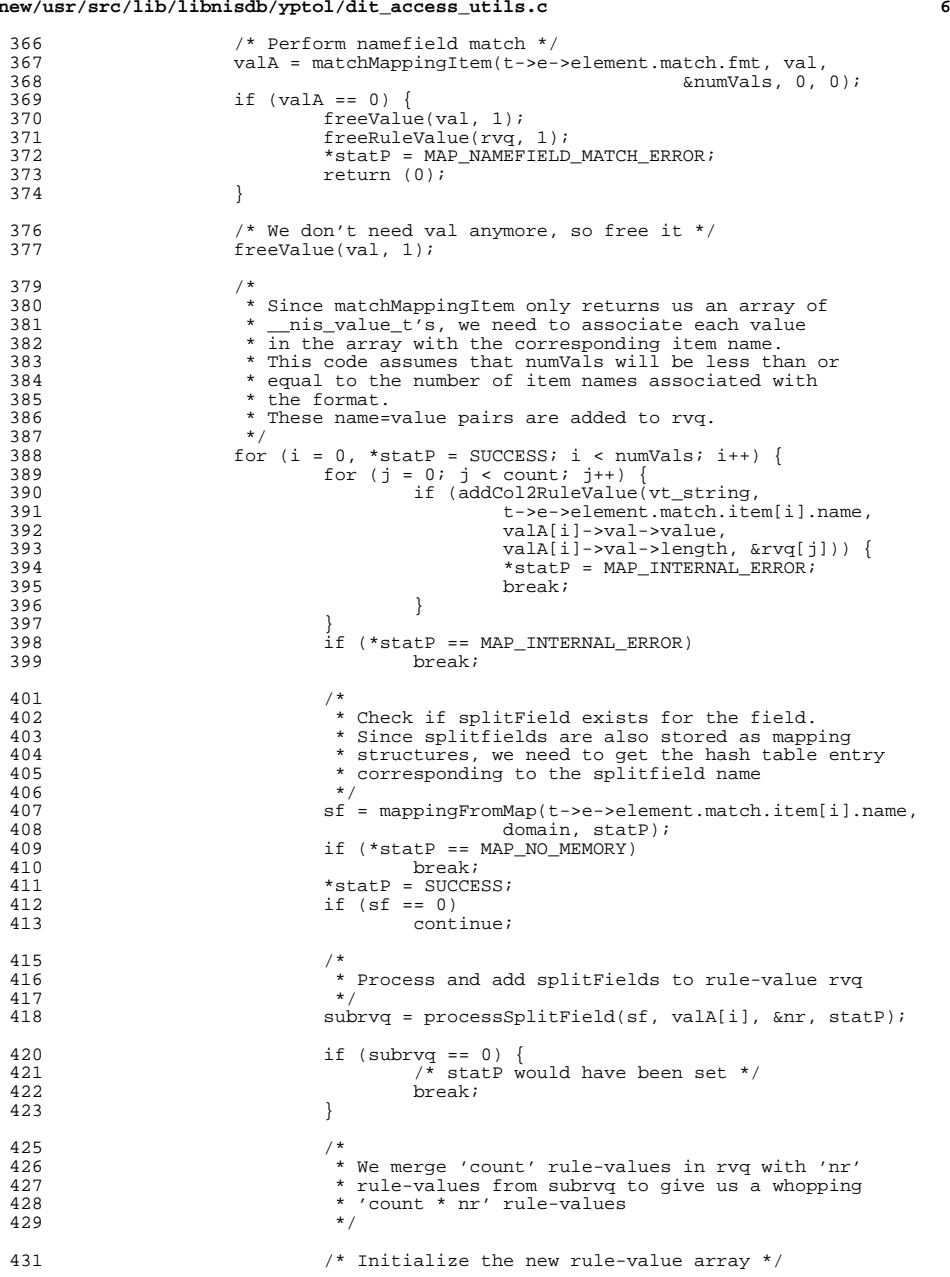

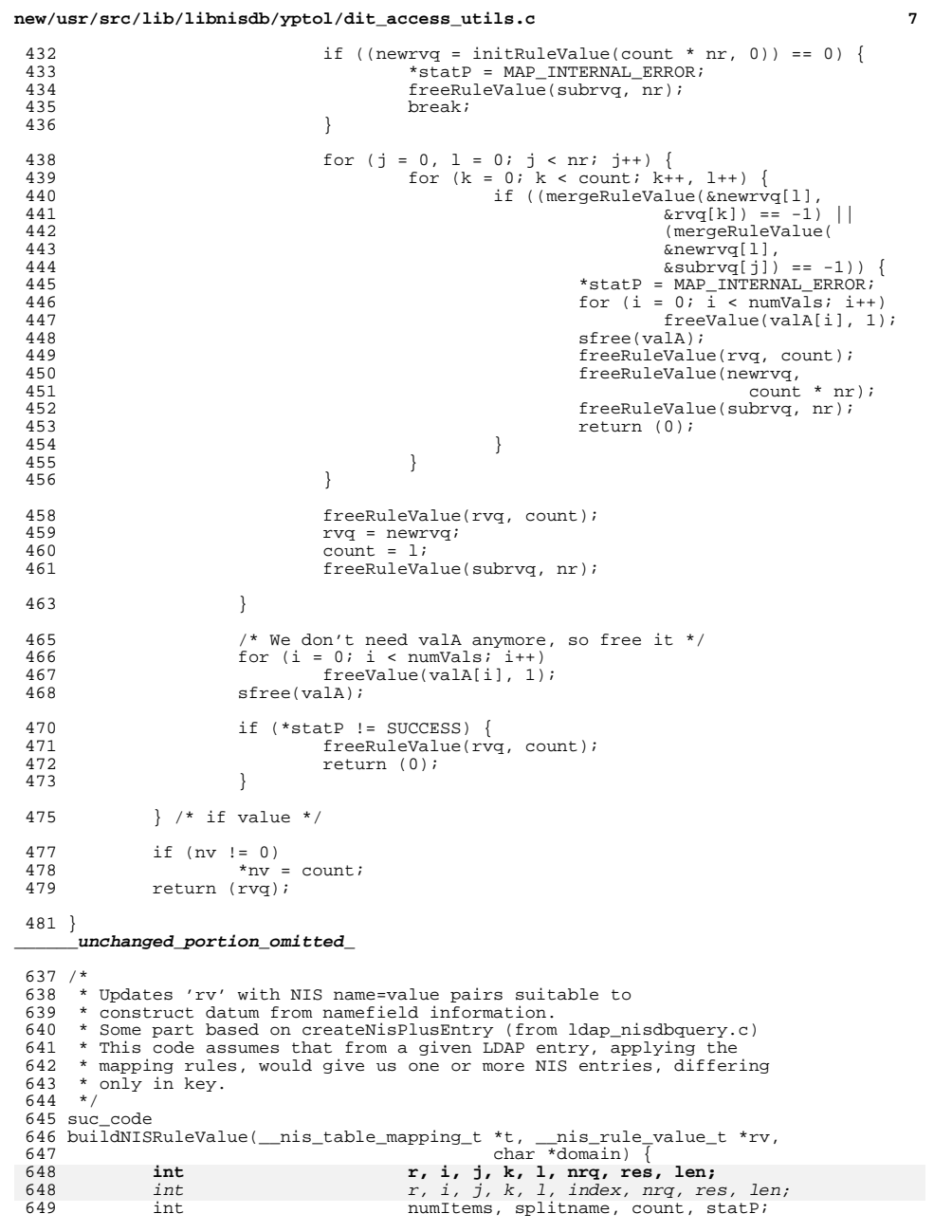

#### **<sup>8</sup>** \_\_nis\_value\_t \*rval; <sup>651</sup> \_\_nis\_mapping\_item\_t \*litem; \_\_nis\_mapping\_rule\_t \*rl; \_\_nis\_rule\_value\_t \*rvq; \*value, \*emptystr =  $"$ ; statP = SUCCESS; /\* Initialize default base \*/  $nisdb qet tsd() -> searchBase = t->objectDN->read.base;$ 661  $/*$  Initialize rule-value rvq  $*/$ <br>662  $rvq = 0;$  rvq = 0;  $\frac{1}{2}$  count = 0; /\* Add domainname to rule-value \*/ if (addCol2RuleValue(vt\_string, N2LDOMAIN, domain, strlen(domain),  $\begin{bmatrix} r \end{bmatrix}$ ) 667<br>668 rv)) { return (MAP\_INTERNAL\_ERROR); } 671 for  $(r = 0; r < t$ ->numRulesFromLDAP; r++) {<br>672  $r1 = t$ ->ruleFromLDAP[r];  $r1 = t$ ->ruleFromLDAP[r]; 674  $\frac{1}{5}$  Set escapeFlag if RHS is "dn" to remove escape chars \*/<br>675  $\frac{1}{5}$  (rl->rhs numElements == 1 & 675 if  $(r1-\text{Br}.\text{num}$  if  $r1-\text{Br}.\text{elements} = 1$  & 676  $r1-\text{Br}$  alement->type = rl->rhs.element->type == me\_item && rl->rhs.element->element.item.type == mit\_ldap &&  $strcasecmp(rl->rhs.element->element.item.name, "dn") = 0)$  == 0) { \_\_nisdb\_get\_tsd()->escapeFlag = '2'; } rval = buildRvalue(&rl->rhs, mit\_ldap, rv, NULL); /\* Reset escapeFlag \*/  $_{\text{misdb\_get\_tsd()}\rightarrow\text{escapeFlag}$  = '\0'; if (rval == 0) { continue; } 692 if  $(rval$ ->numVals <= 0)<br>693  $\overline{r}$   $\overline{r}$  693  $\frac{7}{1}$   $\frac{7}{1}$   $\frac{8}{1}$   $\frac{1}{1}$   $\frac{8}{1}$   $\frac{1}{1}$   $\frac{7}{1}$   $\frac{1}{2}$   $\frac{1}{2}$   $\frac{1}{2}$   $\frac{1}{2}$   $\frac{1}{2}$   $\frac{1}{2}$   $\frac{1}{2}$   $\frac{1}{2}$   $\frac{1}{2}$   $\frac{1}{2}$   $\frac{1}{2}$   $\frac{1}{2}$   $\frac{1}{2}$   $\frac{1}{2}$   $\frac{1}{2$ 694 freeValue(rval, 1);<br>695 continue; continue; } 698 litem = buildLvalue( $\&$ rl->lhs,  $\&$ rval,  $\&$ numItems);<br>699 if (litem == 0) { if (litem == 0) {<br>  $700$  /\* This w  $701$   $701$   $701$   $701$   $701$ 701 freeValue(rval, 1);<br>702 continue; continue; } if (rval->numVals > 1) { <sup>706</sup> if (numItems == 1 && litem->repeat) nrq = rval->numVals; else if (numItems > 1 && rval->repeat)  $n \cdot \frac{1}{10}$   $n \cdot \frac{1}{10}$   $n \cdot \frac{1}{10$  else 711  $\ln q = 1;$  } else  $nrq = 1;$ /\* Set splitname if splitfield names are specified \*/

**new/usr/src/lib/libnisdb/yptol/dit\_access\_utils.c**

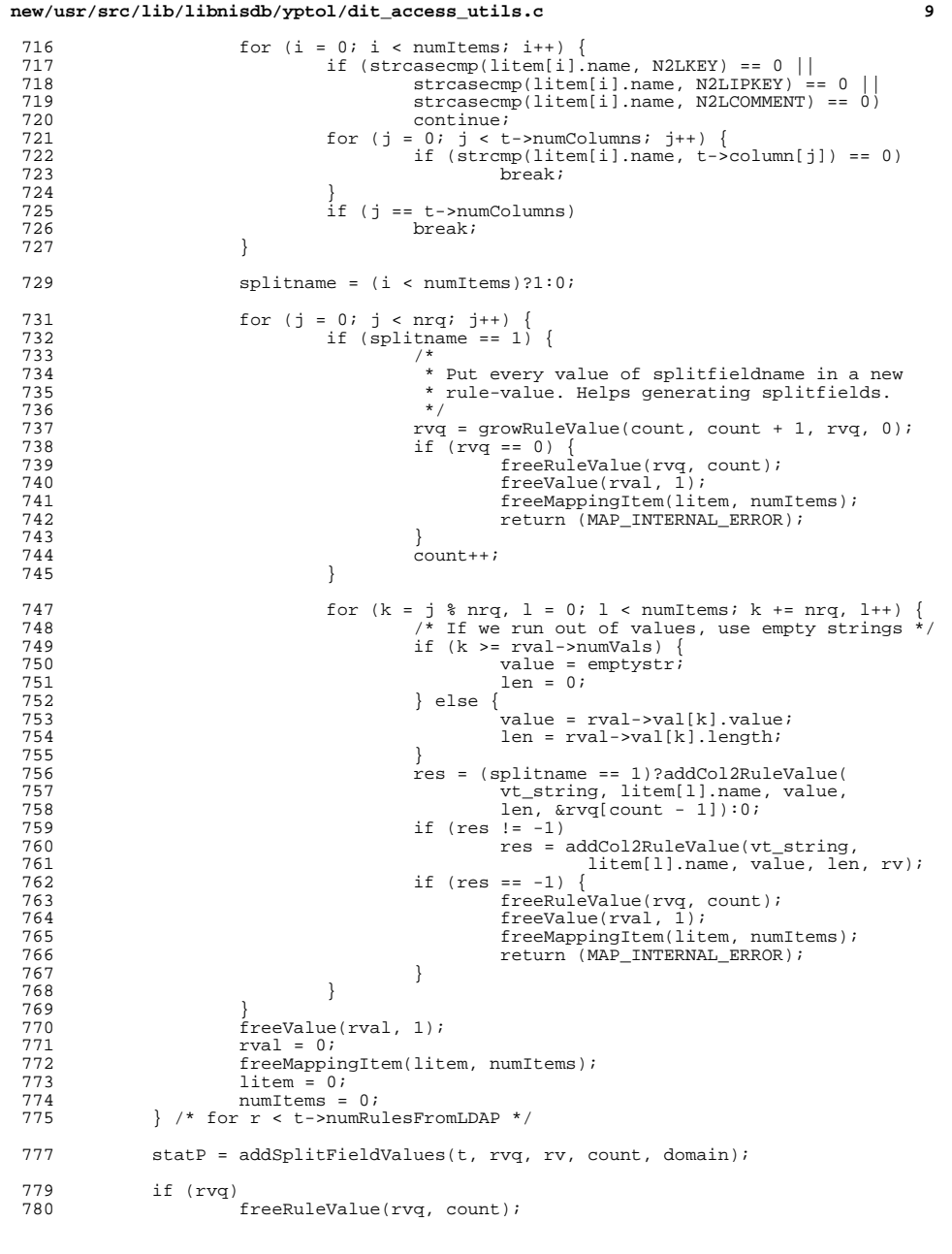

```
new/usr/src/lib/libnisdb/yptol/dit_access_utils.c 10
 782 if (verifyIndexMatch(t, 0, rv, 0, 0) == 0)
 783 return (MAP_INDEXLIST_ERROR);<br>784 return (statD):
                return (statP);
 786 } /* end of buildNISRuleValue */
       ______unchanged_portion_omitted_1003 /*
1004 * Read (i.e get and map) a single NIS entry from the LDAP DIT
1005 */
1006 bool_t
1007 singleReadFromDIT(char *map, char *domain, datum *key, datum *value,
10081008 1009 his table mapping t *t;<br>
\frac{1009}{200} his table mapping t *t;
1009 __nis_table_mapping_t *t;
1010 \begin{array}{r} \text{nis\_rule\_value\_t} \\ \text{nis\_lmap} \end{array} *rv_request = 0, *rv_result = 0;
1011 __nis_ldap_search_t *ls;
                 mis\_object\_dn_t *objectDN = NULL;<br>int i, rc, nr = 0;
1013\frac{1}{2}int<br>
i, rc, nr = 0;<br>
i, rc, nr = 0;
10131013 int \frac{1}{x}, \frac{1}{x}, \frac{1}{x}, \frac{1}{x}, \frac{1}{x}, \frac{1}{x}, \frac{1}{x}, \frac{1}{x}, \frac{1}{x}, \frac{1}{x}, \frac{1}{x}, \frac{1}{x}, \frac{1}{x}, \frac{1}{x}, \frac{1}{x}, \frac{1}{x}, \frac{1}{x}, \frac{1}{x}, \frac{1}{x}, \frac\begin{array}{ccc} \text{datum} & \star_{\text{data}} = 0; \\ \text{char} & \star_{\text{skev}} & \star_{\text{str}}. \end{array}1015char<br>
*skey, *str;<br>
*skey, *str,
1015 char *skey, *str, *sipkey;
1016 char *myself = "singleReadFromDIT";
1018 *statP = SUCCESS;
1020 if (!map || !domain || !key || !value) {<br>1021 *statP = MAP PARAM ERROR;
1021 *statP = MAP_PARAM_ERROR;
                return (FALSE);
1023 }
1026 \frac{1}{2} /* Get the mapping information for the map */<br>1027 if ((t = mappingFromMap(map, domain, statP)) =
1027 if ((t = mappingFromMap(map, domain, statP)) == 0) {<br>1028
 1028 /*
1029 * No problem. We don't handle this map and domain. Maybe it's<br>1030 * handled by a service other than NTS
                            * handled by a service other than NIS.<br>*/
\frac{1031}{1032}return (FALSE);
1033 }
1035 /* NULL-terminated version of datum key for logging */<br>1036 if ((skey = am(myself, key->dsize + 1)) == 0) {
1036 if ((skey = am(myself, key->dsize + 1)) == 0) \left\{\n\begin{array}{l}\n1037\n\end{array}\n\right. *statP = MAP NO MEMORY;
1037 * statP = MAP_NO_MEMORY;<br>1038 * statP = MAP_NO_MEMORY;
                          return (FALSE);1039<br>1040
                 (void) memcpy(skey, key->dptr, key->dsize);
1042 if ((str = getFullMapName(map, domain)) == 0) {<br>* total = MAP NO MEMORY;
1043 *statP = MAP_NO_MEMORY;
                return (FALSE);
1045 }
1047 /* For each alternate mapping */<br>1048 for (i + 1 = 0; i + 1).
1048 for (i \t i = 0; t = t-\text{next})<br>1049 /* Verify objName */
1049 /* Verify objName */<br>1050 <br>if (stremp(str. t->o)
1050 if (strcmp(str, t->objName) != 0) {<br>1051 continue;
                          absolution continue;
1052 }
1054 /* Verify if key matches the index */
1055 if (verifyIndexMatch(t, 0, 0, N2LKEY, skey) == 0 ||
1056 verifyIndexMatch(t, 0, 0, N2LIPKEY, skey) == 0)<br>1057 continue:
                                     continue;
```
<sup>1059</sup> /\* Check if rulesFromLDAP are provided \*/

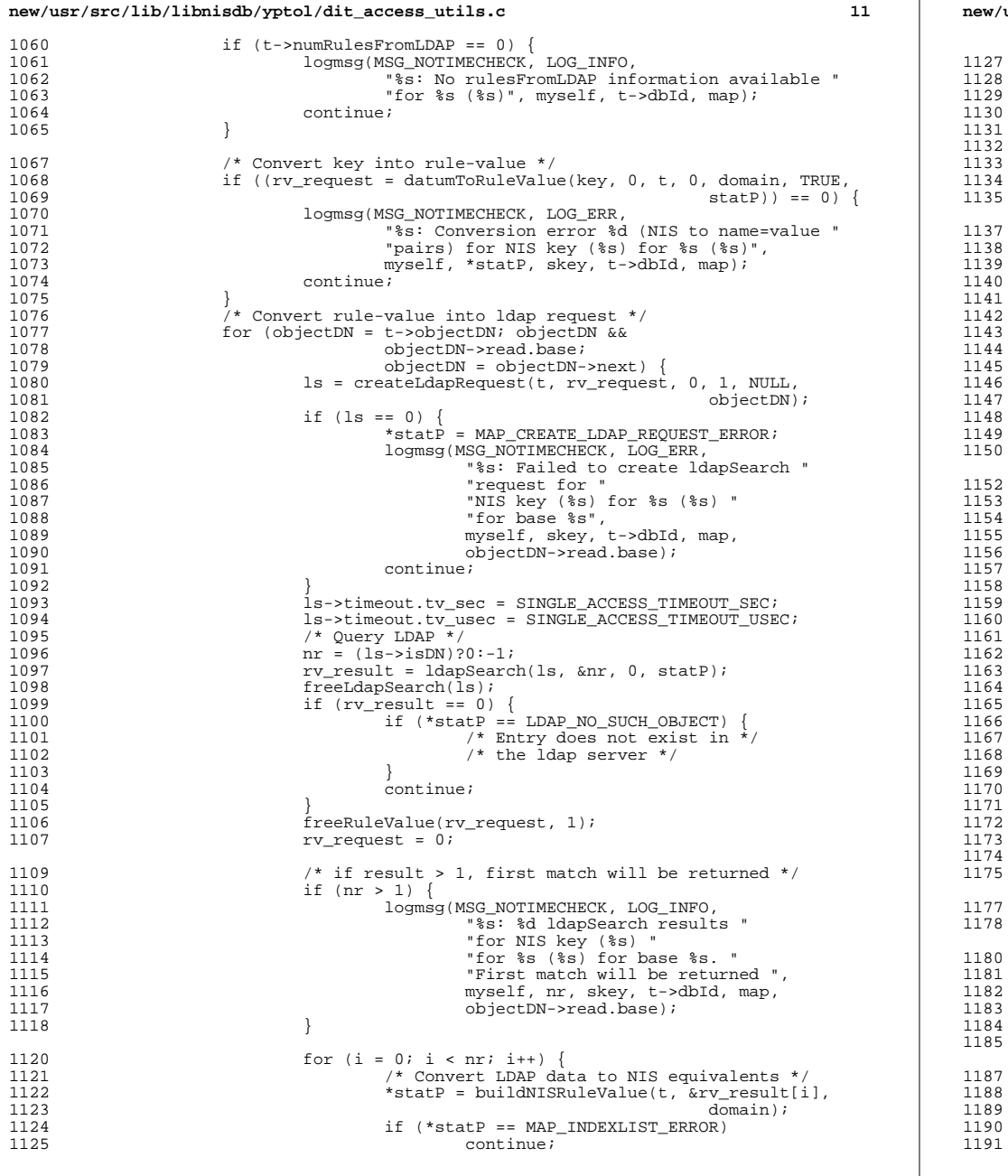

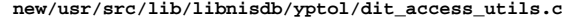

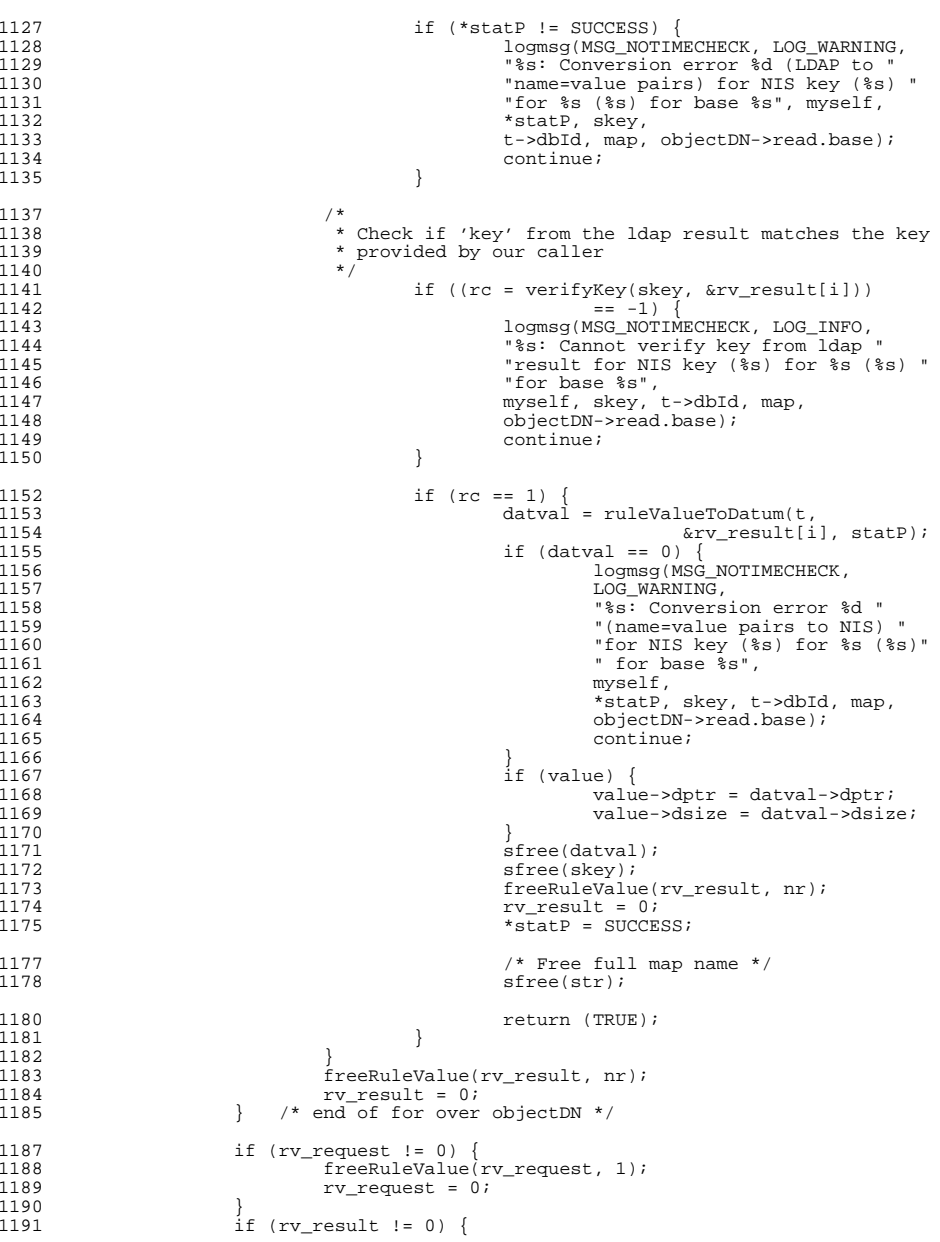

# **new/usr/src/lib/libnisdb/yptol/dit\_access\_utils.c**

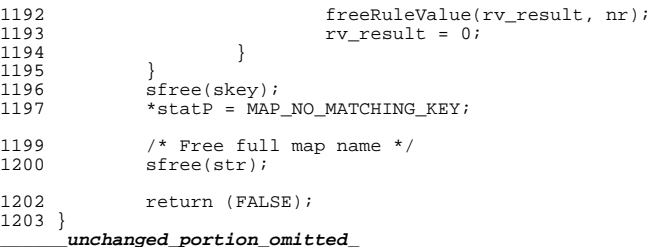

**<sup>13</sup>**

**new/usr/src/lib/libnisdb/yptol/lock\_update.c <sup>1</sup> \*\*\*\*\*\*\*\*\*\*\*\*\*\*\*\*\*\*\*\*\*\*\*\*\*\*\*\*\*\*\*\*\*\*\*\*\*\*\*\*\*\*\*\*\*\*\*\*\*\*\*\*\*\*\*\*\*\* 10135 Fri Jul 24 12:28:13 2015 new/usr/src/lib/libnisdb/yptol/lock\_update.c5910 libnisdb won't build with modern GCC \*\*\*\*\*\*\*\*\*\*\*\*\*\*\*\*\*\*\*\*\*\*\*\*\*\*\*\*\*\*\*\*\*\*\*\*\*\*\*\*\*\*\*\*\*\*\*\*\*\*\*\*\*\*\*\*\*\***<sup>1</sup> /\* 2 \* CDDL HEADER START  $\begin{matrix} 3 & * \\ 4 & * \end{matrix}$ 4 \* The contents of this file are subject to the terms of the  $\frac{1}{5}$  \* Common Development and Distribution License (the "License" 5 \* Common Development and Distribution License (the "License").<br>6 \* You may not use this file except in compliance with the Lice 6  $*$  You may not use this file except in compliance with the License.<br>7  $*$ <sup>7</sup> \* <sup>8</sup> \* You can obtain a copy of the license at usr/src/OPENSOLARIS.LICENSE <sup>9</sup> \* or http://www.opensolaris.org/os/licensing. <sup>10</sup> \* See the License for the specific language governing permissions <sup>11</sup> \* and limitations under the License.  $\begin{matrix}12 & *\\ 13 & * \end{matrix}$ 13 \* When distributing Covered Code, include this CDDL HEADER in each  $14$  \* file and include the License file at usr/src/OPENSOLARIS LICENSE <sup>14</sup> \* file and include the License file at usr/src/OPENSOLARIS.LICENSE. 15  $*$  If applicable, add the following below this CDDL HEADER, with the 16  $*$  fields enclosed by brackets "[]" replaced with your own identifyire \* fields enclosed by brackets "[]" replaced with your own identifying <sup>17</sup> \* information: Portions Copyright [yyyy] [name of copyright owner] <sup>18</sup> \* <sup>19</sup> \* CDDL HEADER END  $20 */$  $22 / *$ 23 **\* Copyright 2015 Gary Mills** <sup>24</sup> \* Copyright 2007 Sun Microsystems, Inc. All rights reserved. <sup>25</sup> \* Use is subject to license terms.  $26 * /$ 27 #pragma ident "%Z%%M% %I% %E% SMI"  $\begin{array}{c} 28 \\ 29 \end{array}$ 29 \* DESCRIPTION: Contains code supporting the 'update in progress' flag. This is<br>30 \* a near copy of lock flag code (in 30 \* a near copy of lock flag code (in<br>31 \* usr/src/cmd/vpcmd/shared/lockmp\_c) <sup>31</sup> \* usr/src/cmd/ypcmd/shared/lockmp.c) If we implement a clean \* version of the locking code this file will probably disappear.  $33$  \*<br>34 \*  $34$  \* These locks are held while a map is being updated from the 35  $*$  DIT. They prevent a second update being started while this 35 \* DIT. They prevent a second update being started while this is<br>36 \* in progress. This is independant from the 'lockmap' mechanism 36 \* in progress. This is independant from the 'lockmap' mechanism<br>37 \* which protects maps, generally for a much shorter period. 37 \* which protects maps, generally for a much shorter period,<br>38 \* while their control structures are modified. while their control structures are modified. <sup>39</sup> \*/ <sup>41</sup> #include <unistd.h> <sup>42</sup> #include <syslog.h> <sup>43</sup> #include <sys/mman.h> <sup>44</sup> #include <thread.h> <sup>45</sup> #include <synch.h> <sup>46</sup> #include <ndbm.h> <sup>47</sup> #include <strings.h> <sup>48</sup> #include "ypsym.h" <sup>49</sup> #include "shim.h" <sup>50</sup> #include "yptol.h" <sup>51</sup> #include "../ldap\_util.h" <sup>53</sup> #define LOCKFILE "/var/run/yp\_mapupdate" <sup>54</sup> struct updatearray { updatenode[MAXHASH]; <sup>56</sup> }; <sup>57</sup> typedef struct updatearray updatearray; <sup>59</sup> /\*

**new/usr/src/lib/libnisdb/yptol/lock\_update.c <sup>2</sup>** <sup>60</sup> \* Cross-process robust mutex locks. <sup>61</sup> \* Provide synchronization between YP processes <sup>62</sup> \* by implementing an exclusive locking mechanism <sup>63</sup> \* via a memory-mapped file.  $64 *$ / <sup>65</sup> static struct updatearray \*shmupdatearray;  $66$  static int <sup>68</sup> bool\_t <sup>69</sup> init\_update\_locks\_mem()  $70 \t{71}$ 71 int iiter, rc;<br>72 int ebusy cnt int ebusy cnt =  $0$ ; <sup>74</sup> /\* <sup>75</sup> \* Initialize cross-process locks in memory-mapped file. <sup>76</sup> \*/ <sup>77</sup> for (iiter = 0; iiter < MAXHASH; iiter++) { 78<sup>78</sup> **if ((rc = mutex\_init(&(shmupdatearray->updatenode[iiter]),**<br>79 **USYNC PROCESS | LOCK ROBUST, 0))** I= 0) {  $\overline{USYNC\_PROCES}$  | LOCK\_ROBUST, 0))  $!= 0$ ) { q if (rc = mutex\_init(&(shmupdatearray->updatenode[iiter]),<br>e mute mute are defined as a mute of the mute of the mute of the mute of the mute of the mute of the mute of t 7980 USYNC\_PROCESS | LOCK\_ROBUST, 0)) {<br>80  $i f(rc) = ERIISY)$  {  $i\bar{f}$  (rc == EBUSY) { 8181 ebusy\_cnt++;<br>82 else { <sup>82</sup> } else { 83 logmsg(MSG\_NOTIMECHECK, LOG\_ERR, 84"init update locks mem():mutex init():" 85 "error=%d", rc); 86 return (FALSE); 87 } <sup>88</sup> } 89 } <sup>91</sup> /\* 92  $*$  EBUSY for all locks OK, it means another process<br>93  $*$  has already initialized locks. 93  $*$  has already initialized locks.<br>94  $*$ / <sup>94</sup> \*/ <sup>95</sup> if ((ebusy\_cnt > 0) && (ebusy\_cnt != MAXHASH)) { 96 logmsg(MSG\_NOTIMECHECK, LOG\_ERR,<br>97 = and proposition of this fi "%s inconsistent. Remove this file and restart NIS (YP)",<br> $LOCKFTLE$ ): 98 LOCKFILE); 99 return (FALSE);<br>100 }  $100$  } <sup>101</sup> return (TRUE); <sup>102</sup> } **\_\_\_\_\_\_unchanged\_portion\_omitted\_**

new/usr/src/lib/libnisdb/yptol/map conv.c 9820 Fri Jul 24 12:28:13 2015 new/usr/src/lib/libnisdb/yptol/map\_conv.c 5910 libnisdb won't build with modern GCC  $1 / *$ 2 \* CDDL HEADER START  $3 \star$ 4 \* The contents of this file are subject to the terms of the 5 \* Common Development and Distribution License, Version 1.0 only \* (the "License"). You may not use this file except in compliance 6 7 \* with the License.  $8 *$ 9 \* You can obtain a copy of the license at usr/src/OPENSOLARIS.LICENSE 10 \* or http://www.opensolaris.org/os/licensing. 11 \* See the License for the specific language governing permissions 12 \* and limitations under the License.  $13$ 14 \* When distributing Covered Code, include this CDDL HEADER in each 15 \* file and include the License file at usr/src/OPENSOLARIS.LICENSE. 16 \* If applicable, add the following below this CDDL HEADER, with the 17 \* fields enclosed by brackets "[]" replaced with your own identifying  $*$  information: Portions Copyright [yyyy] [name of copyright owner]  $19 *$ 20 \* CDDL HEADER END  $21 */$  $22/$ 23 \* Copyright 2015 Gary Mills \* Copyright 2003 Sun Microsystems, Inc. All rights reserved. 24 25 \* Use is subject to license terms.  $26 * /$ 27 #pragma ident "%Z%%M% %I% %E% SMI"  $28/$ 29 \* DESCRIPTION: Contains functions relating to movement of entire maps.  $30 *1$ 32 #include <unistd.h> 33 #include <syslog.h>  $34$  #include  $\left\{ \text{andbm.h}\right\}$ 35 #include <string.h> 36 #include "ypsym.h" 37 #include "ypdefs.h" 38 #include "shim.h" 39 #include "yptol.h"<br>40 #include "../ldap util.h"  $42/$ 43 \* Switch on parts of ypdefs.h  $44 *$ 45 USE YPDBPATH 47 USE\_DBM  $47/$ 48 \* Decs  $49 * /$ 50 void add separator(char  $*$ ); 51 suc code dump domain to dit(char \*, bool t); 52 suc\_code dump\_map\_to\_dit(char \*, char \*, bool\_t); 53 suc code dump maps to dit(bool t); 54 suc\_code dump\_dit\_to\_map(); 55 suc\_code dump\_dit\_to\_maps();  $57 / *$  $58$  \* FUNCTION : dump maps to dit()

new/usr/src/lib/libnisdb/yptol/map conv.c  $50 \rightarrow$ 60 \* DESCRIPTION: Dump all the OLD STYLE NIS maps into the DIT.  $61 *$  $62 *$ Since the DIT is not yet set up details about which maps and  $63 *$ domains exist are gathered from the N2L config file and the  $64 *$ existing map files. 65 66 \* GIVEN : Flag indicating if containers and domains should be set up.  $67 *$  $68 * RTTIRNS$ : Success code 69  $*/$ 70 suc code 71 dump maps to dit(bool t init containers) 72 {  $73$ char \*\*dom\_list;  $74$ int num doms,  $i$ 76  $num\_doms = get\_mapping\_domain\_list(\&dom\_list);$ 78 /\* Dump all domains in list \*/ 79 for  $(i = 0; i < num_{\text{doms}}; i++)$  { 80 if (FAILURE == dump\_domain\_to\_dit(dom\_list[i], init\_containers))  $return$   $(FAILURE)$ ; 81  $\rightarrow$  $82$  $84$ return (SUCCESS);  $85$ }

unchanged\_portion\_omitted\_

 $\mathbf{1}$ 

#### $\sim$

**new/usr/src/lib/libnisdb/yptol/shim.c <sup>1</sup> \*\*\*\*\*\*\*\*\*\*\*\*\*\*\*\*\*\*\*\*\*\*\*\*\*\*\*\*\*\*\*\*\*\*\*\*\*\*\*\*\*\*\*\*\*\*\*\*\*\*\*\*\*\*\*\*\*\* 15750 Fri Jul 24 12:28:13 2015 new/usr/src/lib/libnisdb/yptol/shim.c 5910 libnisdb won't build with modern GCC \*\*\*\*\*\*\*\*\*\*\*\*\*\*\*\*\*\*\*\*\*\*\*\*\*\*\*\*\*\*\*\*\*\*\*\*\*\*\*\*\*\*\*\*\*\*\*\*\*\*\*\*\*\*\*\*\*\***<sup>1</sup> /\* <sup>2</sup> \* CDDL HEADER START <sup>3</sup> \* <sup>4</sup> \* The contents of this file are subject to the terms of the 5 \* Common Development and Distribution License (the "License").<br>6 \* You may not use this file except in compliance with the Lice  $6 *$  You may not use this file except in compliance with the License.<br>7  $*$ <sup>7</sup> \* <sup>8</sup> \* You can obtain a copy of the license at usr/src/OPENSOLARIS.LICENSE <sup>9</sup> \* or http://www.opensolaris.org/os/licensing. <sup>10</sup> \* See the License for the specific language governing permissions <sup>11</sup> \* and limitations under the License. <sup>12</sup> \* <sup>13</sup> \* When distributing Covered Code, include this CDDL HEADER in each <sup>14</sup> \* file and include the License file at usr/src/OPENSOLARIS.LICENSE. <sup>15</sup> \* If applicable, add the following below this CDDL HEADER, with the <sup>16</sup> \* fields enclosed by brackets "[]" replaced with your own identifying <sup>17</sup> \* information: Portions Copyright [yyyy] [name of copyright owner] <sup>18</sup> \* <sup>19</sup> \* CDDL HEADER END  $20 * /$ <sup>21</sup> /\* 22 **\* Copyright 2015 Gary Mills** <sup>23</sup> \* Copyright 2006 Sun Microsystems, Inc. All rights reserved. <sup>24</sup> \* Use is subject to license terms.  $25 * /$ 26 #pragma ident "%Z%%M% %I% %E% SMI"  $27 /$ 28  $*$  DESCRIPTION: Contains the top level shim hook functions. These must have  $29 *$  identical interfaces to the equivalent standard dbm calls. identical interfaces to the equivalent standard dbm calls.  $\begin{array}{ccc} 30 & * \\ 31 & * \end{array}$ 31 \* Unfortunately many of these will do a copy of a datum structure<br>32 \* 000 return. This is a side effect of the original DBM function  $32$  \* on return. This is a side effect of the original DBM function  $33$  \* being written to pass structures rather than pointers. 33  $*$  being written to pass structures rather than pointers.<br>34  $*$ 35 \* NOTE : 35 \* NOTE : There is a major bug/feature in dbm. A key obtained by<br>36 \* dbm\_nextkey() of dbm\_firstkey() cannot be passed to db 36 \* dbm\_nextkey() of dbm\_firstkey() cannot be passed to dbm\_store().<br>37 \* When the store occurs dbm's internal memory get's reorganized 37 \* When the store occurs dbm's internal memory get's reorganized<br>38 \* and the static strings pointed to by the key are destroyed. The  $38$  \* and the static strings pointed to by the key are destroyed. The  $39$  \*  $\frac{39}{40}$  \* data is then stored in the wrong place. We attempt to get round<br>40 \* this by dbm firstkey() and dbm nextkey() making a copy of the 40 \* this by dbm\_firstkey() and dbm\_nextkey() making a copy of the 41 \* Rev data in malloced memory. This is freed when map ctrl is key data in malloced memory. This is freed when map\_ctrl is freed. 42  $*$ <sup>43</sup> \*/ <sup>45</sup> #include <unistd.h> <sup>46</sup> #include <syslog.h> <sup>47</sup> #include <ndbm.h> <sup>48</sup> #include <strings.h> <sup>49</sup> #include "ypsym.h" <sup>50</sup> #include "ypdefs.h" <sup>51</sup> #include "shim.h" <sup>52</sup> #include "yptol.h" 53 **#include "stubs.h"** <sup>54</sup> #include "../ldap\_parse.h" <sup>55</sup> #include "../ldap\_util.h" <sup>57</sup> /\*

- <sup>58</sup> \* Globals
- <sup>59</sup> \*/

<sup>60</sup> bool\_t yptol\_mode = FALSE; /\* Set if in N2L mode \*/ 61 bool t yptol newlock = FALSE; 62 $\frac{2}{2}$ 63 \* Set if in N2L mode and we want to use the new64 \* lock mapping mechanism65  $*$  / <sup>66</sup> bool\_t ypxfrd\_flag = FALSE; /\* Set if called from ypxfrd \*/ <sup>67</sup> pid\_t parent\_pid; /\* ID of calling parent process \*/ <sup>70</sup> /\* <sup>71</sup> \* Decs  $72 */$ <sup>73</sup> void check\_old\_map\_date(map\_ctrl \*); <sup>75</sup> /\* <sup>76</sup> \* Constants <sup>77</sup> \*/ <sup>78</sup> /\* Number of times to try to update a map before giving up \*/ <sup>79</sup> /\* #define MAX\_UPDATE\_ATTEMPTS 3 \*/ 80 #define MAX UPDATE ATTEMPTS 1  $82$  /\*<br> $83$  \* FUNCTION: shim dbm\_close(); 84 \*<br>85 \* INPUTS: Identical to equivalent dbm call. 86 \*<br>87 \* OUTPUTS: 87 \* OUTPUTS: Identical to equivalent dbm call.<br>88 \* <sup>88</sup> \* <sup>89</sup> \*/ <sup>90</sup> void 91 shim dbm close(DBM \*db)  $92$  { map\_ctrl \*map; 95  $/*$  Lock the map  $*/$ <br>96 map = get map ctrl 96 map =  $get\_map\_ctrl(db)$ ;<br>97 if (map ==  $NIII.L$ ) 97  $if (map == NULL)$ <br>98  $return i$ return; 100 free map ctrl(map); <sup>101</sup> }

#### **new/usr/src/lib/libnisdb/yptol/shim.c**

**\_\_\_\_\_\_unchanged\_portion\_omitted\_**

**<sup>2</sup>**

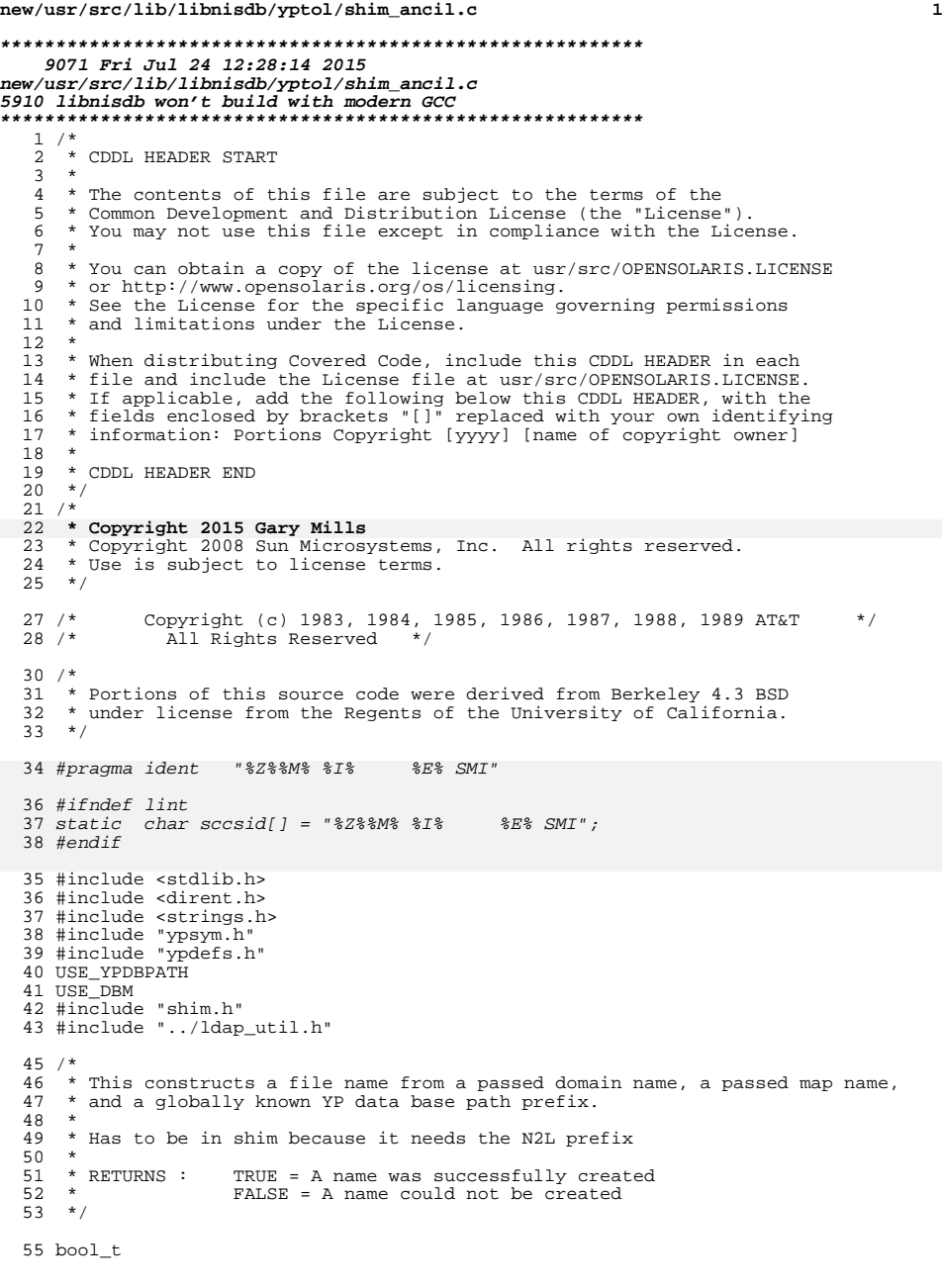

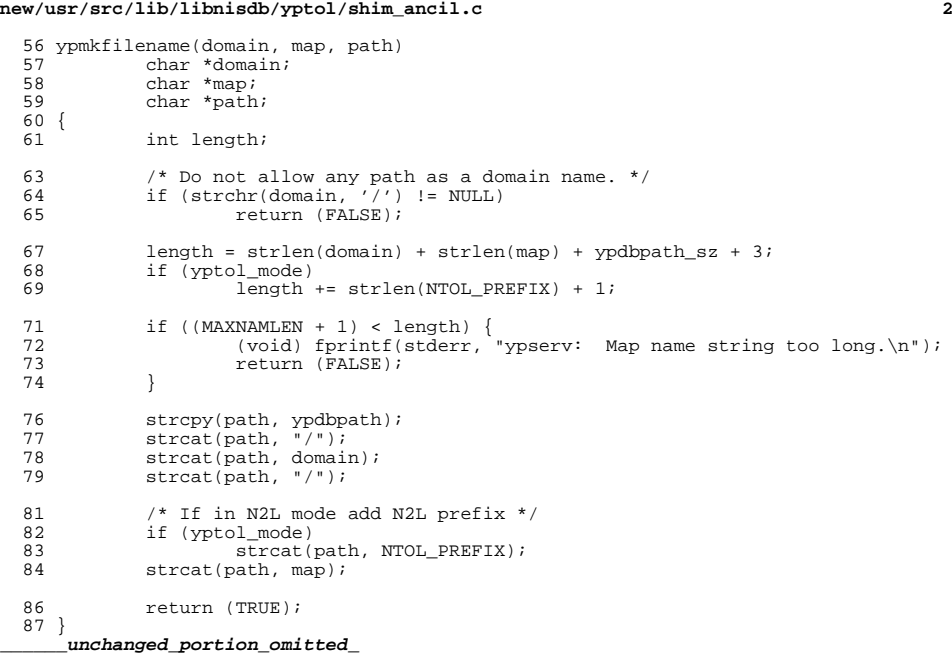

new/usr/src/lib/libnisdb/yptol/shim\_changepasswd.c 5910 libnisdb won't build with modern GCC  $1 / *$ 2 \* CDDL HEADER START  $3 \star$ 4 \* The contents of this file are subject to the terms of the 5 \* Common Development and Distribution License (the "License"). \* You may not use this file except in compliance with the License. 6  $7$ 8 \* You can obtain a copy of the license at usr/src/OPENSOLARIS.LICENSE  $72.1*$ 9 \* or http://www.opensolaris.org/os/licensing. 10 \* See the License for the specific language governing permissions  $74 \times 7$ 11 \* and limitations under the License.  $12 *$ 13 \* When distributing Covered Code, include this CDDL HEADER in each  $14 *$  file and include the License file at usr/src/OPENSOLARTS LICENSE. 15 \* If applicable, add the following below this CDDL HEADER, with the 16 \* fields enclosed by brackets "[]" replaced with your own identifying 17 \* information: Portions Copyright [yyyy] [name of copyright owner]  $18 *$ 19 \* CDDL HEADER END  $20 * /$  $21/$ 22 \* Copyright 2015 Gary Mills  $86 / *$ 23 \* Copyright 2006 Sun Microsystems, Inc. All rights reserved. 24 \* Use is subject to license terms.  $25 +$  $90 * 1$ 26 #pragma ident "%Z%%M% %I% %E% SMI"  $27/$ 28 \* DESCRIPTION: This is the N2L equivalent of changepasswd.c. The traditional  $29 *$ version modifies the NIS source files and then initiates a  $30 *$ ypmake to make the maps and push them.  $31 *$  $32 *$ For N2L there are no source files and the policy is that the 33 definitive information is that contained in the DIT. Old  $34 *$ information is read from LDAP. Assuming this authenticates, and  $35 *$ the change is acceptable, this information is modified and 36 written back to LDAP.  $37 *$  $38 *$ Related map entries are then found and updated finally 39  $\star$ yppushes of the changed maps are initiated. Since the  $40$ definitive information has already correctly been updated the  $41 *$ code is tolerant of some errors during this operation.  $42$  \*  $43 *$ What was previously in the maps is irrelevant.  $109/$  $44 *$  $45 *$ Some less than perfect code (like inline constants for  $46$  \* return values and a few globals) is retained from the original.  $112 *$  $47 * /$ 49 #include <sys/types.h>  $116 *1$ 50 #include <sys/stat.h>  $51$  #include <ctype.h> 52 #include <unistd.h> 118 53 #include <stdlib.h> 119 54 #include <string.h>  $120$ 55 #include <stdio.h> 121  $122$ 

 $\mathbf{1}$ 

56 #include <errno.h>

new/usr/src/lib/libnisdb/yptol/shim changepasswd.c

34492 Fri Jul 24 12:28:14 2015

57 #include <syslog.h>

58 #include <pwd.h>

 $59$  #include  $\leq$ signal.h>

new/usr/src/lib/libnisdb/yptol/shim changepasswd.c 60 #include <crypt.h> 61 #include <rpc/rpc.h> 62 #include <rpcsvc/yppasswd.h> 63 #include <utmpx.h>  $64$  #include  $\langle$ shadow.h> 66 #include <ndbm.h> 67 /\* DO NOT INCLUDE SHIM HOOKS.H \*/ 68 #include "shim.h" 69 #include "yptol.h" 70 #include "../ldap util.h" 73 \* Undocumented external function in libnsl 75 extern int getdomainname(char \*, int);  $77$  /\* Constants \*/ 78 #define CRYPTPWSIZE CRYPT MAXCIPHERTEXTLEN 79 #define STRSIZE 100 80 #define FINGERSIZE (4 \* STRSIZE - 4) 81 #define SHELLSIZE (STRSIZE - 2) 83 #define UTUSERLEN (sizeof (((struct utmpx \*)0)->ut user)) 84 #define COLON CHAR ':' 87 \* Path to DBM files. This is only required for N2L mode. Traditional mode 88 \* works with the source files and uses the NIS Makefile to generate the maps.  $89 \times$  Seems to be hard coded in the rest of NIS so same is done here. 91 #define YPDBPATH "/var/vp" 93 /\* Names of password and adjunct mappings. Used to access DIT \*/ 94 #define BYNAME ".byname" 95 #define BYUID ".byuid" 96 #define BYGID ".bygid" 97 #define PASSWD\_MAPPING "passwd" BYNAME 98 #define PASSWD\_ADJUNCT\_MAPPING "passwd.adjunct" BYNAME<br>99 #define AGEING\_MAPPING "ageing" BYNAME 101 /\* Bitmasks used in list of fields to change \*/ 102 #define CNG\_PASSWD  $0 \times 0001$  $103$  #define  $CNG$  SH  $0 \times 0002$ 104 #define CNG\_GECOS  $0x0004$ 106 /\* Globals :-  $(*/$ 107 extern int single, nogecos, noshell, nopw, mflag; 110 \* Structure for containing the information is currently in the DIT. This is 111 \* similar to the passwd structure defined in getpwent (3C) apart from. 113 \* 1. Since GID and UID are never changed they are not converted to integers. 114 \* 2. There are extra fields to hold adjunct information. 115 \* 3. There are extra fields to hold widely used information. 117 struct passwd entry { char  $*<sub>pw_name</sub>$ char  $*_{\text{pw}\_\text{passwd}}$ ;

char

char

char

char

char

char

123

124

 $125$ 

 $*_{\text{DW}}$  uid:

\*pw\_gid;

 $\star_{\rm PW\_dir}$  ;

 $*_{PW\_gecos}$ 

 $*<sub>pw</sub> shell$ ;

\*adjunct tail; /\* Tail of adjunct entry (opaque) \*/

 $\sim$ 

**new/usr/src/lib/libnisdb/yptol/shim\_changepasswd.c <sup>3</sup>** 126 bool\_t adjunct;  $/$  Flag indicating if DIT has adjunct info  $*/$  127 char \*pwd str;  $/$  New password string \*/ <sup>127</sup> char \*pwd\_str; /\* New password string \*/ <sup>128</sup> char \*adjunct\_str; /\* New adjunct string \*/ <sup>129</sup> }; **\_\_\_\_\_\_unchanged\_portion\_omitted\_**418 /\*<br>419 \* FUNCTION: 419 \* FUNCTION: proc\_map\_list()<br>420 \* <sup>420</sup> \* <sup>421</sup> \* DESCRIPTION: Finds entries in one list of map that need to be updated. <sup>422</sup> \* updates them and writes them back.  $423$  \*<br> $424$  \* INPUTS: 424 \* INPUTS: Null terminated list of maps to process.<br>425 \* Domain name 425 \* Domain name<br>426 \* Thermation 426 \* Information to write (including user name)<br>427 \* Flag indicating if this is the adjunct lis Flag indicating if this is the adjunct list  $428$  \*<br> $429$  \* OUTPUTS: An error code  $430 * /$ <br>431 int <sup>431</sup> int <sup>432</sup> proc\_map\_list(char \*\*map\_list, char \*domain, 433 struct passwd\_entry \*pwd, bool\_t adjunct\_flag)  $434$  { 435 char \*myself = "proc\_map\_list";<br>436 char \*map name; 436 char \*map\_name;<br>437 char cmdbuf[RIF] 437 char cmdbuf[BUFSIZ];<br>438 int map name len = 438  $int \t{map_name_length = 0;}$ <br>439  $int \t{index ans = 0;}$ int  $\text{index, ans} = 0;$ <br>int res; 436res; 441 /\* If this is a adjunct list check LDAP had some adjunct info  $*/$  442 if ((adjunct flag) & (!pwd->adjunct)) { <sup>442</sup> if ((adjunct\_flag) && (!pwd->adjunct)) { 443 logmsg(MSG\_NOTIMECHECK, LOG\_INFO,<br>444 "Have adjunct map list bu 444 "Have adjunct map list but no adjunct data in DIT");<br>445  $\forall$  Not a disaster  $\ast$  / 445  $\frac{45}{446}$  /\* Not a disaster \*/ return  $(0)$ ; <sup>447</sup> } 449  $\frac{49}{50}$  /\* Allocate enough buffer to take longest map name \*/<br>450 for (index = 0; map list[index] != NIILL; index ++) 450 for (index =  $0$ ; map\_list[index] !=  $NULL$ ; index ++)<br>451 if (map name len  $\epsilon$  strlen(map list[index]) 451 if (map\_name\_len < strlen(map\_list[index]))<br>452 map name len = strlen(map\_list[index])) 452 map\_name\_len = strlen(map\_list[index]);<br>453 map\_name\_len += strlen(YPDBPATH); 453 map\_name\_len += strlen(YPDBPATH);<br>454 map name len += strlen(NTOL PREFI  $454$  map\_name\_len += strlen(NTOL\_PREFIX);<br>455 map name len += strlen(domain); 455 map\_name\_len += strlen(domain);<br>456 map name len += 3;  $456$  map\_name\_len += 3;<br> $457$  if (NIII, == (map na  $457$  if  $(NULL == (map_name = am(myself, map_name_length))$   $(MSG NOMEM, LOG ERR, "Could not allow$ 458 logmsg(MSG\_NOMEM, LOG\_ERR, "Could not alloc map name");<br>459 return (2); return  $(2)\overline{i}$ <sup>460</sup> } 462 /\* For all maps in list \*/<br>463 for (index = 0; map list[in for (index =  $\bar{0}$ ; map\_list[index] != NULL; index ++) { <sup>465</sup> /\* Generate full map name \*/ 466 strcpy(map\_name, YPDBPATH);<br>467 add separator(map name); 467 add\_separator(map\_name);<br>468 streat(map\_name\_domain) 468 strcat(map\_name, domain);<br>469 add separator(map\_name); 469 add\_separator(map\_name);<br>470 streat(map\_name\_NTOL\_DRI 470 strcat(map\_name, NTOL\_PREFIX);<br>471 strcat(map\_name, map\_list[inde  $strcat(map_name, map list[index])$ ; 473 if (0 != (ans = update\_single\_map(map\_name, pwd, adjunct\_flag)))<br>474 <sup>474</sup> break; <sup>475</sup> }

 **<sup>4</sup>** 477  $/*$  Done with full map path  $*/$ <br>478 sfree(map name); sfree(map\_name); <sup>480</sup> /\* 481 \* If (ans != 0) then one more maps have failed. LDAP has however been<br>482 \* updates This is the definitive source for information there is no 482  $*$  updates. This is the definitive source for information there is no 483  $*$  need to unwind (This was probably due to maps that were already <sup>483</sup> \* need to unwind. (This was probably due to maps that were already  $484$  \* corrupt).<br> $485$  \*/ <sup>485</sup> \*/  $487$ <br> $488$ <sup>488</sup> \* If it all worked fork off push operations for the maps. Since we<br>489 \* want the map to end up with it's traditional name on the slave set 489 \* want the map to end up with it's traditional name on the slave send<br>490 \* the name without its LDAP prefix. The slave will call ypxfrd 490  $*$  the name without its LDAP<sub>—</sub> prefix. The slave will call ypxfrd<br>491  $*$  which, since it is running in N2L mode, will put the prefix be 491  $*$  which, since it is running in N2L mode, will put the prefix back on  $*$  before reading the file 492  $*$  before reading the file.<br>493  $*$ / <sup>493</sup> \*/ <sup>494</sup> if (mflag && (0 == ans)) { 495 for  $\left(\frac{\text{index}}{2} = 0\right)$   $\left(\frac{\text{map}_\text{name}}{2} = \frac{\text{map}_\text{last}[\text{index}]}{2} \right)$  != NULL; 496 index ++) { <sup>497</sup> if (fork() == 0) { 498 $^{\prime}$   $^{\prime}$ 499 \* Define full path to yppush. Probably also500  $*$  best for security.<br>501  $*$ /  $501$  \*/ strcpy(cmdbuf, "/usr/lib/netsvc/yp/yppush "); 502503strcat(cmdbuf, map\_name); 504if  $(0 > system(\text{cmdbut}))$ 505 logmsg(MSG\_NOTIMECHECK, LOG\_ERR, 506 "Could not initiate yppush"); 507 $507$  exit(0);<br> $508$ <sup>508</sup> } <sup>509</sup> } 510<br>511  $return (ans);$ <sup>512</sup> } **\_\_\_\_\_\_unchanged\_portion\_omitted\_**<sup>1039</sup> /\* <sup>1040</sup> \* FUNCTION: get\_old\_info() <sup>1041</sup> \* <sup>1042</sup> \* DESCRIPTION: Gets as much information as possible from LDAP about one user.  $1043$ <br> $1044$ 1044 \* This goes through the mapping system. This is messy because<br>1045 \* them mapping system will build up a password entry from the 1045 \* them mapping system will build up a password entry from the<br>1046 \* contents of the DIT. We then have to parse this to recover 1046 \* contents of the DIT. We then have to parse this to recover 1047 \* it's individual fields 1047 \* it's individual fields.<br>1048 \*  $1049$  \* INPUT: 1049 \* INPUT: Pointer to user name<br>1050 \* Domain 1050 **\*** Domain<br>1051 **\***  $1052$  \*  $\alpha$ UTPUT: <sup>1052</sup> \* OUTPUT: The info in malloced space. To be freed by caller. NULL on failure. <sup>1054</sup> \*/ <sup>1055</sup> struct passwd\_entry \* <sup>1056</sup> get\_old\_info(char \*name, char \*domain)  $1057$   $1058$ 1058 char \*myself = "get\_old\_info";<br>1059 struct passwd entry \*old passw struct passwd\_entry \*old\_passwd;<br>char \*p; 10571057 *char*<br>1060 datum 1060 datum key, data;<br>1061 succode res; suc\_code res; 1063  $/*$  Get the password entry  $*/$ <br>1064  $k$ ev dptr = name;  $1064$  key.dptr = name;<br> $1065$  key dsize = strl  $key.dsize = strlen(key.dptr);$ 

**new/usr/src/lib/libnisdb/yptol/shim\_changepasswd.c**

# **new/usr/src/lib/libnisdb/yptol/shim\_changepasswd.c**

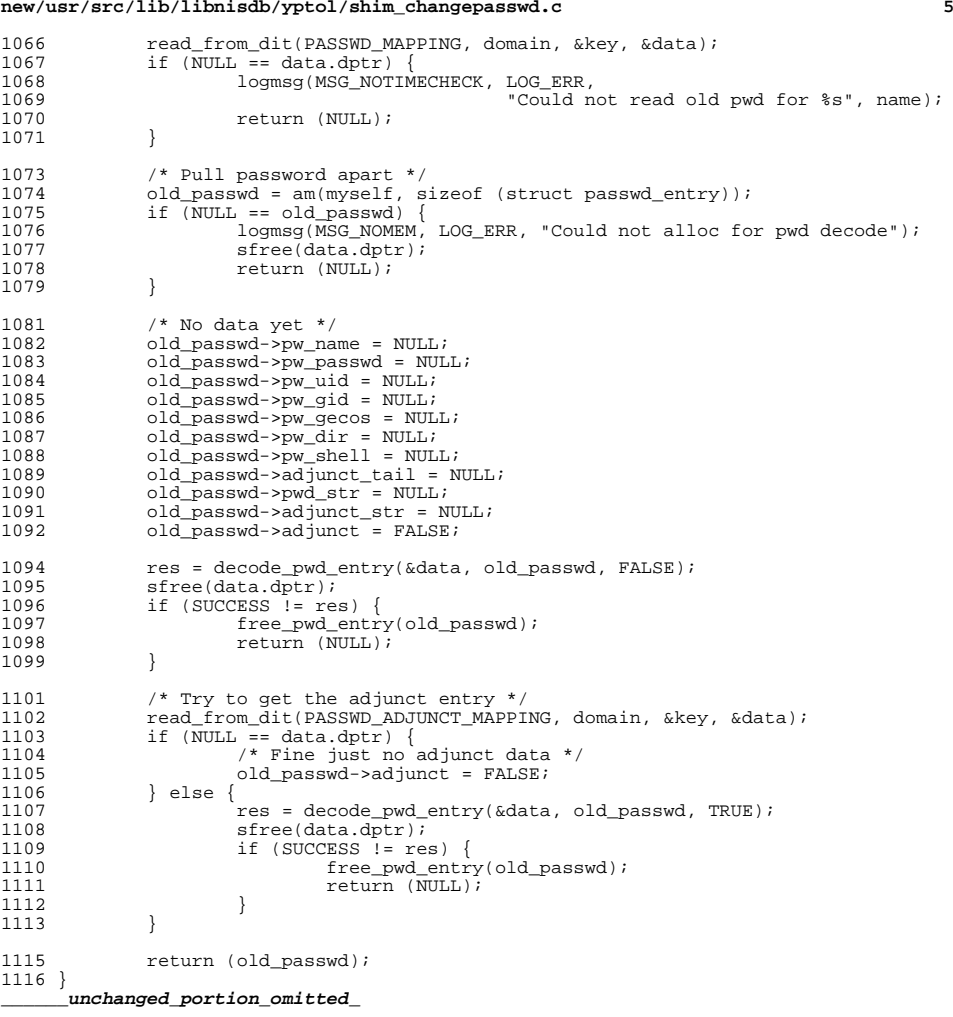

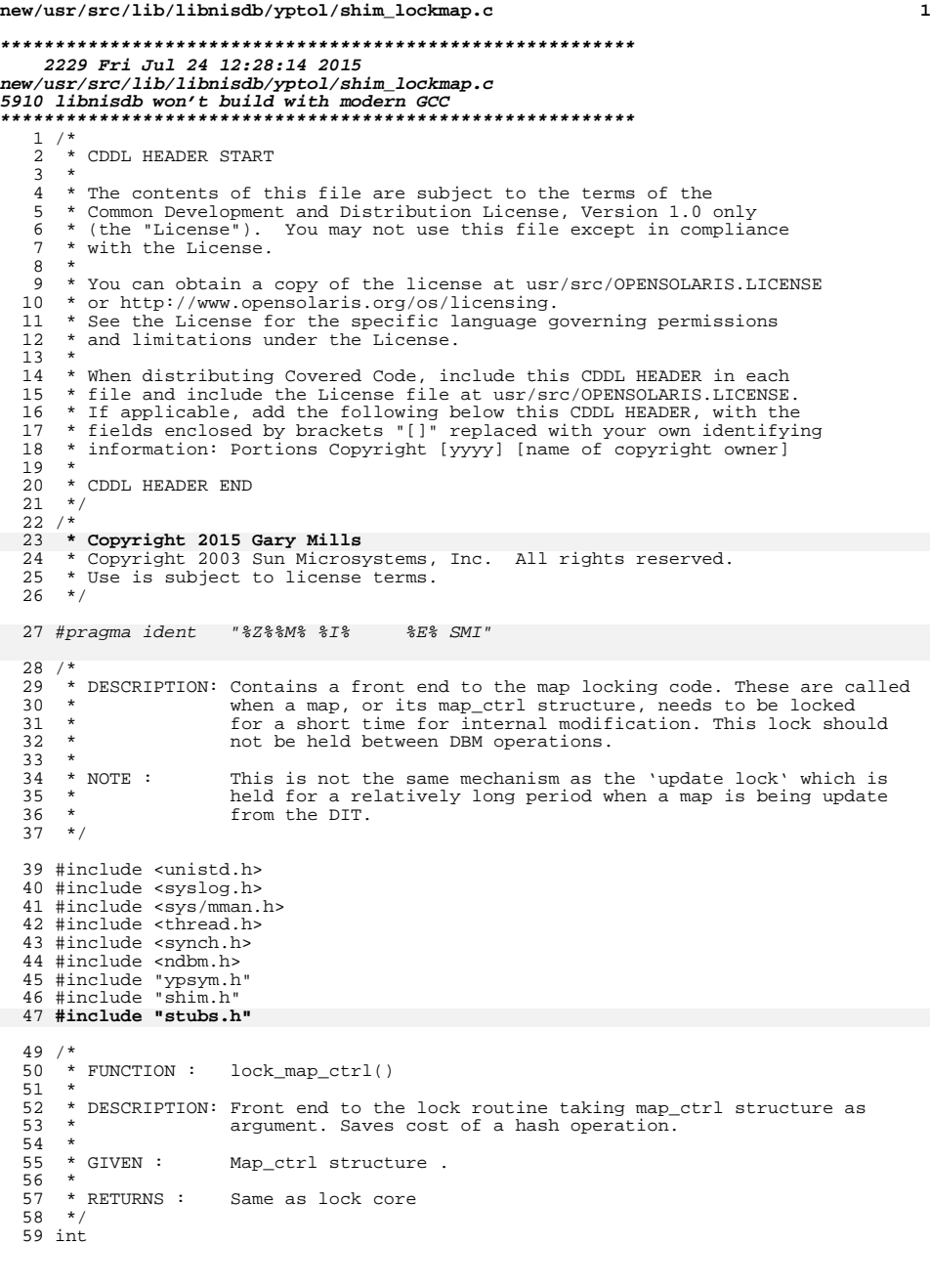

# **new/usr/src/lib/libnisdb/yptol/shim\_lockmap.c**

lock\_map\_ctrl(map\_ctrl \*map) <sup>61</sup> {

- int ret;
- ret = lock\_core(map->hash\_val);
- 
- <sup>66</sup> return (ret); <sup>67</sup> } **\_\_\_\_\_\_unchanged\_portion\_omitted\_**

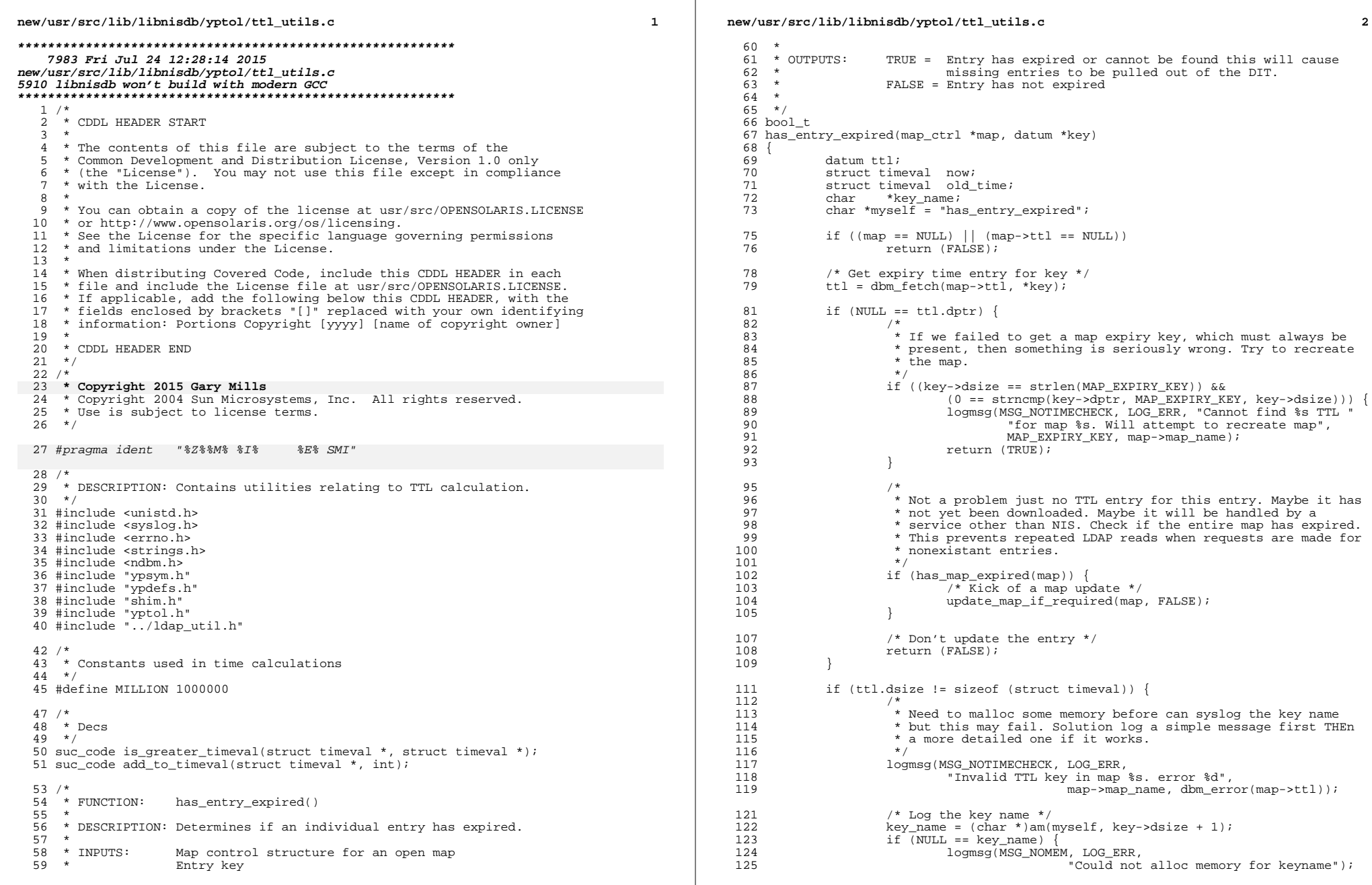

 $\overline{\mathbf{2}}$ 

# **new/usr/src/lib/libnisdb/yptol/ttl\_utils.c**

 **<sup>3</sup>** } else {<br>127 127 strncpy(key\_name, key->dptr, key->dsize);<br>128 key\_name[key->dsize] = '\0';<br>129 logmsg(MSG\_NOTIMECHECK, LOG\_ERR,<br>129 logmsg(MSG\_NOTIMECHECK, LOG\_ERR, 130 <br>
Since (key\_name);<br>
Since (key\_name);<br>
Since (key\_name); 131 sfree(key\_name);<br>132 }  $\begin{array}{ccc} 132 & & & \end{array}$  /\* Update it Anyway \*/ <sup>134</sup> return (TRUE); } /\* Get current time \*/ <sup>138</sup> gettimeofday(&now, NULL); /\* <sup>141</sup> \* Because dptr may not be int aligned need to build an int <sup>142</sup> \* out of what it points to or will get a bus error  $\begin{array}{c} 143 \\ 144 \end{array}$  \*/ bcopy(ttl.dptr, &old\_time, sizeof (struct timeval)); return (is\_greater\_timeval(&now, &old\_time)); }

#### **\_\_\_\_\_\_unchanged\_portion\_omitted\_**

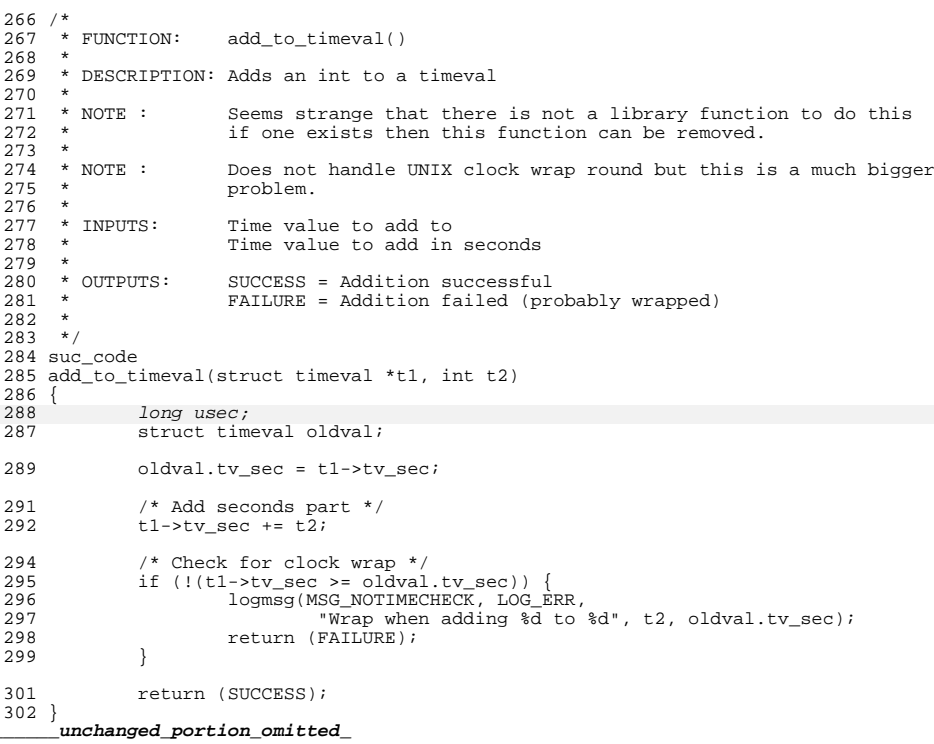

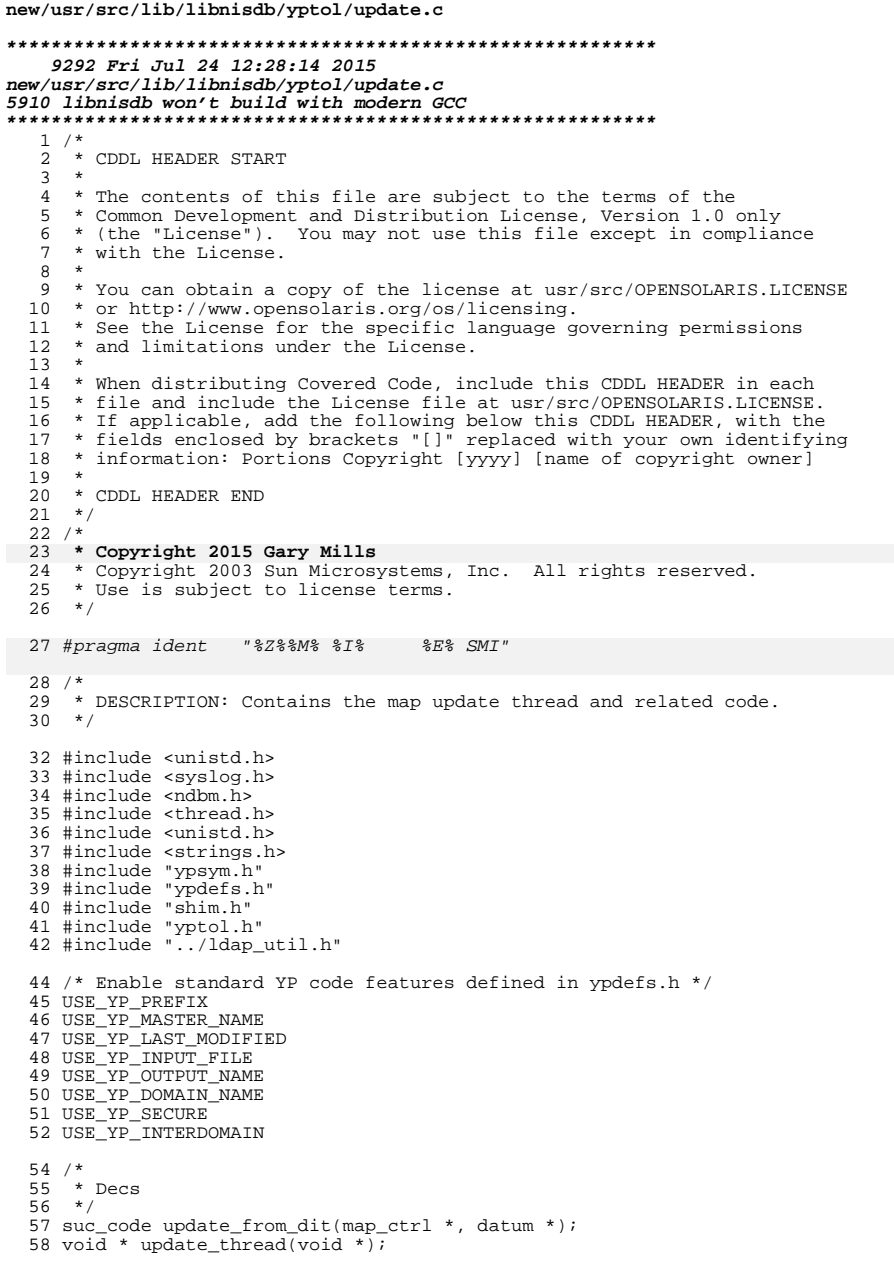

 $\mathbf{1}$ 

new/usr/src/lib/libnisdb/yptol/update.c  $\overline{2}$  $60/$  $61 *$  Globals  $62 *7$ 63 extern pid\_t parent\_pid;  $65/$ 66 \* FUNCTION: update\_entry\_if\_required()  $67 *$ 68 \* DESCRIPTION: Determines if an entry is to be updated and if it is does the  $69 *$ update.  $70 *$  $71 * GIVEN:$ Pointer to the open map ctrl  $72 *$ Pointer to the entry key  $73 *$ 74 \* RETURNS : SUCCESS = Entry is in a state to be returned to the client  $75 *$ i.e. either got updated, did not need to be updated or we are  $76 *$ in a mode where it is acceptable to return out of date 77 information.  $78 *$ FAILURE = Entry need an update but it could not be done.  $79 * /$ 80 suc\_code 81 update\_entry\_if\_required(map\_ctrl \*map, datum \*key)  $82 \{$ 84  $/\star$  Only update individual entries if entire map is  $^{\star}/$ 85 /\* not being updated \*/ if (is\_map\_updating(map)) 86 return (SUCCESS); 87 89  $/$  \* \* If we are being asked for the order then need to check if 90  $91$ \* the map is in need of an update. If it is then fake a \* recent order. The client will then read the map, using  $92$ 93 \* dbm\_firstkey and this will do the update. 94  $\star$  / 95 if (0 == strncmp(key->dptr, yp\_last\_modified, yp\_last\_modified\_sz)) {  $96$ if (has\_map\_expired(map))  $Q<sub>7</sub>$ update timestamp(map->entries); 98  $return (SUCCES\overline{S});$ 99  $\left\{ \right\}$ /\* Never update special keys. Have no TTLs \*/ 101 102 if (is special key(key)) 103  $return$  ( $SUCCRSS$ ); 105 if (!has\_entry\_expired(map, key))  $106$  $7*$  Didn't need an update \*/ 107 return (SUCCESS); 109  $/*$  Do the update  $*/$ return (update\_from\_dit(map, key));  $110$  $111.$ }  $\_unchanged\_portion\_omitted\_$  $324 / *$ 325 \* FUNCTION: update\_thread() 326 327 \* DESCRIPTION: The update thread this is called to update an entire NIS map.  $328 *$ if several NIS maps are found to be out of date several  $329 *$ instances of this may be running at the same time.  $330 *$  $331 *$ Since we are using a duplicate map\_ctrl we do not have to lock  $332 *$ it. If we did would end up using the same mutex as the parent  $333 *$ map ctrl an possibly deadlocking.  $334 *$  $335 * TNPUTS:$ Map handle (because we need access to name and lock)

#### **new/usr/src/lib/libnisdb/yptol/update.c<sup>3</sup>**

336 \*<br>337 \* OUTPUTS: None exits when finished.  $338$  \*/ <sup>340</sup> void \* <sup>341</sup> update\_thread(void \*arg)  $342$  {<br>343 343 void \*ret =  $(void *)-1$ ;<br>344 map\_ctrl \*map;  $map_{strl}$  \*map; <sup>346</sup> /\* Cast argument pointer to correct type \*/ <sup>347</sup> map = (map\_ctrl \*)arg; <sup>349</sup> /\* Actually do the work \*/ <sup>350</sup> if (SUCCESS == update\_map\_from\_dit(map, FALSE)) <sup>351</sup> ret = 0; <sup>353</sup> /\* Update complete or failed \*/ <sup>354</sup> unlock\_map\_update(map); 356  $/*$  Free up duplicate copy of the map\_ctrl  $*/$ <br>357 free\_map\_ctrl(map); free\_map\_ctrl(map); <sup>359</sup> thr\_exit(ret); 361 **return (NULL);** <sup>362</sup> }

**\_\_\_\_\_\_unchanged\_portion\_omitted\_**